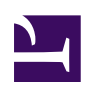

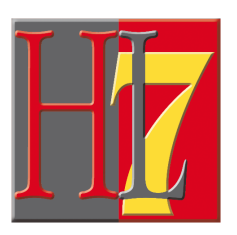

### <span id="page-0-0"></span>**Entlassmanagementbrief auf Basis der HL7 Clinical Document Architecture Release 2 für das deutsche Gesundheitswesen**

*Implementierungsleitfaden*

vorgelegt von: HL7 Deutschland

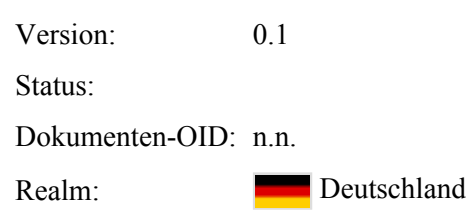

Copyright © 2013-2017: HL7 Deutschland e. V. An der Schanz 1 50735 Köln

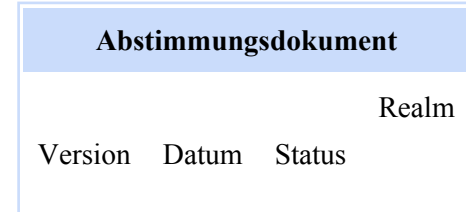

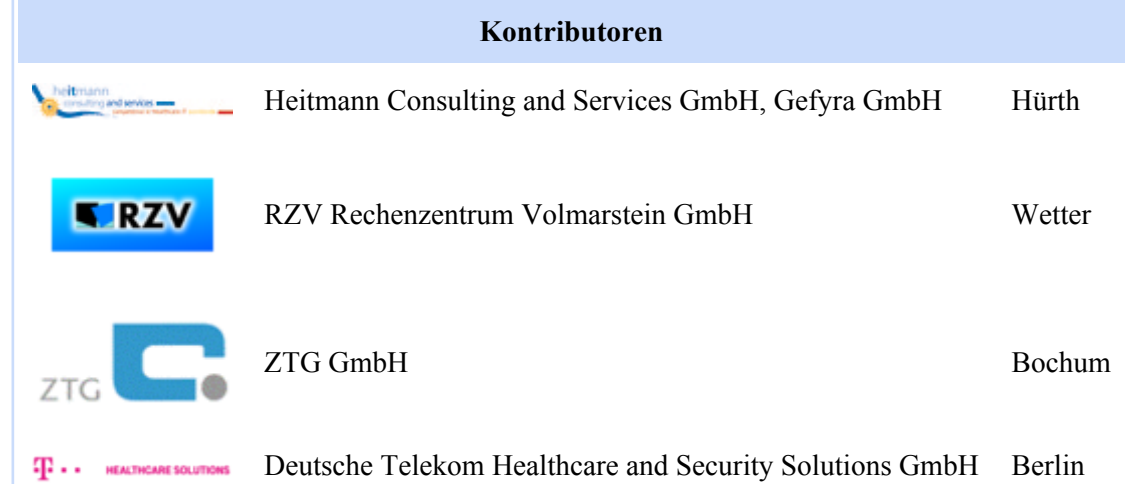

# **Table of Contents**

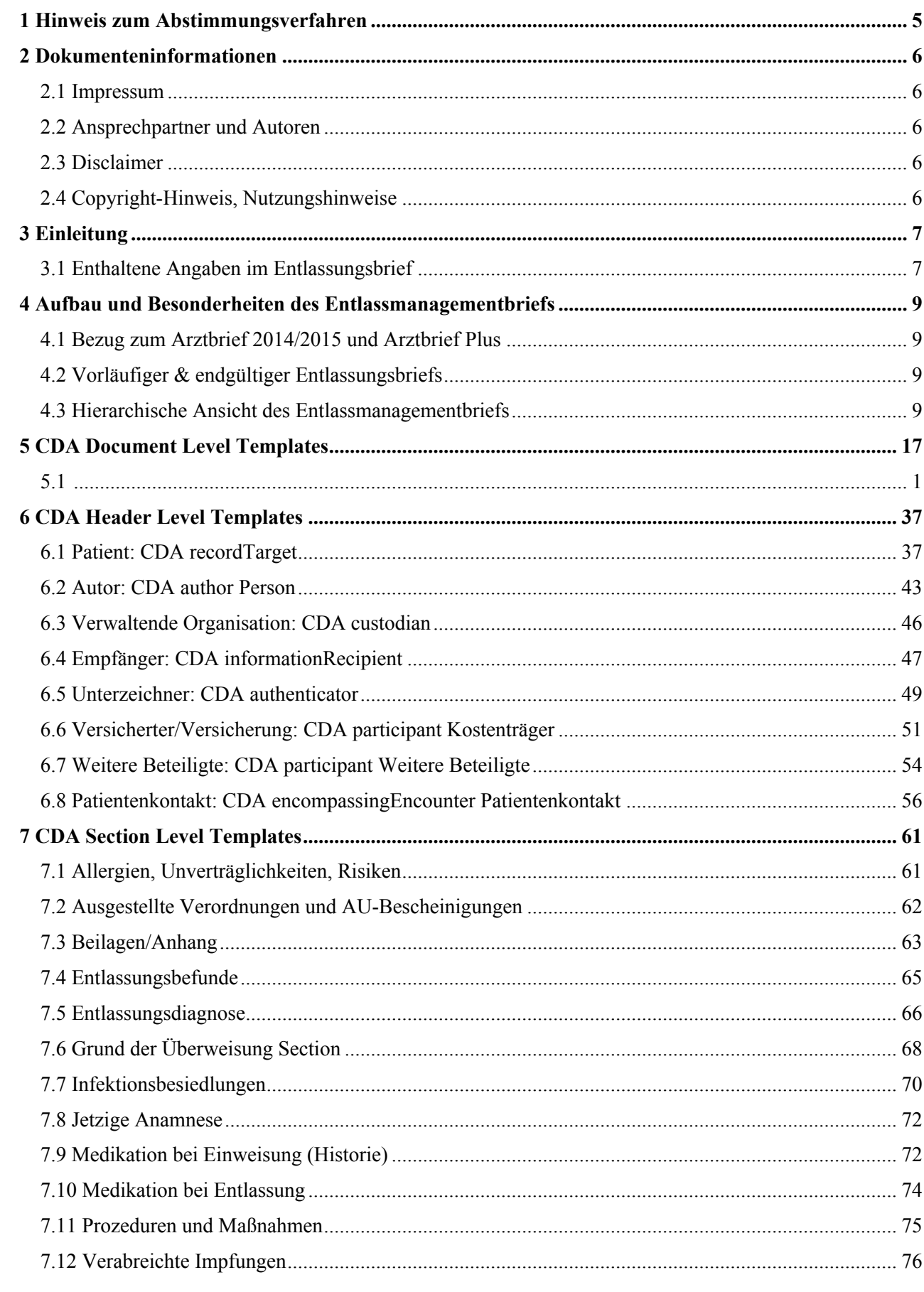

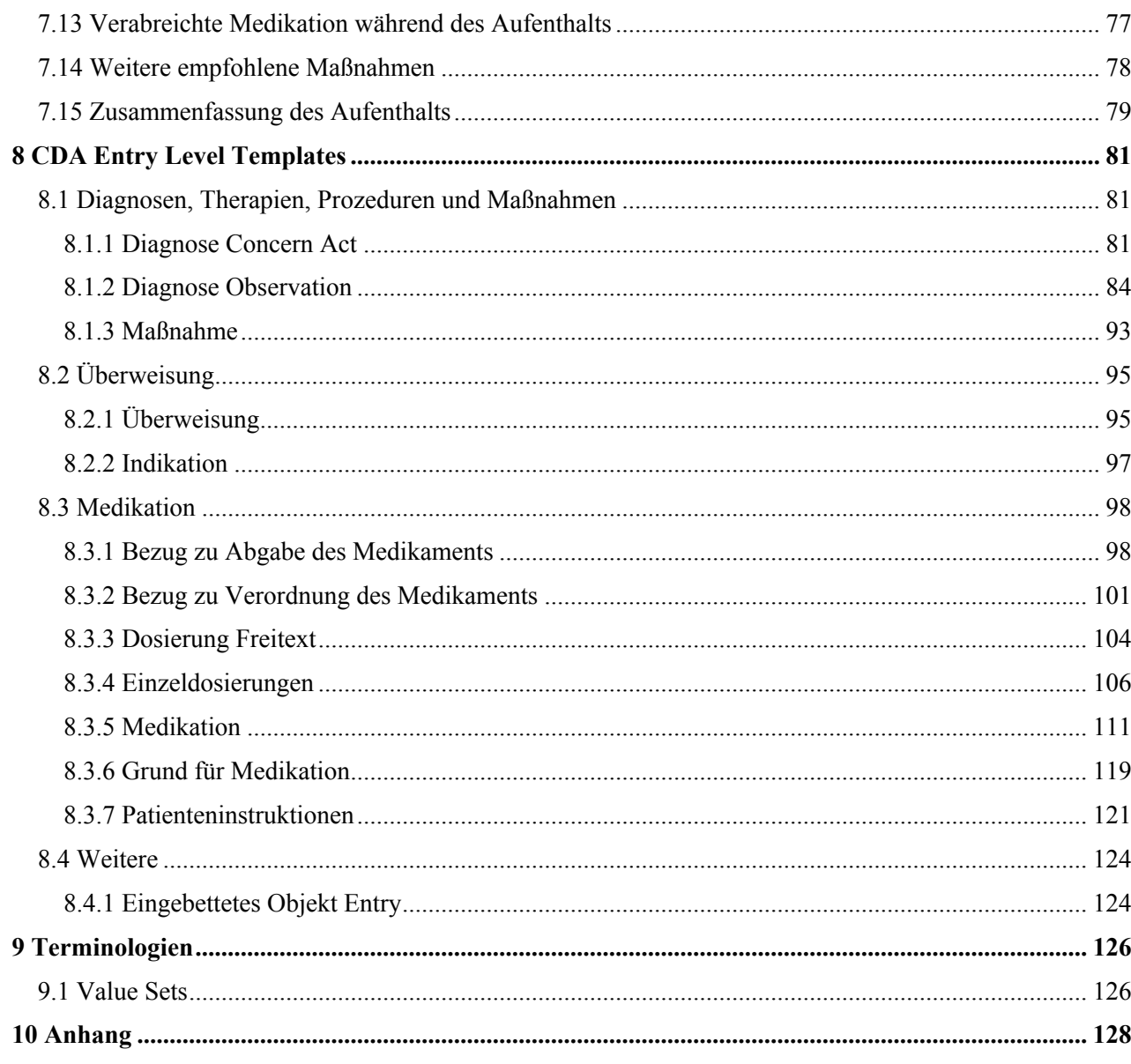

# <span id="page-4-0"></span>1 Hinweis zum Abstimmungsverfahren

Zuerst: vielen herzlichen Dank für die Teilnahme am Abstimmungsverfahren!

Gegenstand dieses Abstimmungsverfahren ist die Spezialisierung des Entlassmanagementbriefs aus dem Arztbrief 2014/2015 und Plus.

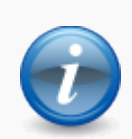

Dabei ist die Komposition, also das Dokument-Level Template und jene CDA Templates, die neu hinzugekommen sind, zu kommentieren.

Templates die bereits den Status "Aktiv" haben, können unbeachtet gelassen werden. (oder gerne nochmals überprüft werden.)

Auch die Templates der Medikation sind Teil des Medikationsplan-Leitfadens. Das Zusammenspiel im Entlassbrief sollte überprüft werden.

# <span id="page-5-0"></span>2 Dokumenteninformationen

#### <span id="page-5-1"></span>2.1 Impressum

Dieser Leitfaden ist im Rahmen des Interoperabilitätsforums und den Technischen Komitees von HL7 Deutschland e. V. sowie der entsprechenden Projektgruppen zusammengestellt und unterliegt dem Abstim-mungsverfahren des Interoperabilitätsforums<sup>[\[1\]](#page-127-1)</sup> und der Technischen Komitees von HL7 Deutschland e. V. <sup>[\[2\]](#page-127-2)</sup>

## <span id="page-5-2"></span>2.2 Ansprechpartner und Autoren

- Markus Stein, RZV GmbH, Wetter
- Mathias Aschhoff, RZV GmbH, Wetter
- Dr. Kai U. Heitmann, HL7 Deutschland e.V., Heitmann Consulting and Services, Gefyra GmbH
- Dr. Frank Oemig, Deutsche Telekom Healthcare and Security Solutions GmbH, Bonn

#### <span id="page-5-3"></span>2.3 Disclaimer

Disclaimer

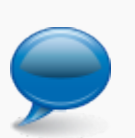

- Der Inhalt dieses Dokumentes ist öffentlich. Zu beachten ist, dass Teile dieses Dokuments auf der Normative Edition 2005 von HL7 Version 3 beruhen, für die © HL7 International gilt.
- Obwohl diese Publikation mit größter Sorgfalt erstellt wurde, kann HL7 Deutschland keinerlei Haftung für direkten oder indirekten Schaden übernehmen, die durch den Inhalt dieser Spezifikation entstehen könnten.

# <span id="page-5-4"></span>2.4 Copyright-Hinweis, Nutzungshinweise

#### **Nachnutzungs- bzw. Veröffentlichungsansprüche**

Für alle veröffentlichten Dateien mit einem CDA-Bezug gilt ferner: Alle abgestimmten und veröffentlichten **Spezifikationen wie Implementierungsleitfäden, Stylesheets und Beispieldateien** sind frei verfügbar und unterliegen keinerlei Einschränkungen, da die Autoren auf alle Rechte, die sich aus der Urheberschaft der Dokumente ableiten lassen, verzichten.

Alle auf nationale Verhältnisse angepassten und veröffentlichten CDA-Schemas können ohne Lizenz- und Nutzungsgebühren in jeder Art von Anwendungssoftware verwendet werden. Aus der Nutzung ergibt sich kein weiter gehender Anspruch gegenüber HL7 Deutschland e.V., zum Beispiel eine Haftung bei etwaigen Schäden, die aus dem Gebrauch der Spezifikationen bzw. der zur Verfügung gestellten Dateien entstehen.

Näheres unter <http://www.hl7.de> und [http://www.hl7.org.](http://www.hl7.org)

# <span id="page-6-0"></span>3 Einleitung

Der Entlassungsbrief dient eigentlich dazu, den Hausarzt oder behandelnden Facharzt des Patienten über den Krankenhausaufenthalt zu informieren. Nach einem stationären Aufenthalt im Krankenhaus wird der Termin für die Entlassung bekannt gegeben. Am Tag der Entlassung sind noch einige Formalitäten zu erledigen unter anderem erhält die Patientin/der Patient den Entlassungsbrief für die behandelnde Ärztin/den behandelnden Arzt.

Dieser Leitfaden beschreibt, wie die fachlichen Inhalte des Entlassungsbrief in elektronischer Form auf Basis der HL7 Clinical Document Architecture (CDA) technisch abgebildet werden können. Der Entlassmanagementbrief basiert dabei auf dem "Arztbrief Plus", der als generische Grundlage für Arztbriefe aller Art dient und damit die Ablösung der papiergebundenen Arztbriefe ermöglicht. Arztbrief Plus [\(http://wiki.hl7.de/in](http://wiki.hl7.de/index.php?title=IG:Arztbrief_Plus)[dex.php?title=IG:Arztbrief\\_Plus\)](http://wiki.hl7.de/index.php?title=IG:Arztbrief_Plus)

# <span id="page-6-1"></span>3.1 Enthaltene Angaben im Entlassungsbrief

Der Entlassungsbrief enthält wichtige Informationen und Empfehlungen für die weitere Behandlung nach einem Krankenhausaufenthalt. Er richtet sich vor allem an die einweisenden oder weiterbehandelnden Ärztinnen und Ärzte sowie an andere Gesundheitsdiensteanbieter (z.B. Physiotherapeutin/Physiotherapeut), die bei Bedarf die anschließende Betreuung oder Pflege übernehmen.

Ein Entlassungsbrief ist meist nach einem bestimmten Schema aufgebaut. Zu Beginn folgt eine Begrüßungsformel, anschließend ein Überblick über die Diagnosen des Patienten. In der Regel wird die Diagnose, die für den Krankenhausaufenthalt ursächlich ist, dabei als erstes angeführt. Es folgen alle weiteren Erkrankungen, die bei einem Patienten vorliegen.

Nach den Vorgaben im Rahmenvertrag zum Entlassmanagement nach §39 SGB V werden bestimmte Inhalte festgelegt. Paragraph 9 "Dokumentation an die weiterbehandelnden Ärzte" findet sich im Absatz 3 eine Liste an Mindestinhalten, die ein Entlassbrief von Kliniken ab dem 1.7.2017, ggf. auch erst ab dem 1.10.2017, enthalten muss. Im Folgenden sind dies:

- Patientenstammdaten, Aufnahme- und Entlassdatum
- Name des behandelnden Krankenhausarztes und Telefonnummer für Rückfragen
- Kennzeichnung "vorläufiger" oder "endgültiger" Entlassbrief
- Grund der Einweisung
- Diagnosen (Haupt- und Nebendiagnosen) einschließlich Infektionen oder Besiedelungen durch multiresistente Erreger
- Entlassungsbefund
- Epikrise (Anamnese, Diagnostik, Therapien inkl. Prozeduren)
- Weiteres Prozedere/Empfehlungen
- Arzneimittel (unter ihrer Wirkstoffbezeichnung/-stärke und Beachtung von § 115c SGB V; Darreichungsform inkl. Erläuterung bei besonderen Darreichungsformen; Dosierung bei Aufnah-me/Entlassung mit Therapiedauer, Erläuterung bei Veränderungen, bekannte Arzneimittelunverträglichkeiten) und der Medikationsplan; § I Abs. 3a Arzneimittel-Richtlinie ist zu beachten; Information über mitgegebene Arzneimittel
- Alle veranlassten Verordnungen (inklusive nach \$ 92 Abs. 1 S. 6 SGB V) und Information über Bescheinigung der Arbeitsunfähigkeit
- Nachfolgende Versorgungseinrichtung

#### ▪ Mitgegebene Befunde

# <span id="page-8-0"></span>4 Aufbau und Besonderheiten des Entlassmanagementbriefs

#### <span id="page-8-1"></span>4.1 Bezug zum Arztbrief 2014/2015 und Arztbrief Plus

Der Entlassmanagementbrief basiert auf dem Arztbrief Plus [\(http://wiki.hl7.de/in](http://wiki.hl7.de/index.php?title=IG:Arztbrief_Plus)[dex.php?title=IG:Arztbrief\\_Plus\)](http://wiki.hl7.de/index.php?title=IG:Arztbrief_Plus). Dieser Leitfaden enthält die Profilierungen und Ergänzungen, um den Arztbrief für die spezialitäten eines Entlassbriefs verwenden zu können.

Der Header des Entlassmanagementbriefs entspricht dem des Arztbriefs 2014/2015 bzw. Arztbrief Plus. Hinzugekommen ist die Abbildung der Vorläufigkeit eines Dokuments inkl. Value Set.

Im Body sind folgende Sektionen hinzugekommen:

- Ausgestellte Verordnungen und AU-Bescheinigungen
- Entlassungsbefund
- Infektionsbesiedlungen

alle weiteren Sektionen sind aus dem Arztbrief übernommen. Entrys, auch der neuen Bodysektionen, sind aus dem Arztbrief Plus und dem Medikationsplan übernommen worden.

# <span id="page-8-2"></span>4.2 Vorläufiger & endgültiger Entlassungsbriefs

Am Tag der Entlassung erhält die Patientin/der Patient entweder einen vorläufigen oder bereits den endgültigen Entlassungsbrief. Ist der endgültige Entlassungsbrief am Tag der Entlassung noch nicht fertig, erhält die Patientin/der Patient eine Art Kurzbericht mit den wichtigsten Informationen für die weitere Behandlung bei der niedergelassenen Ärztin/beim niedergelassenen Arzt. Den ausführlichen (endgültigen) Brief erhalten Patientinnen/Patienten oder die behandelnde Ärztin/der behandelnde Arzt per Post oder auf elektronischem Weg.

Die Patientin/Der Patient entscheiden, wer – außer der einweisenden Ärztin/dem einweisenden Arzt – den Entlassungsbrief erhalten soll. Ist der endgültige Entlassungsbrief am Tag der Entlassung aus dem Krankenhaus noch nicht fertig, gibt der Patient der Spitalsärztin/dem Spitalsarzt bekannt, welche weiterbehandelnden Ärztinnen/Ärzte eine Kopie Ihres Entlassungsbriefs bekommen sollen bzw. ob Sie selbst eine Kopie Ihres Entlassungsbriefs möchten. Häufig kommen Befunde erst in den nächsten 14 Tagen nach der Entlassung. (z.B. mikroskopische Befunde von Probenentnahmen, seltene Laboruntersuchungen).

Technisch wird die Vorläufigkeit des Dokuments über eine CDA-Erweiterung im Header "hl7eu:docStatus" angegeben.

## <span id="page-8-3"></span>4.3 Hierarchische Ansicht des Entlassmanagementbriefs

Die folgende hierarchische Zusammenstellung gibt eine Übersicht über die einzelnen Komponenten des Arztbriefs Plus.

Document Entlassmanagement Brief (1.2.276.0.76.10.1026)

Header CDA realmCode (1.2.276.0.76.10.90002)

Header CDA typeId (1.2.276.0.76.10.90003)

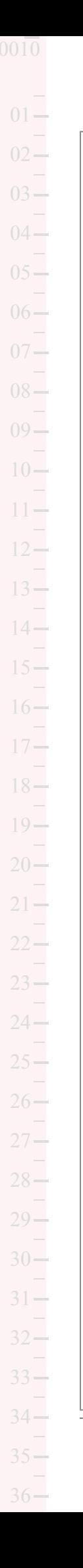

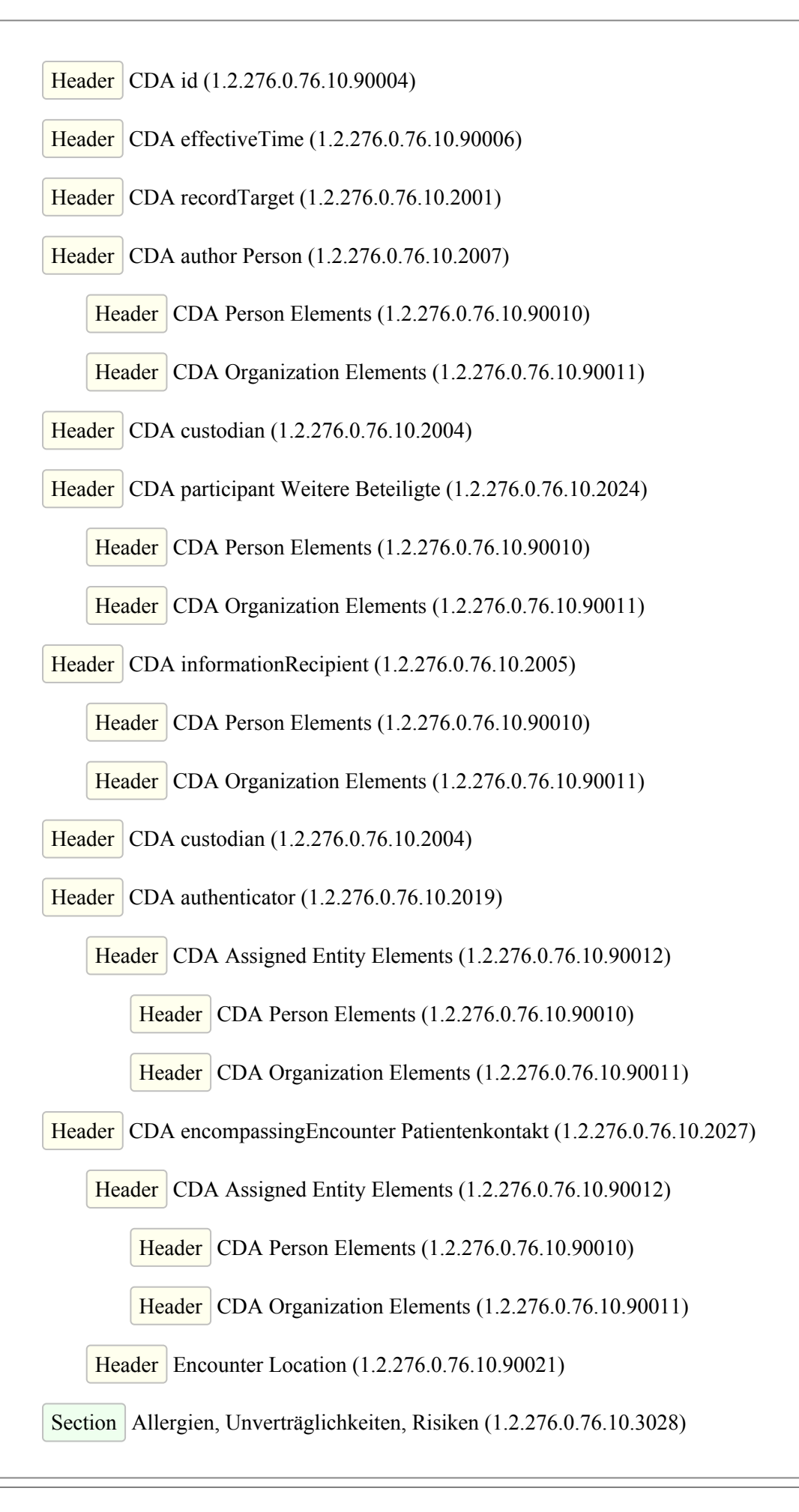

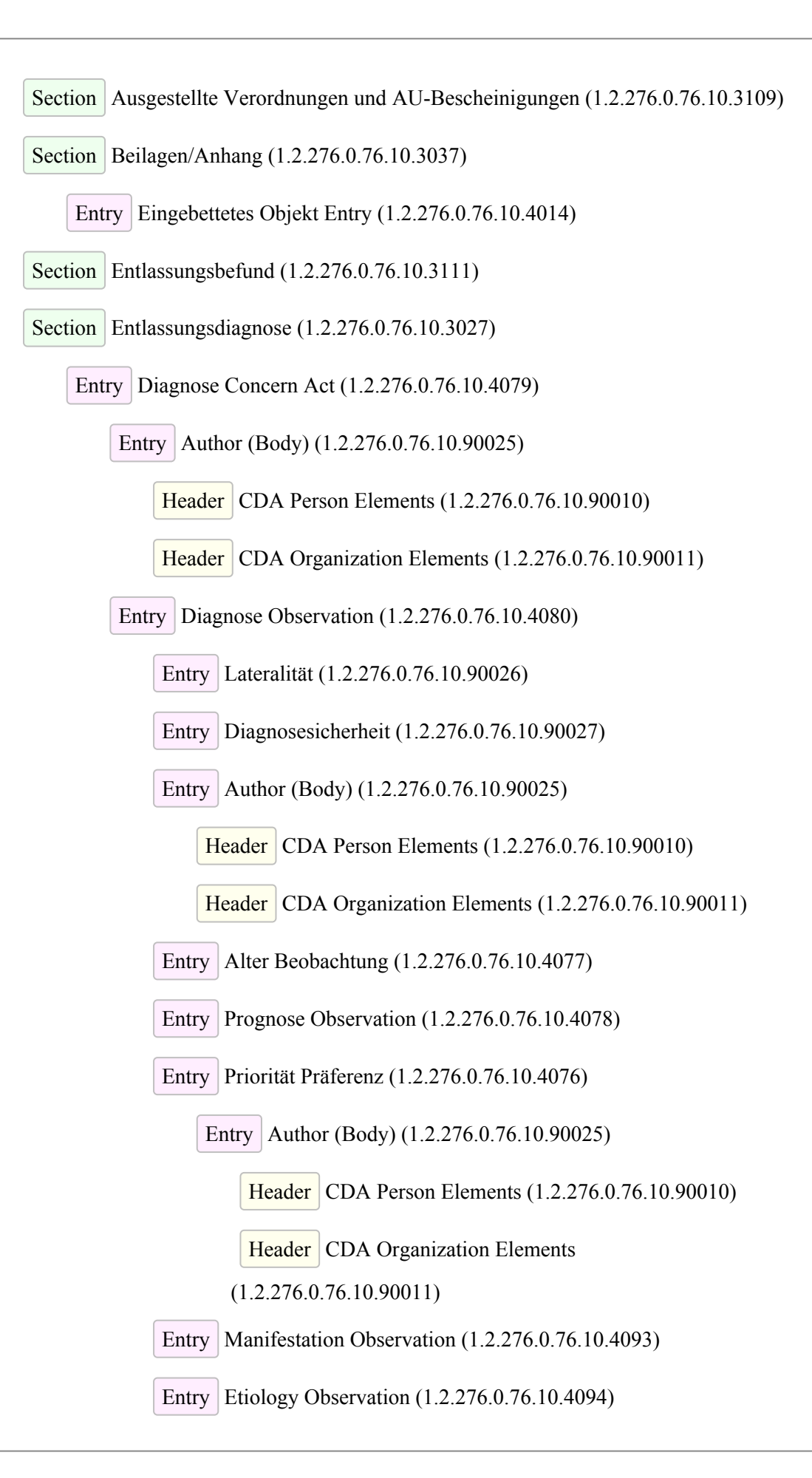

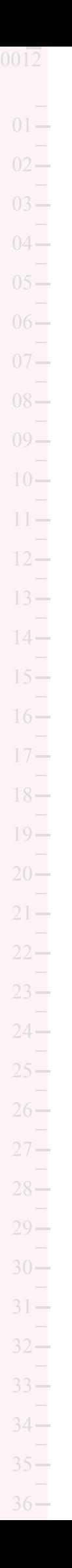

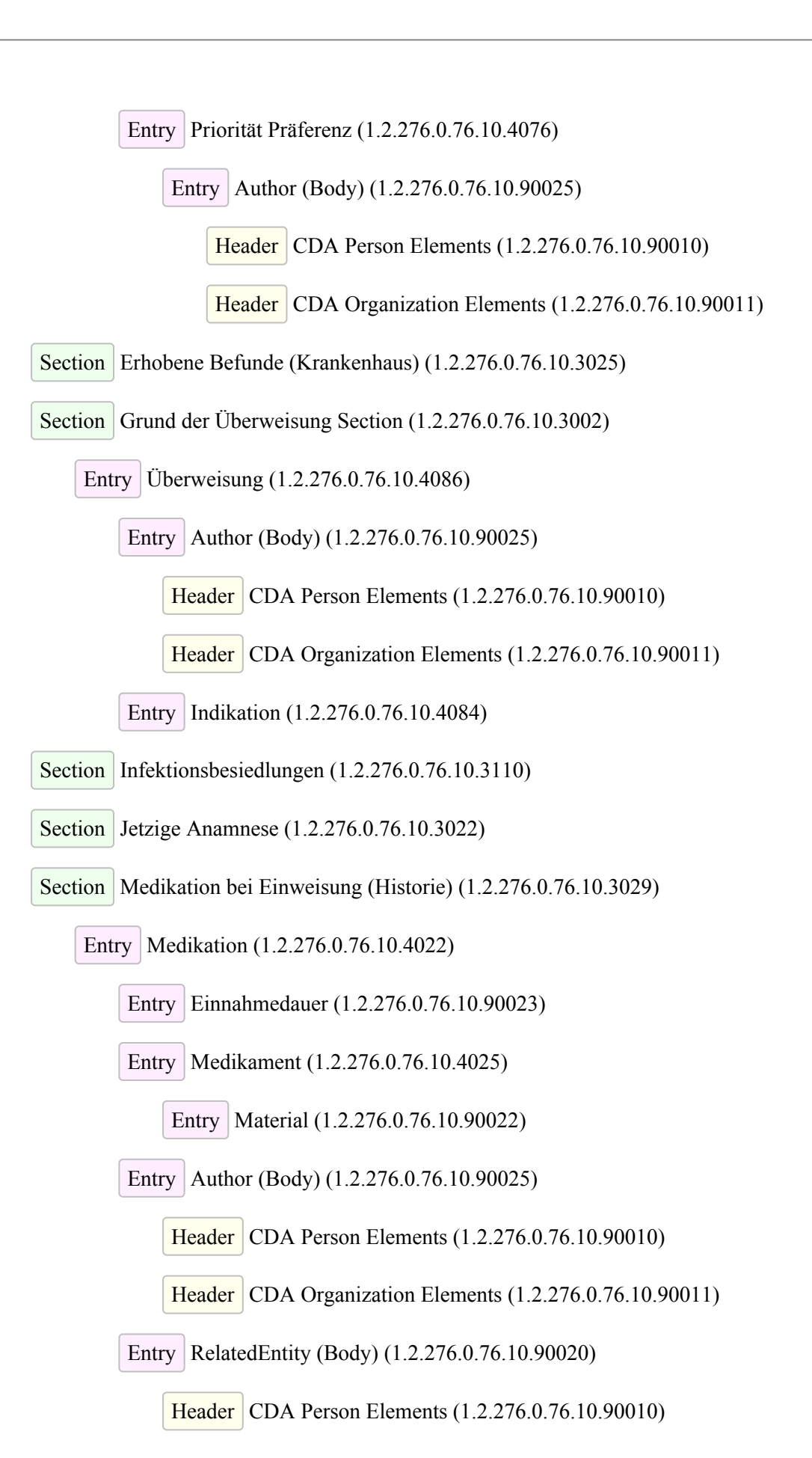

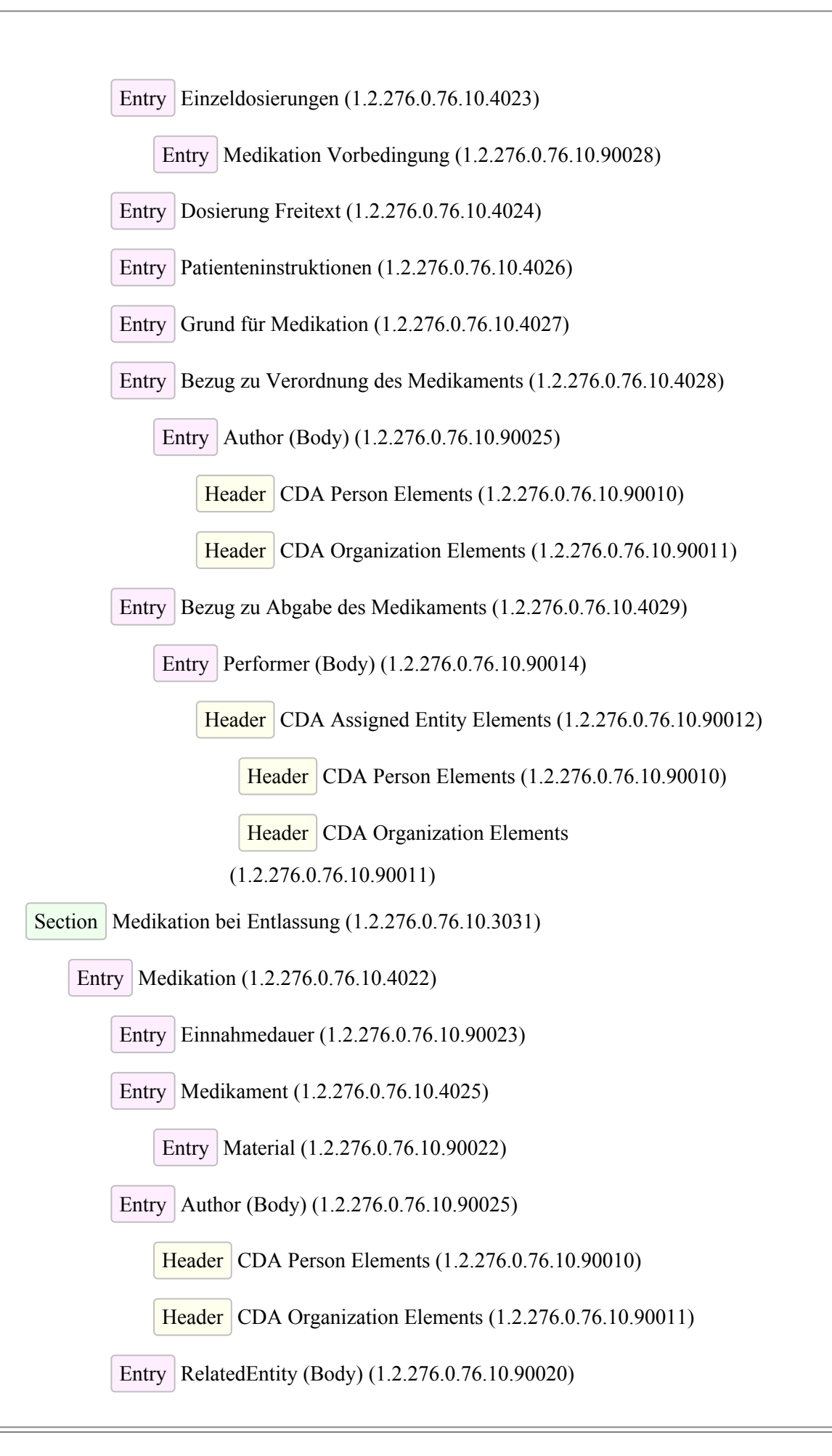

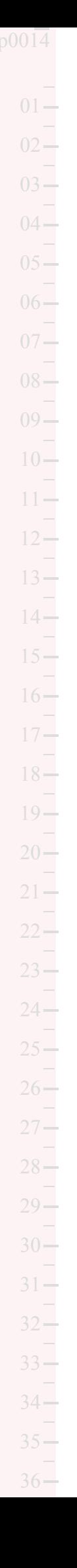

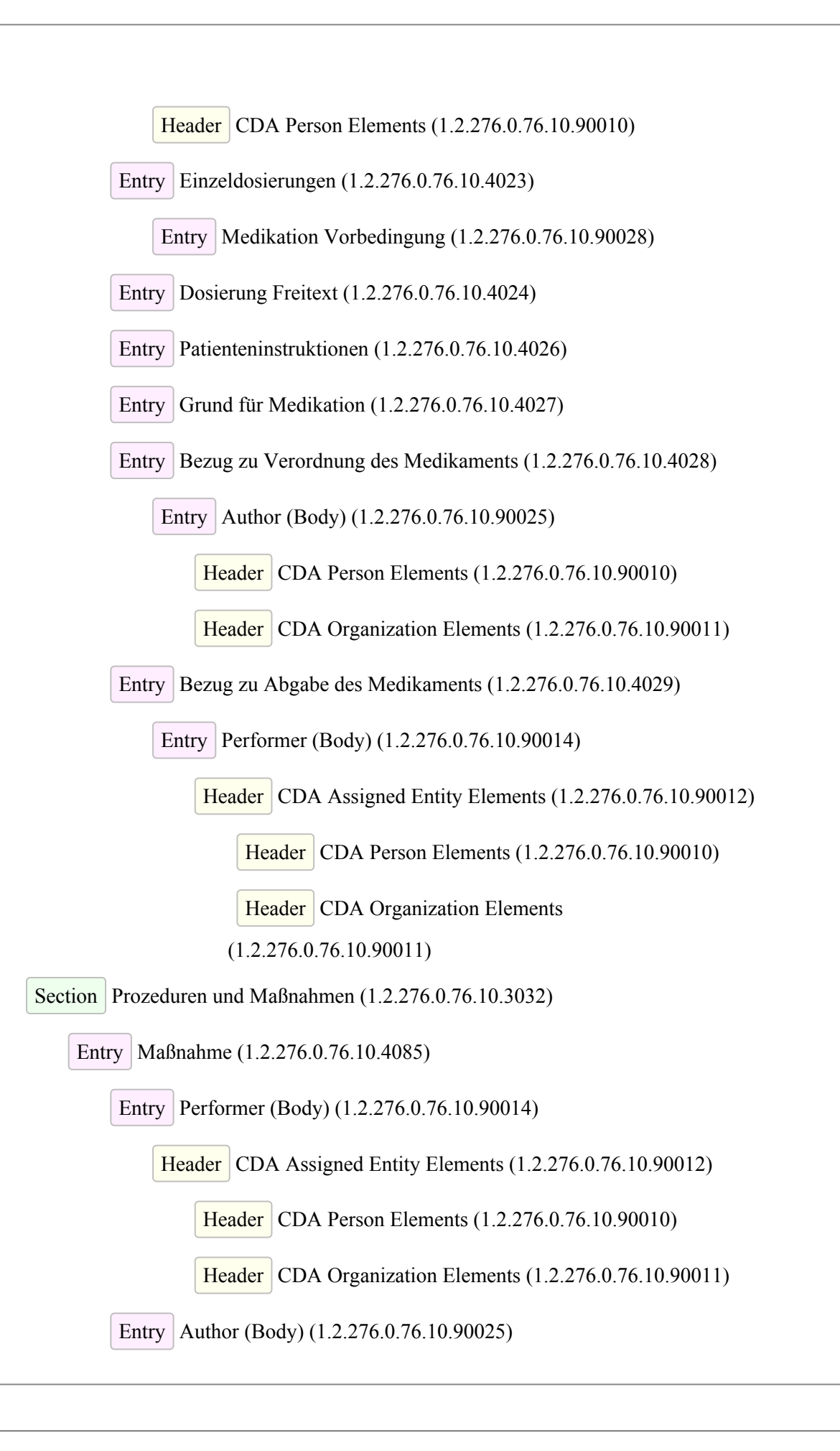

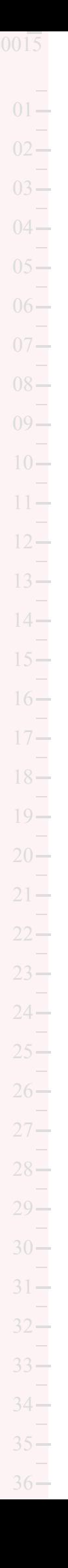

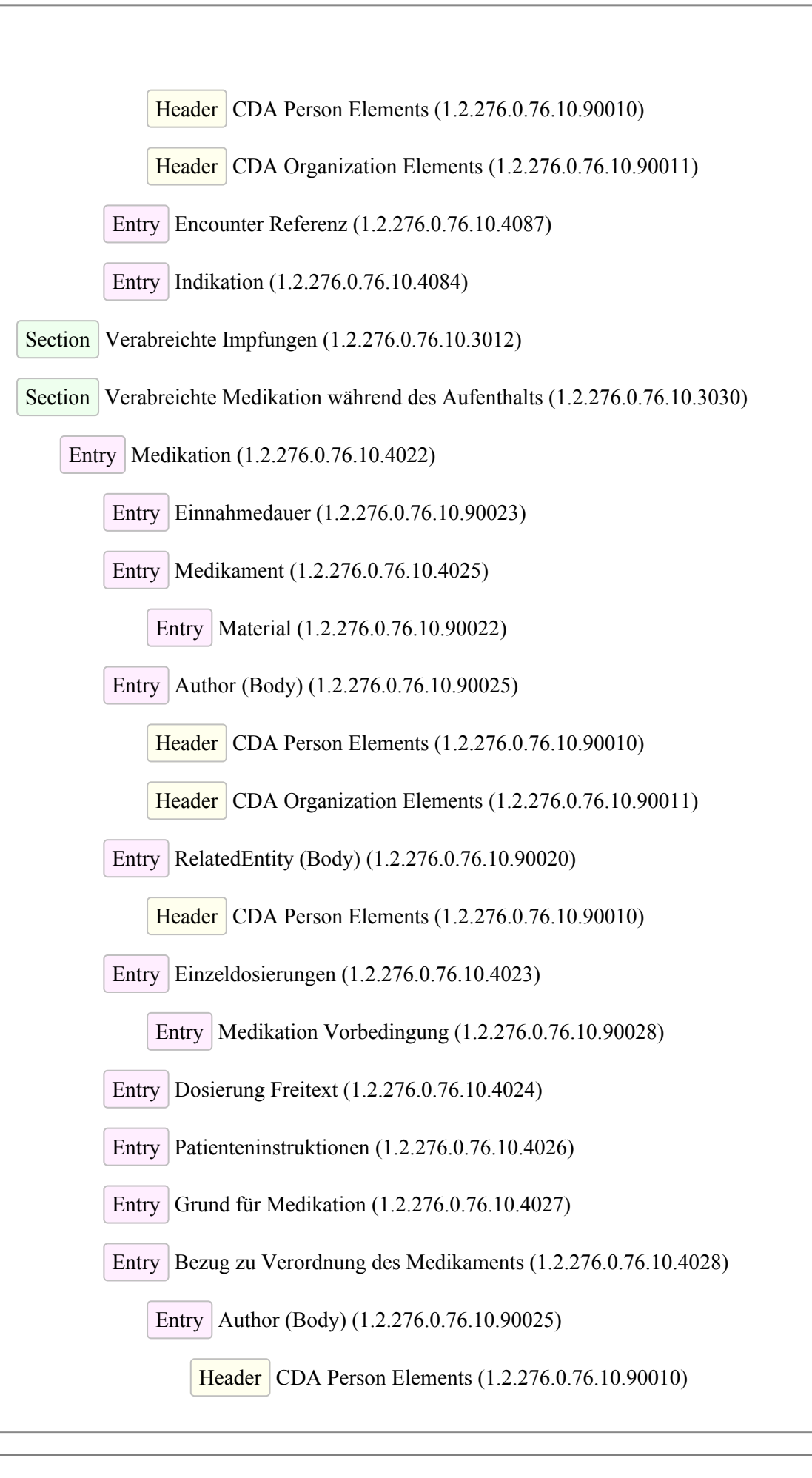

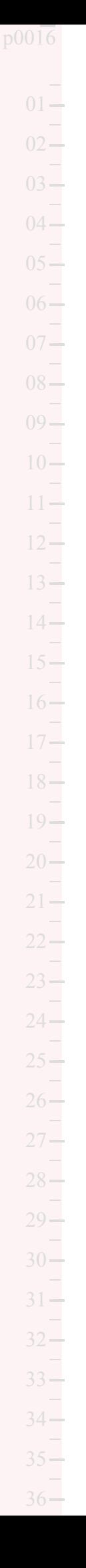

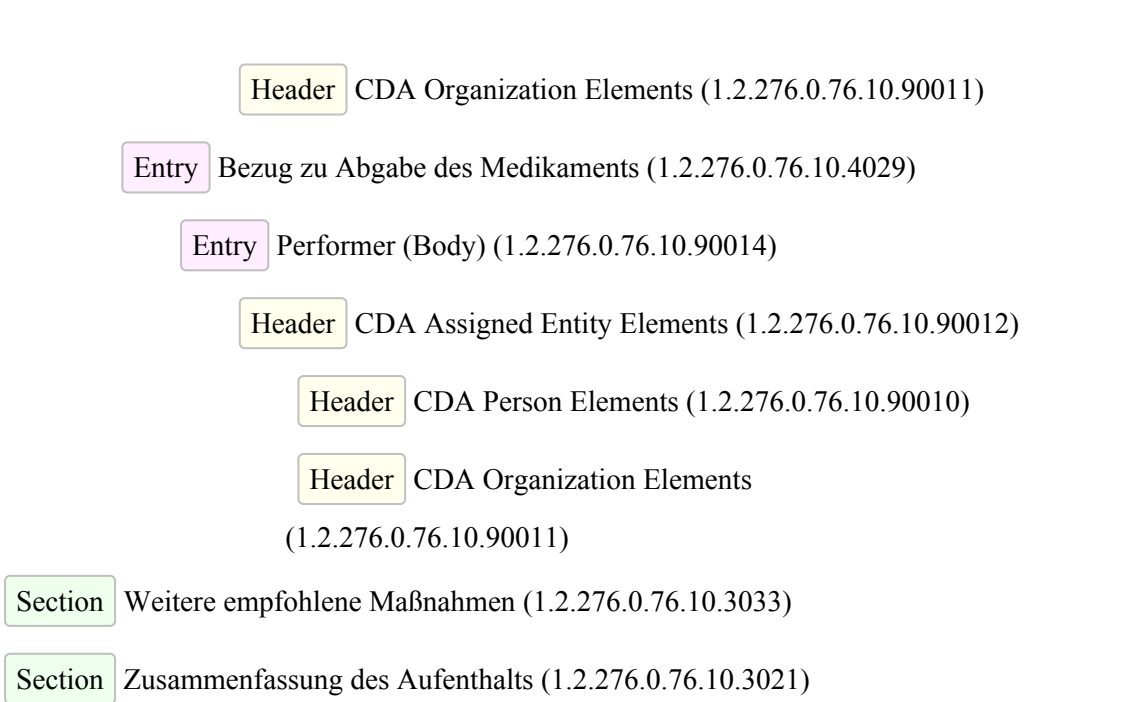

# 5 CDA Document Level Templates

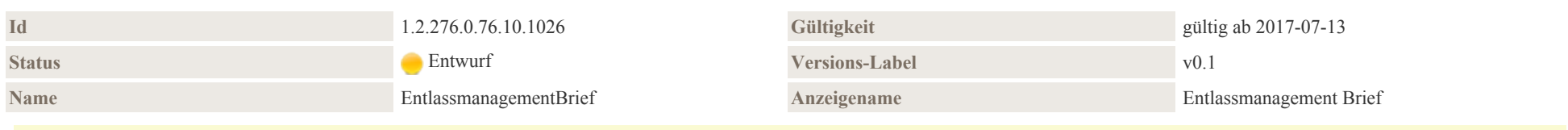

#### Beschreibung

Mit dem Projekt soll eine Spezifikation für vorläufige wie endgültige Entlassbriefe nach Rahmenvertrag zum Entlassmanagement §39 SGB V erarbeitet werden. Ausgehend von der konsentierten Fassung des Arzbrief plus werden ergänzende Bereiche formuliert, um den Vorgaben des Rahmenvertrages komplett zu entsprechen. Eine Deltaliste zeigt die Differenzen zur Arztbrief plus Spezifikation auf.

<span id="page-16-0"></span>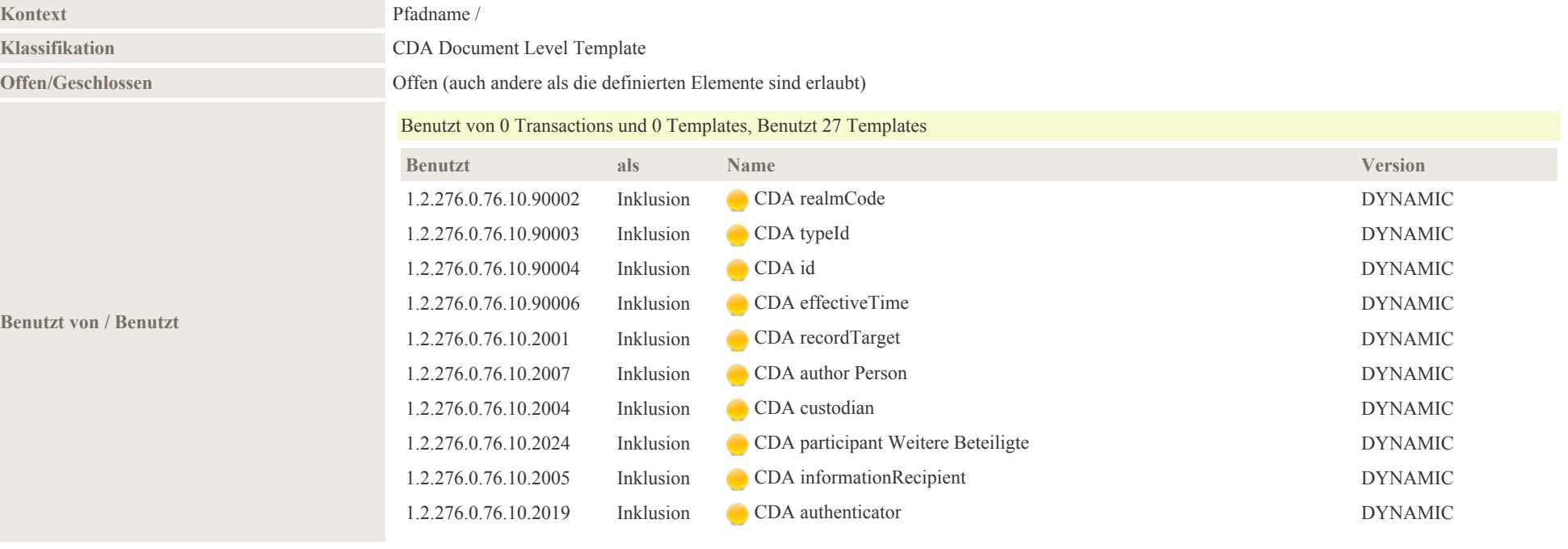

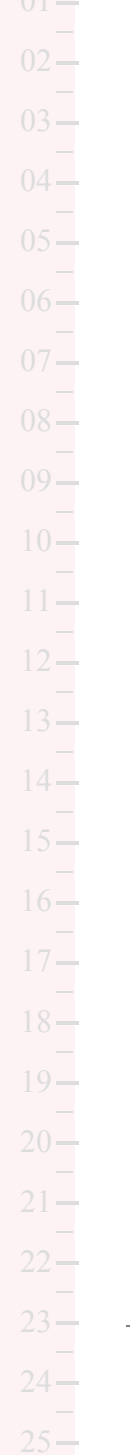

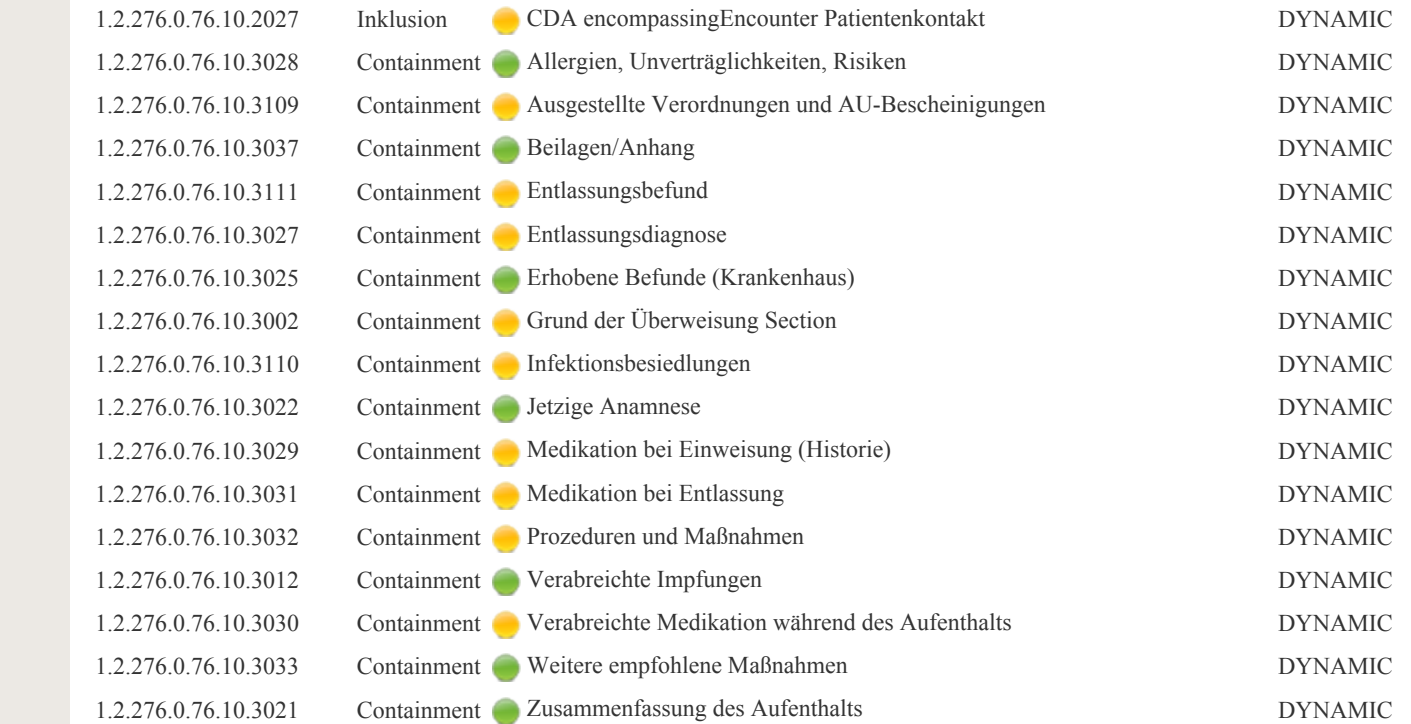

**Beziehung** Spezialisierung: Template 2.16.840.1.113883.10.12.2 (DYNAMIC)

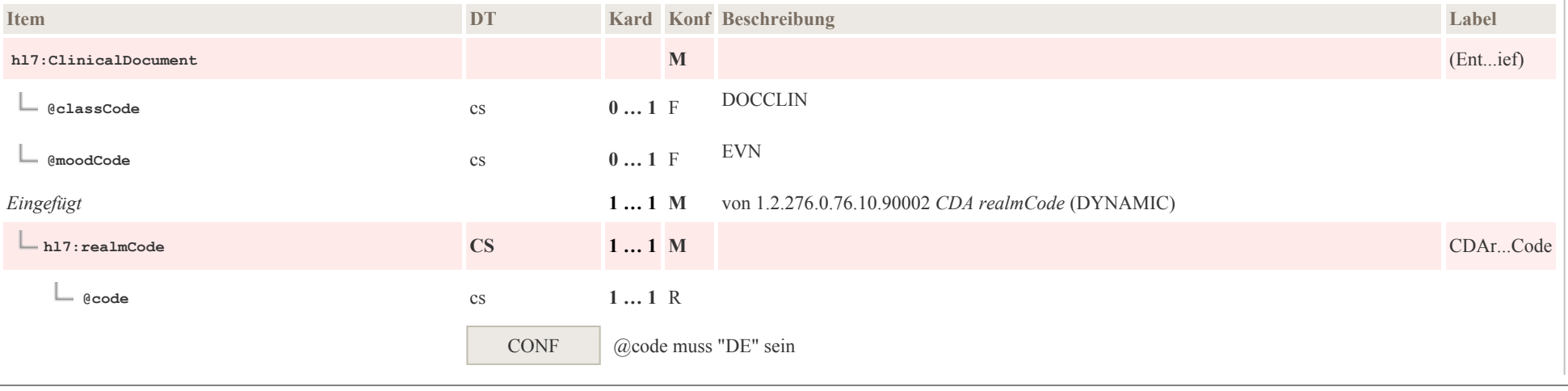

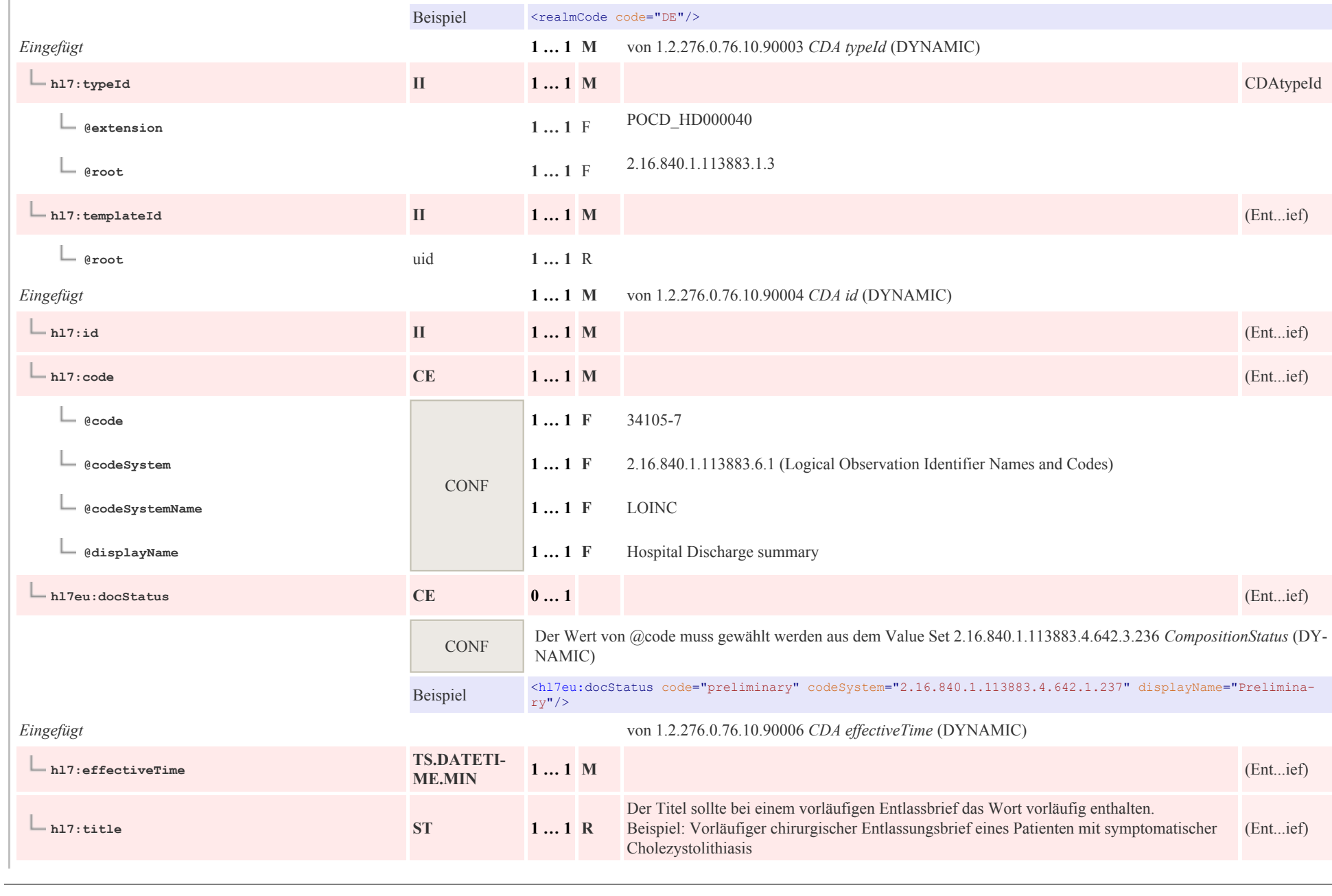

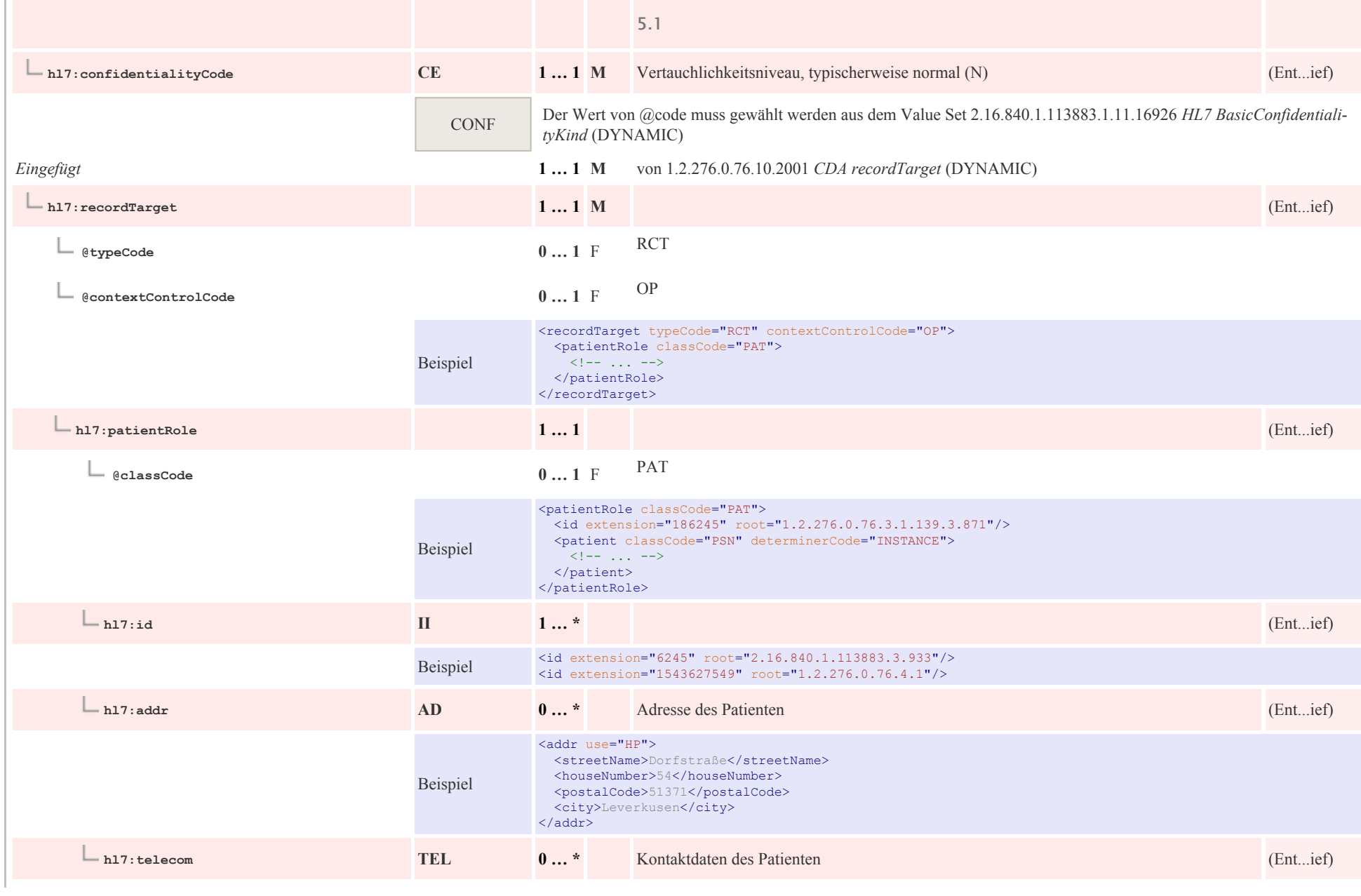

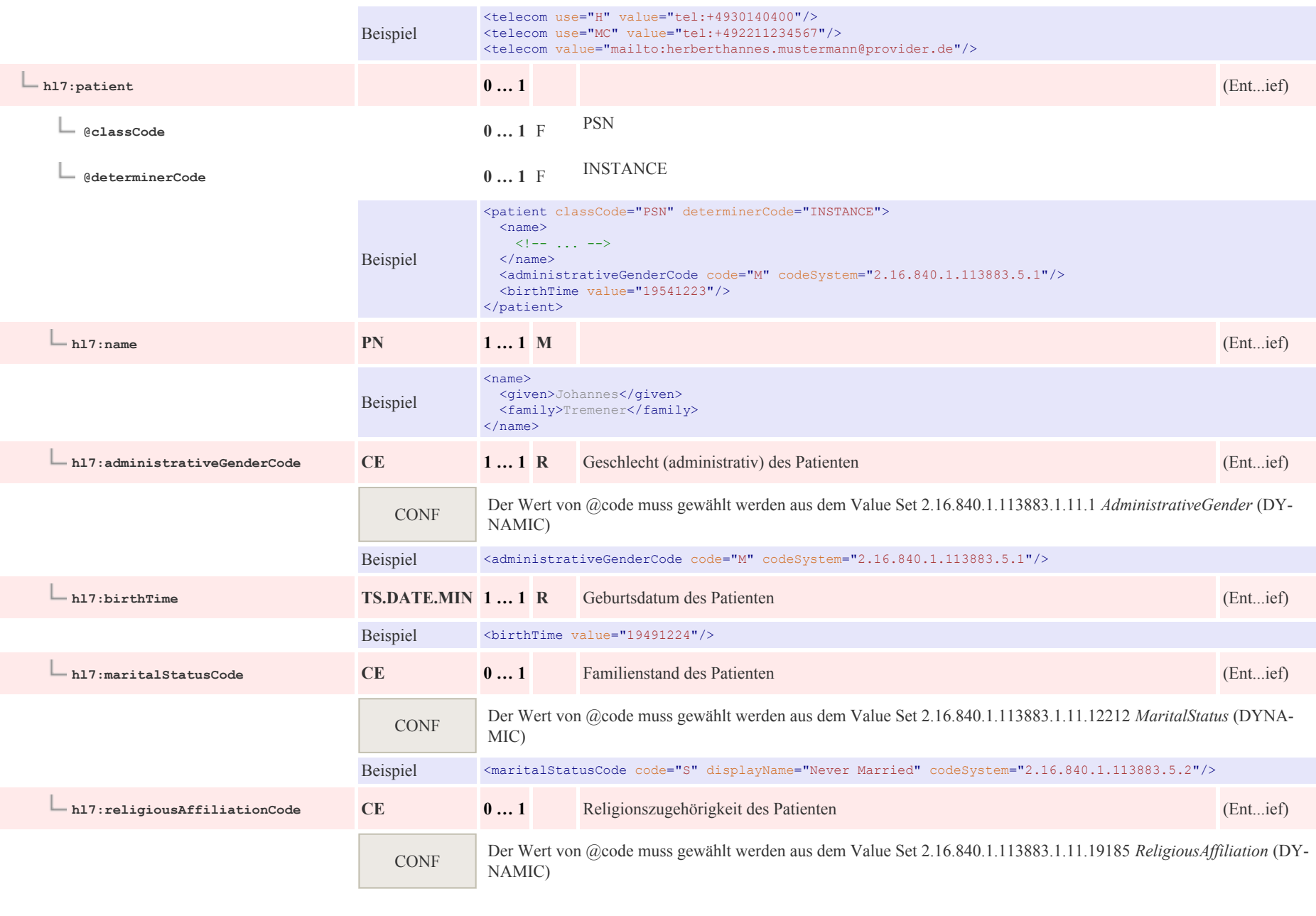

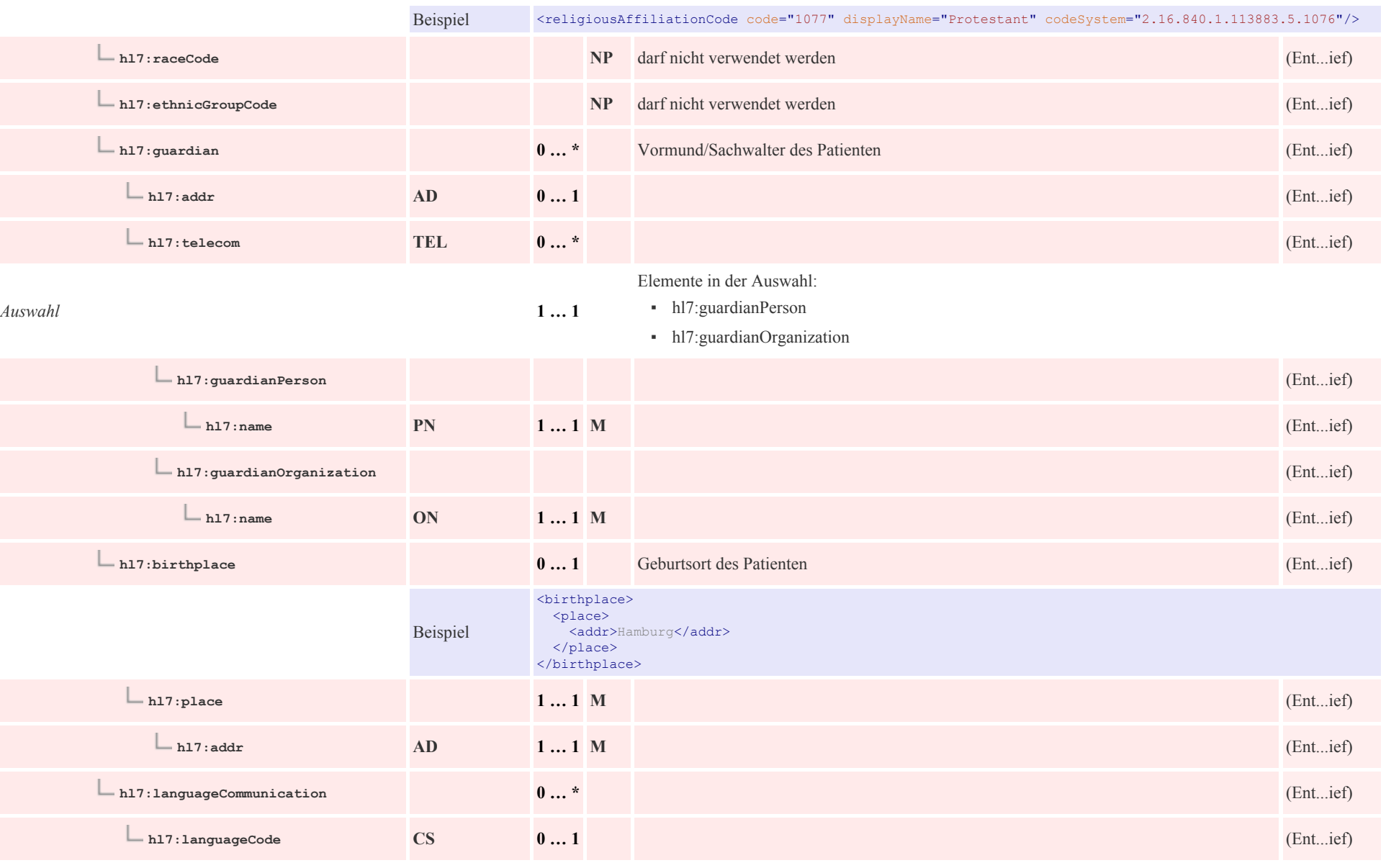

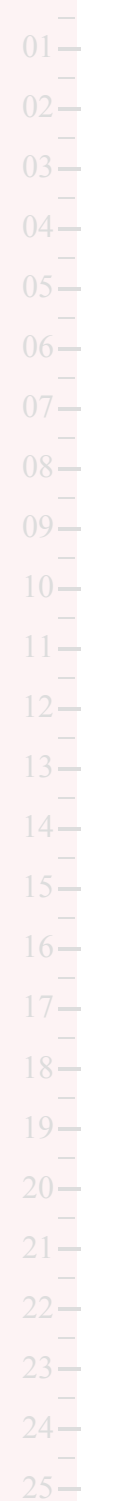

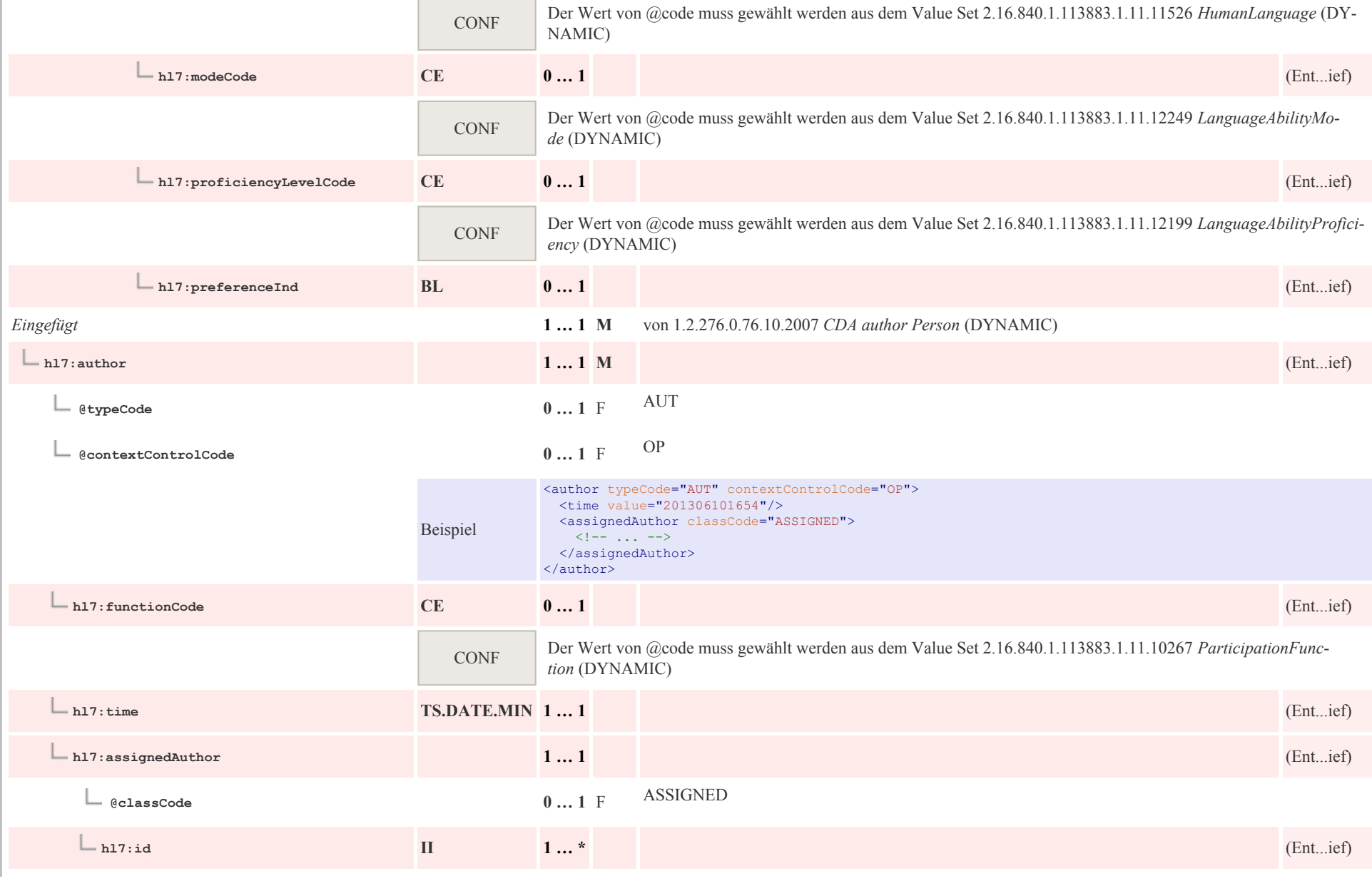

p0024

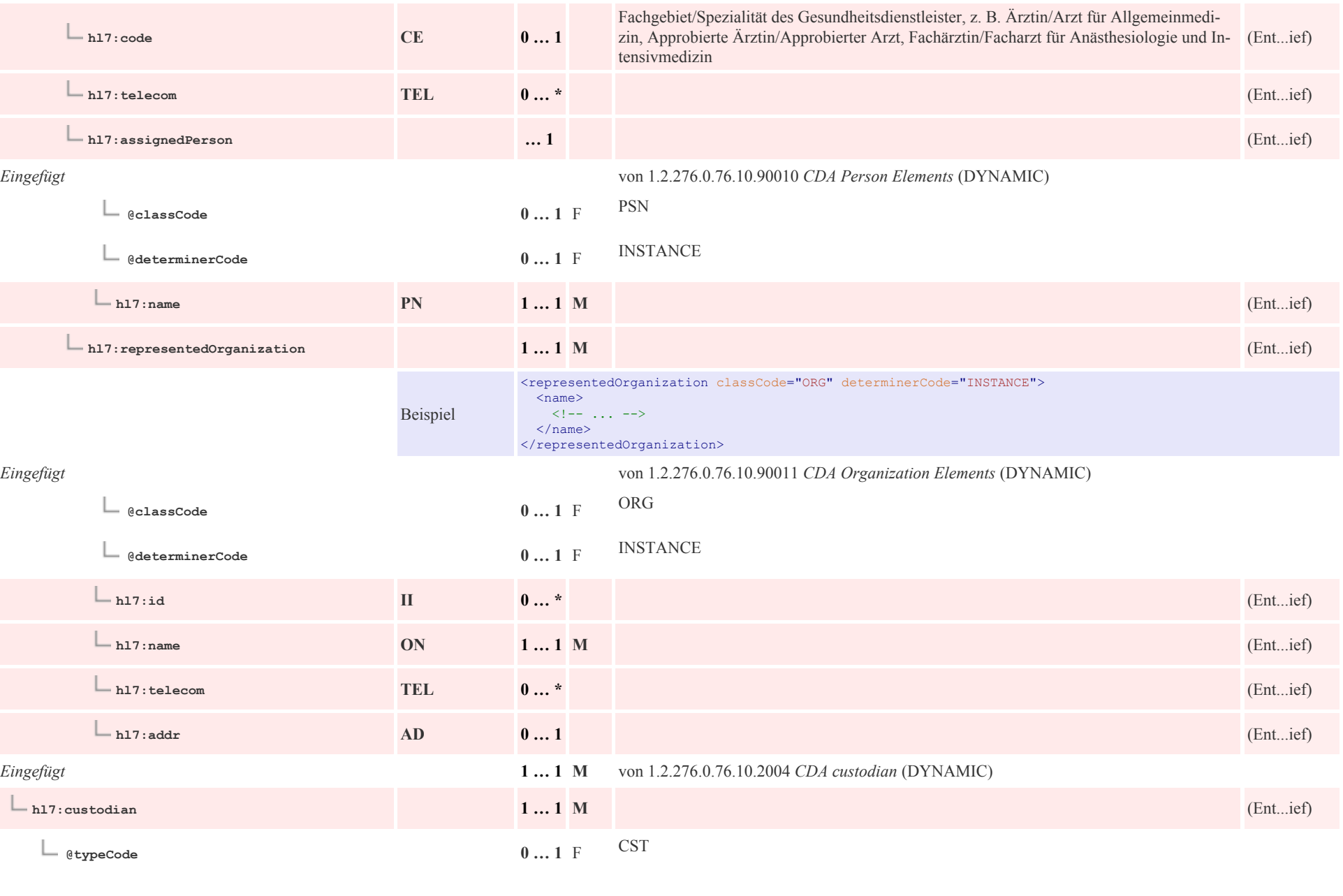

 $\overline{\phantom{a}}$ 

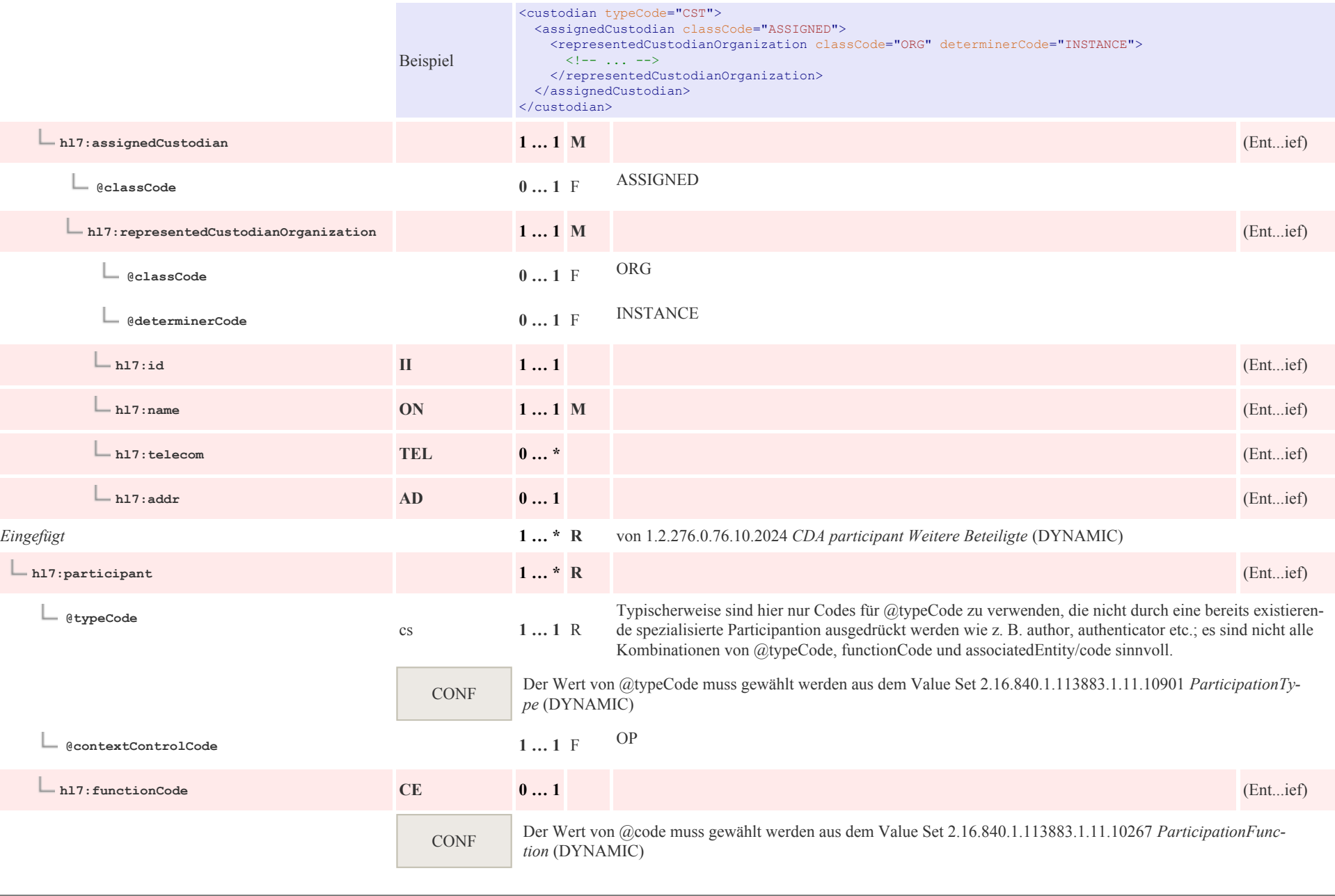

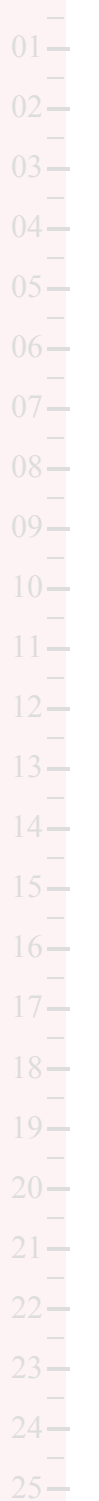

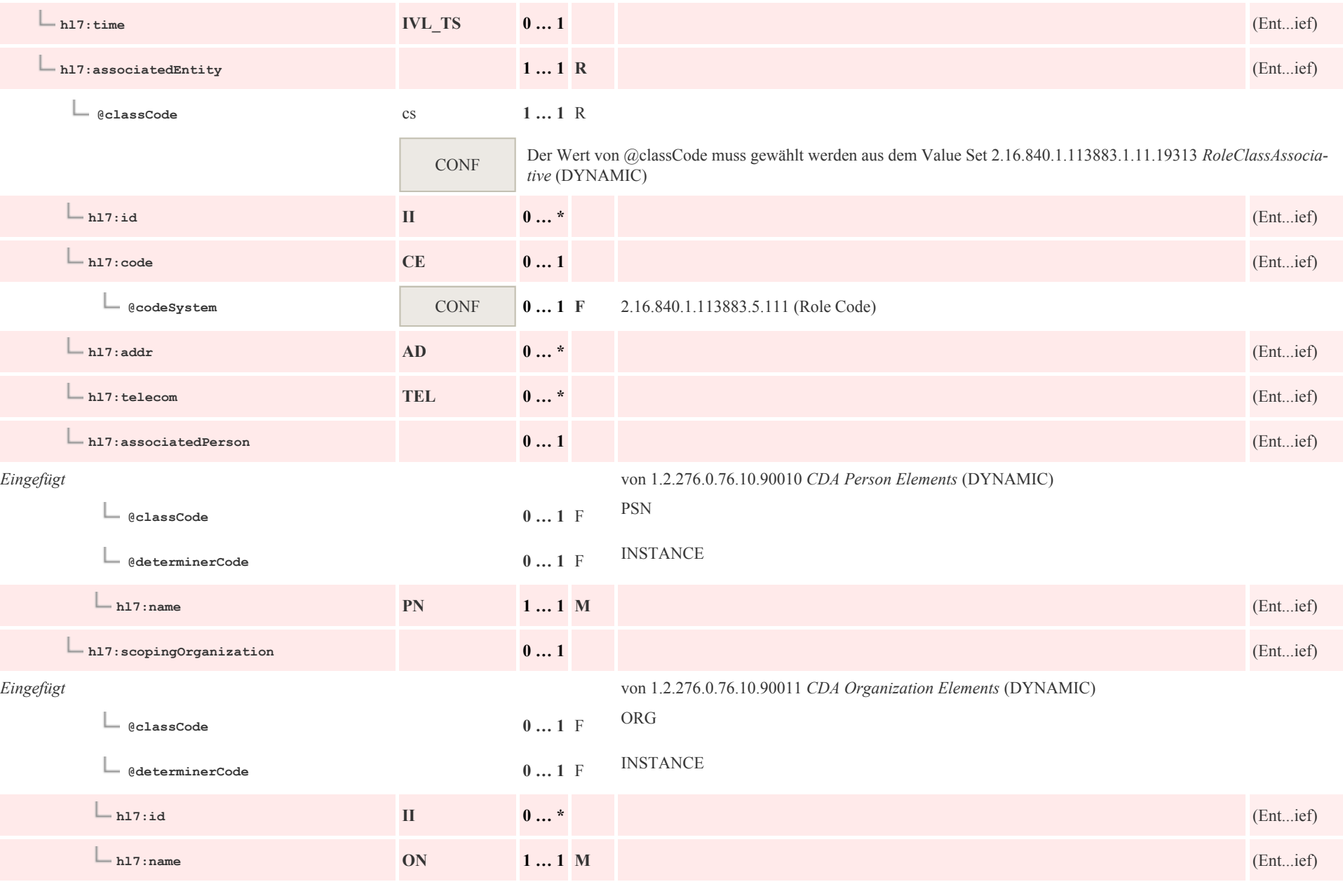

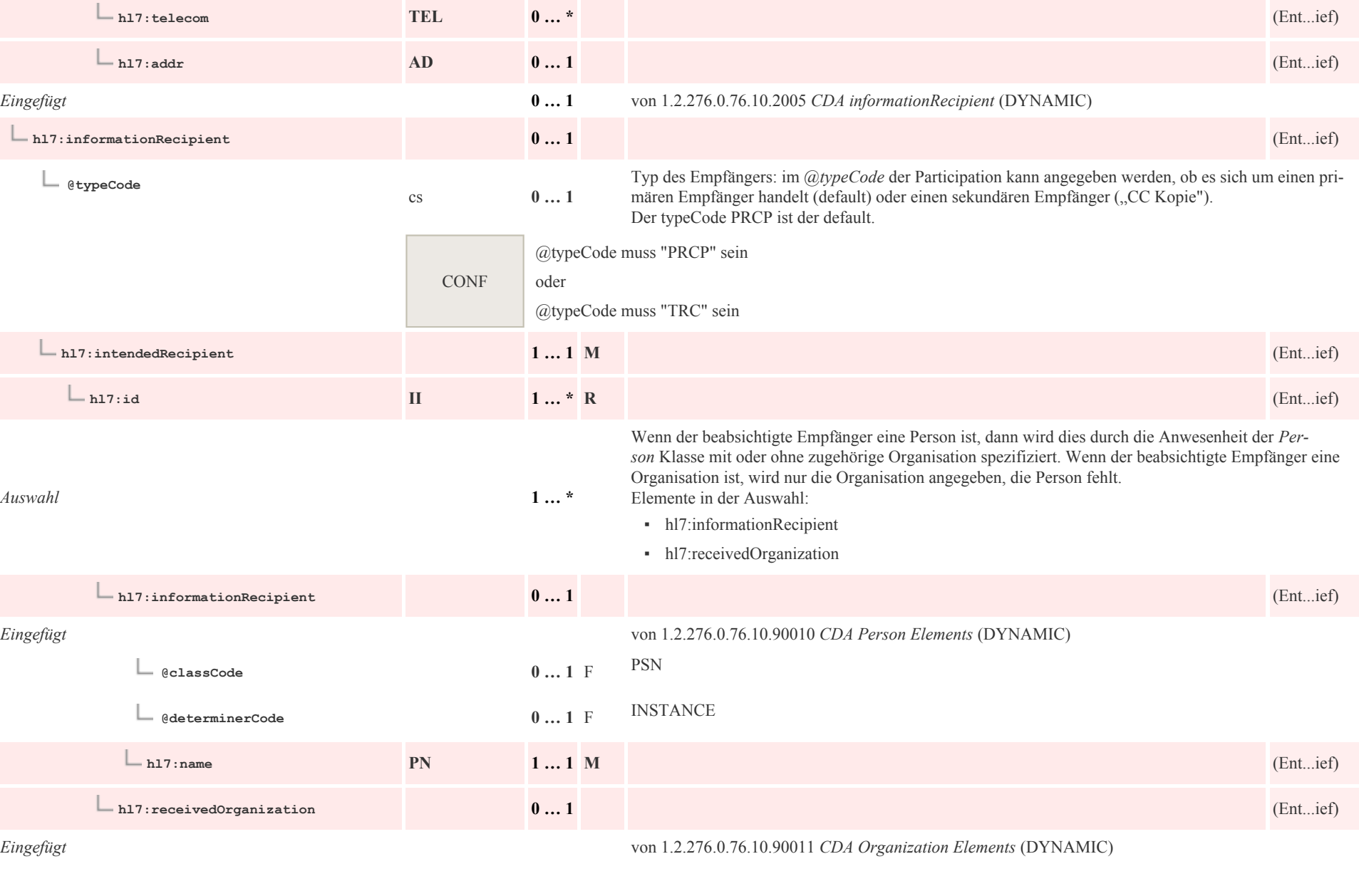

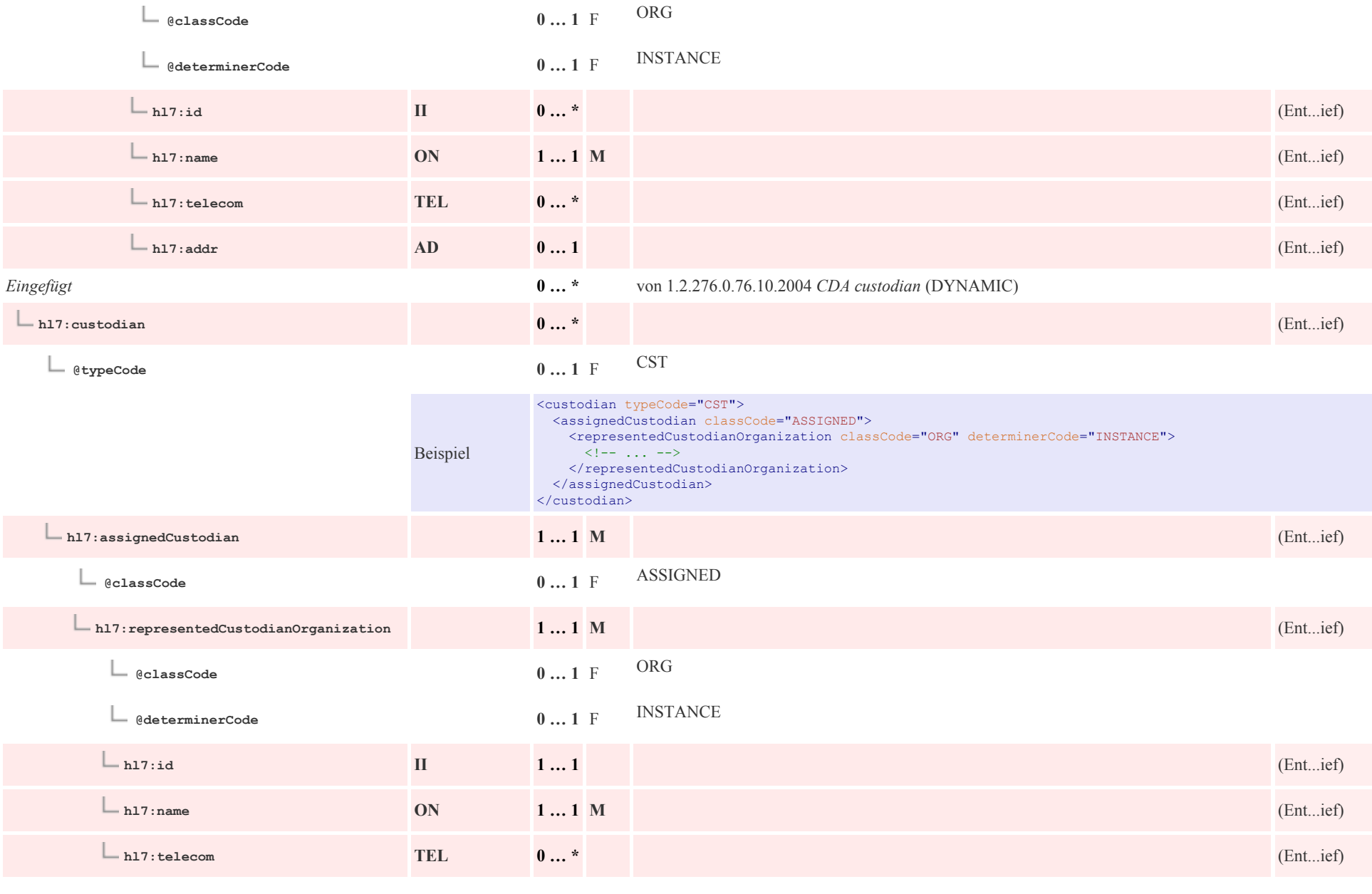

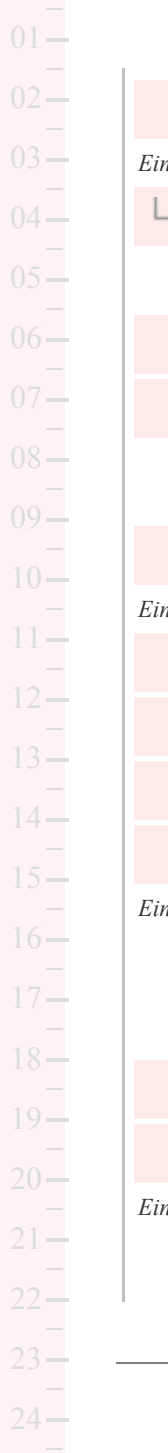

 $25 -$ 

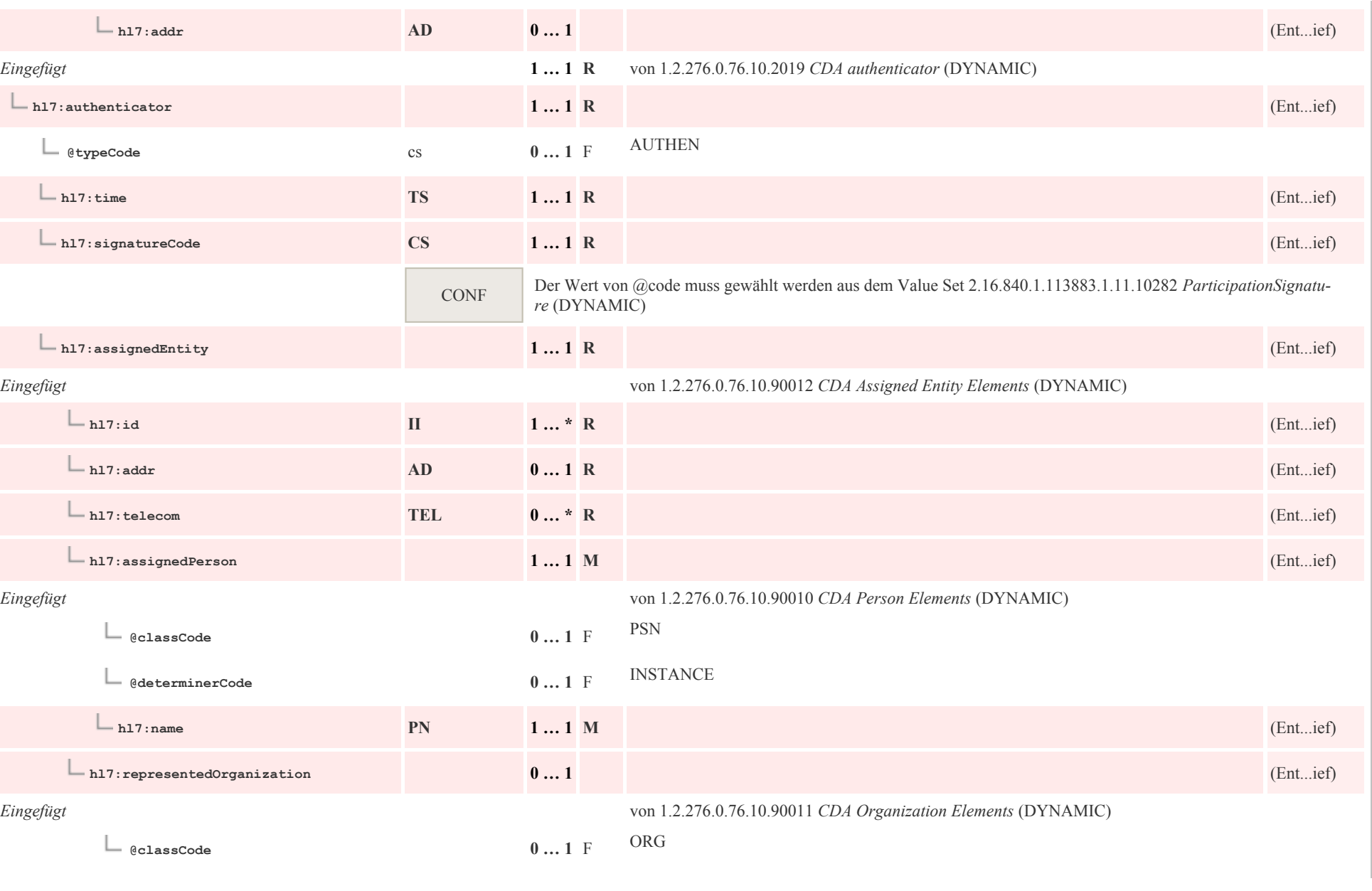

ц.

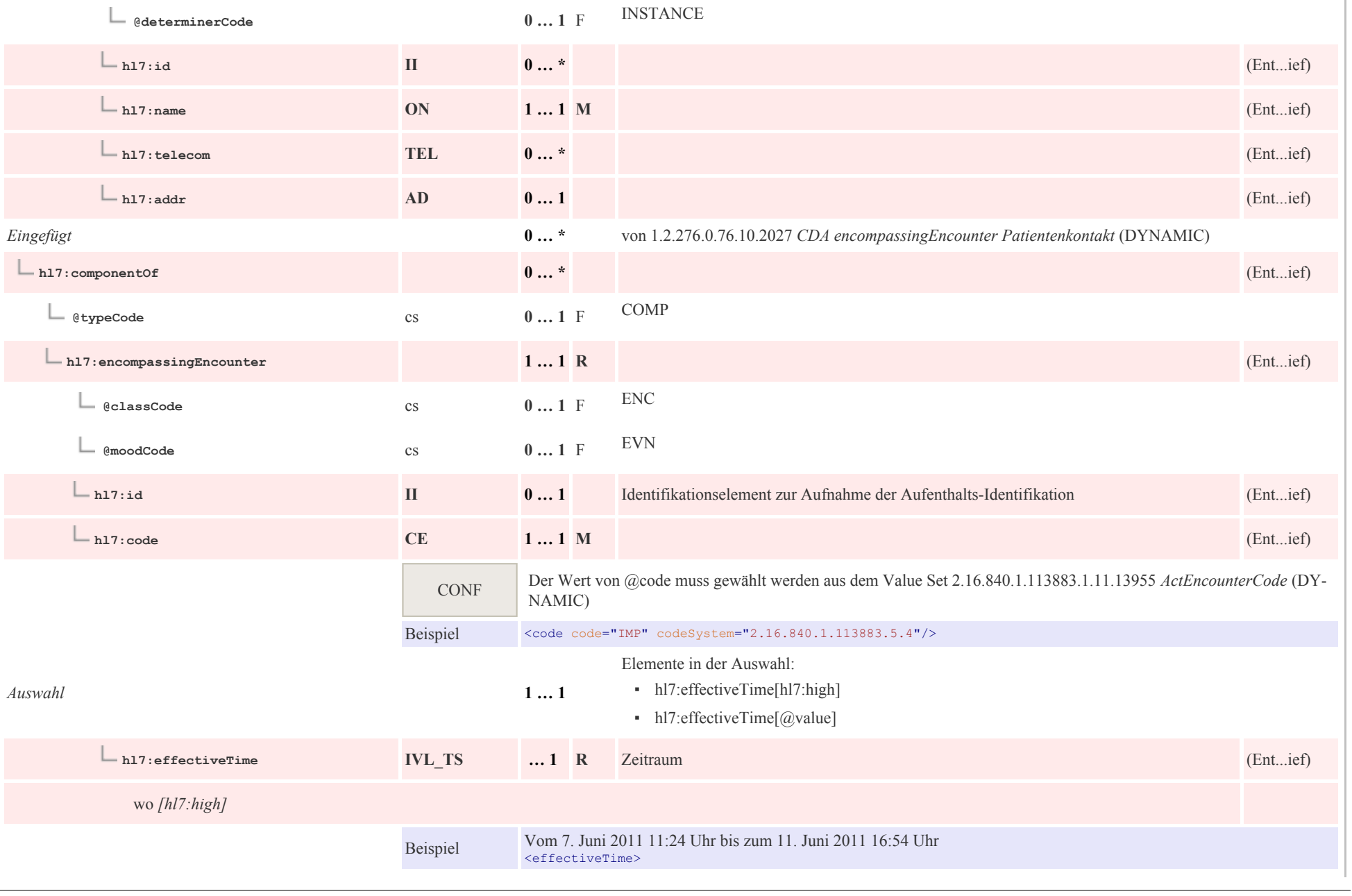

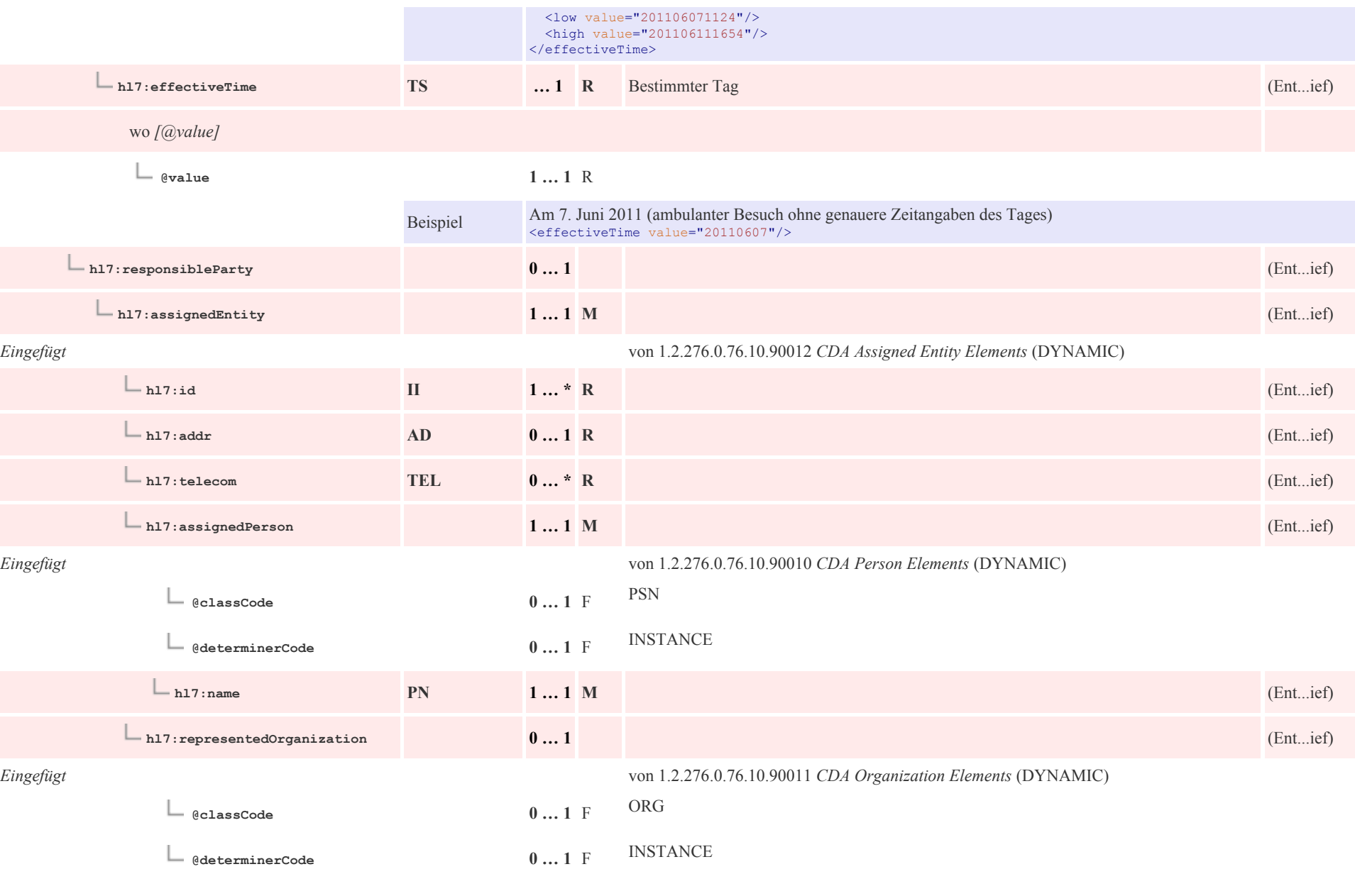

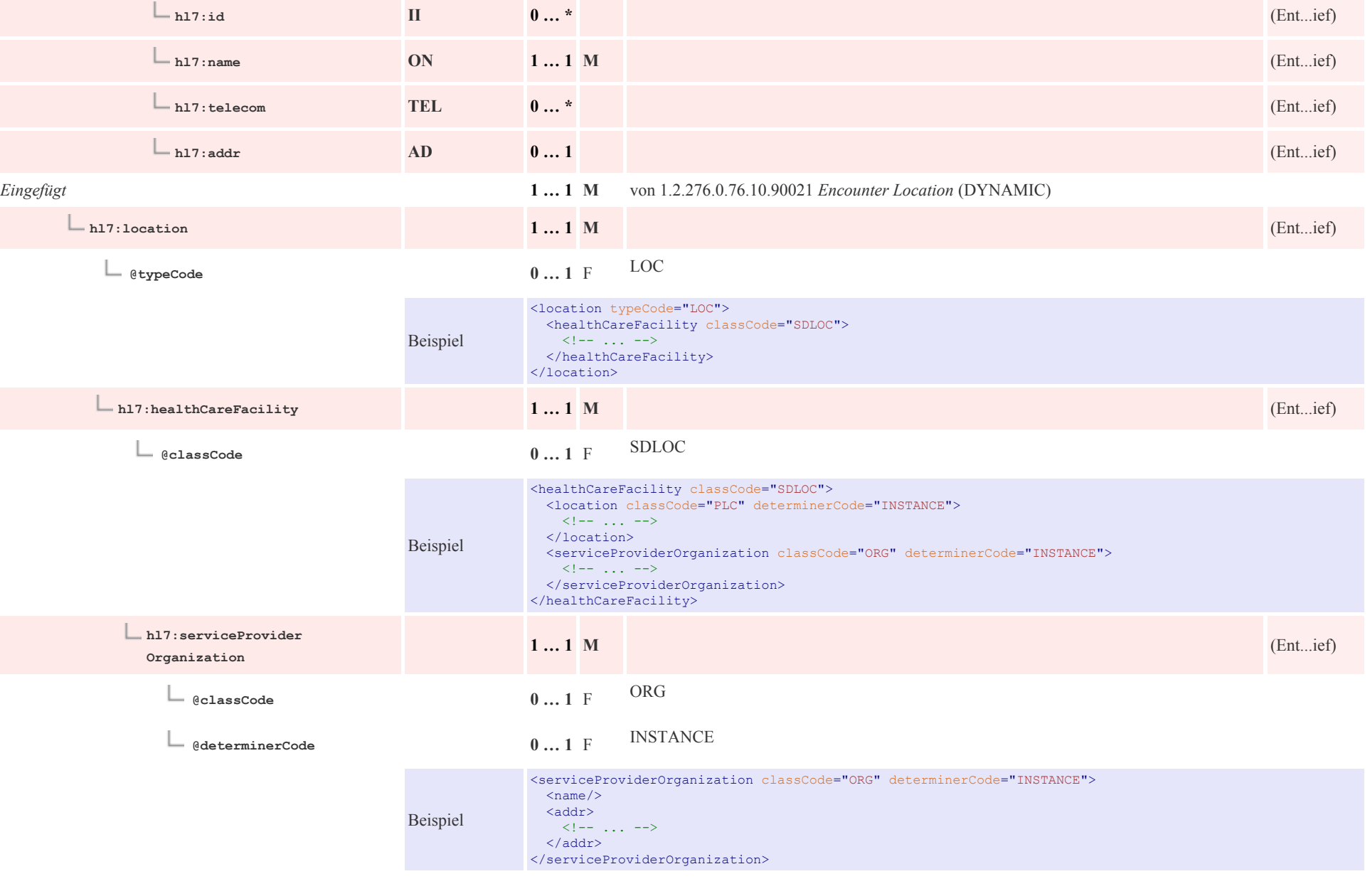

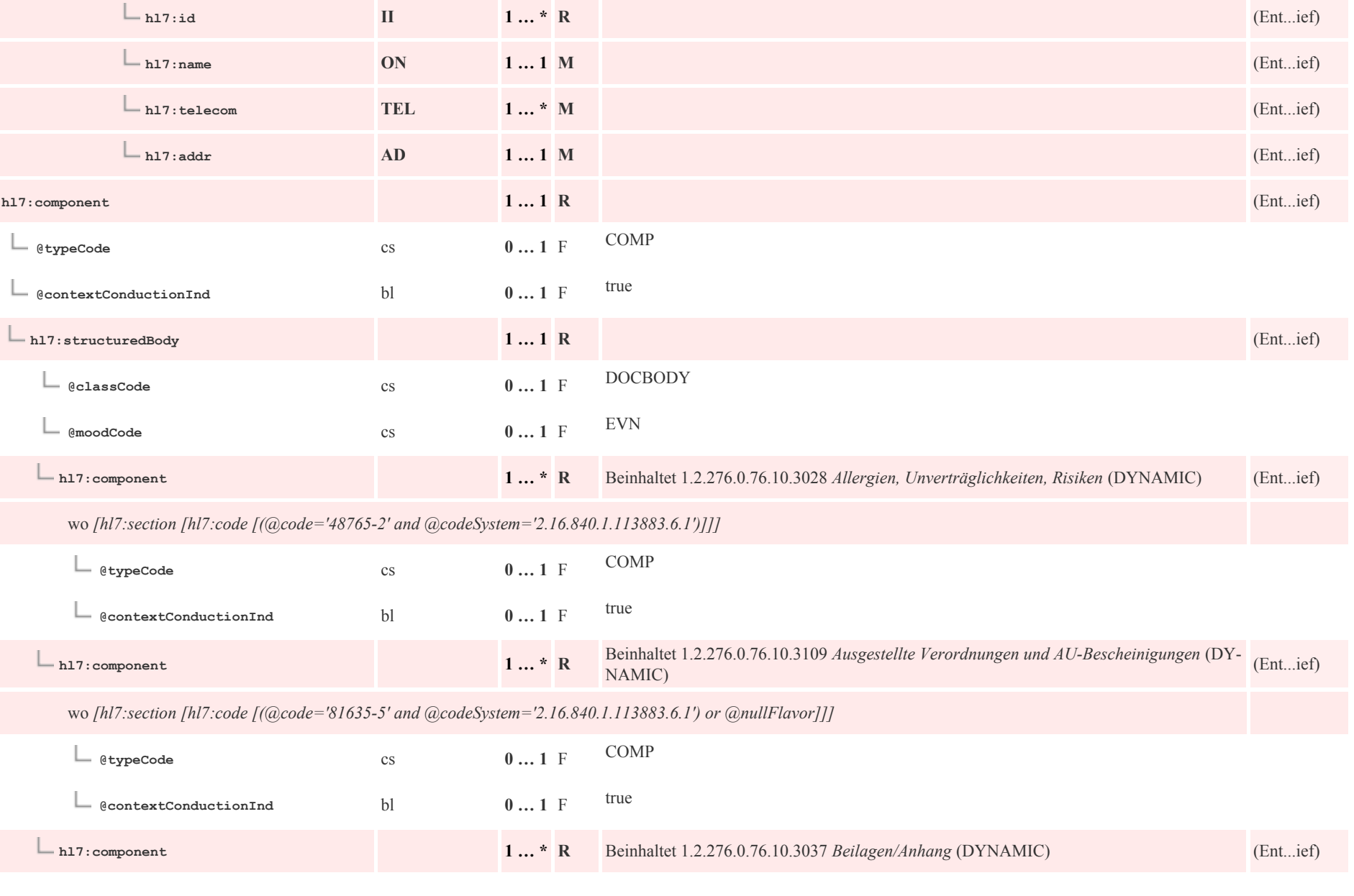

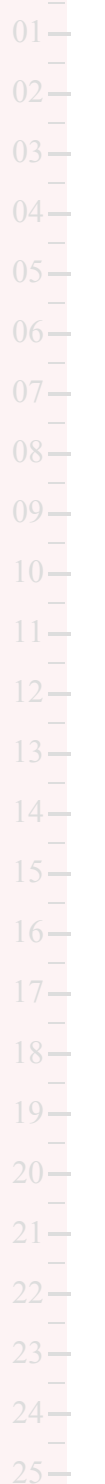

p0034

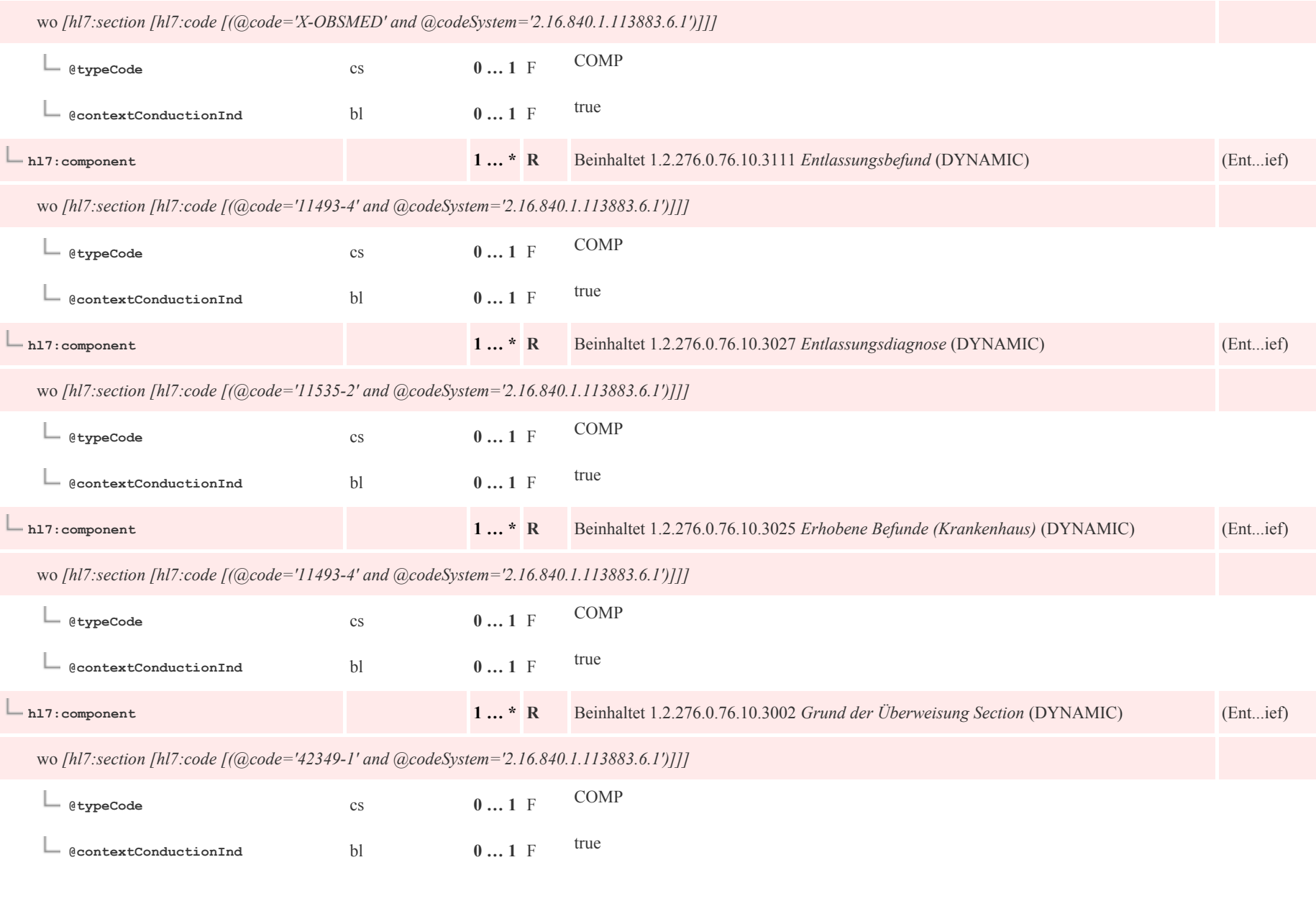

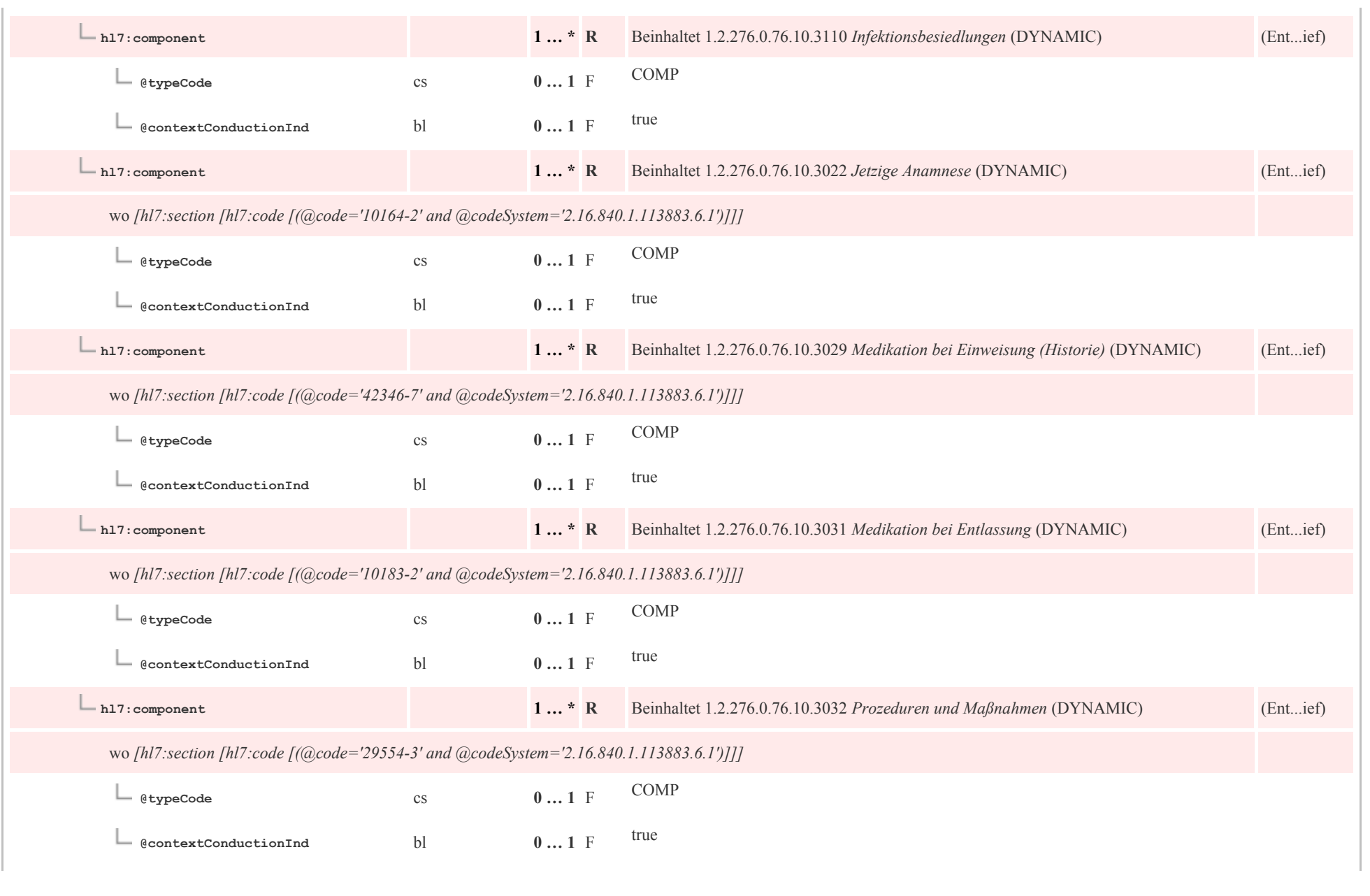

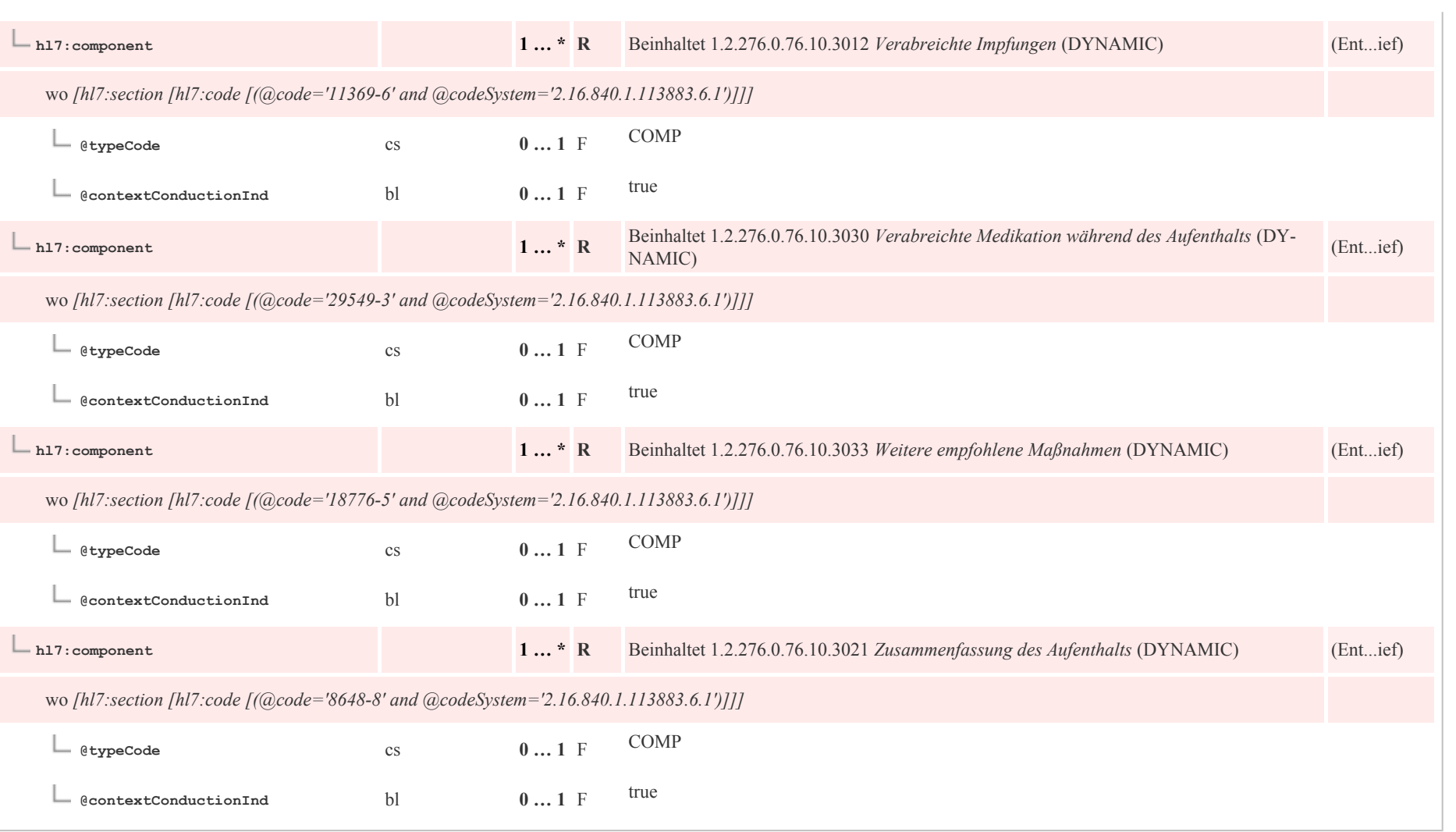
# 6 CDA Header Level Templates

### 6.1 Patient: CDA recordTarget

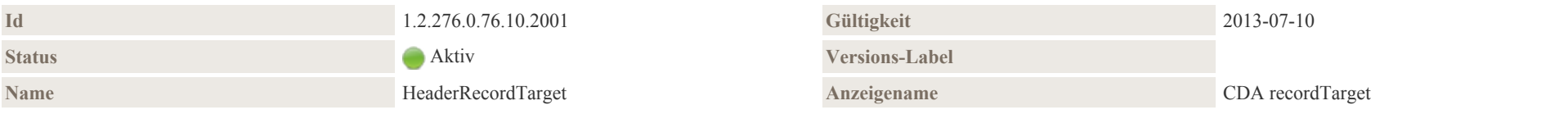

#### Beschreibung

Das recordTarget repräsentiert die Person, über die dokumentiert wird. recordTarget umfasst neben der Identifikation und dem Namen, Geschlecht, Adressen etc. auch optionale Zusatzangaben wie zum Beispiel Geburtsort und Sprachfähigkeiten.

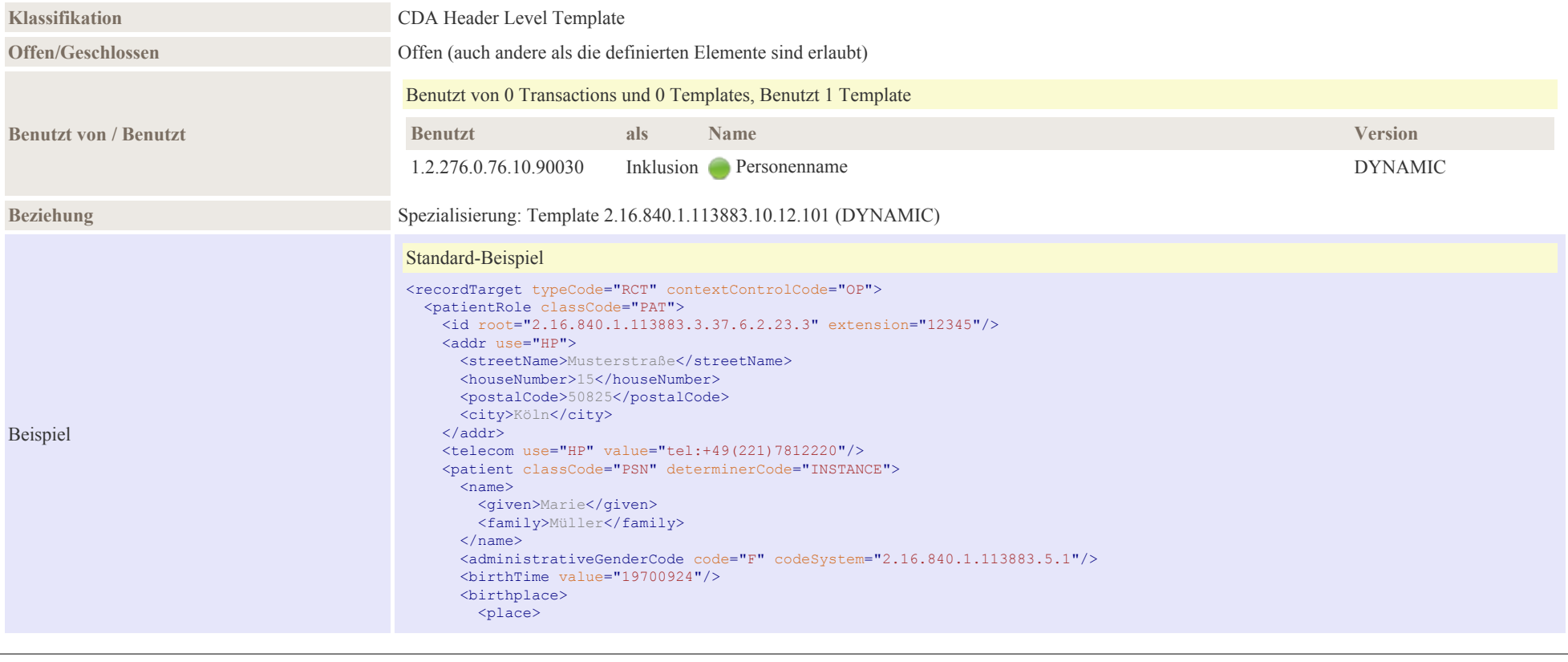

Beispiel

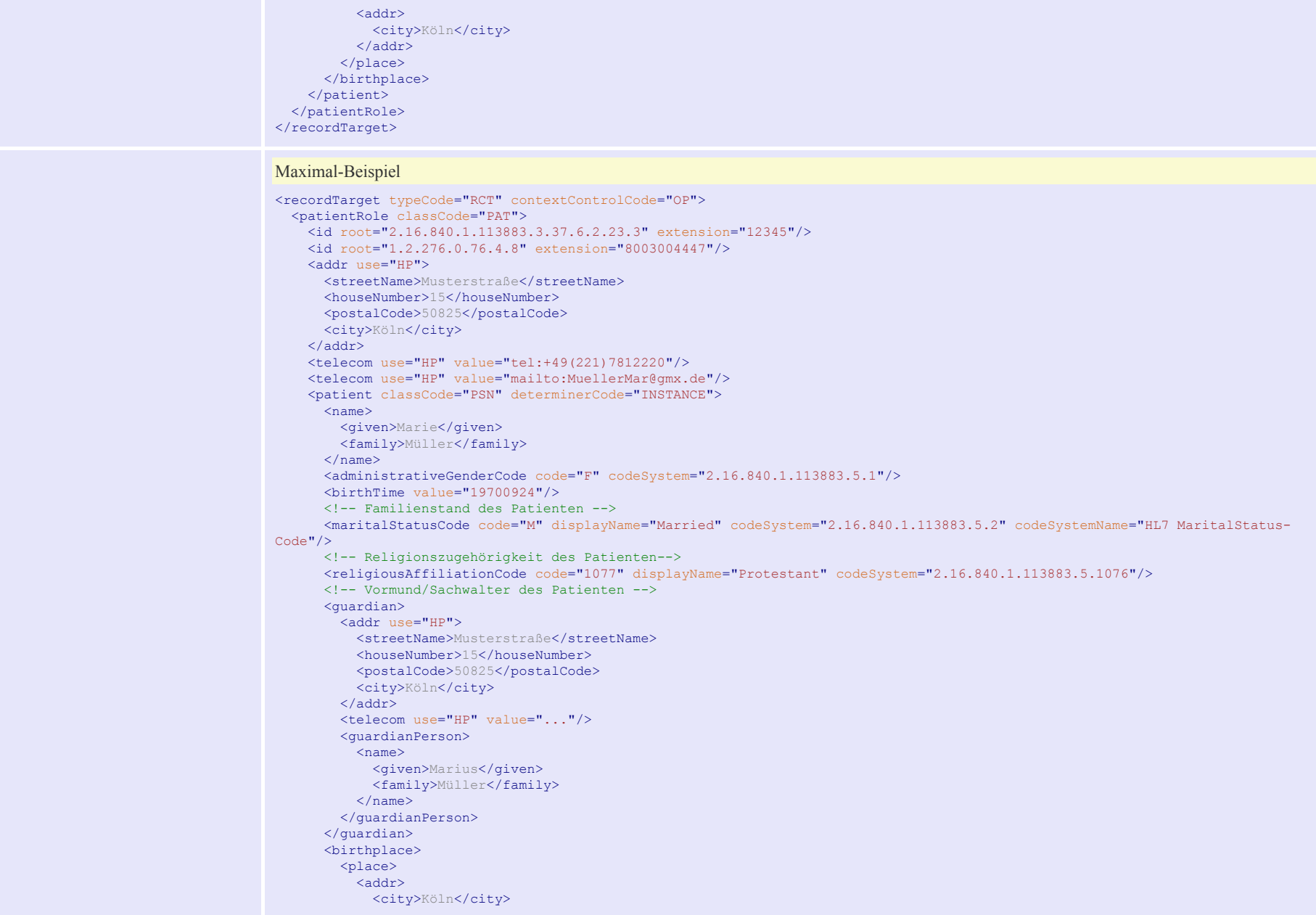

24

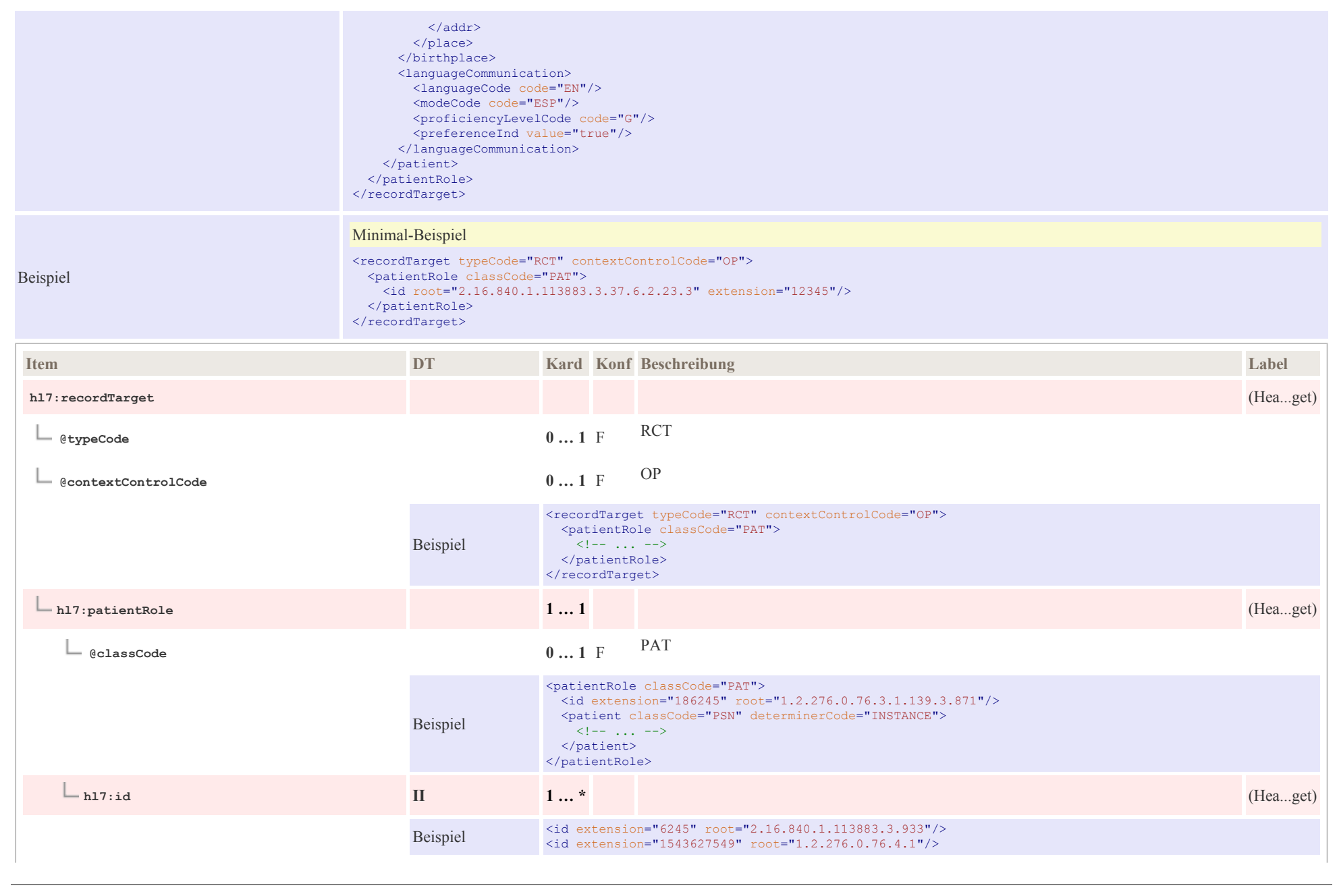

 $\sim$ 

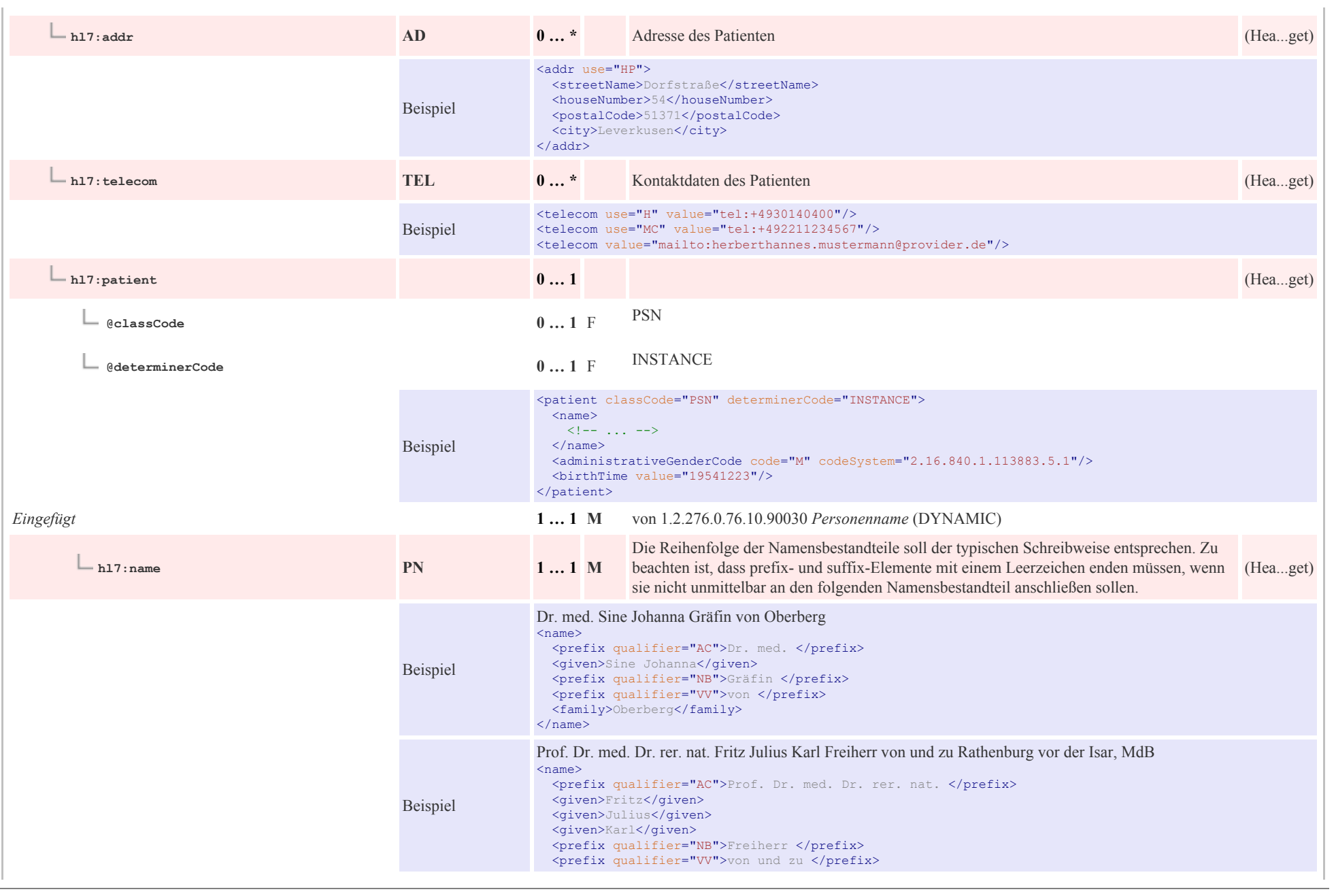

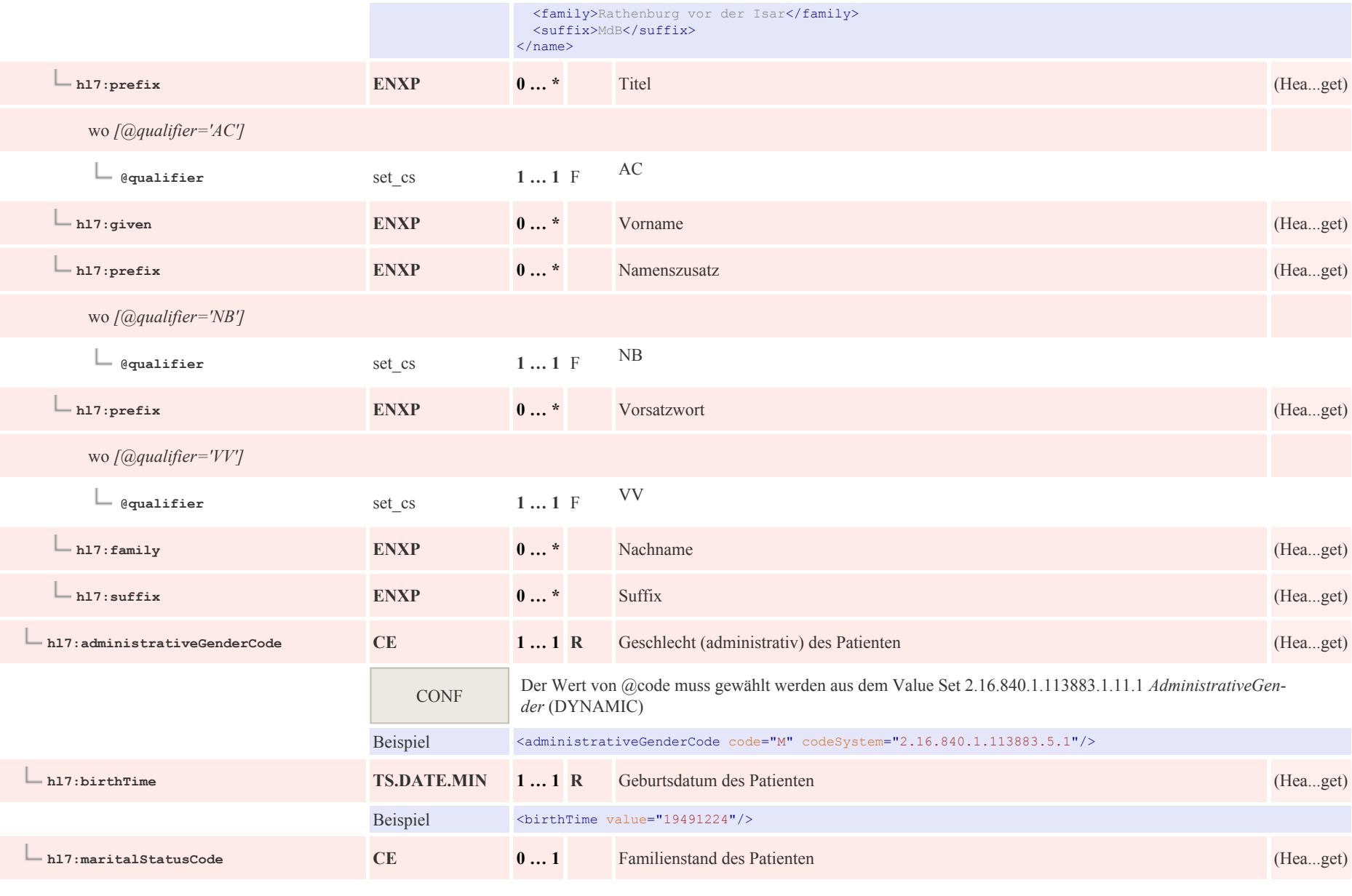

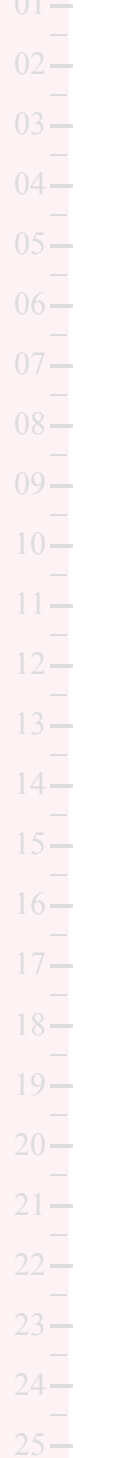

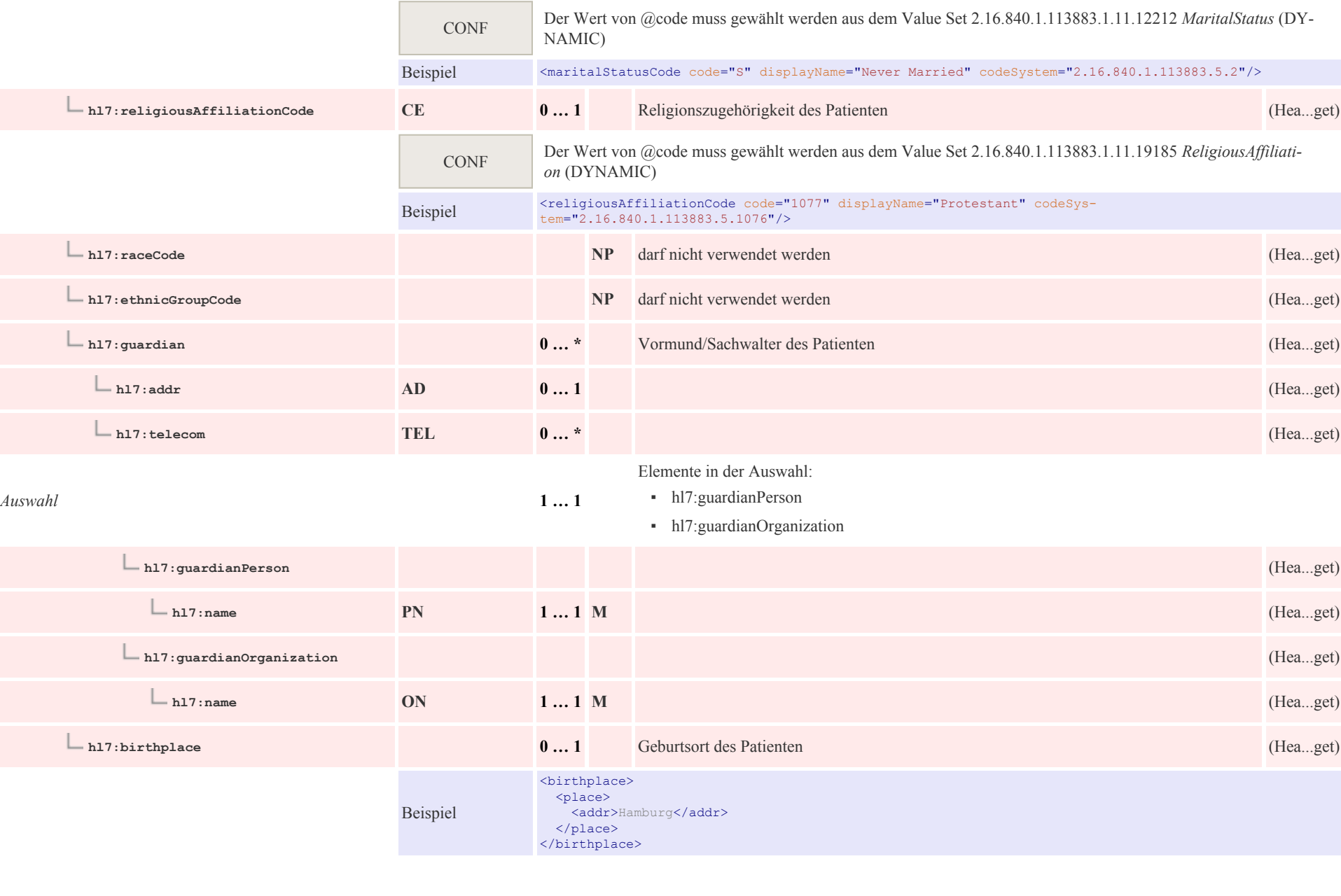

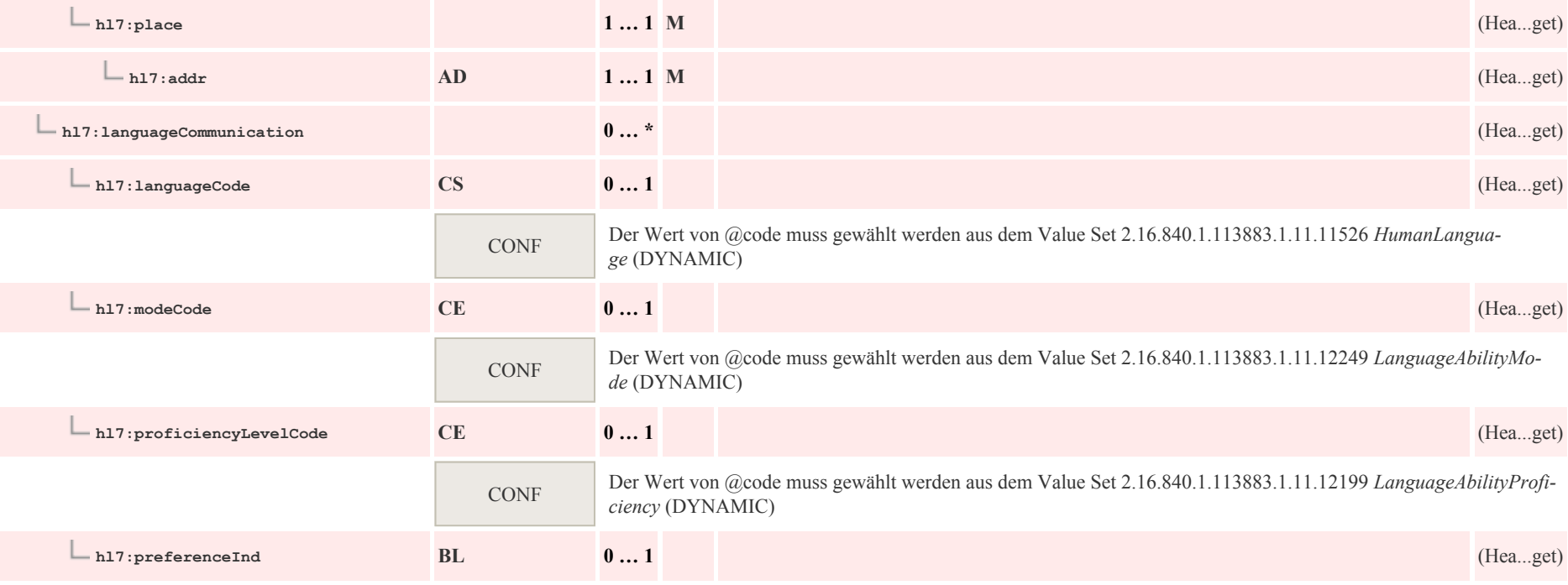

### 6.2 Autor: CDA author Person

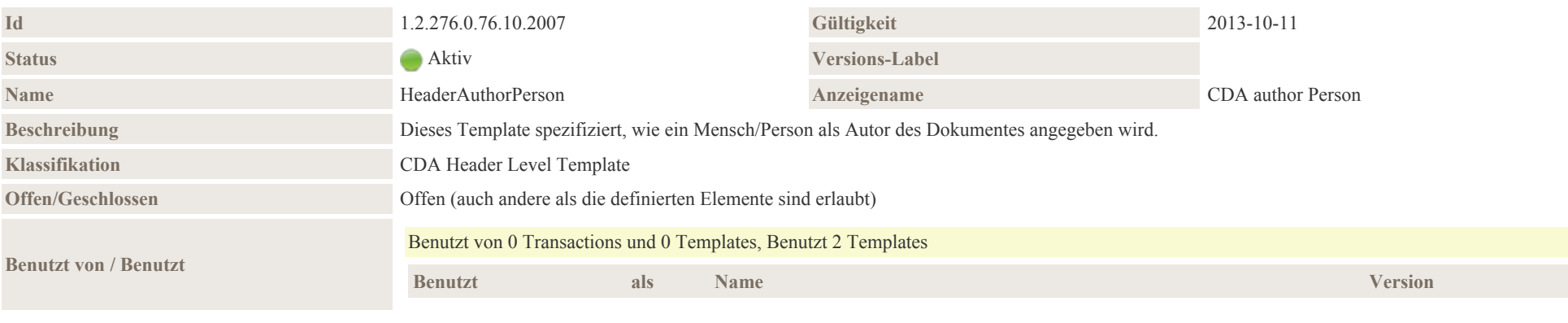

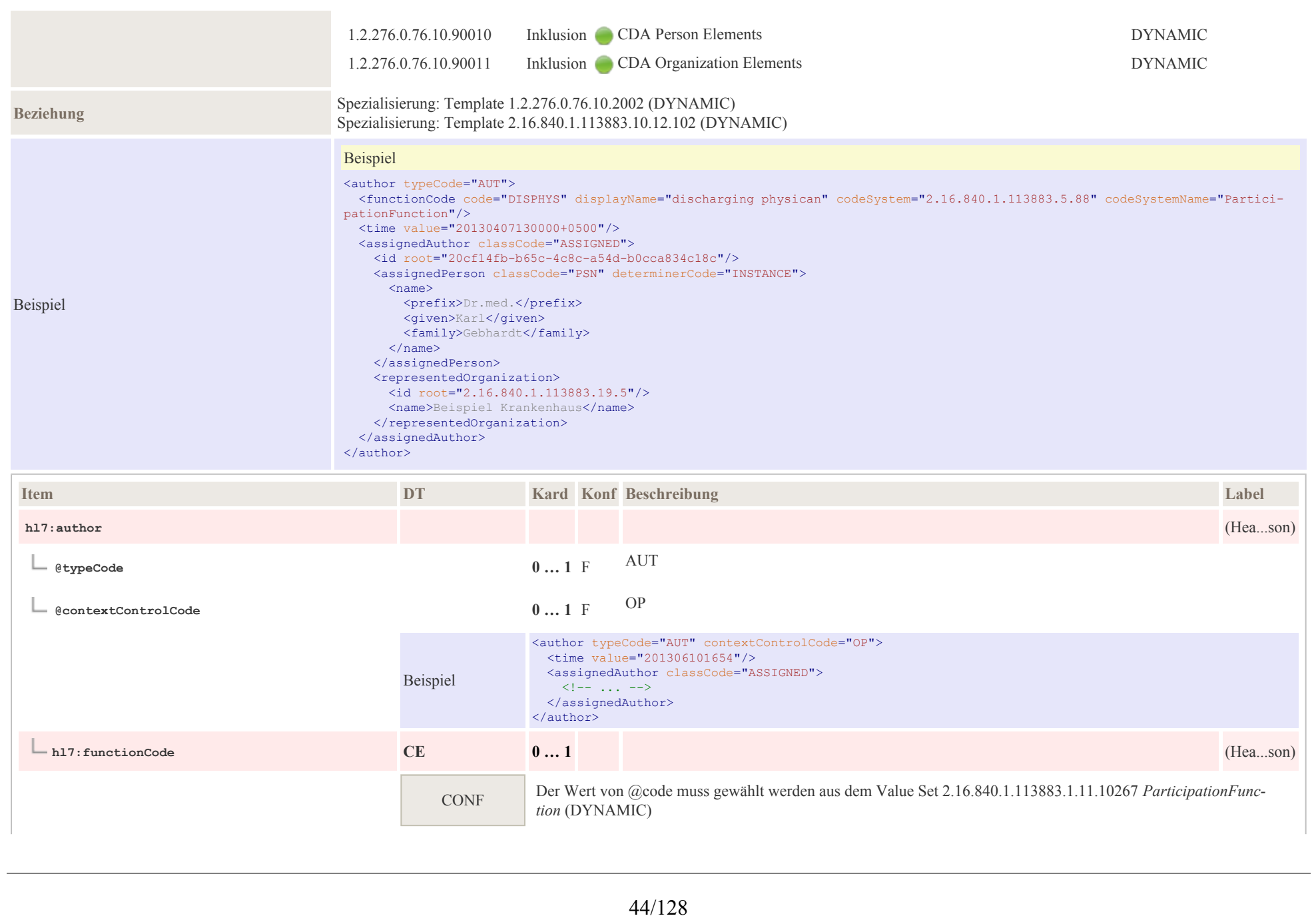

p0044

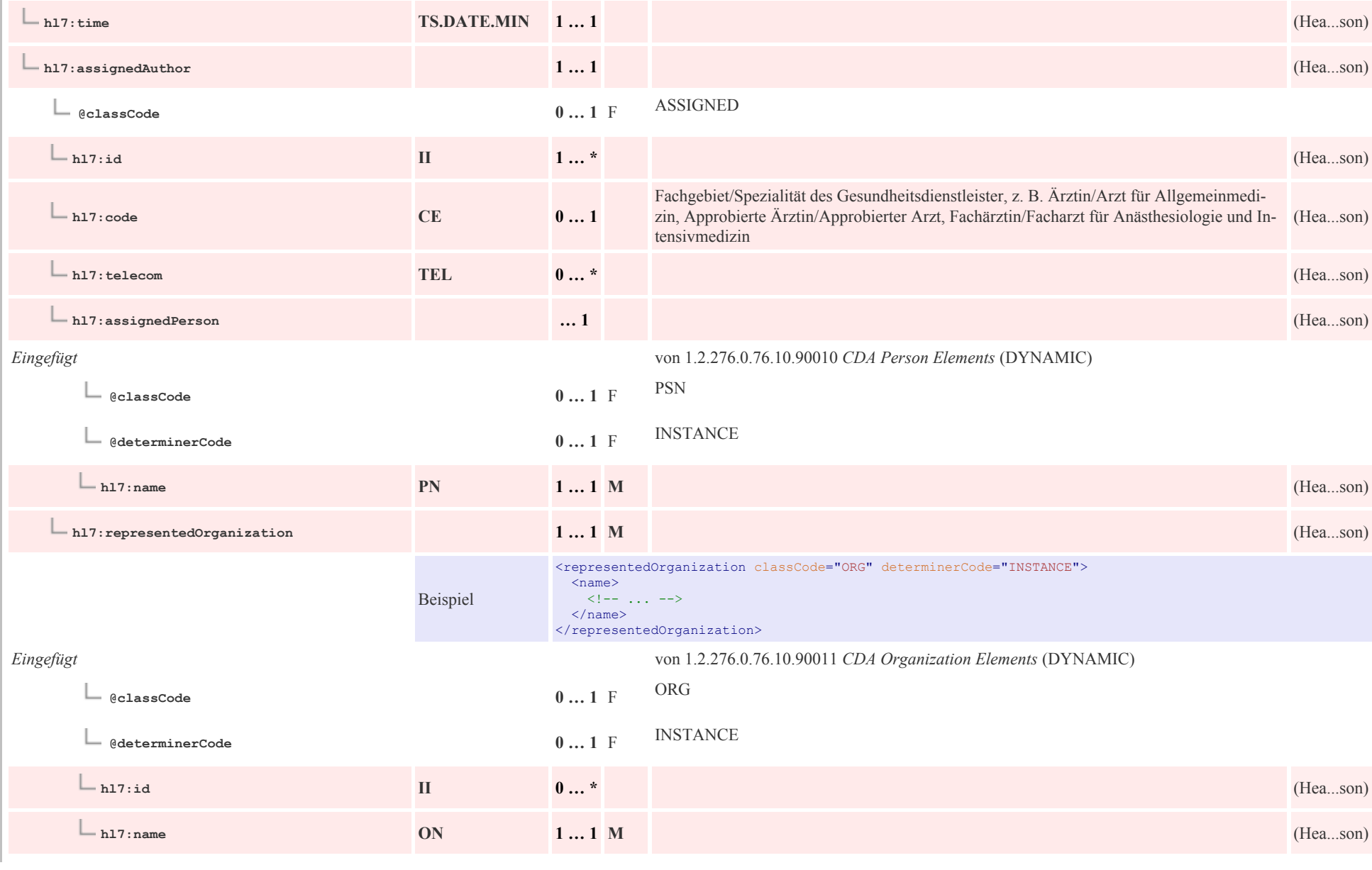

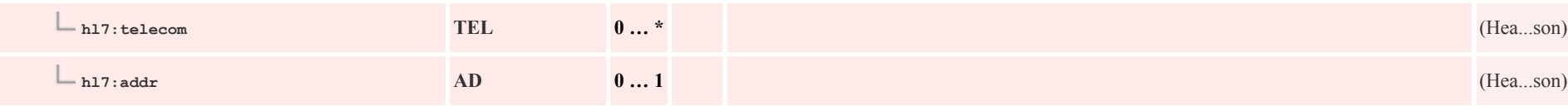

# 6.3 Verwaltende Organisation: CDA custodian

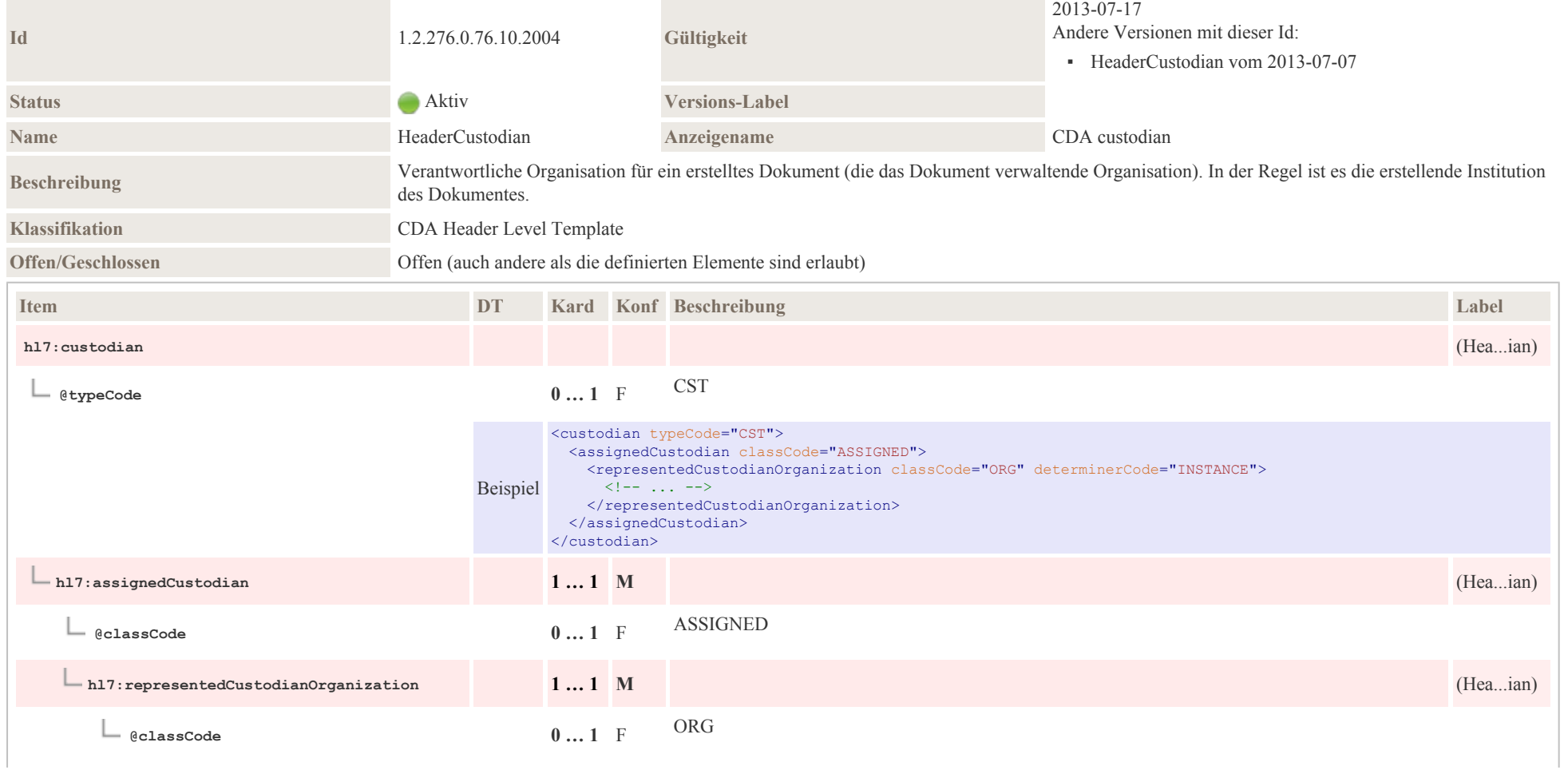

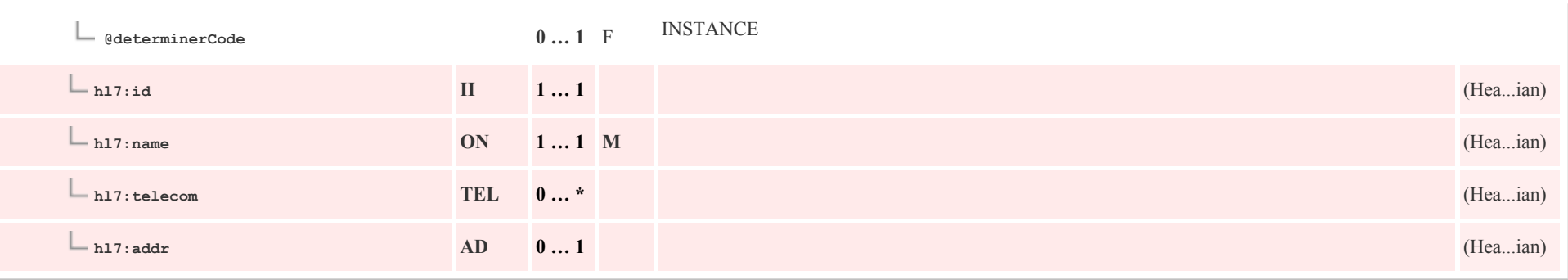

### 6.4 Empfänger: CDA informationRecipient

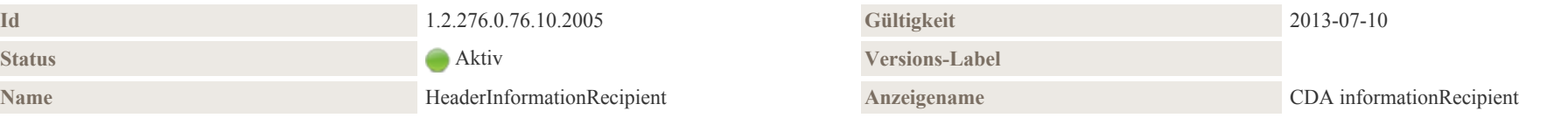

#### Beschreibung

Die beabsichtigten Empfänger des Dokuments können in der Klasse *IntendedRecipient* näher angegeben werden. Hierbei ist zu beachten, dass es sich um die unmittelbar bei der Erstellung des Dokuments festgelegten bzw. bekannten Empfänger handelt. (Es sind nicht die möglichen Empfänger, die jemals eine Kopie des Dokuments empfangen könnten.) So weiß man beispielsweise bei der Erstellung der Dokumentation, dass man einen "Brief" primär an den Hausarzt (*informationRecipient.typeCode* gleich *PRCP*, siehe unten) und ggf. einen zweiten ("in Kopie") an einen mitbehandelnden Kollegen sendet (*informationRecipient.typeCode* ist gleich *TRC*).

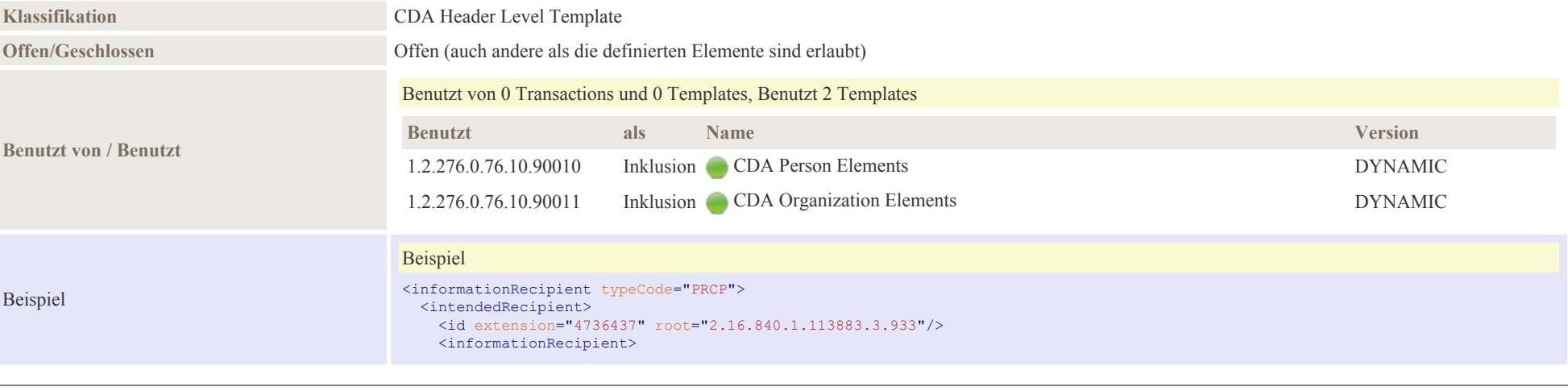

24

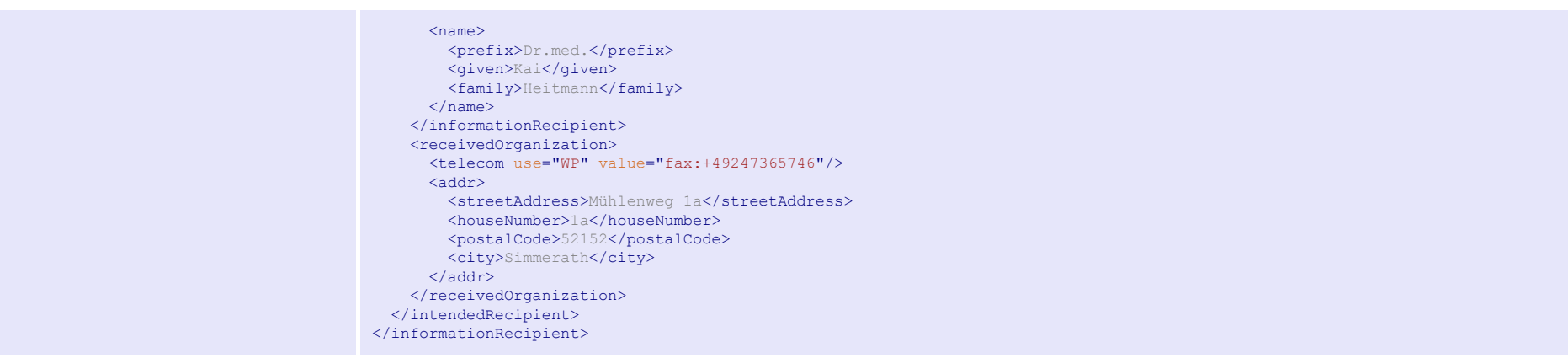

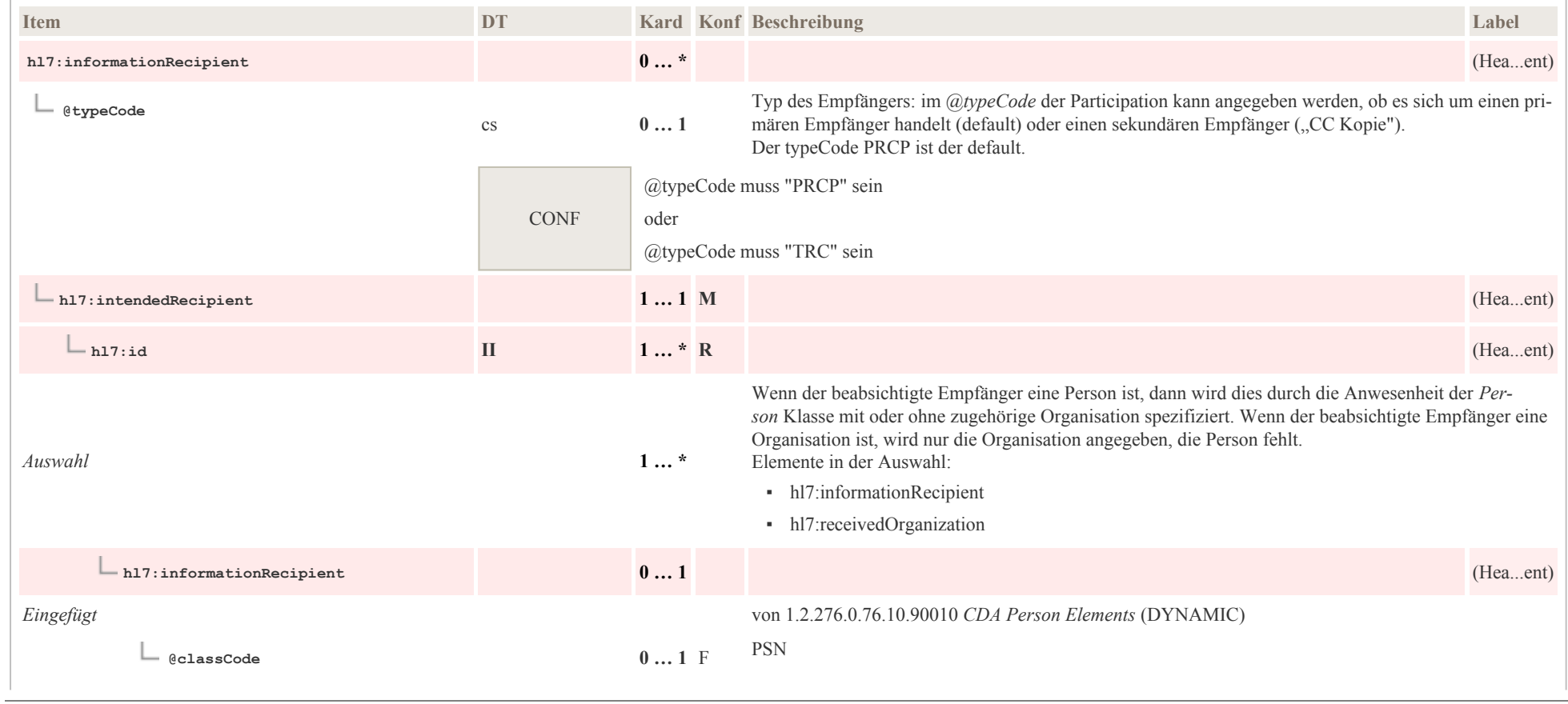

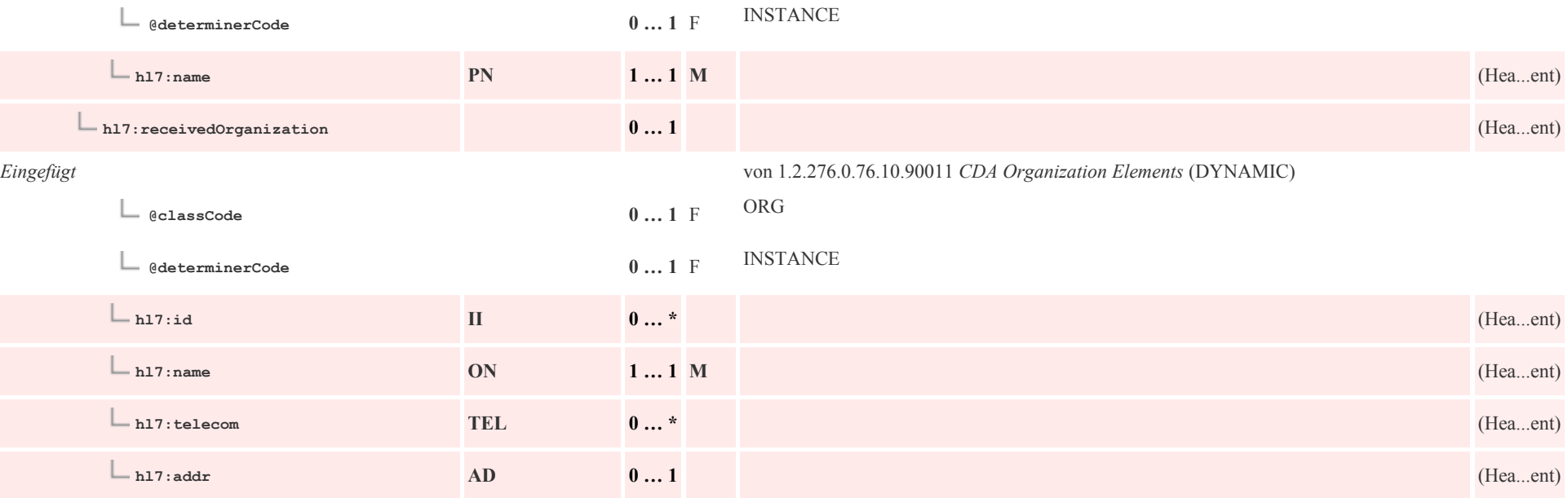

## 6.5 Unterzeichner: CDA authenticator

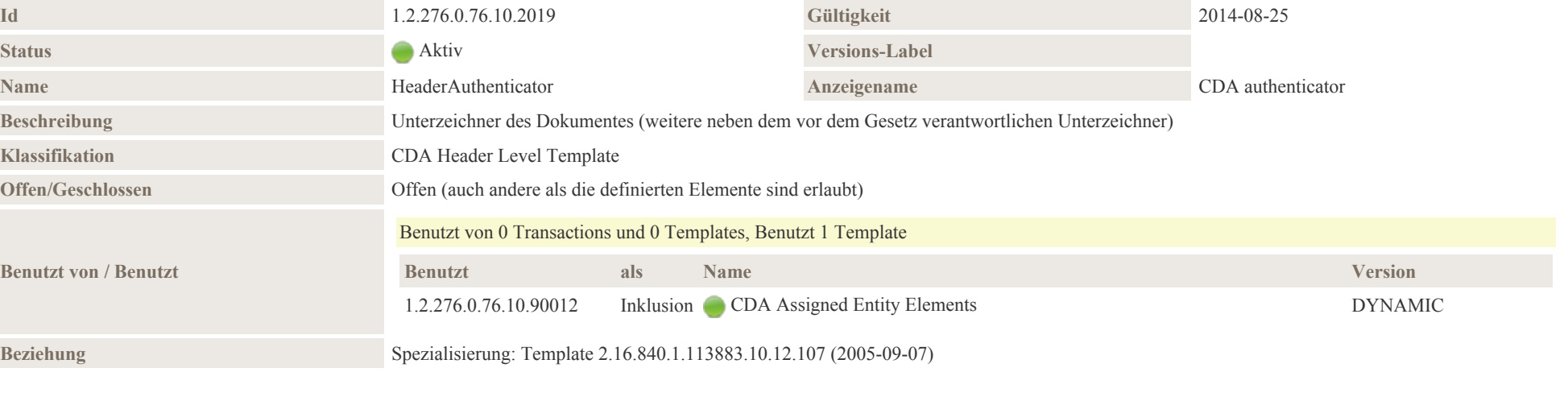

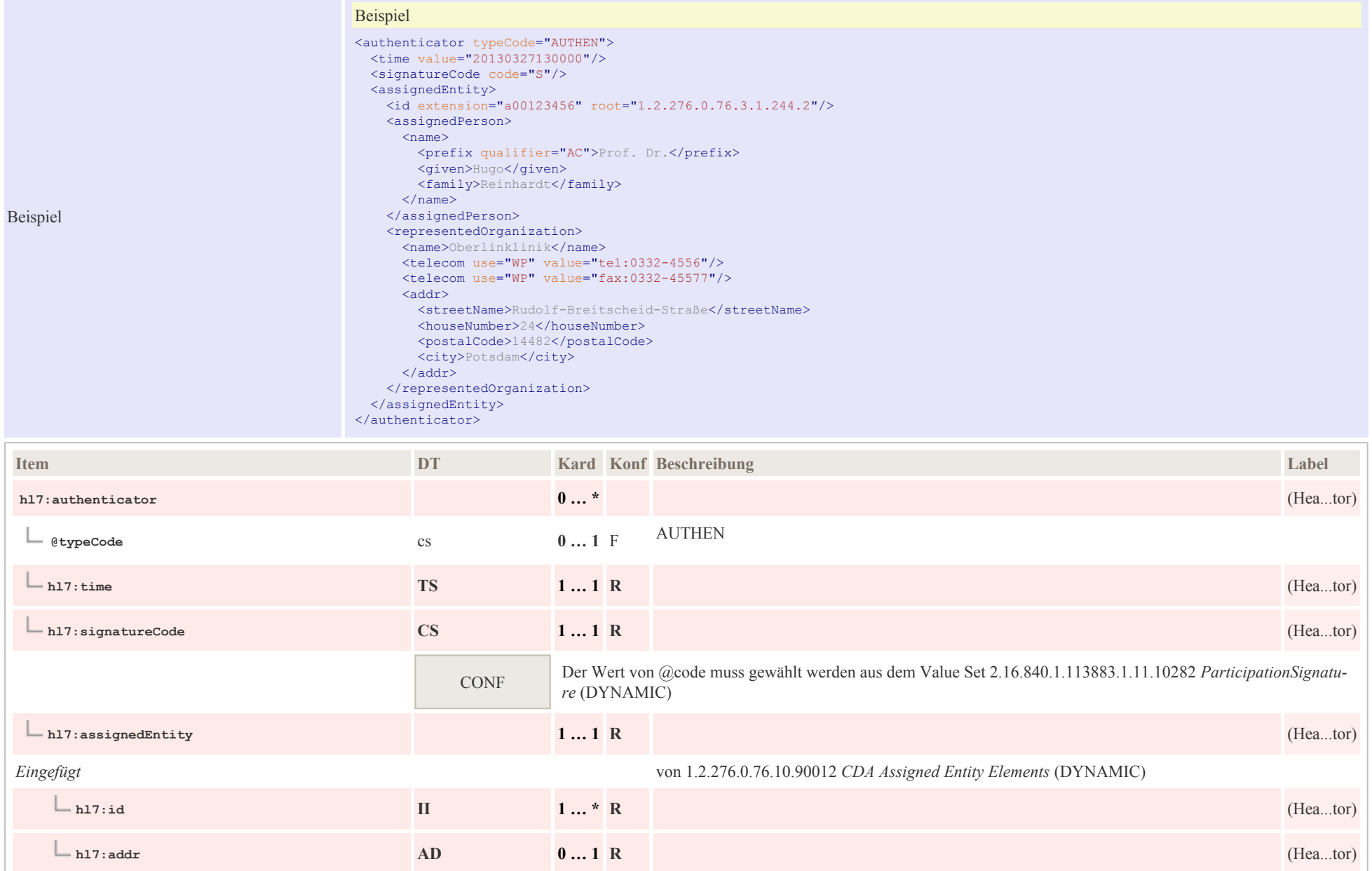

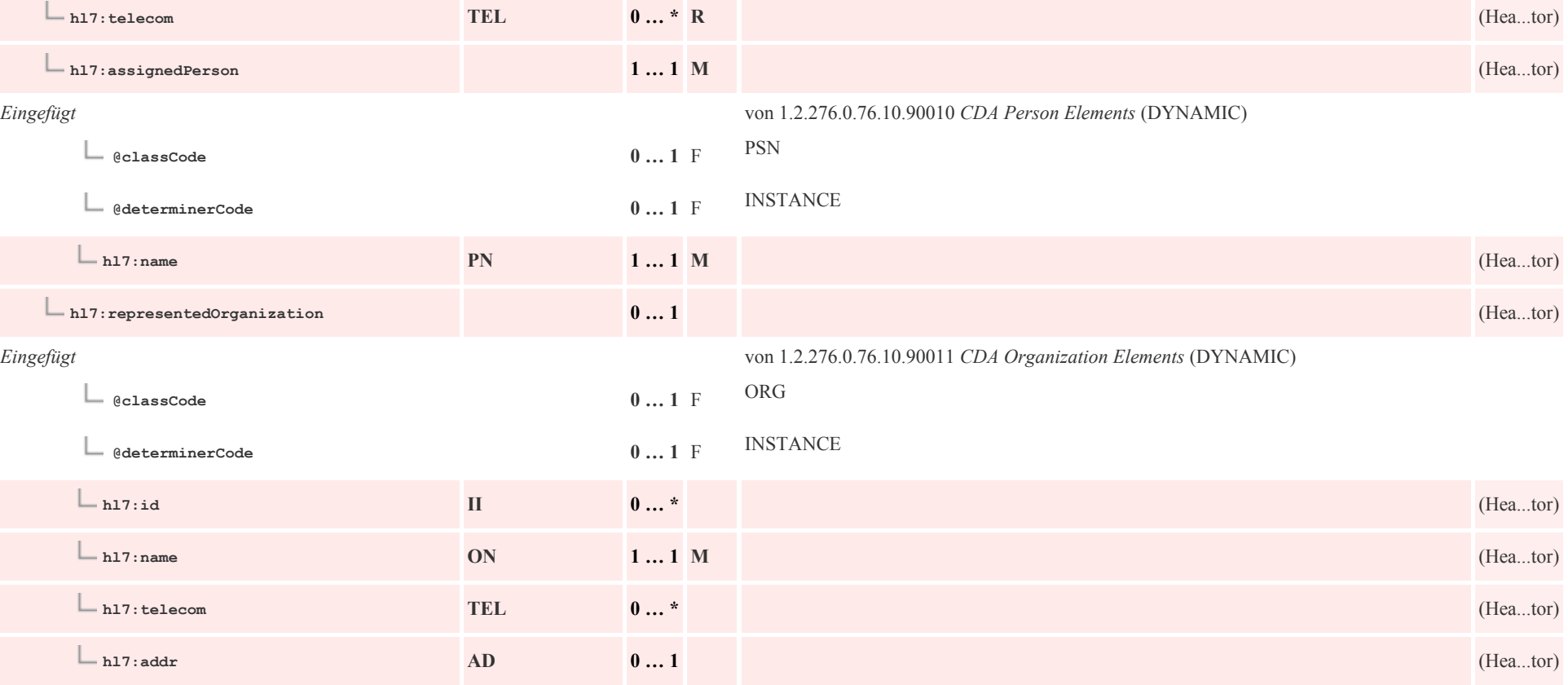

## 6.6 Versicherter/Versicherung: CDA participant Kostenträger

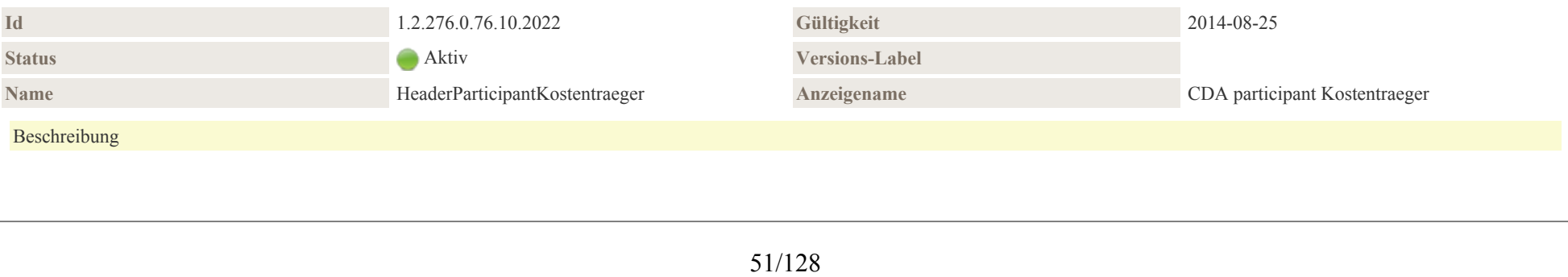

Kostenträger/Versicherter/Versicherung mit der Angabe des Versicherungsnehmers sowie der damit verbundene Kostenträger (Versicherung). Im Kontext der Krebsregister ist die Versicherungsnummer sowie die Identifikation des Kostenträgers von Interesse.

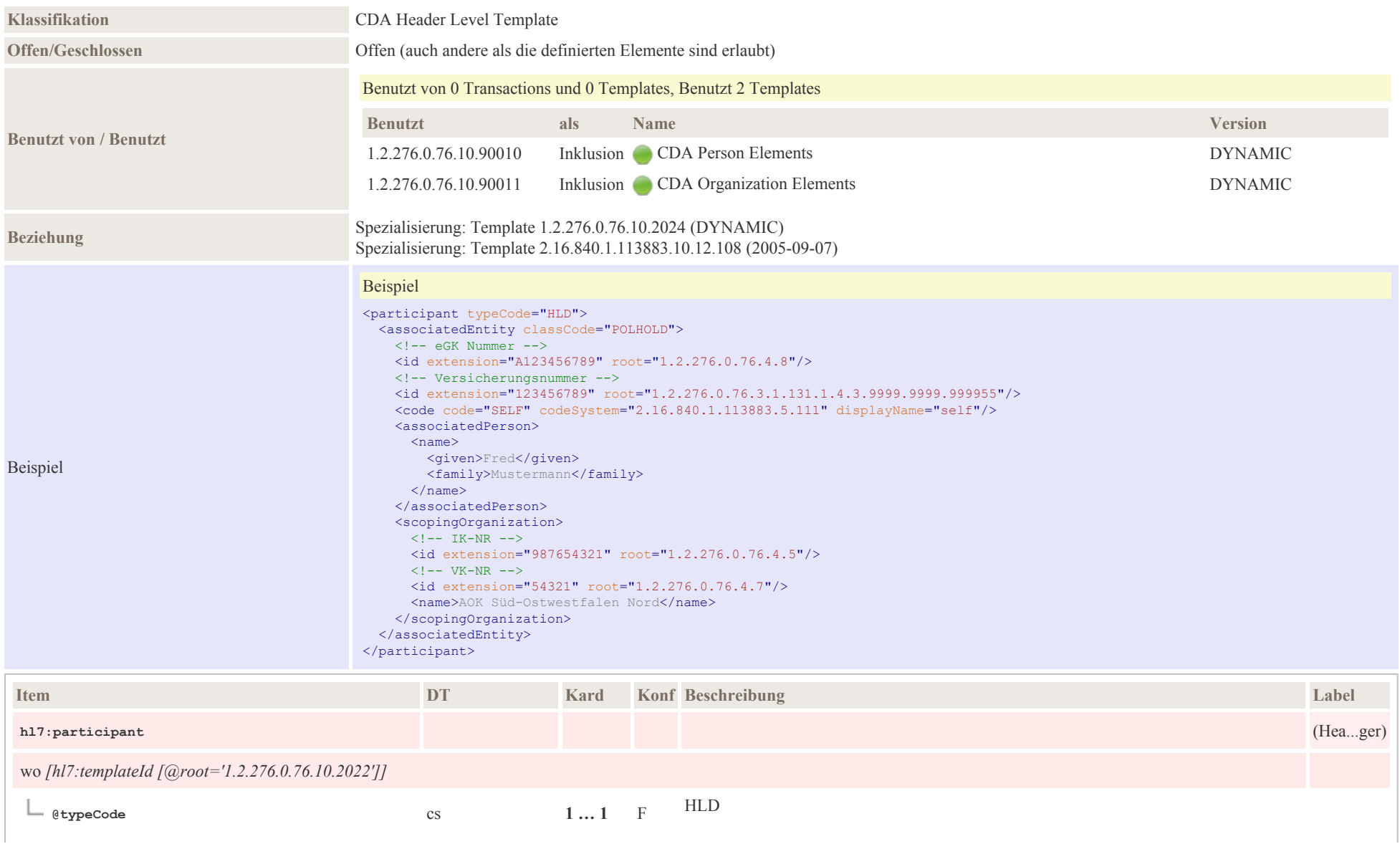

÷.

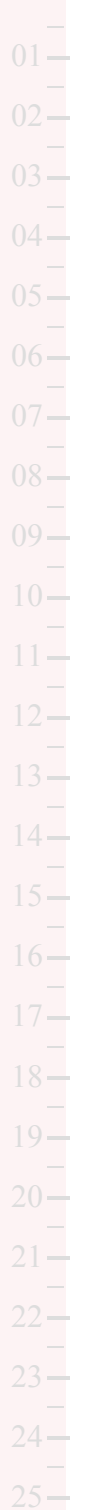

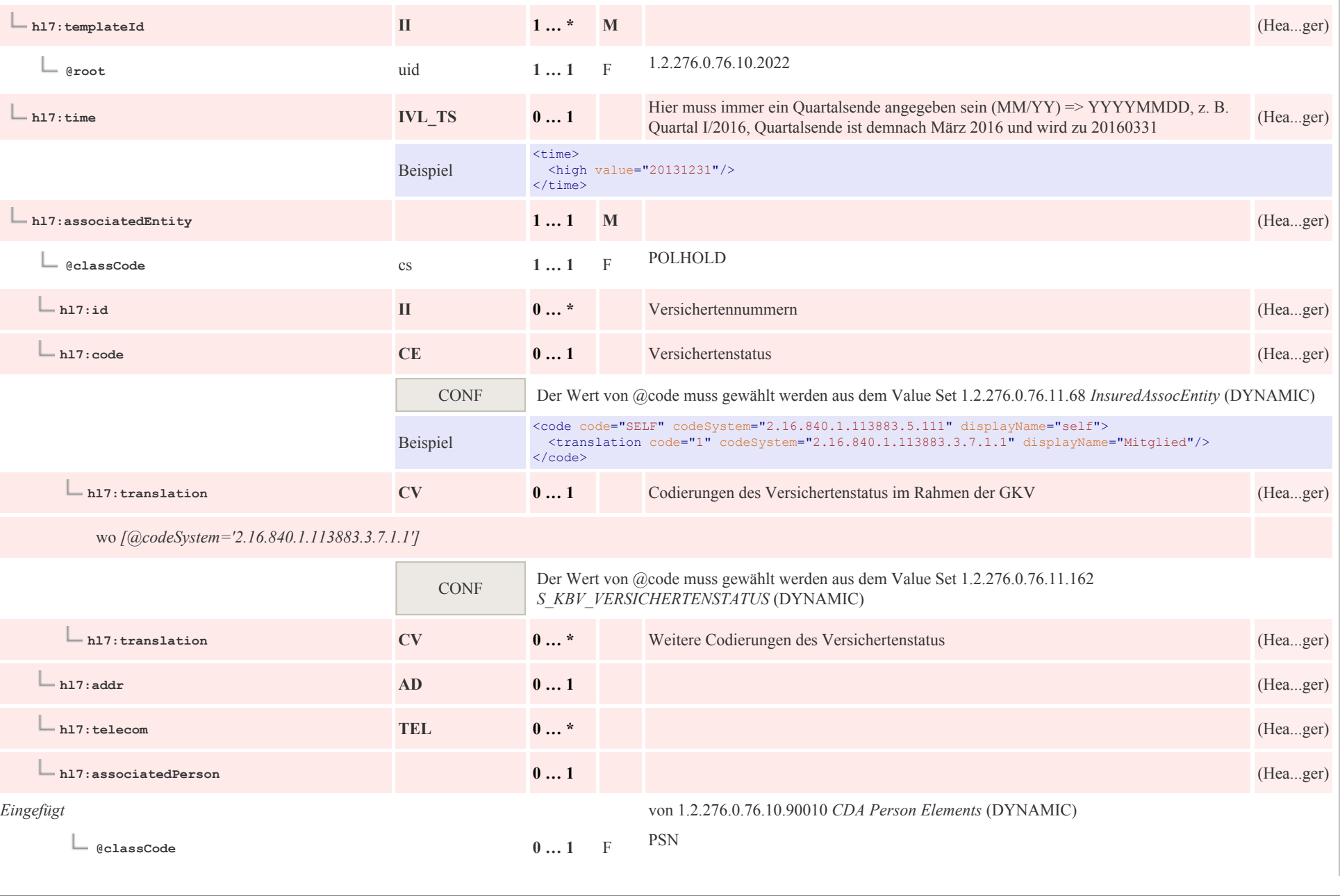

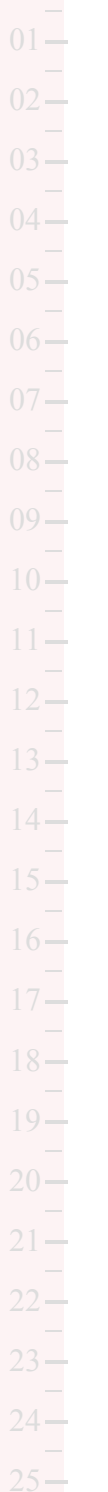

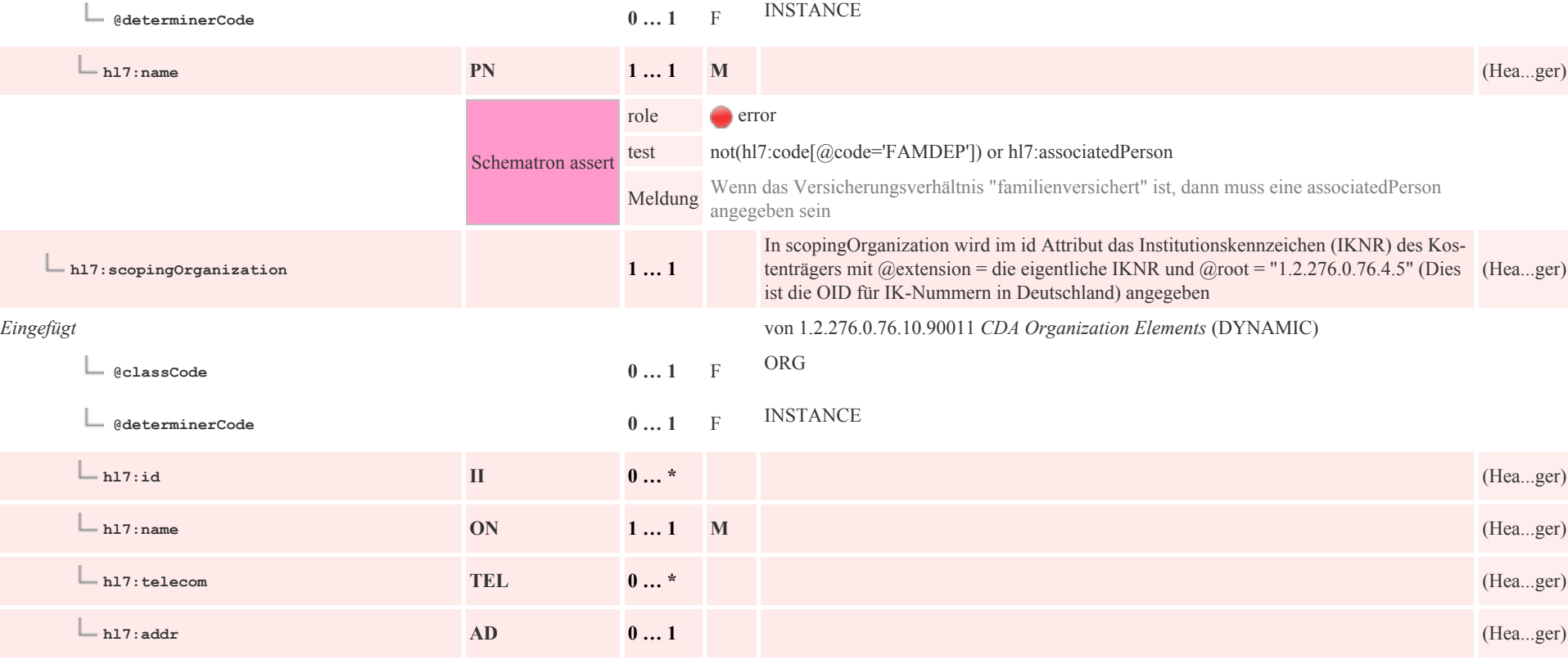

### 6.7 Weitere Beteiligte: CDA participant Weitere Beteiligte

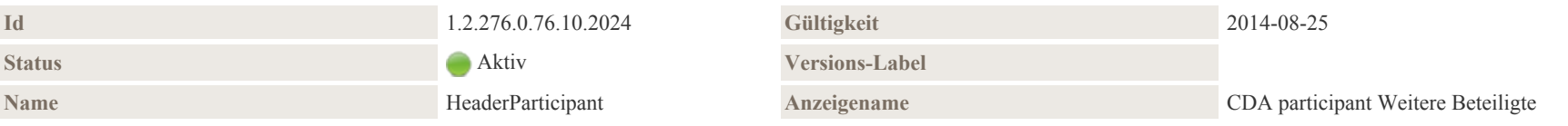

#### Beschreibung

Weitere Beteiligte: Mit dieser Assoziation und den entsprechenden Klassen können weitere für die Dokumentation wichtige beteiligte Personen oder Organisationen wie Angehörige, Verwandte, Versicherungsträger sowie weitere in Beziehung zum Patienten stehende Parteien genannt werden. Hier können auch Leistungserbringer und andere Personen oder Organisationen geführt werden, die für die weitere Behandlung des Patienten relevant sein können

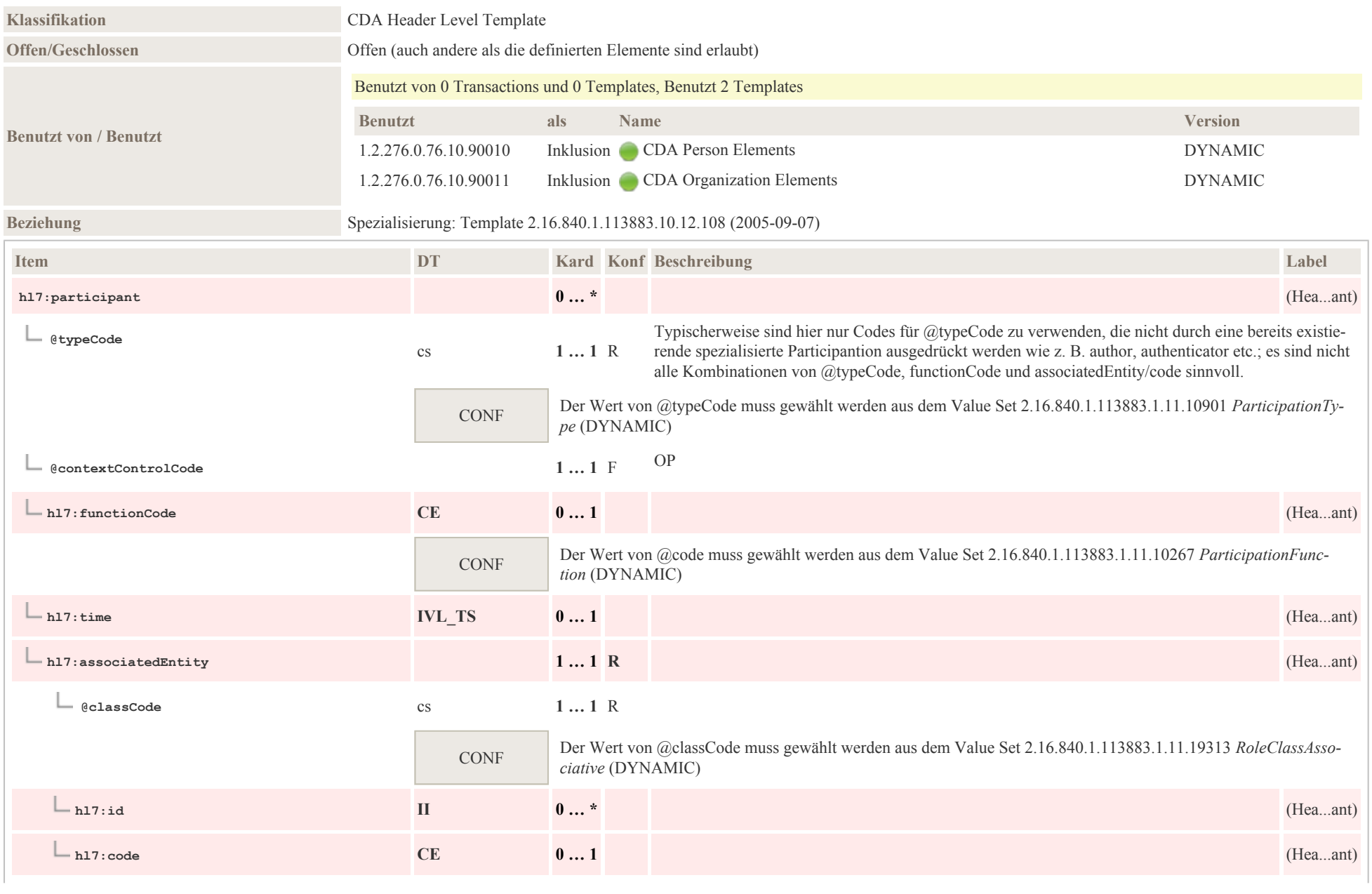

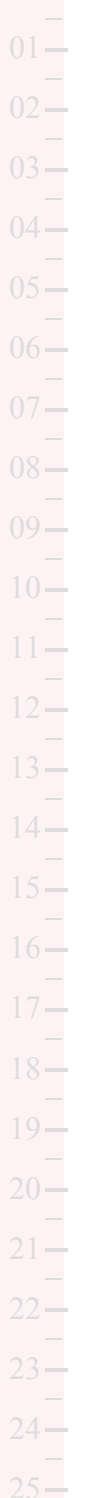

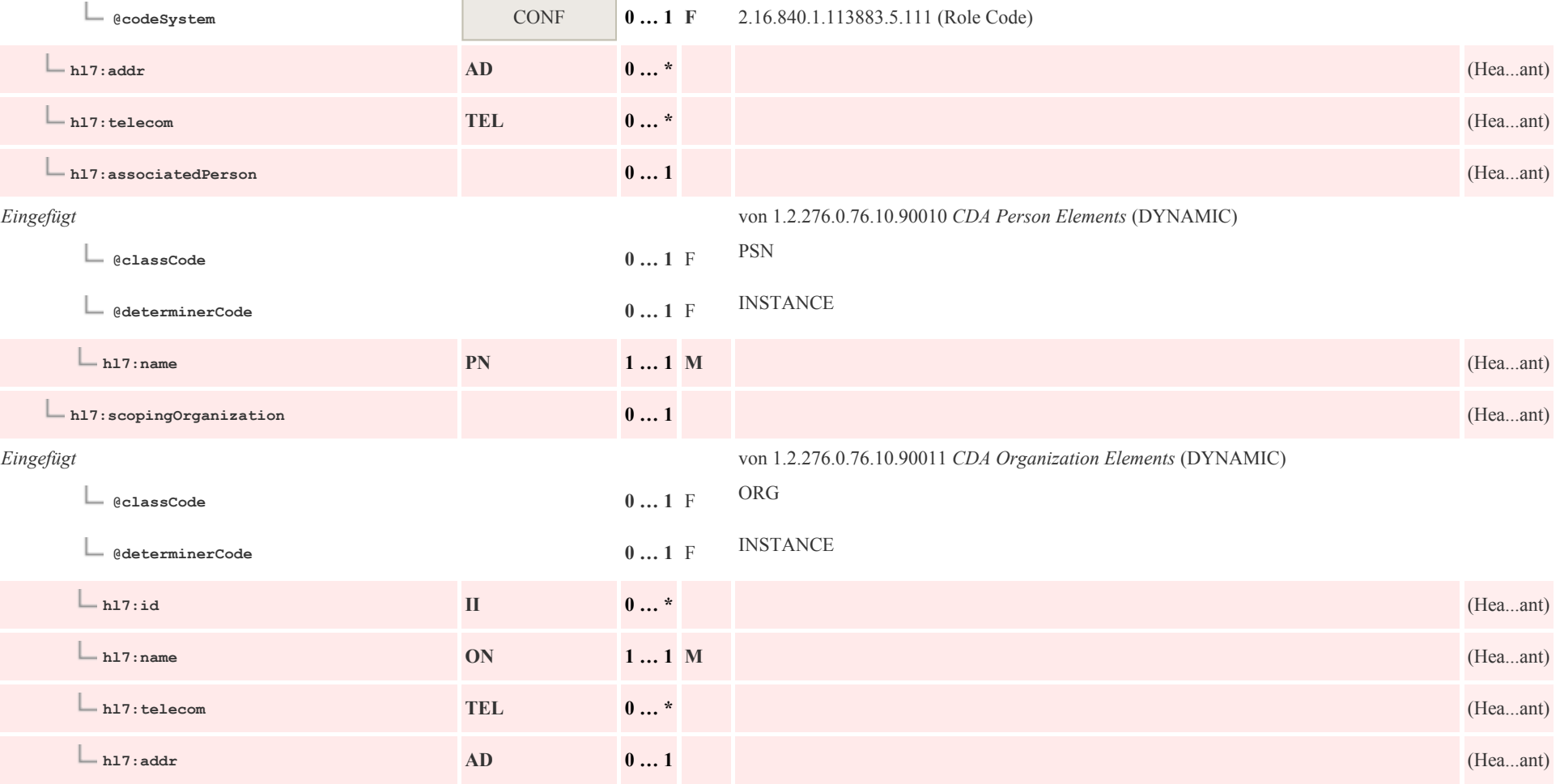

# 6.8 Patientenkontakt: CDA encompassingEncounter Patientenkontakt

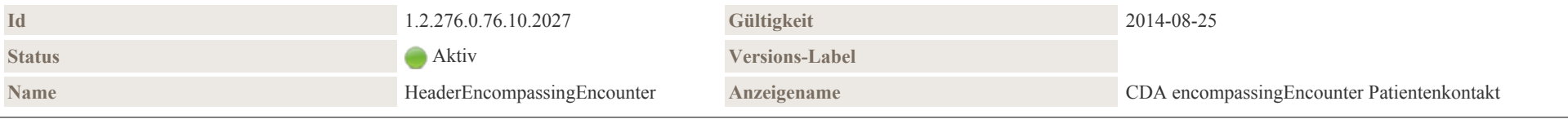

#### Beschreibung

Diese Klasse repräsentiert Informationen, in welchem Rahmen der Patientenkontakt, der dokumentiert wird, stattgefunden hat. Dokumente werden nicht notwendigerweise immer während eines Patientenkontakts erstellt, sondern ggf. auch zu einem späteren Zeitpunkt, wenn beispielsweise ein Arzt wegen eines pathologischen Laborwertes den Patienten vergeblich versucht zu erreichen und dennoch seine Verlaufsdokumentation fortführt.

Wenn die Dokumentation ein Entlass- oder Verlegungsdokument ist, sollte die Information in dieser Klasse inklusive der Dauer des Aufenthalts und der Einrichtung, wo der Patientenaufenthalt stattfand mitgegeben werden. Dies gilt nicht nur stationäre Aufenthalte, sondern in gegebenem Kontext in übertragenem Sinn auch für einen beendeten Patientenkontakt in der Praxis eines Niedergelassenen.

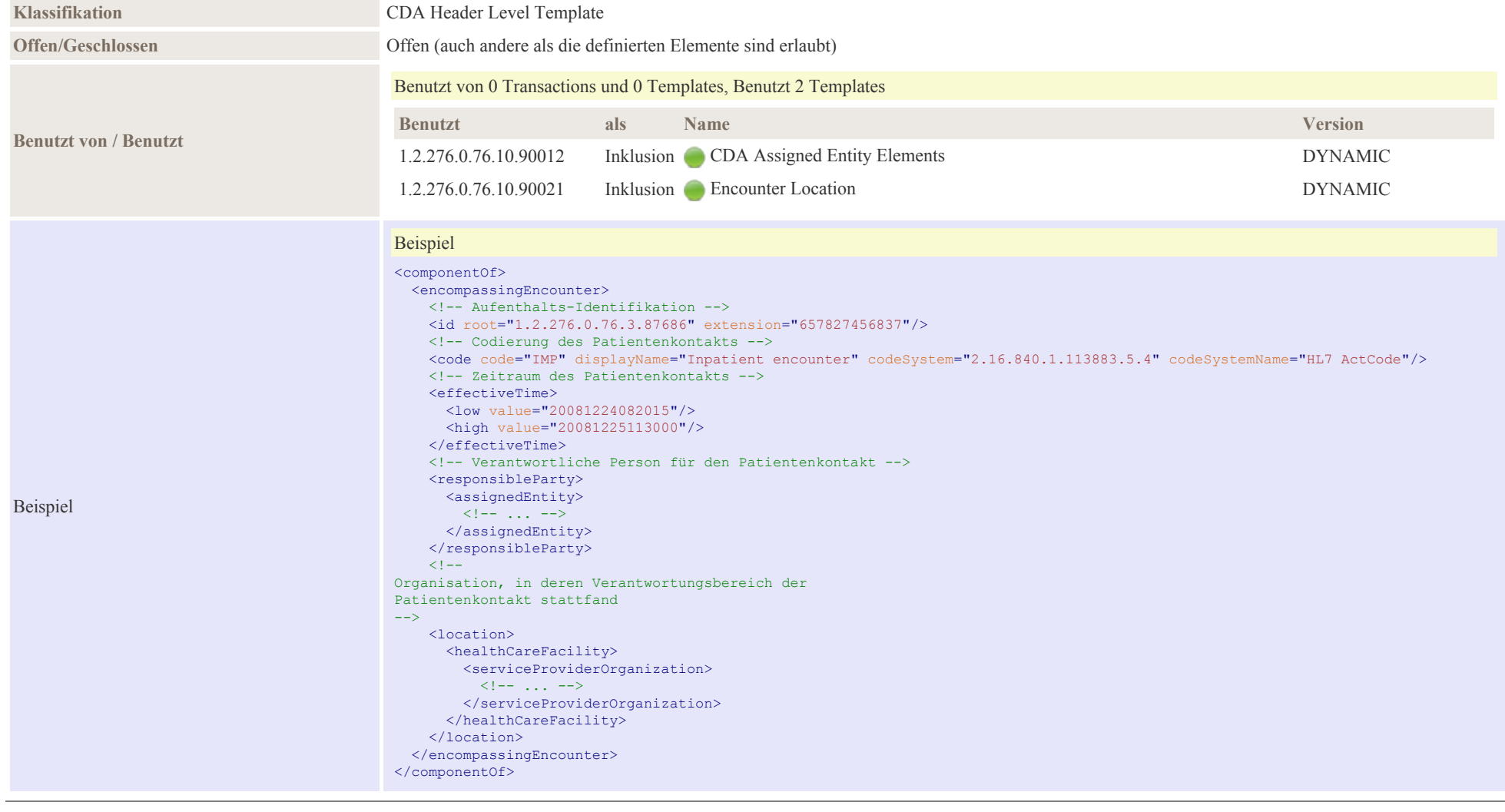

04

14

24

 $\sim$ 

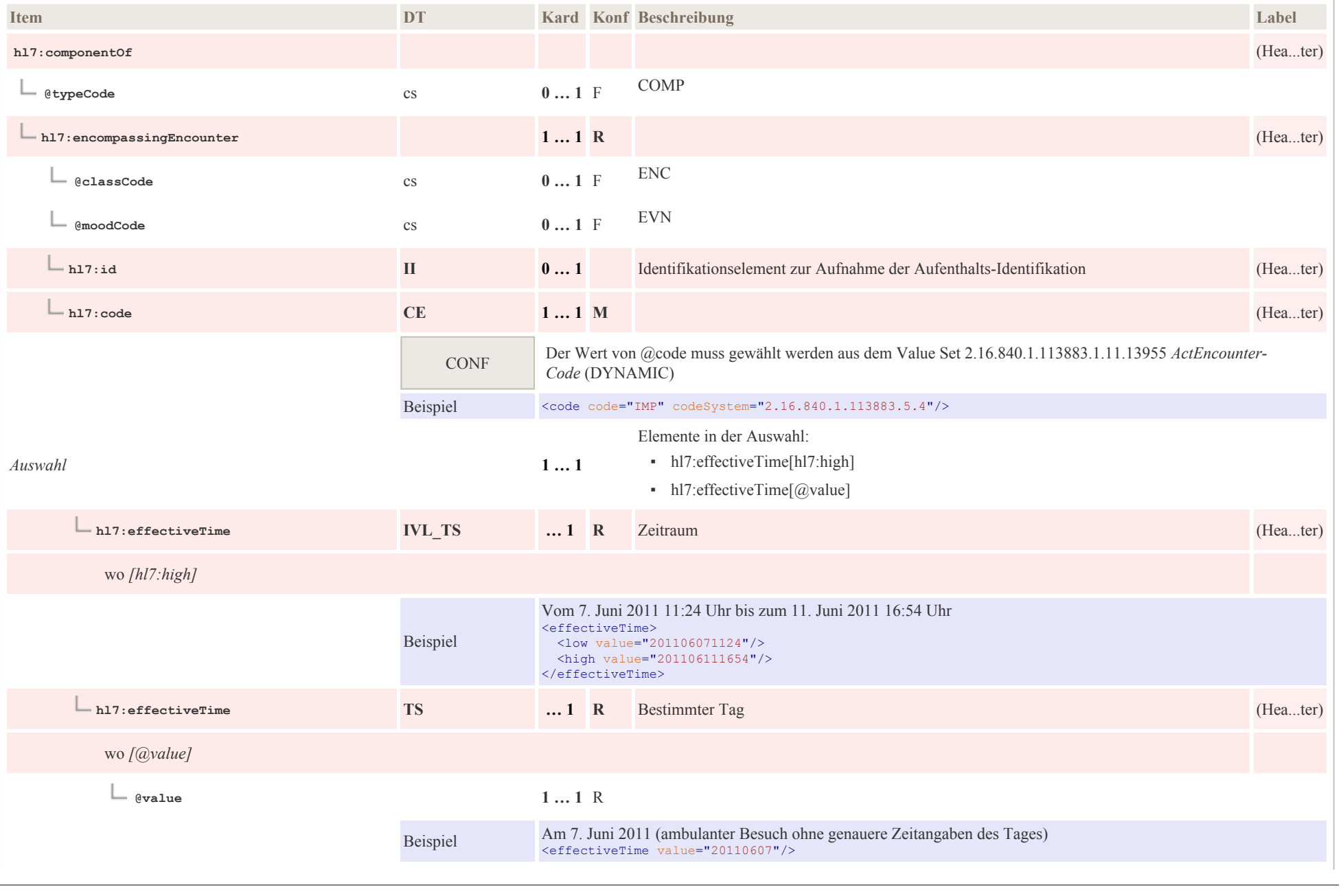

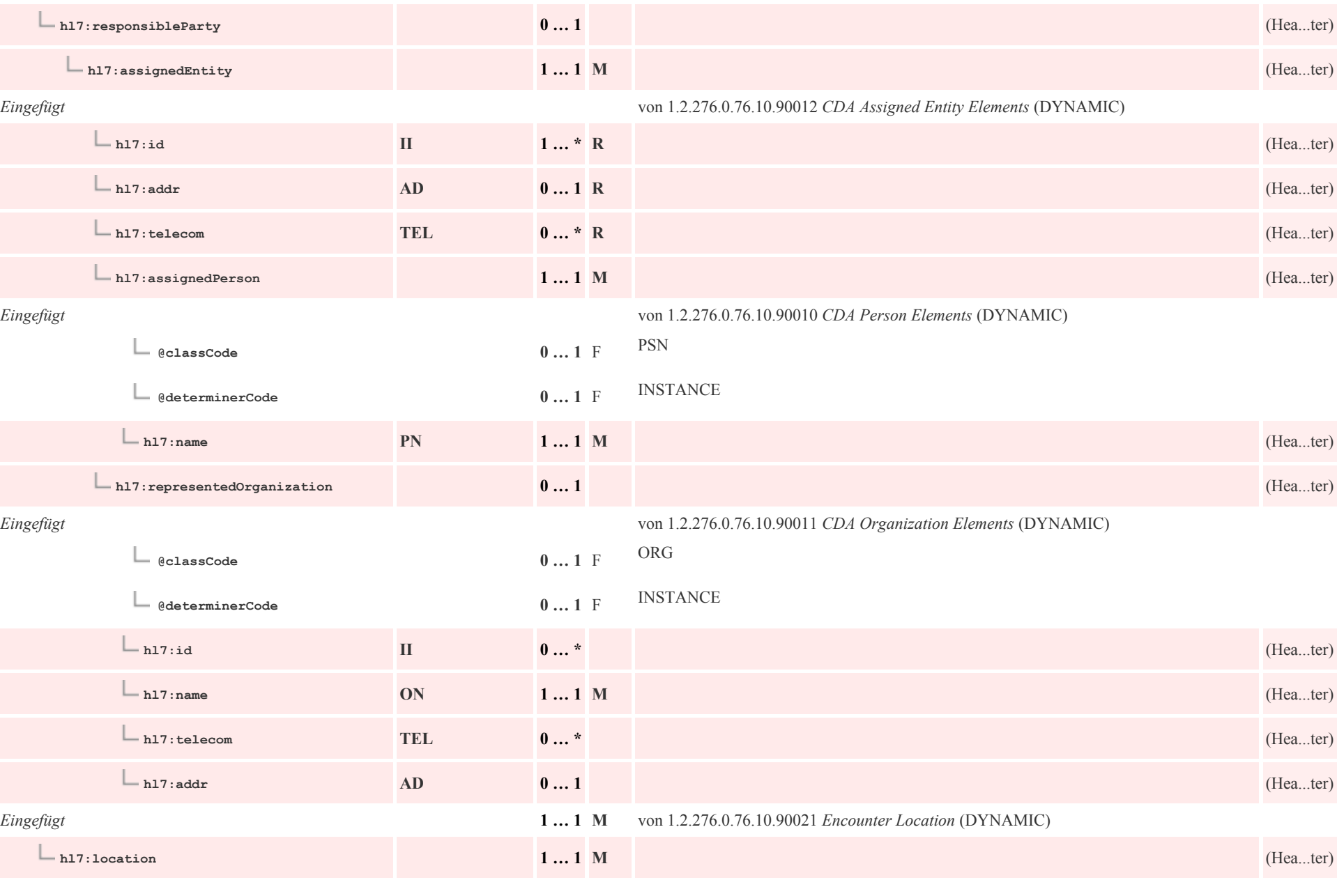

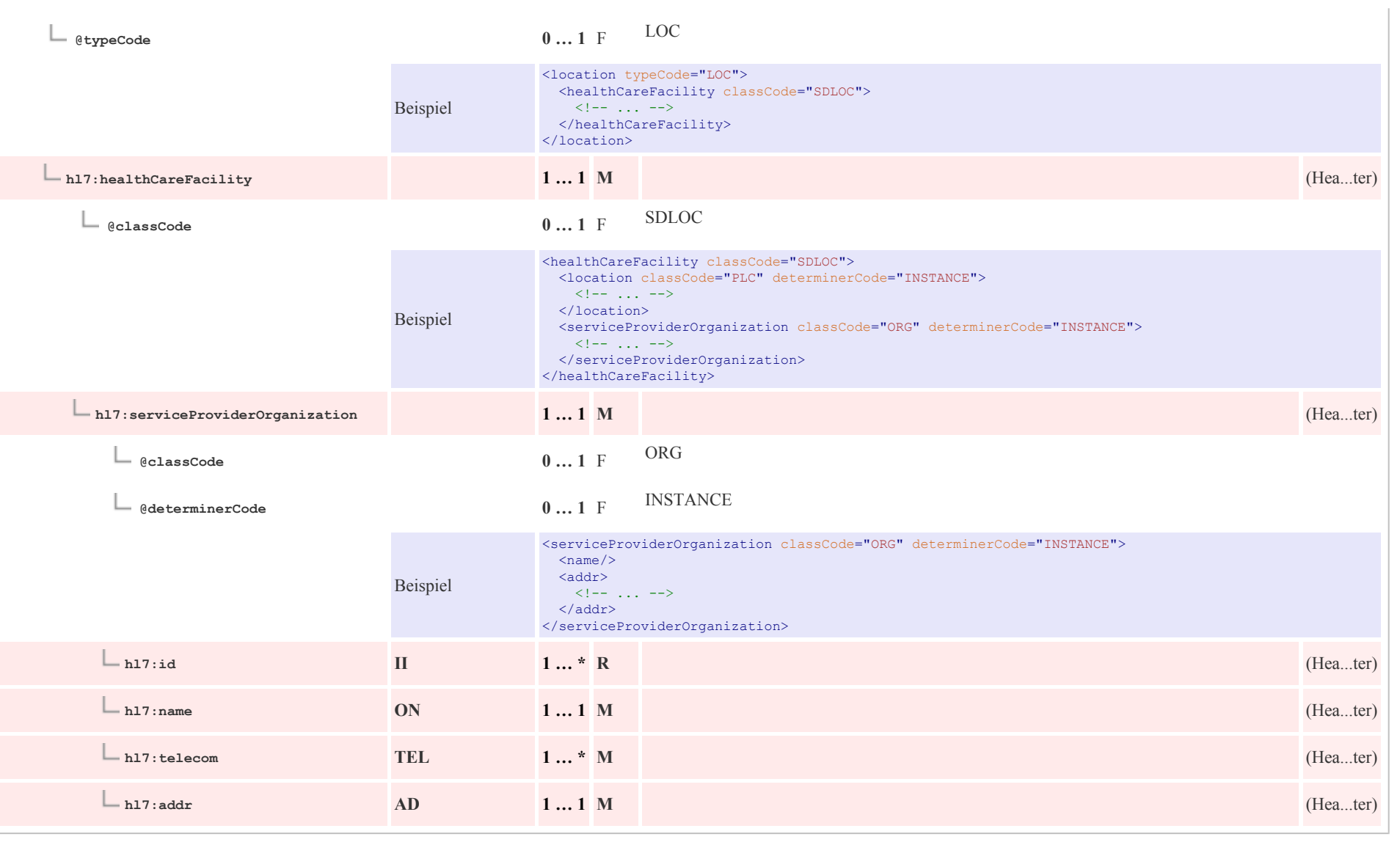

## 7 CDA Section Level Templates

### 7.1 Allergien, Unverträglichkeiten, Risiken

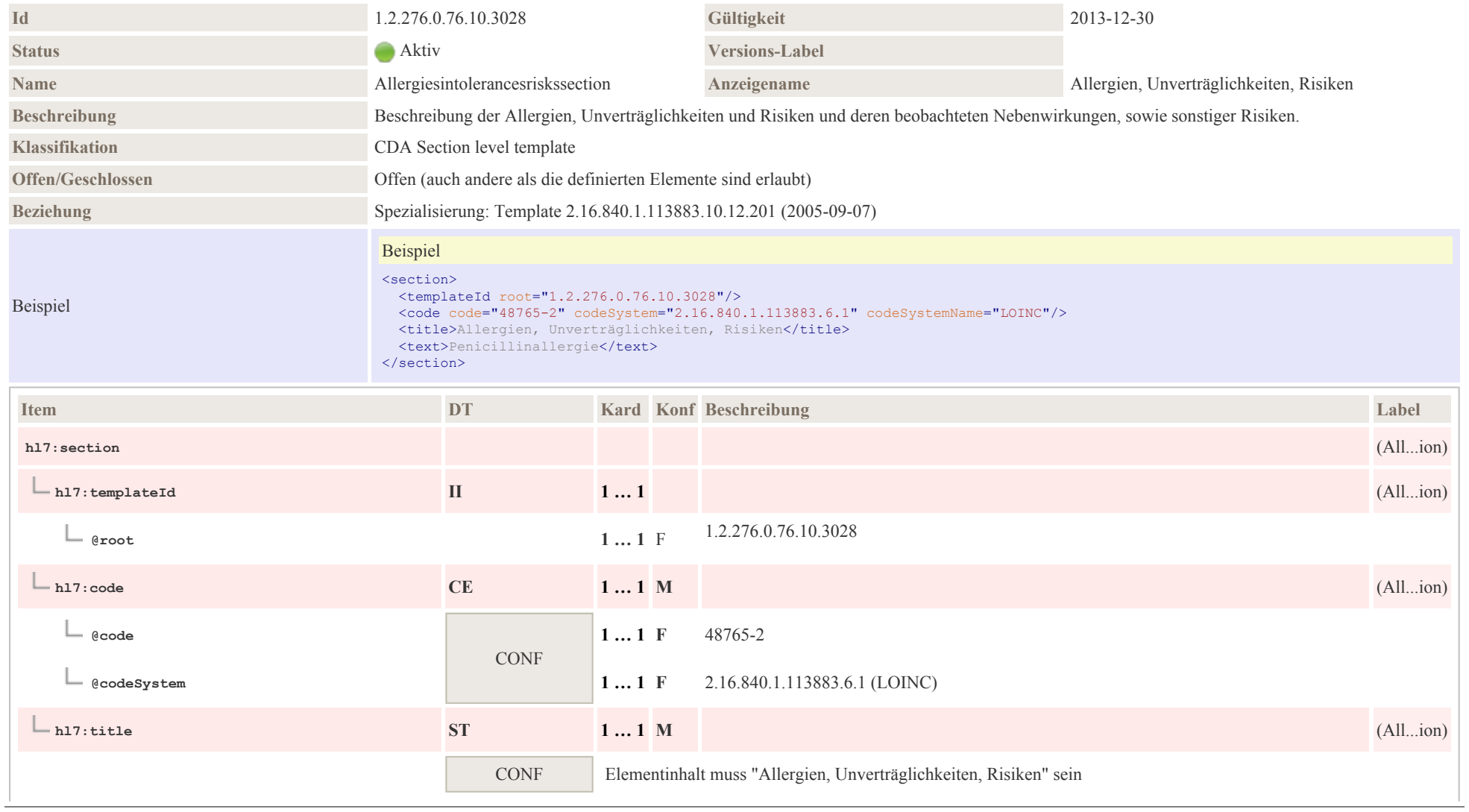

24

# 7.2 Ausgestellte Verordnungen und AU-Bescheinigungen

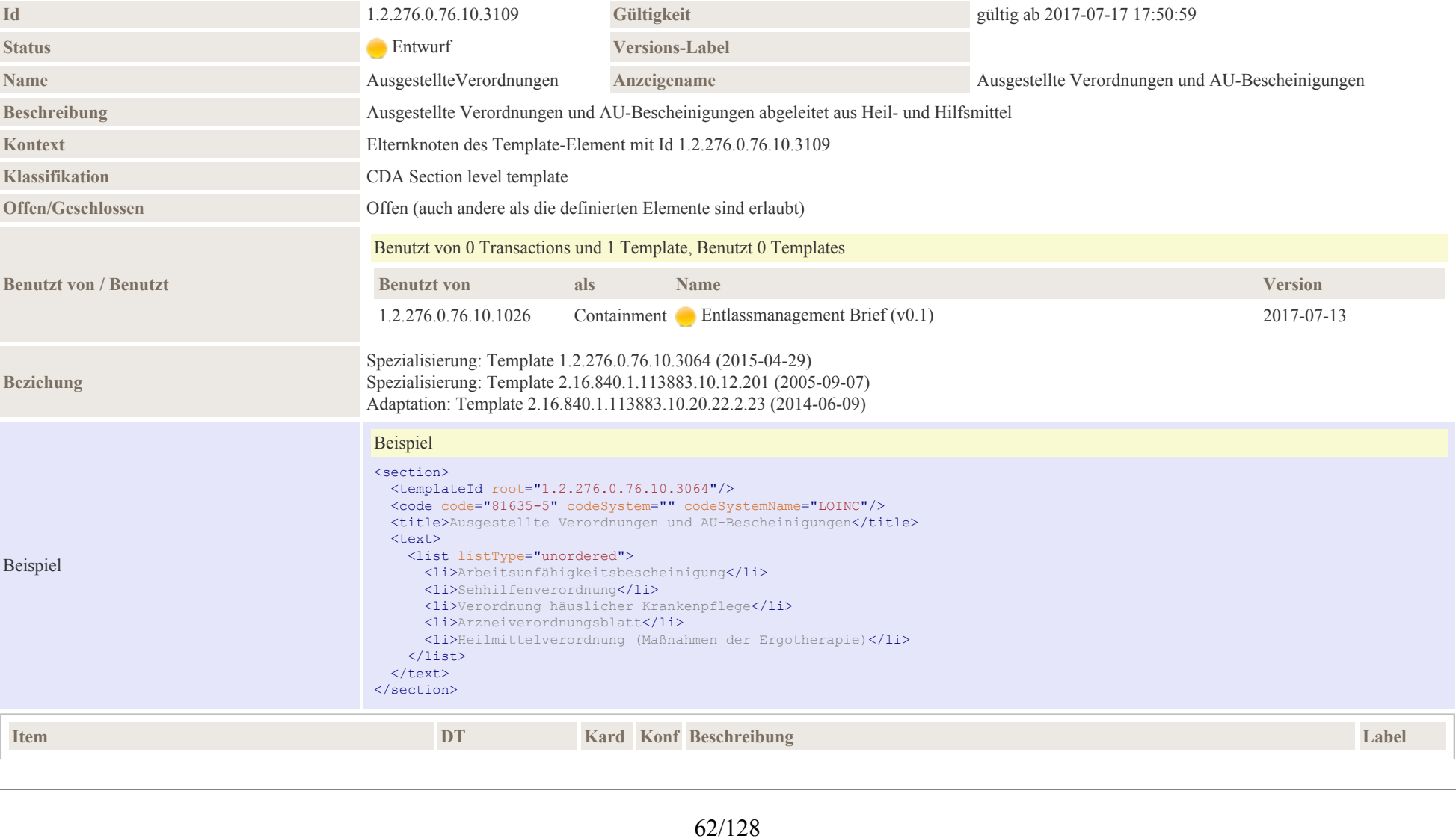

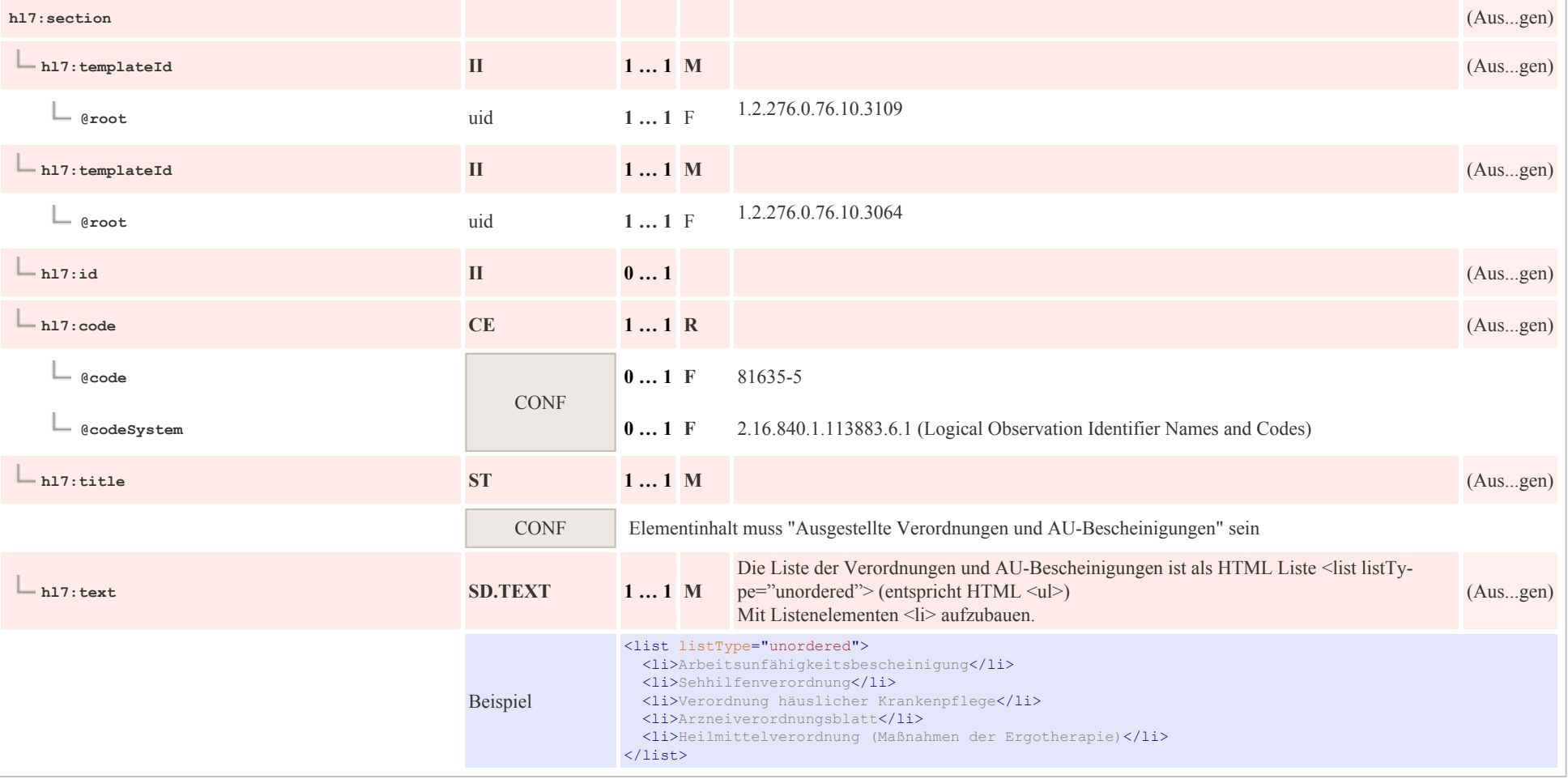

# 7.3 Beilagen/Anhang

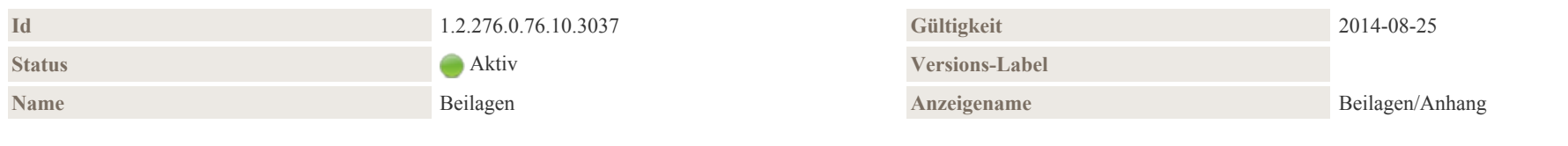

### Beschreibung

 $p0064$ 

Sonstige Beilagen/Anhänge, außer denjenigen Dokumenten, die in "Patientenverfügungen und andere juridische Dokumente" angegeben sind. Diese Section sollte (mind.) ein Entry enthalten.

Die Anhänge können entweder als Referenz oder als direkte Inklusion des Objektes übermittelt werden.

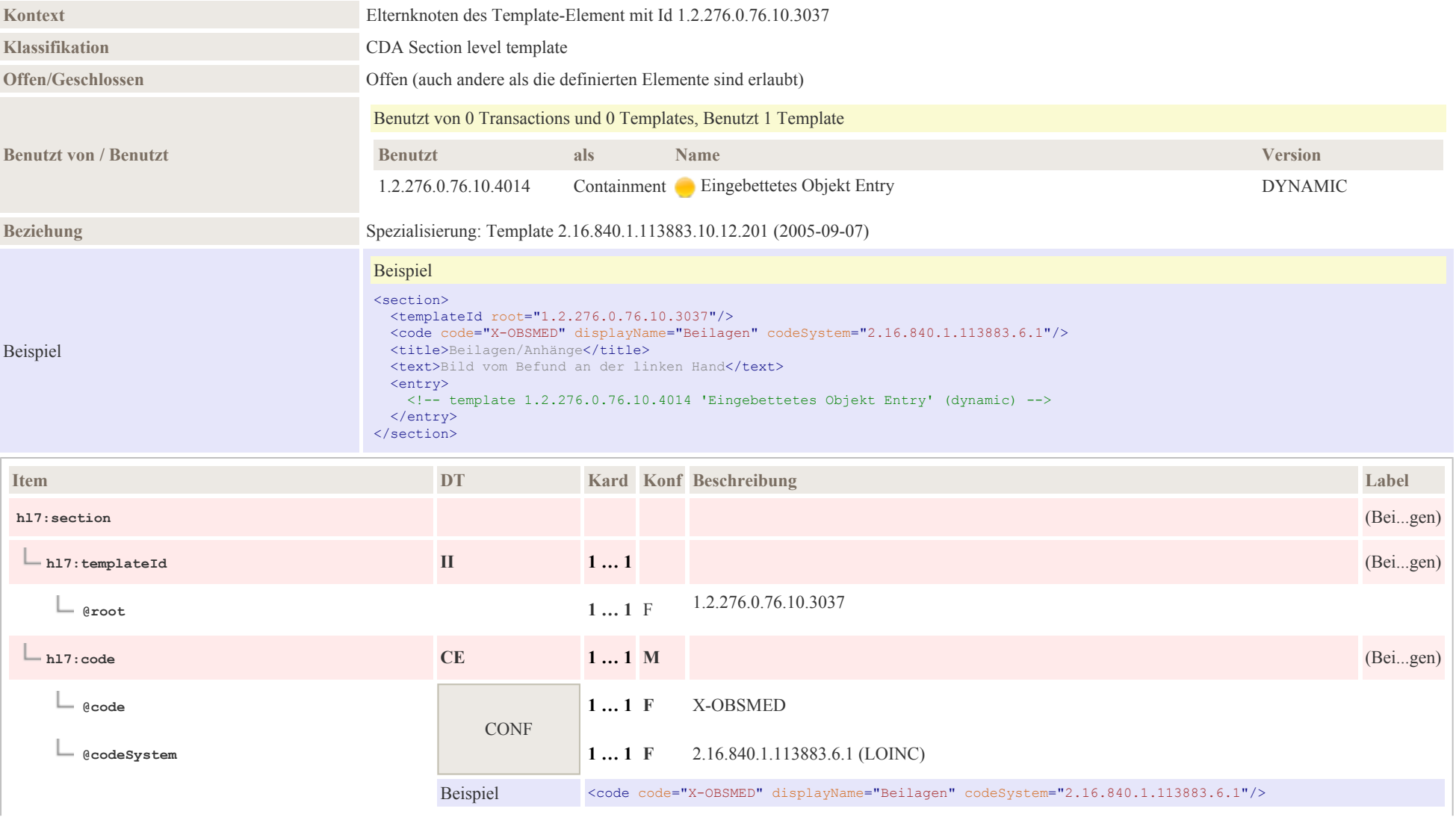

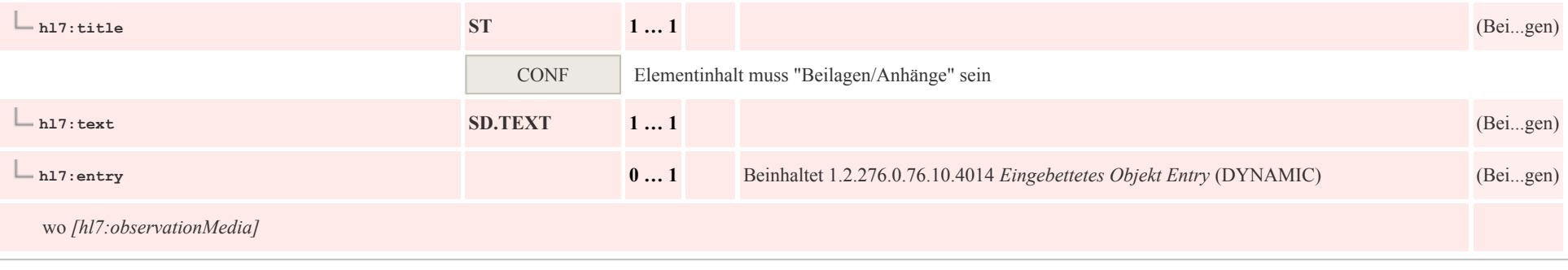

## 7.4 Entlassungsbefunde

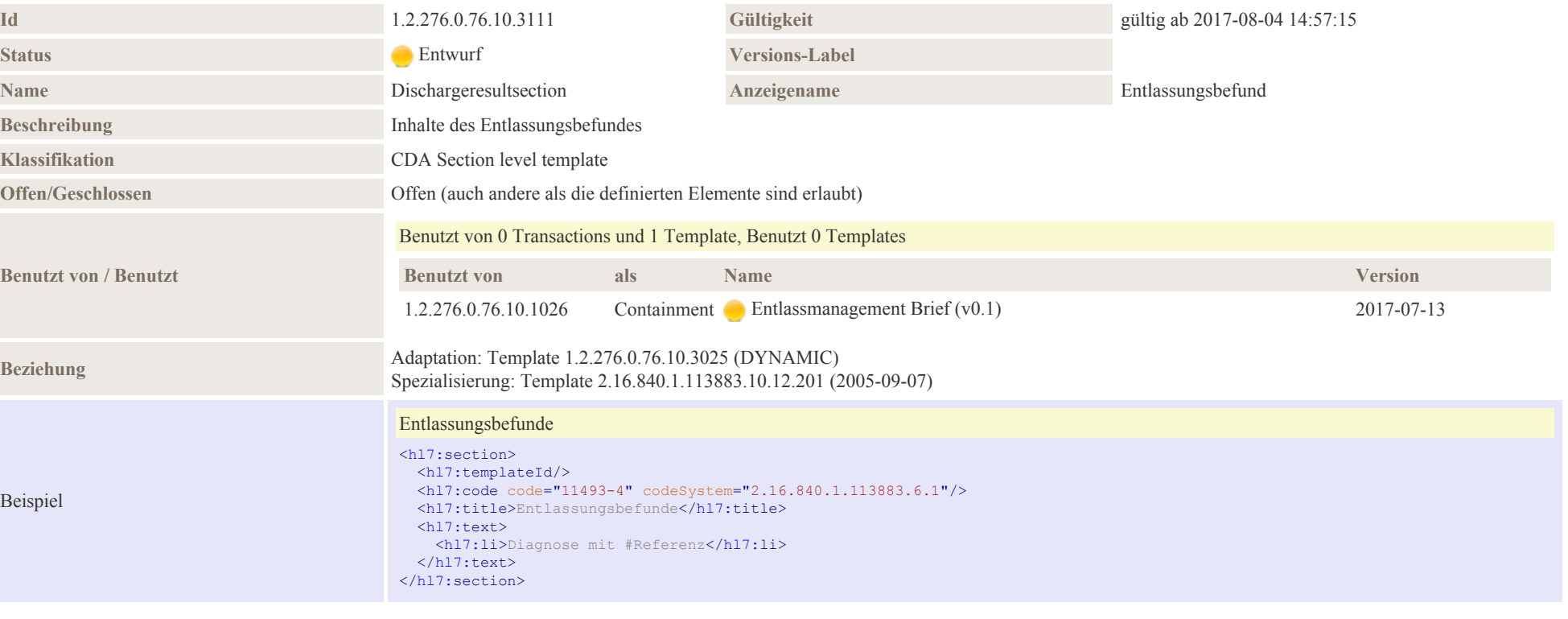

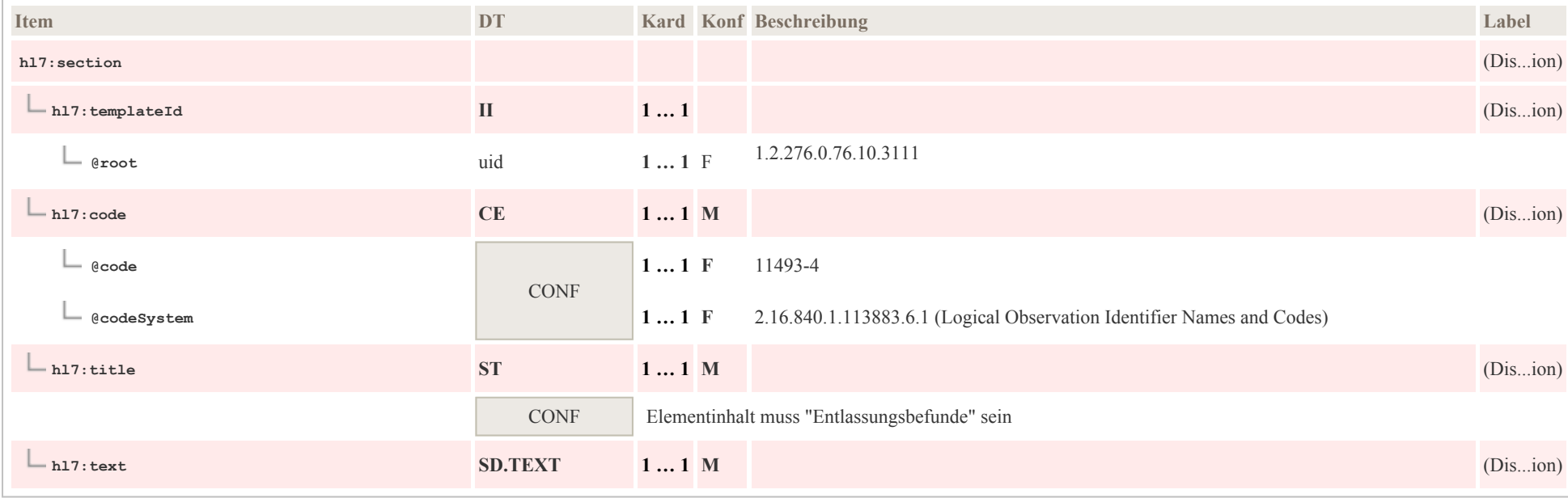

# 7.5 Entlassungsdiagnose

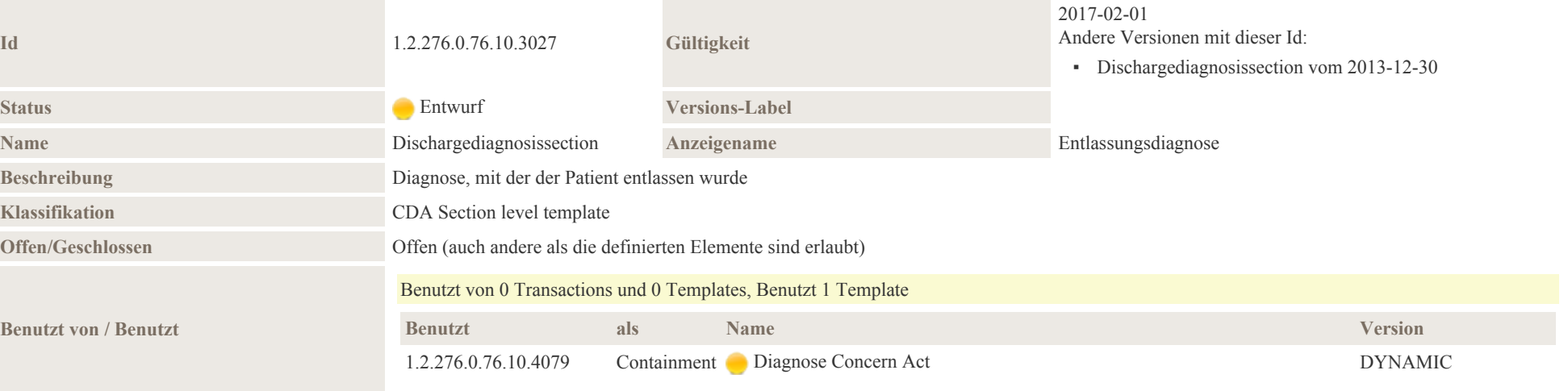

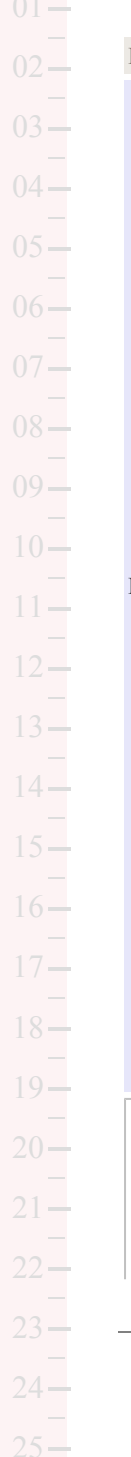

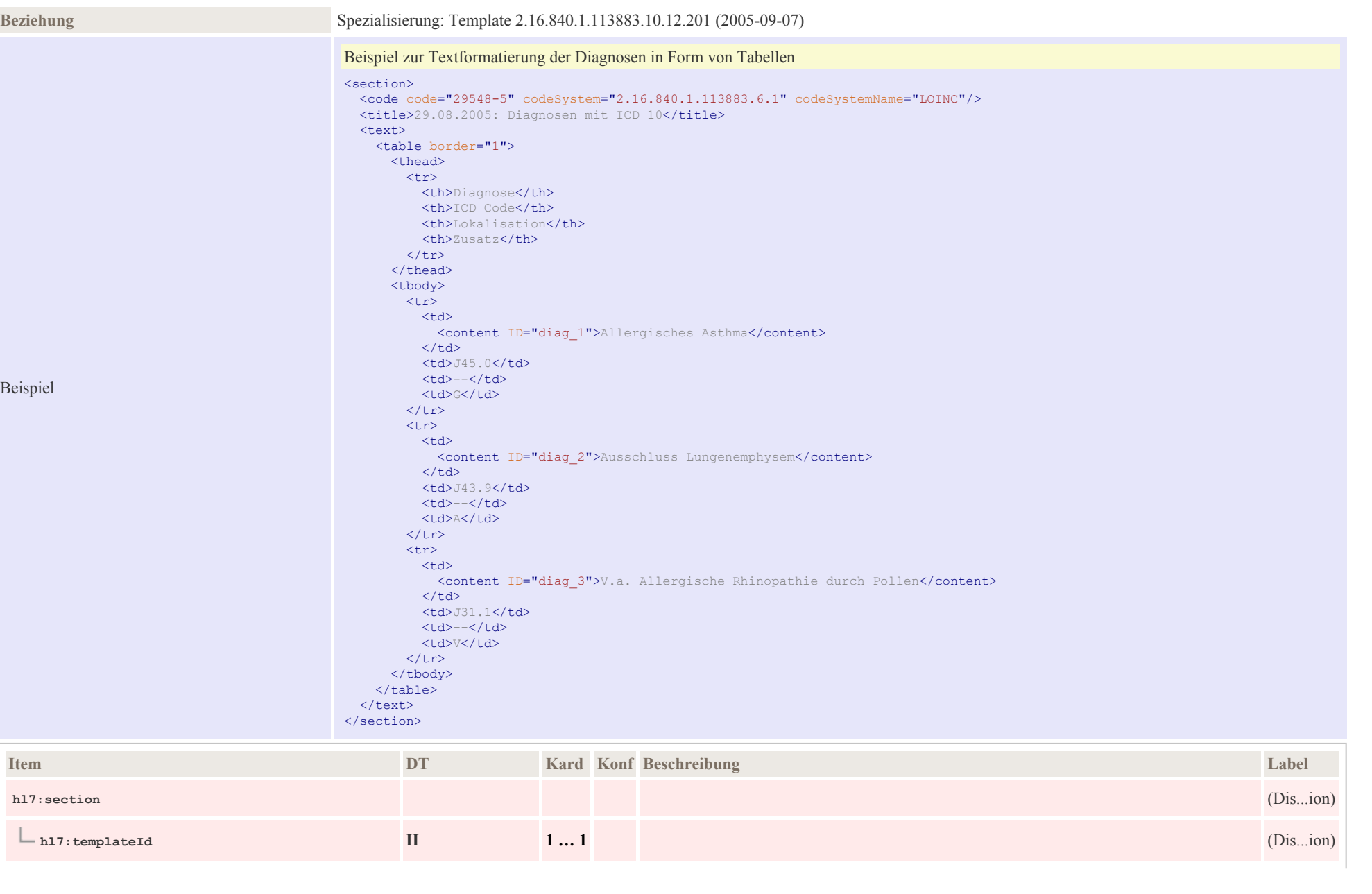

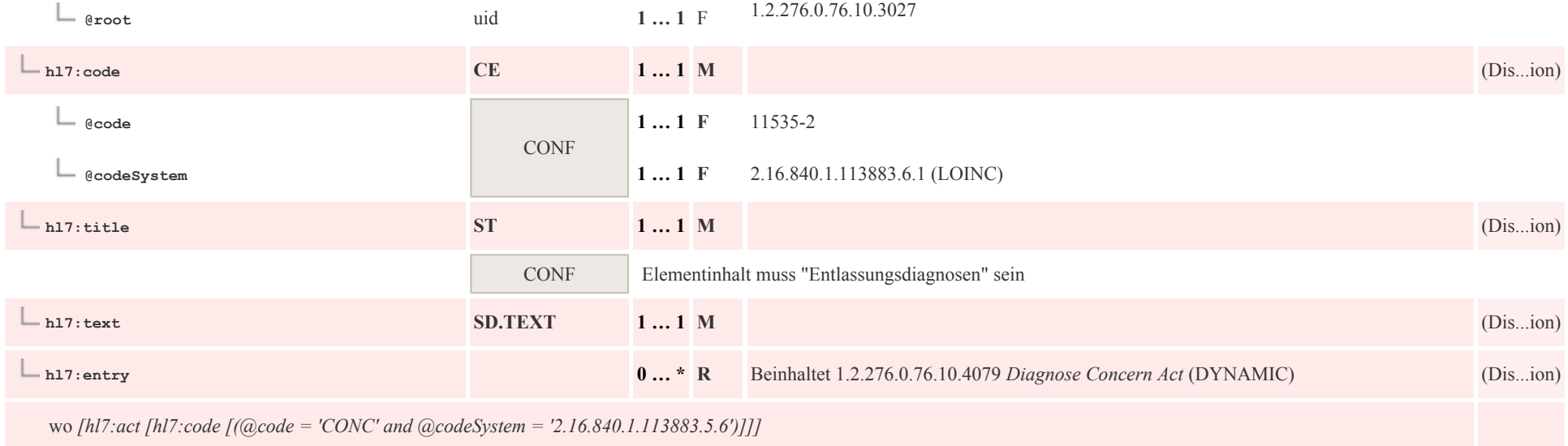

# 7.6 Grund der Überweisung Section

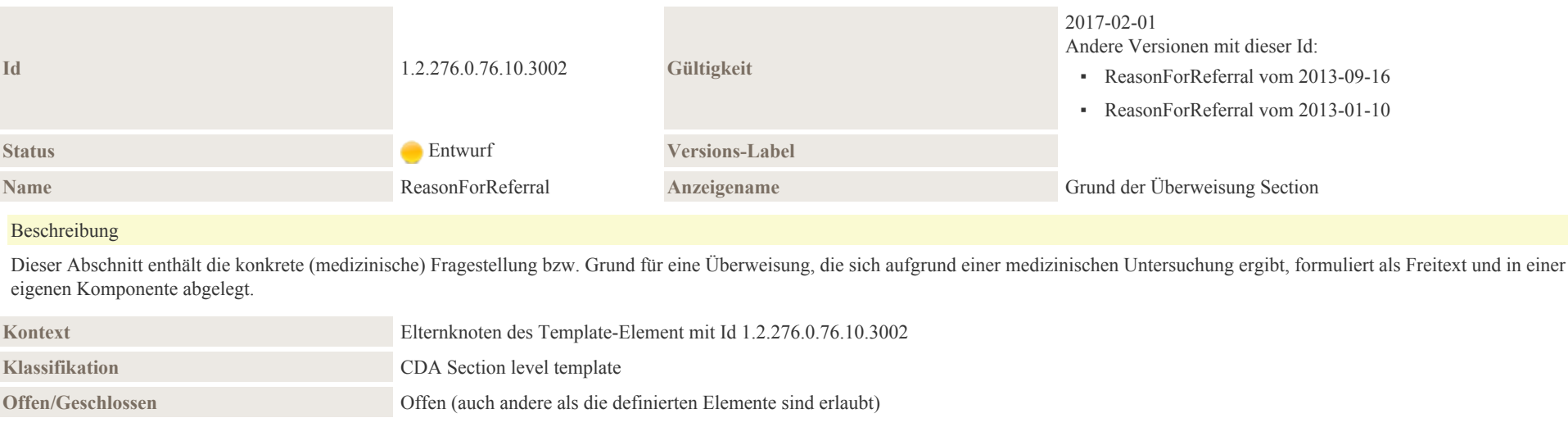

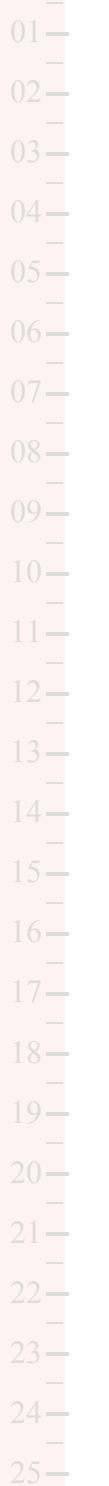

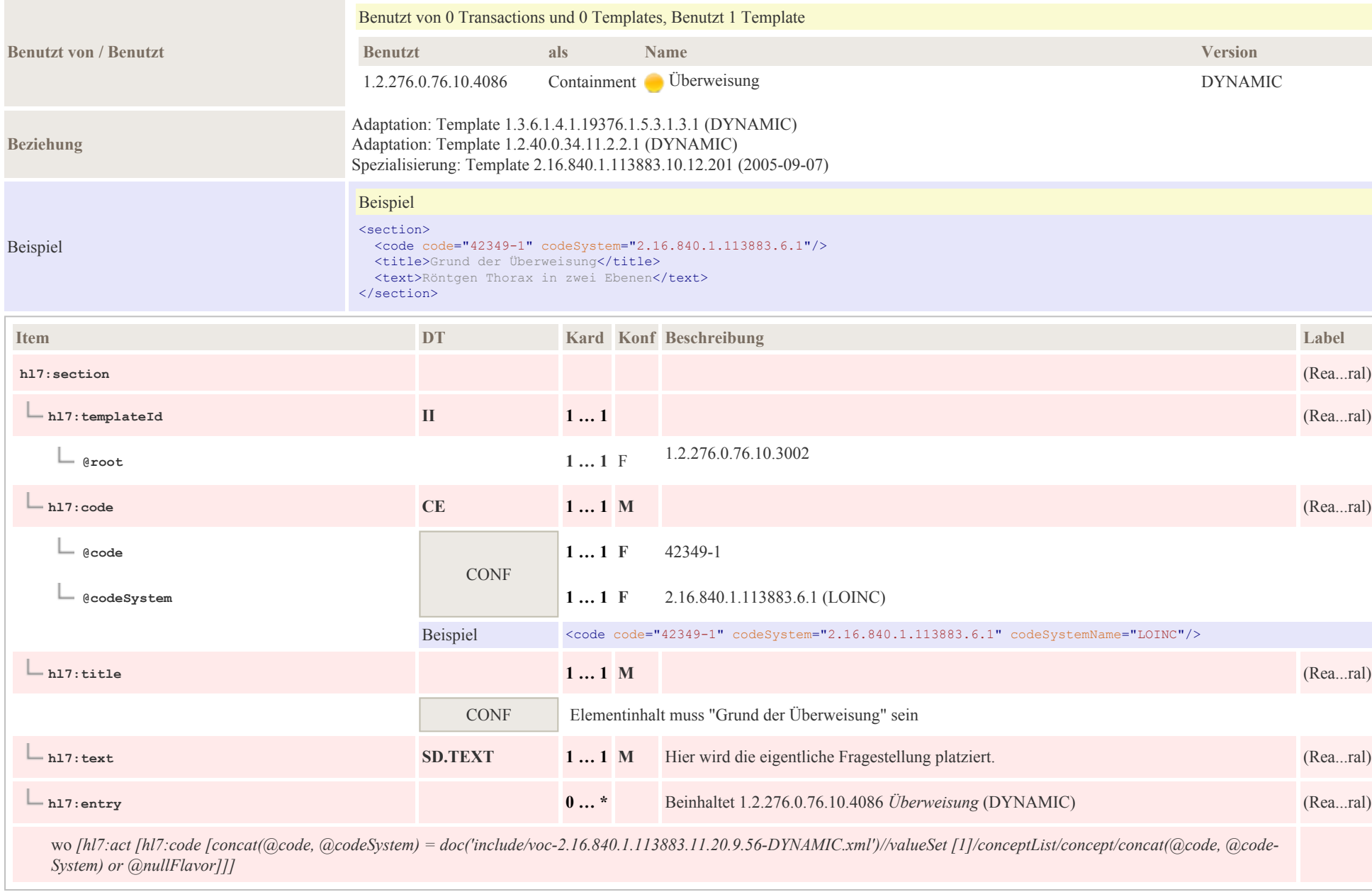

# 7.7 Infektionsbesiedlungen

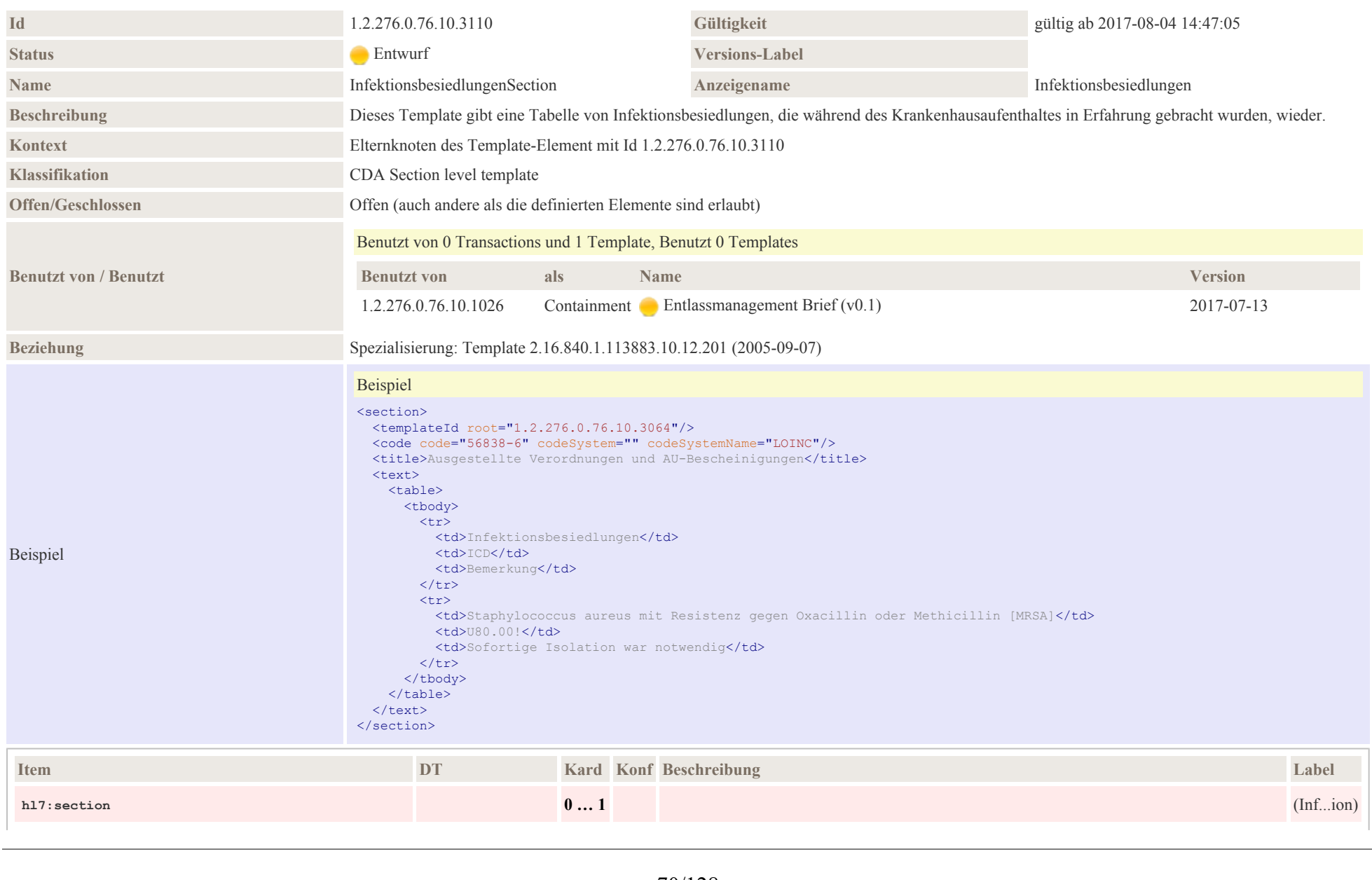

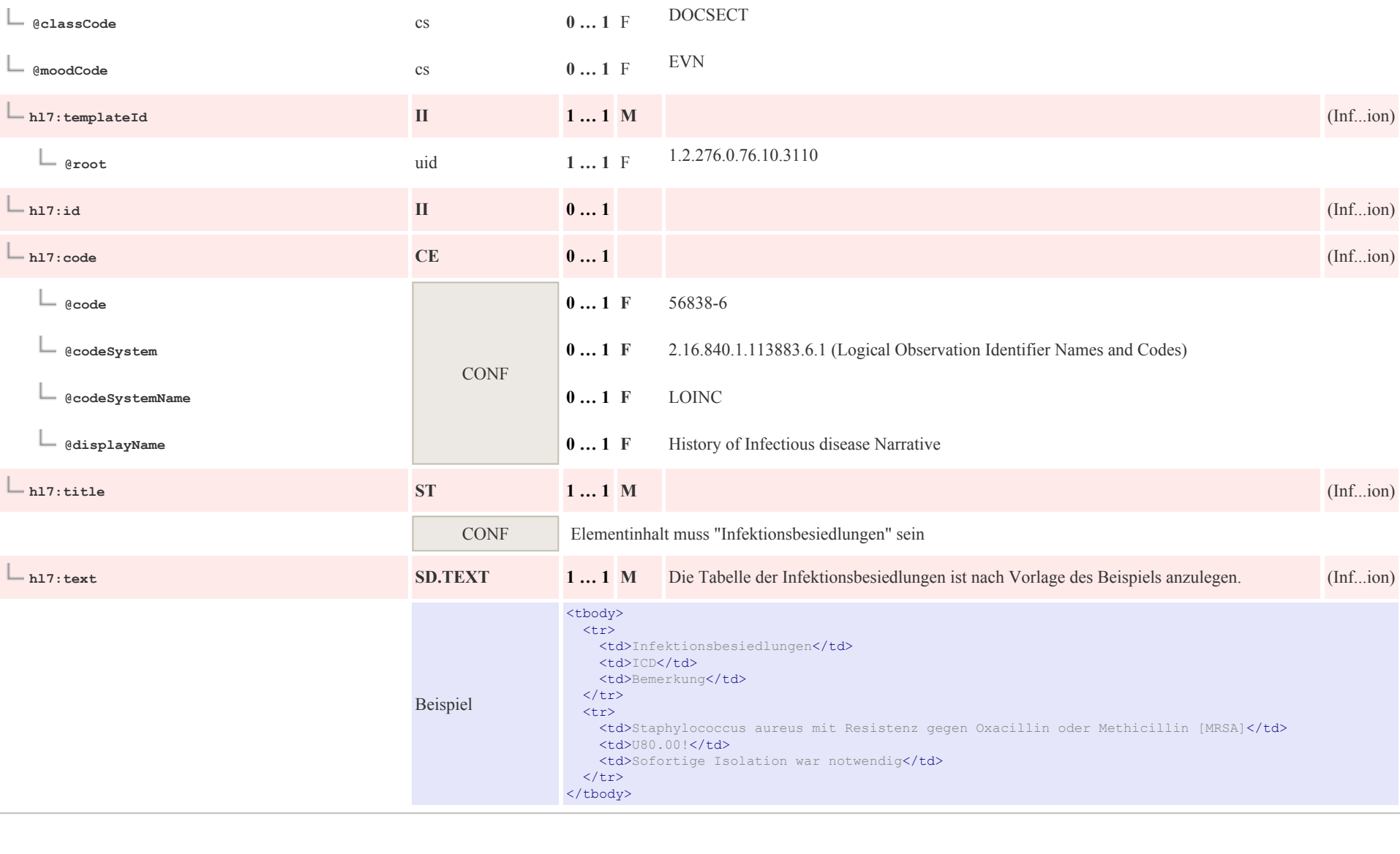

### 7.8 Jetzige Anamnese

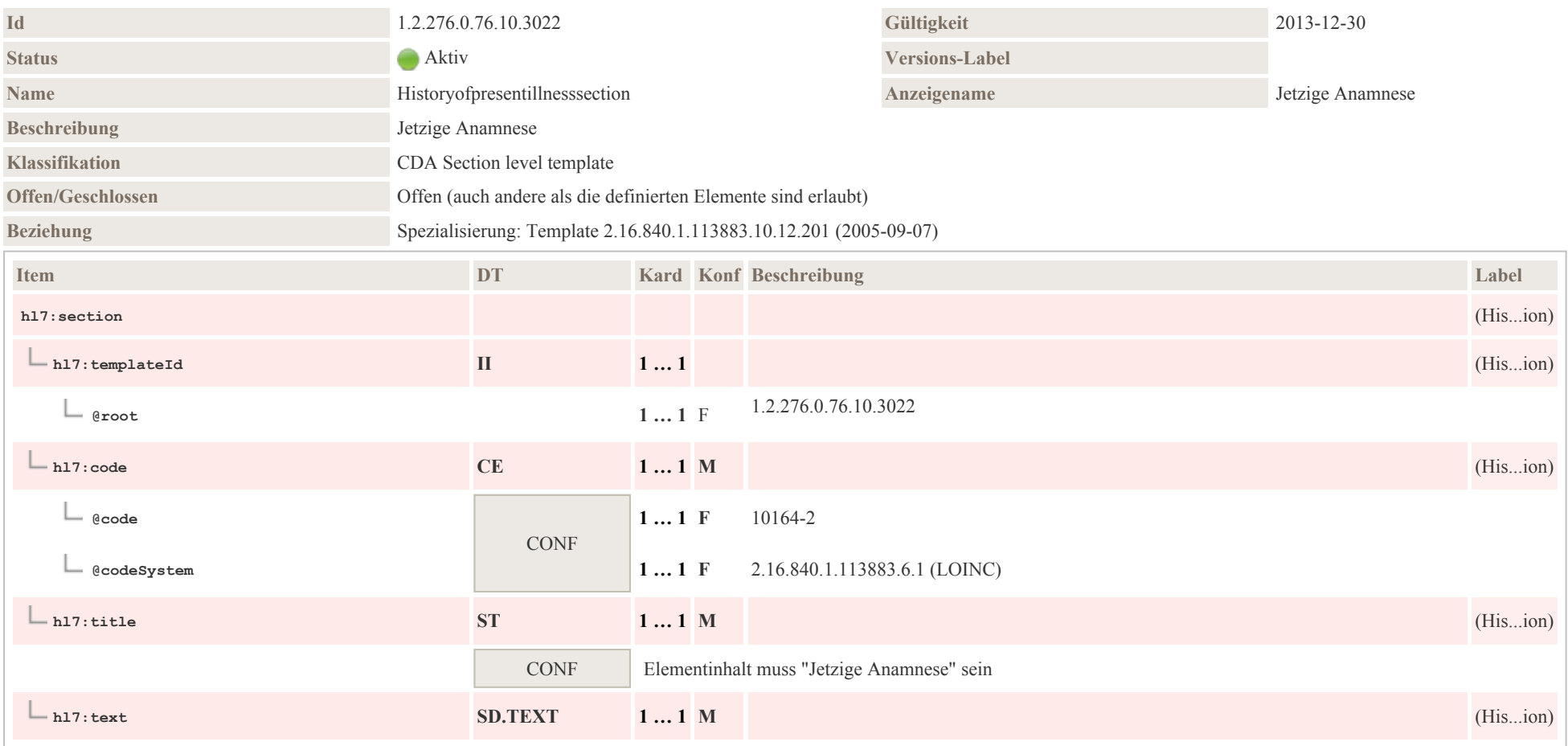

# 7.9 Medikation bei Einweisung (Historie)

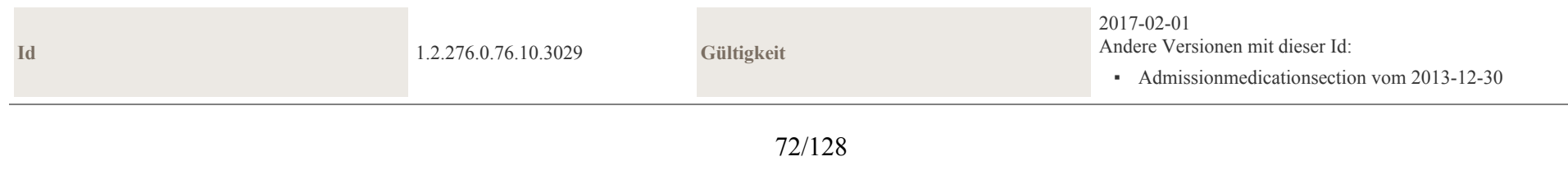
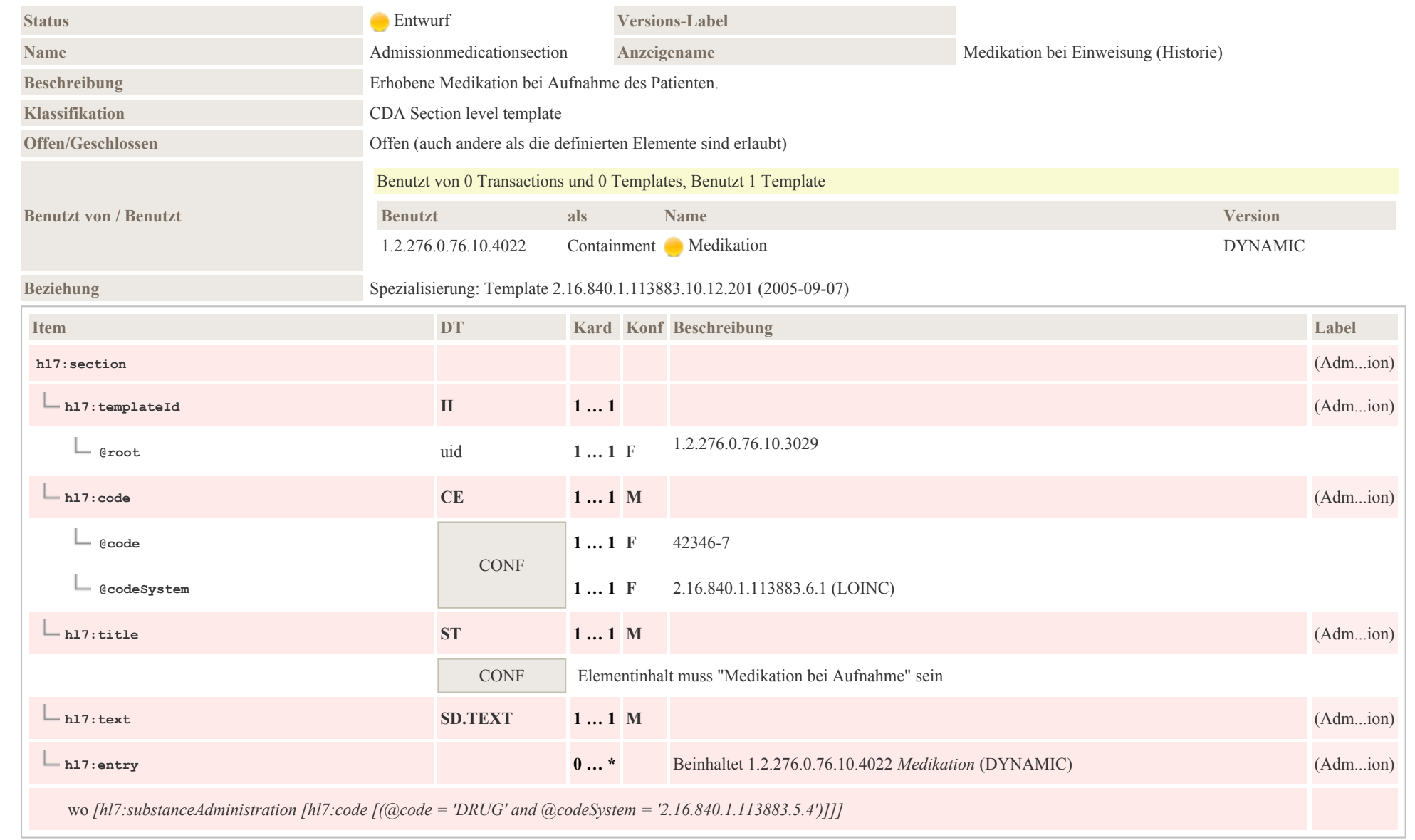

# 7.10 Medikation bei Entlassung

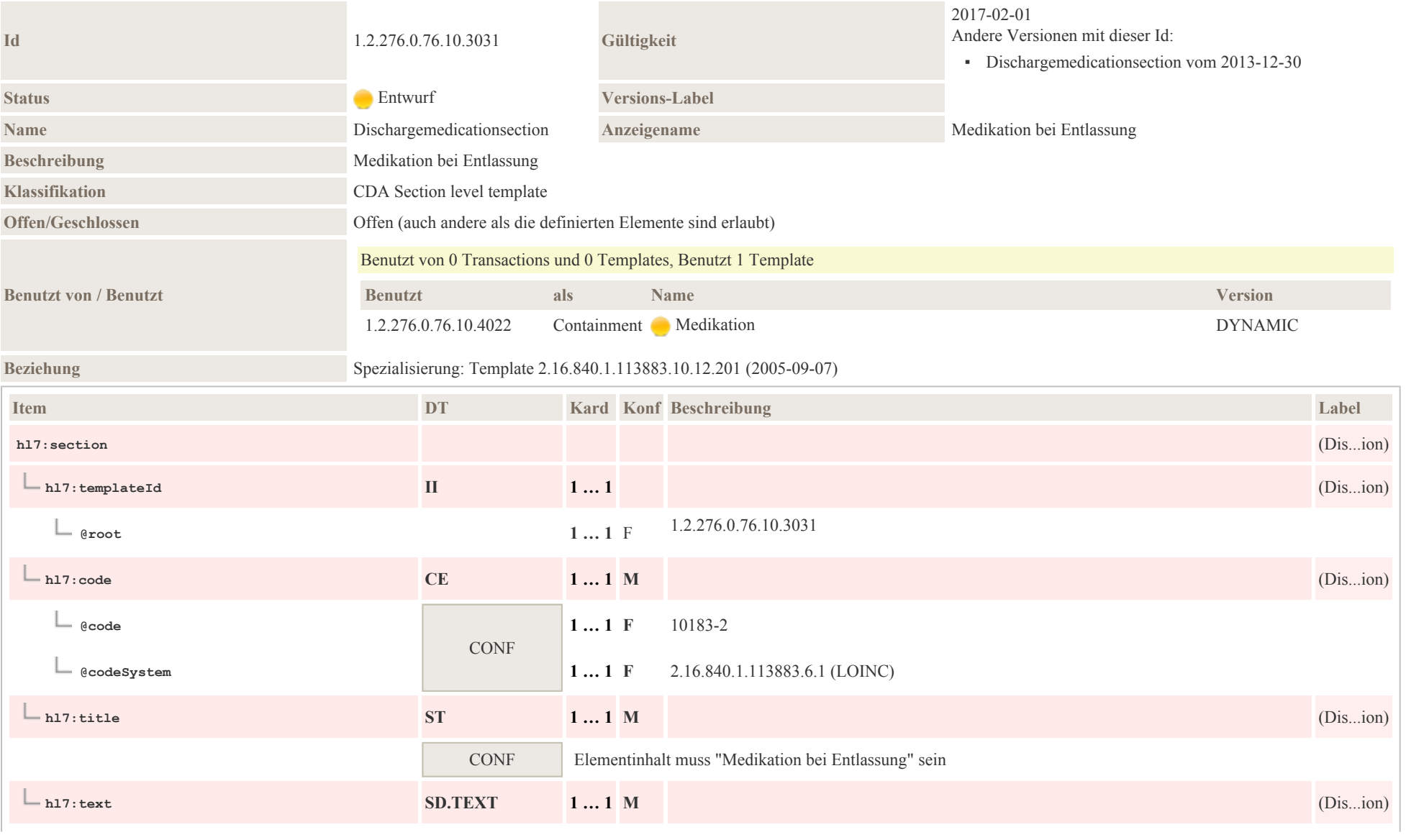

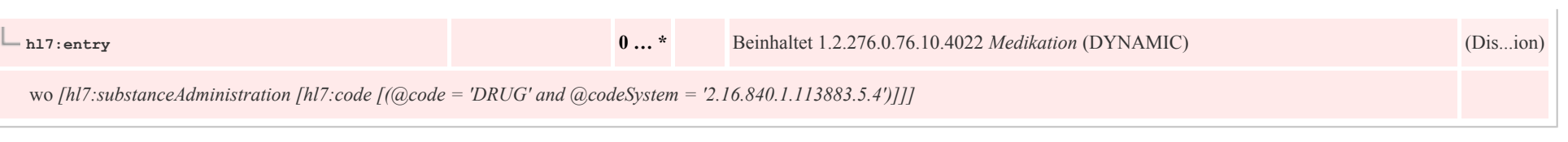

# 7.11 Prozeduren und Maßnahmen

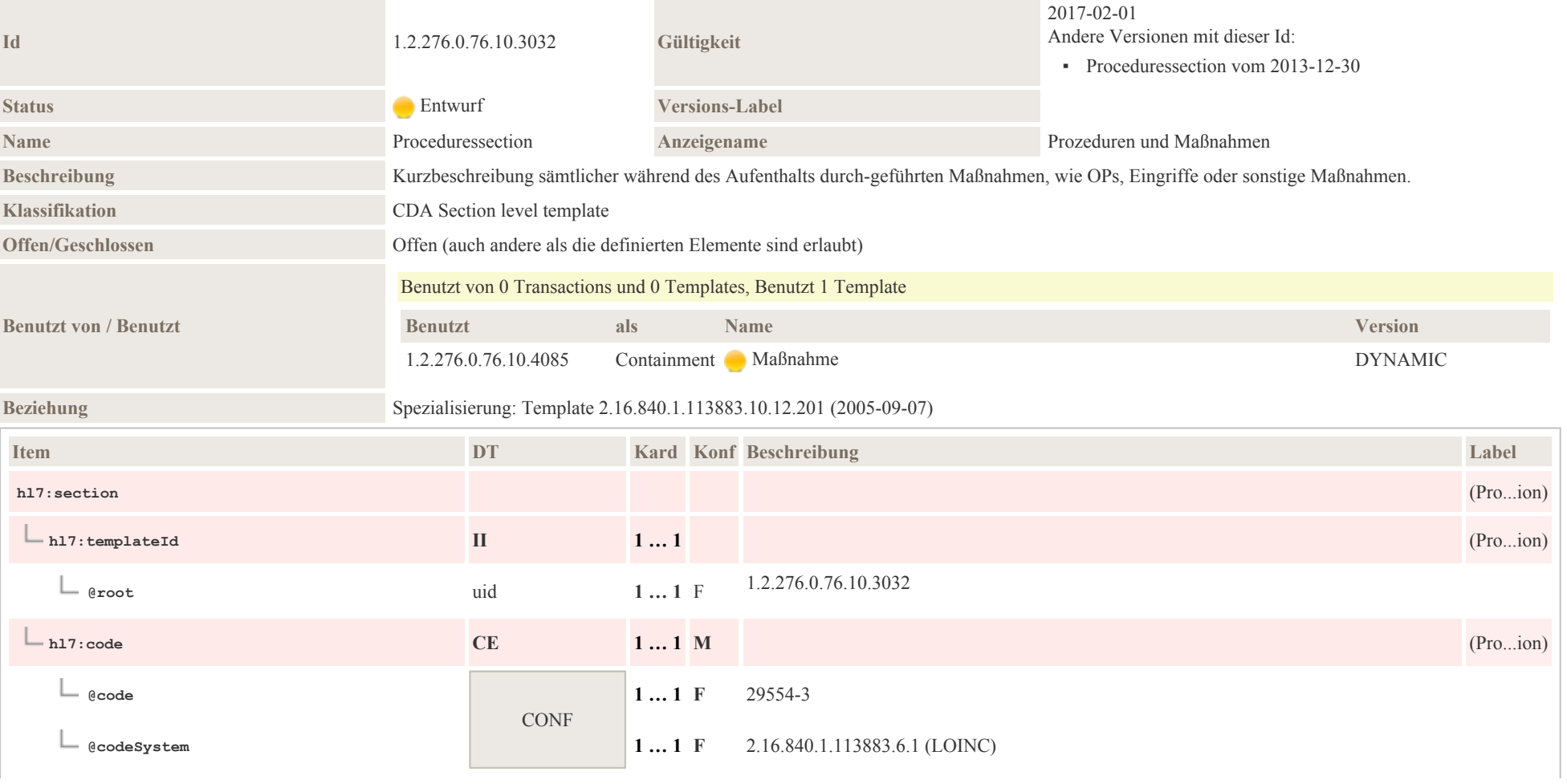

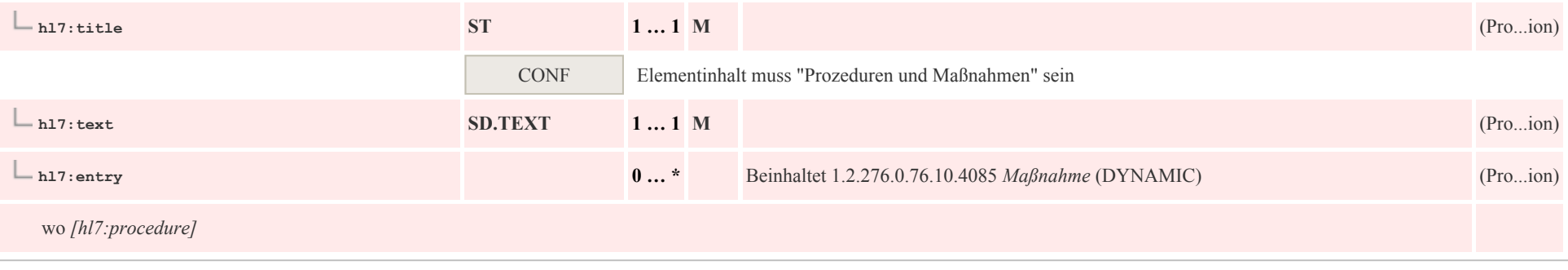

# 7.12 Verabreichte Impfungen

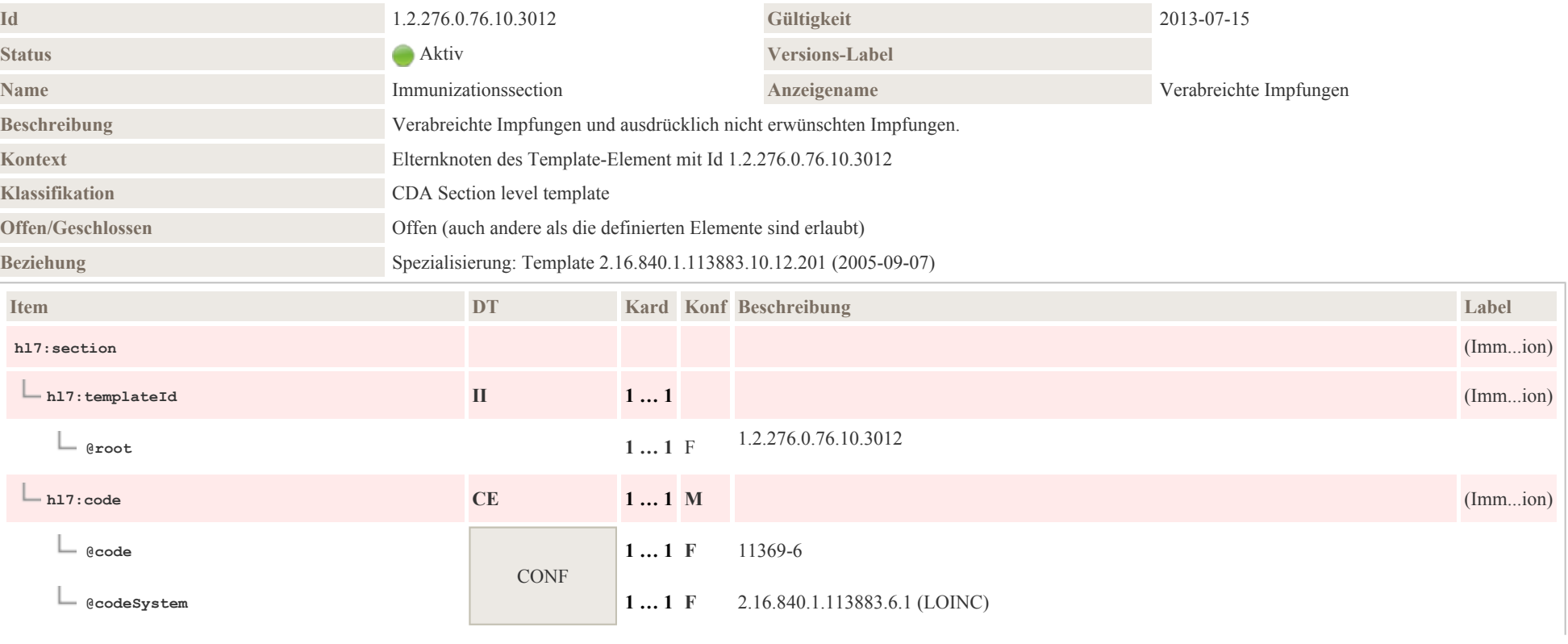

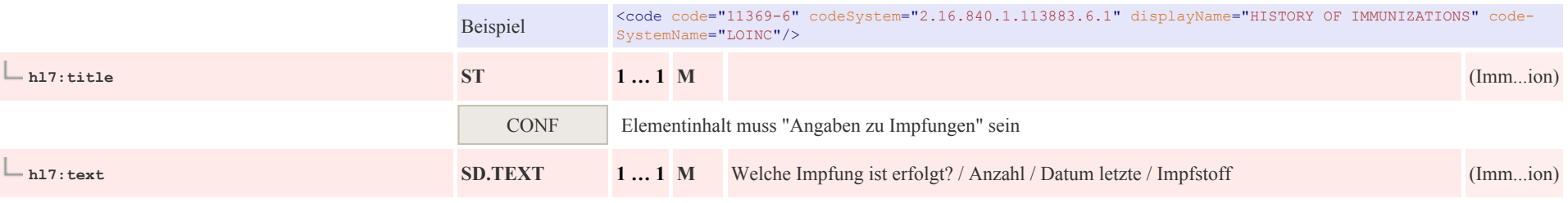

# 7.13 Verabreichte Medikation während des Aufenthalts

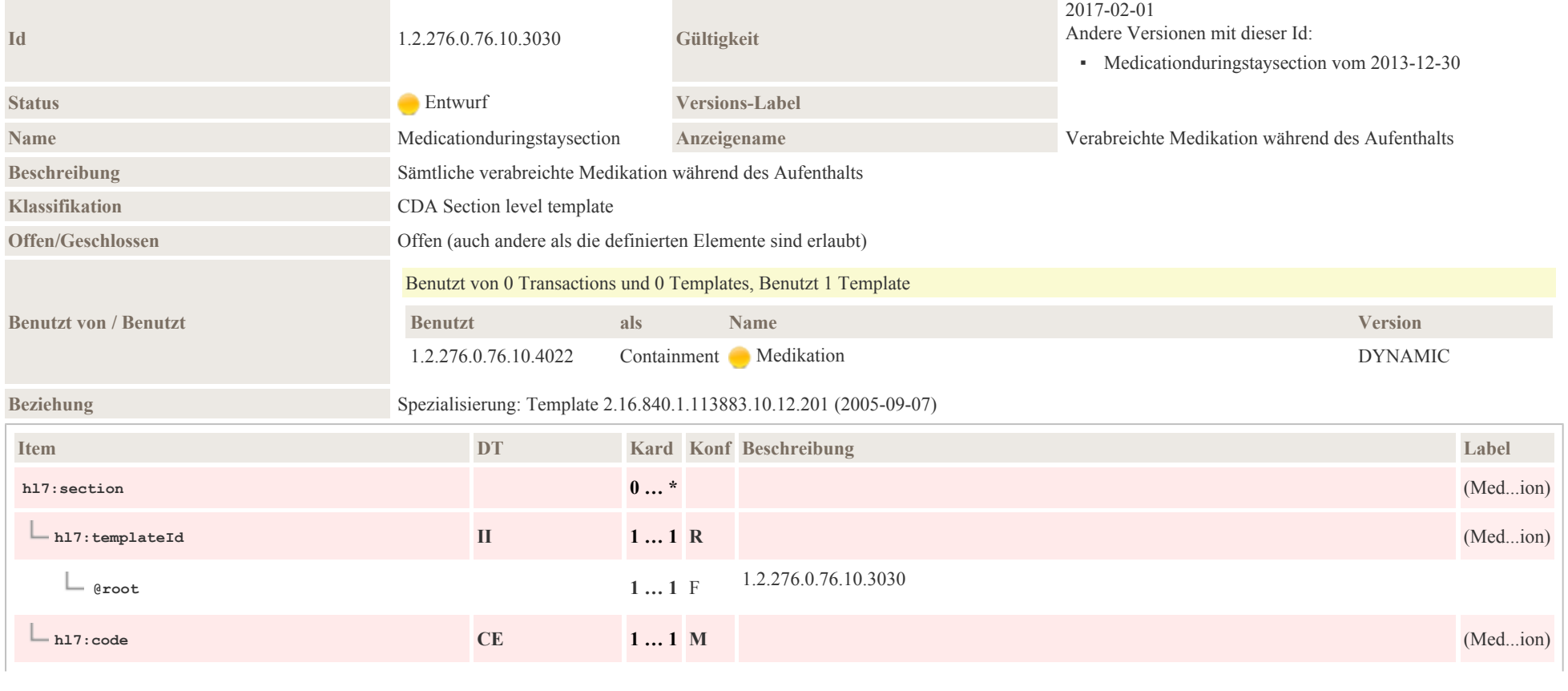

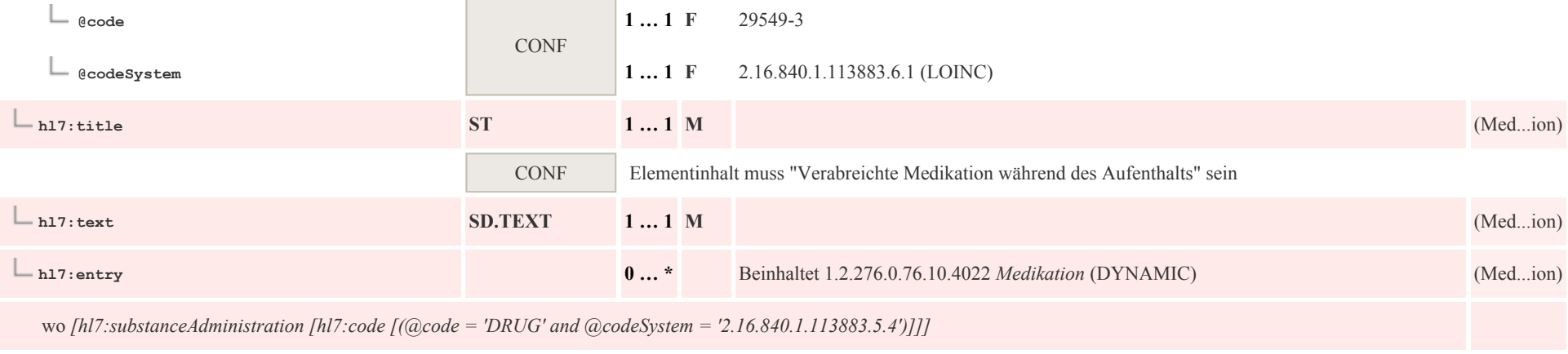

# 7.14 Weitere empfohlene Maßnahmen

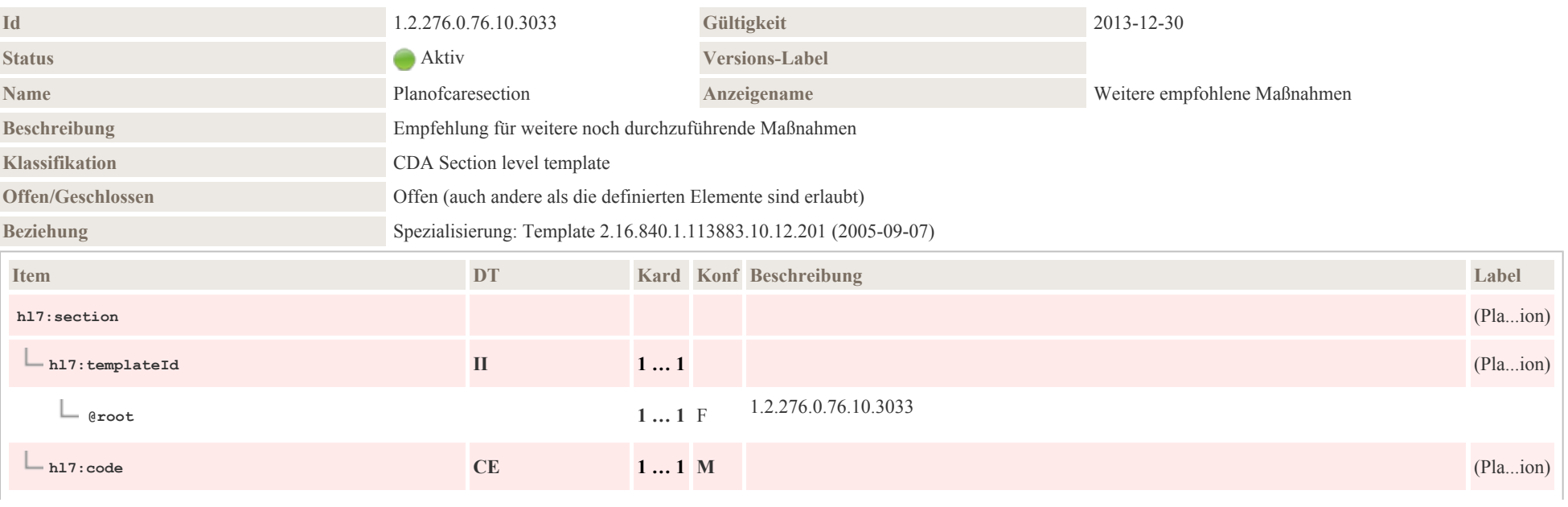

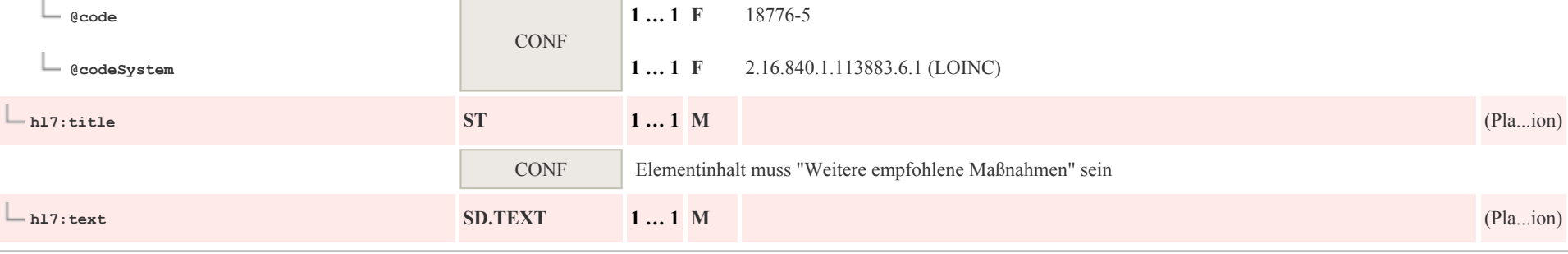

## 7.15 Zusammenfassung des Aufenthalts

**COL** 

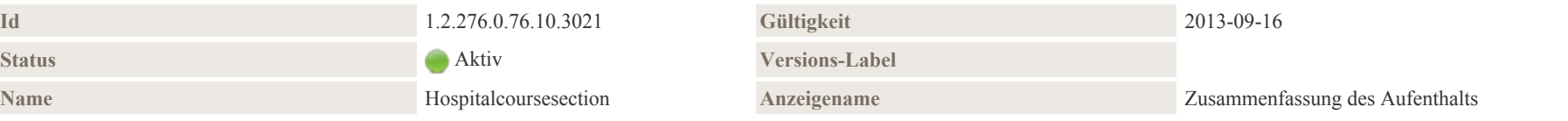

#### Beschreibung

Im Abschnitt Epikrise / Zusammenfassung des Aufenthalts wird ein spezieller zusammenfassender Rückblick, eine Interpretation des Krankengeschehens sowie der veranlassten Therapie, erfasst, welches für den weiterbehandelnden Arzt gedacht ist.

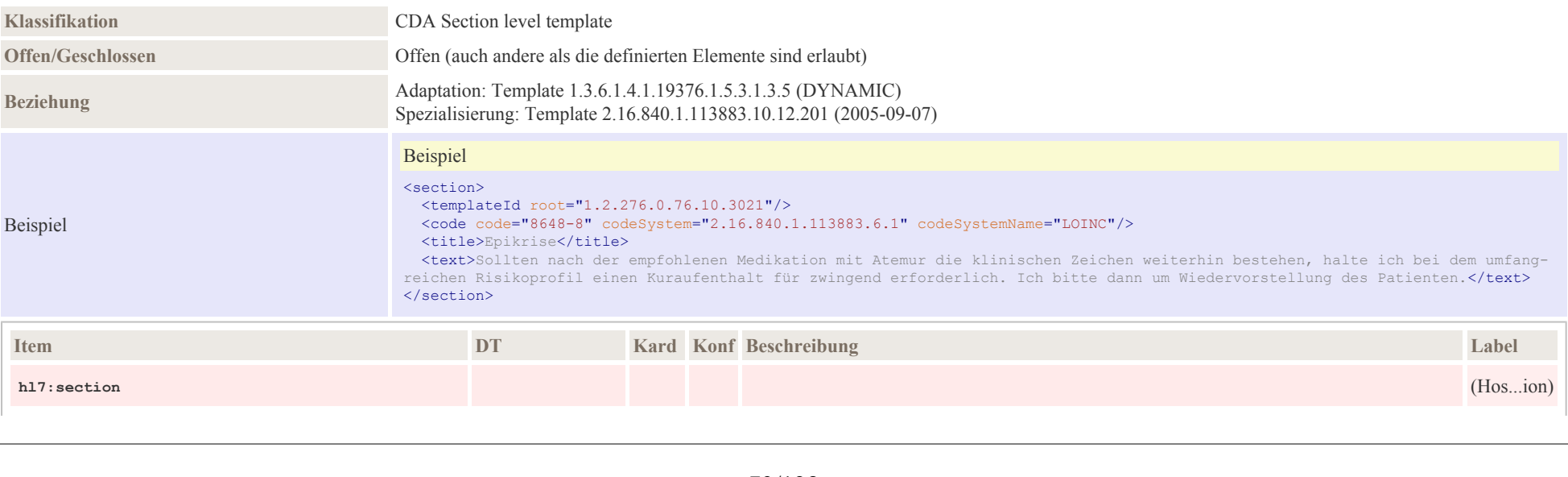

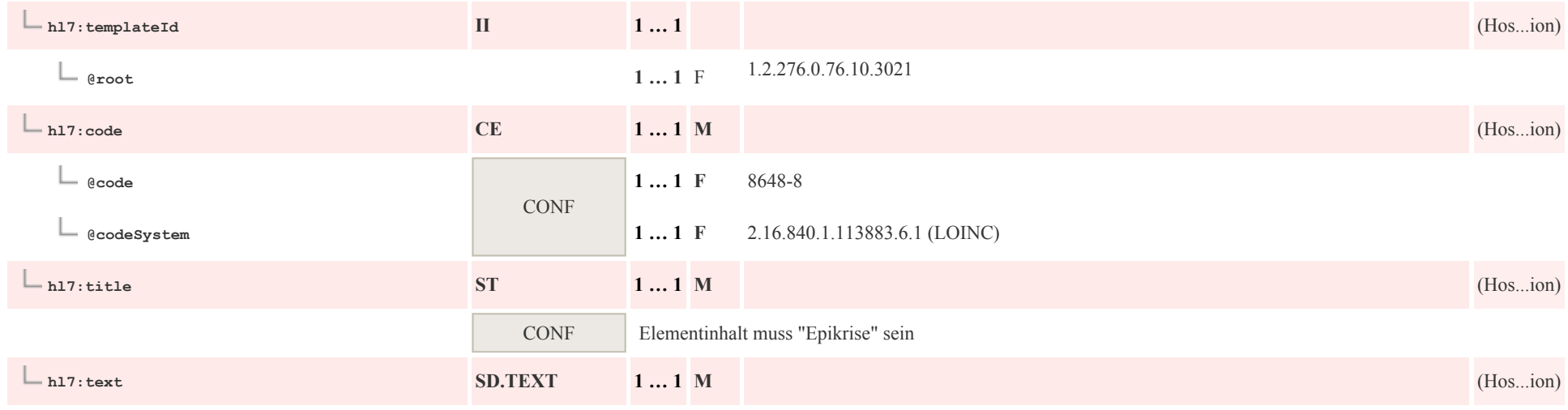

# 8.1 Diagnosen, Therapien, Prozeduren und Maßnahmen

## 8.1.1 Diagnose Concern Act

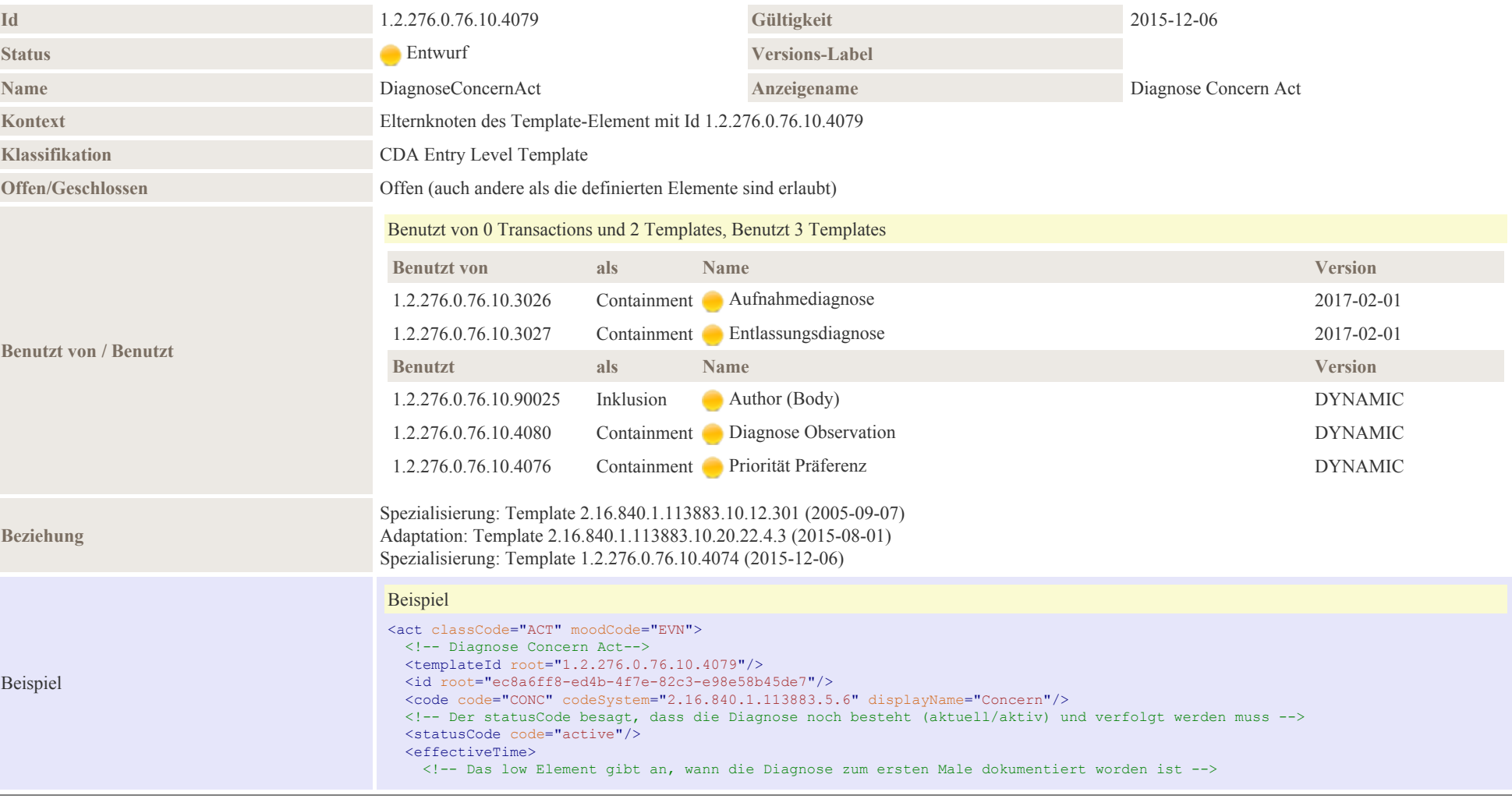

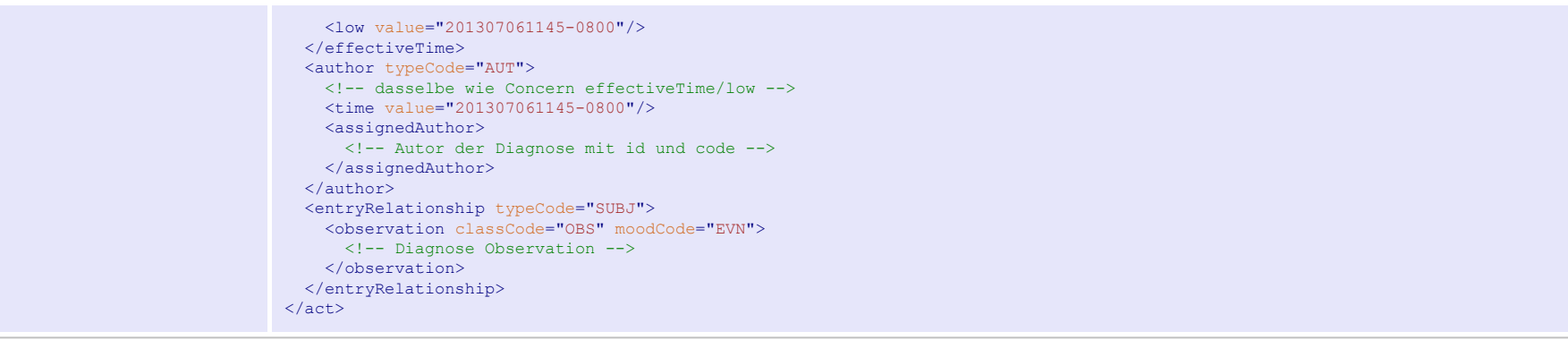

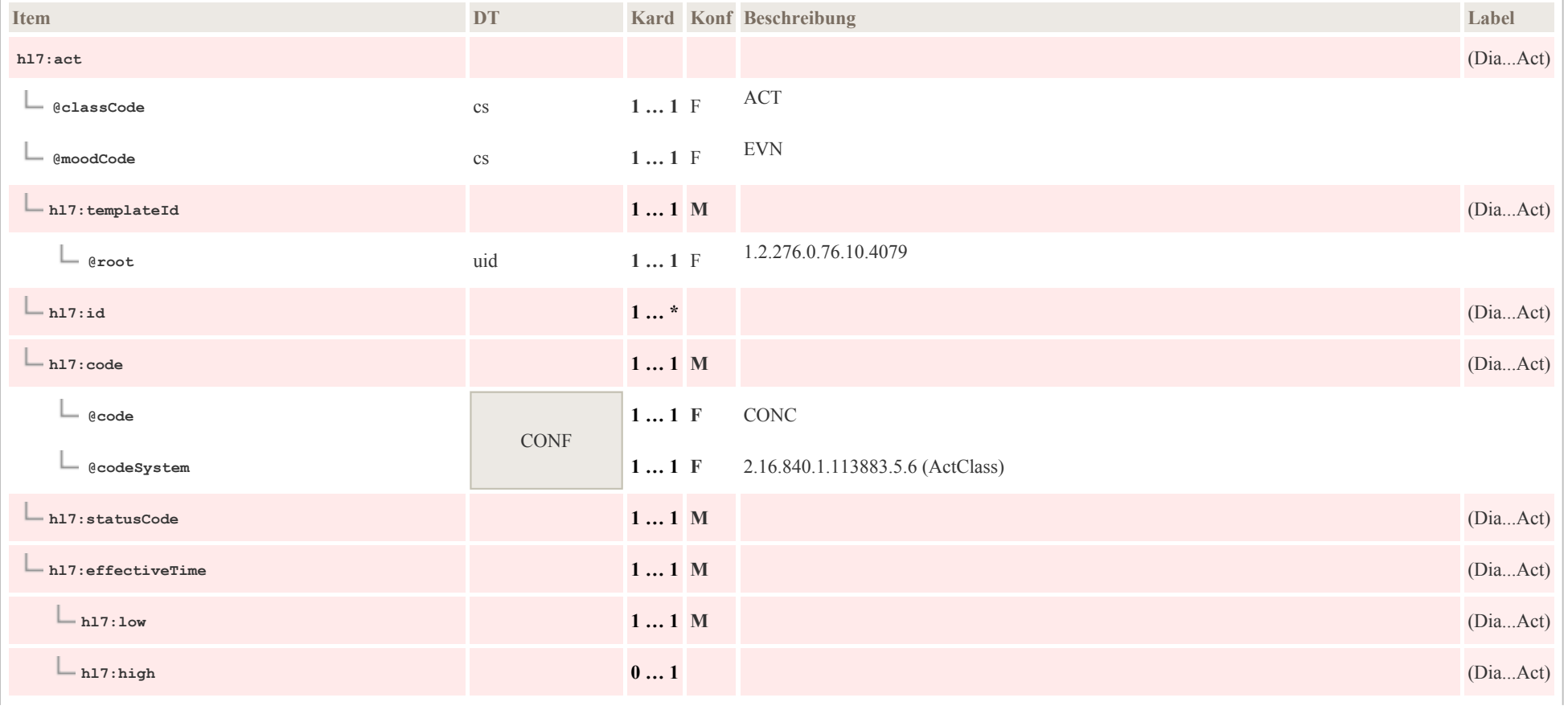

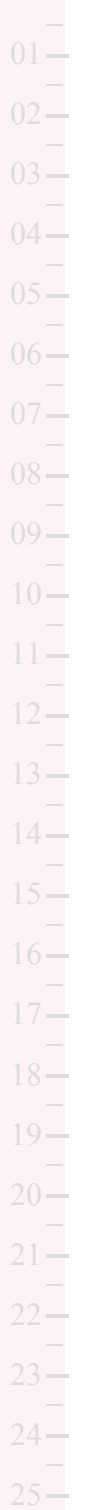

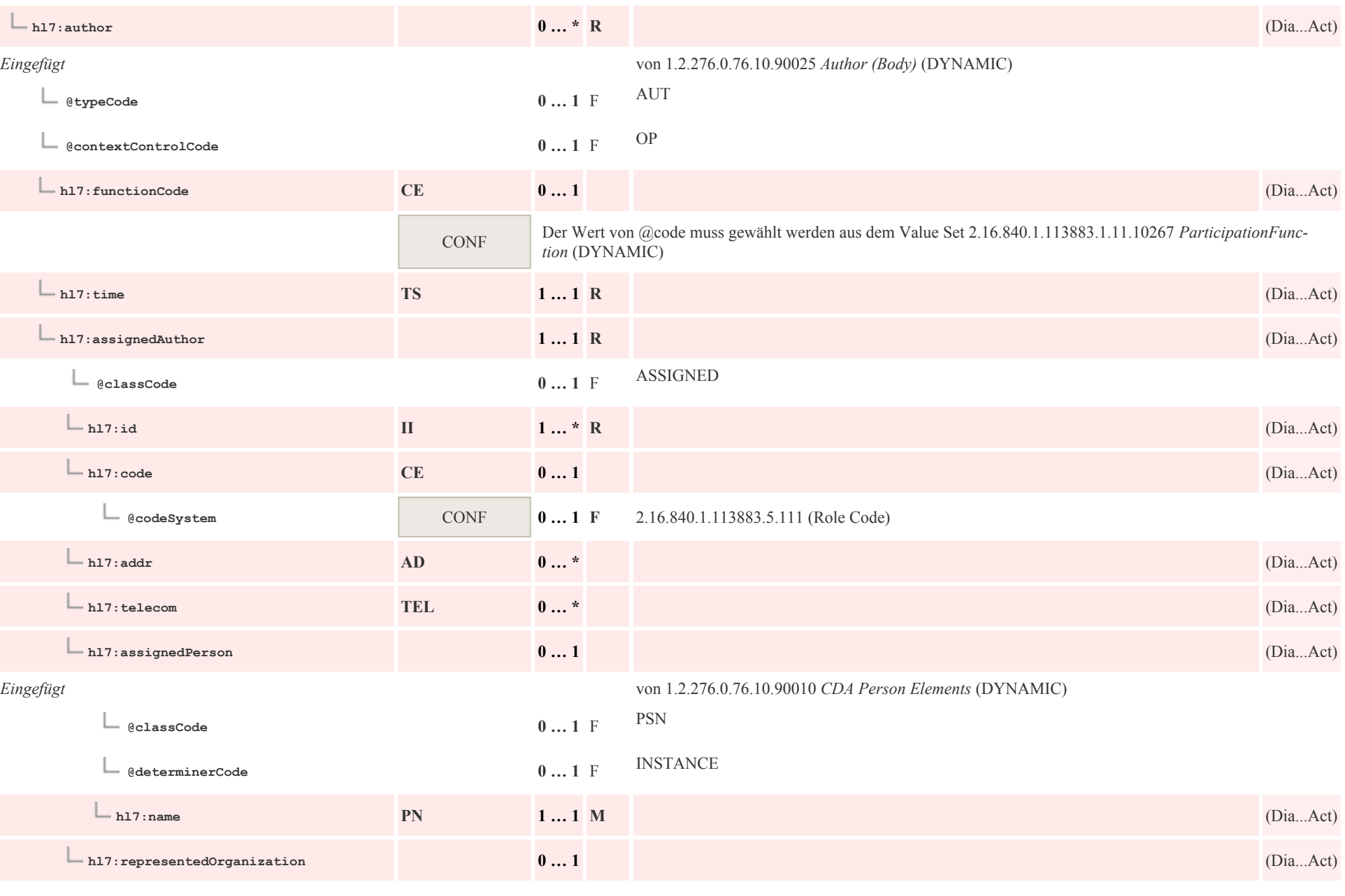

p0084

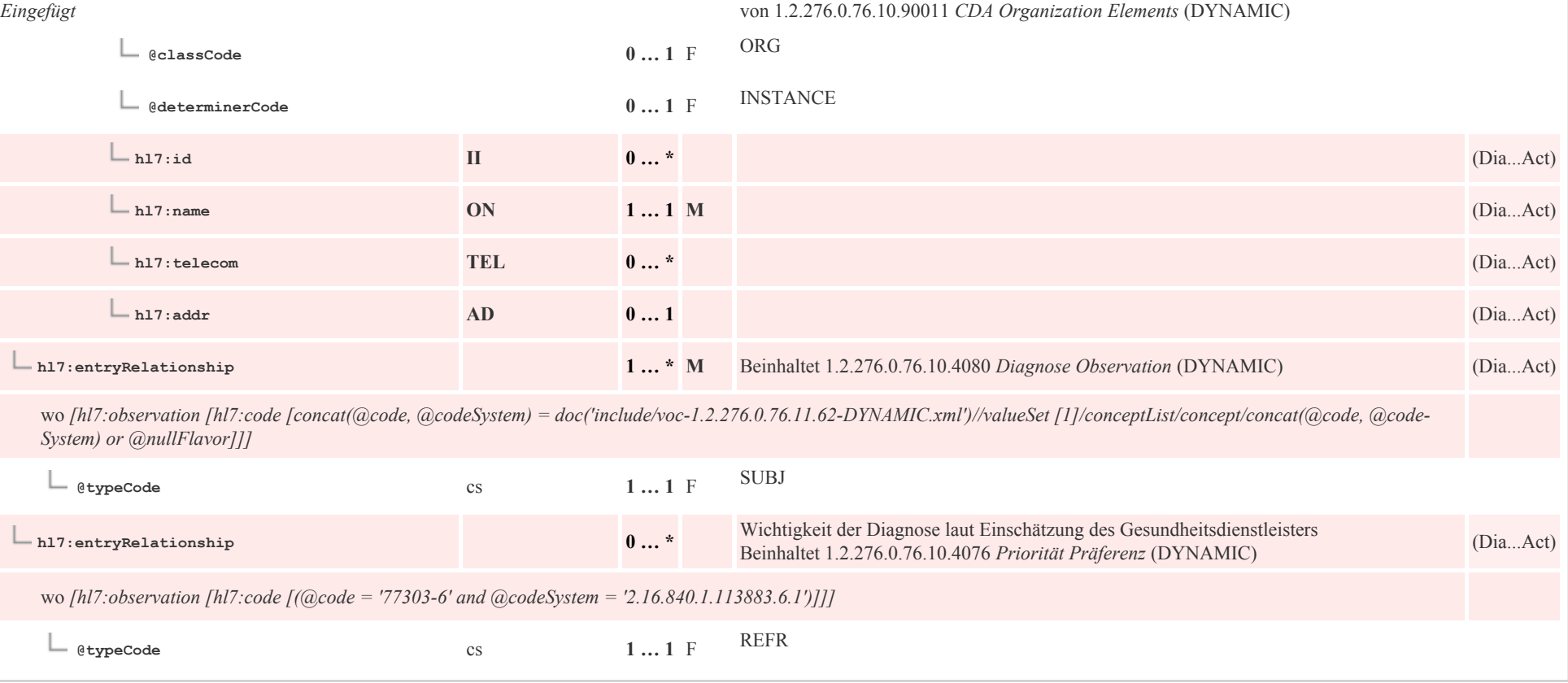

## 8.1.2 Diagnose Observation

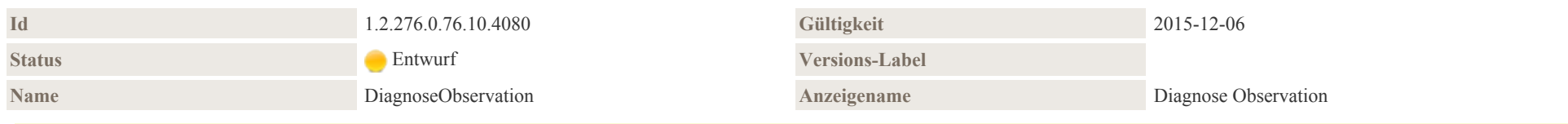

#### Beschreibung

Dieses Template spiegelt eine konkrete Beobachtung über das Problem bzw. die Diagnose eines Patienten wider. Weil es sich um eine abgeschlossene Beobachtung handelt, ist der statusCode immer "completed".

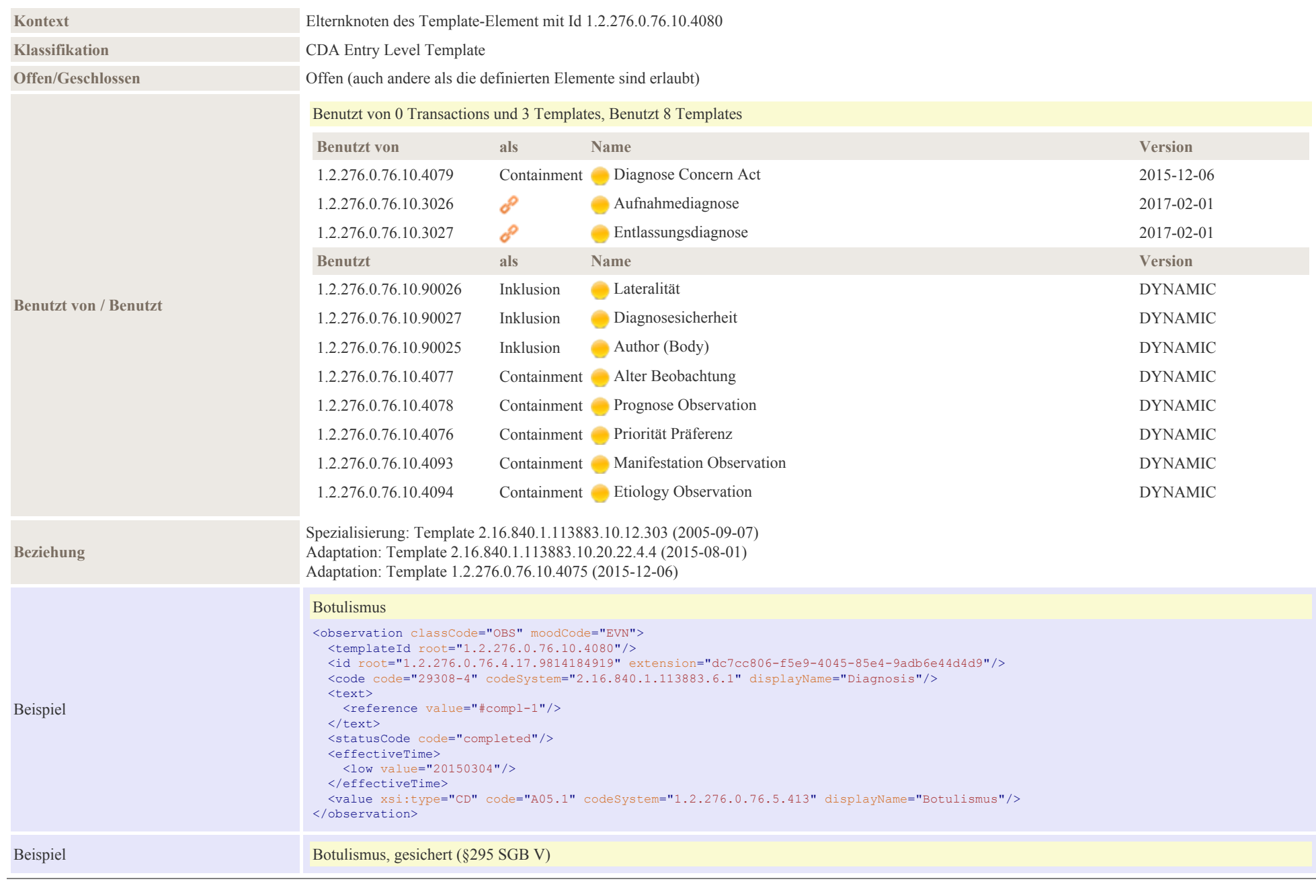

 $09 -$ 

 $10 11 -$ 

 $14 -$ 

 $\frac{17}{17}$ 

 $18 -$ 

 $19\frac{-}{-}$ 

 $20 21 -$ 

> 24  $25 -$

<observation classCode="OBS" moodCode="EVN"> <templateId root="1.2.276.0.76.10.4080"/> <id root="1.2.276.0.76.4.17.9814184919" extension="6d2a17bb-6b58-43c0-a54e-bcb6d163a748"/> <code code="29308-4" codeSystem="2.16.840.1.113883.6.1" displayName="Diagnosis"/> <text> <reference value="#compl-1"/>  $\langle$ /text> <statusCode code="completed"/> <effectiveTime> <low value="20150304"/> </effectiveTime> <value xsi:type="CD" code="A05.1" codeSystem="1.2.276.0.76.5.413" displayName="Botulismus"> <qualifier> <name code="8" codeSystem="2.16.840.1.113883.3.7.1.0"/> <value code="G" codeSystem="1.2.276.0.76.3.1.1.5.1.21"/> </qualifier> </value> <participant typeCode="AUTHEN"> <time nullFlavor="UNK"/> <participantRole nullFlavor="NA"/> </participant> </observation> Verdacht auf Botulismus <observation classCode="OBS" moodCode="EVN"> <templateId root="1.2.276.0.76.10.4080"/> <id root="1.2.276.0.76.4.17.9814184919" extension="119a71af-53a4-4530-83b6-f348cd69ab1c"/> <code code="29308-4" codeSystem="2.16.840.1.113883.6.1" displayName="Diagnosis"/> <text> <reference value="#compl-1"/>

- 
- $\langle$ /text> <statusCode code="completed"/>
- <effectiveTime> <low value="20150304"/> </effectiveTime> <value xsi:type="CD" code="SUSP" codeSystem="1.2.276.0.76.3.1.195.5.51" displayName="Verdacht"> <qualifier> <name code="IBB" codeSystem="1.2.276.0.76.3.1.195.5.1" displayName="in Bezug auf Befund"/> <value code="A05.1" codeSystem="1.2.276.0.76.5.413" displayName="Botulismus"> <qualifier> <name code="8" codeSystem="2.16.840.1.113883.3.7.1.0"/> <value code="V" codeSystem="1.2.276.0.76.3.1.1.5.1.21"/>
	- </qualifier> </value> </qualifier> </value>

</observation>

#### Ausschluss von Botulismus (Negation)

Beispiel

Beispiel

<observation classCode="OBS" moodCode="EVN" negationInd="true"> <templateId root="1.2.276.0.76.10.4080"/> <id root="1.2.276.0.76.4.17.9814184919" extension="d31b4dfe-9ecc-47fb-bdad-94e8924bbcbc"/> <code code="29308-4" codeSystem="2.16.840.1.113883.6.1" displayName="Diagnosis"/>

Beispiel

Beispiel

#### <text> <reference value="#compl-1"/>  $\langle$ /text> <statusCode code="completed"/> <effectiveTime> <low nullFlavor="UNK"/> </effectiveTime> <value xsi:type="CD" code="A05.1" codeSystem="1.2.276.0.76.5.413" displayName="Botulismus"> <qualifier> <name code="8" codeSystem="2.16.840.1.113883.3.7.1.0"/> <value code="A" codeSystem="1.2.276.0.76.3.1.1.5.1.21"/> </qualifier>  $\langle$ /value> </observation>

#### Abgeschlossenes Problem, Zustand nach Botulismus (effectiveTime.high gesetzt)

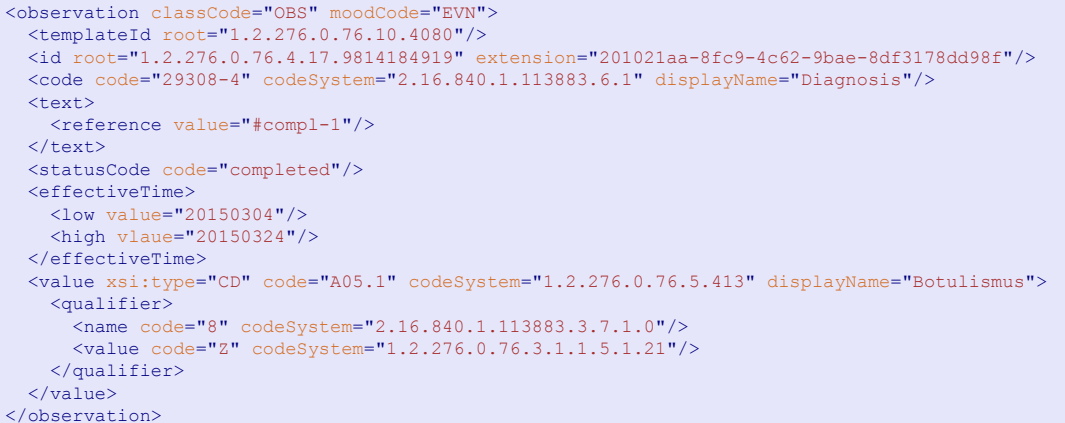

#### Beispiel mit ICD 10 GM 2016

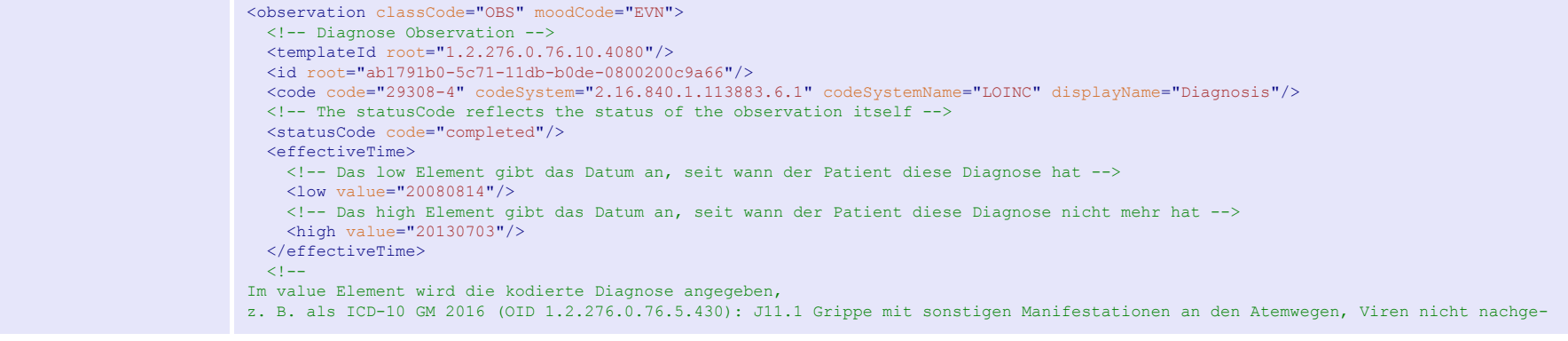

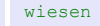

--> <value xsi:type="CD" code="J11.1" codeSystem="1.2.276.0.76.5.430" displayName="Grippe mit sonstigen Manifestationen an den Atemwegen, Viren nicht nachgewiesen"/> <author typeCode="AUT"> <!-- optional: Autor der Diagnose --> </author> </observation>

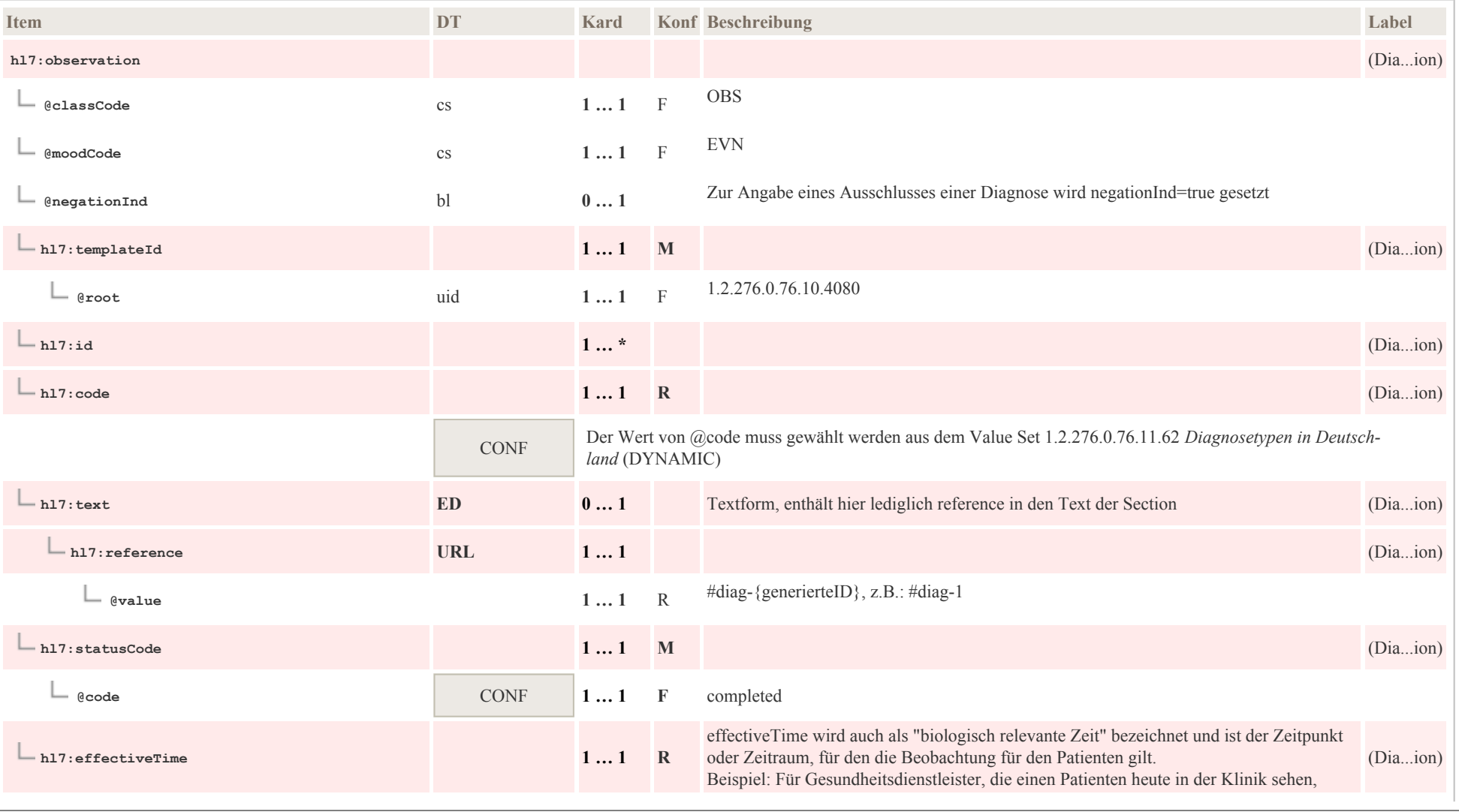

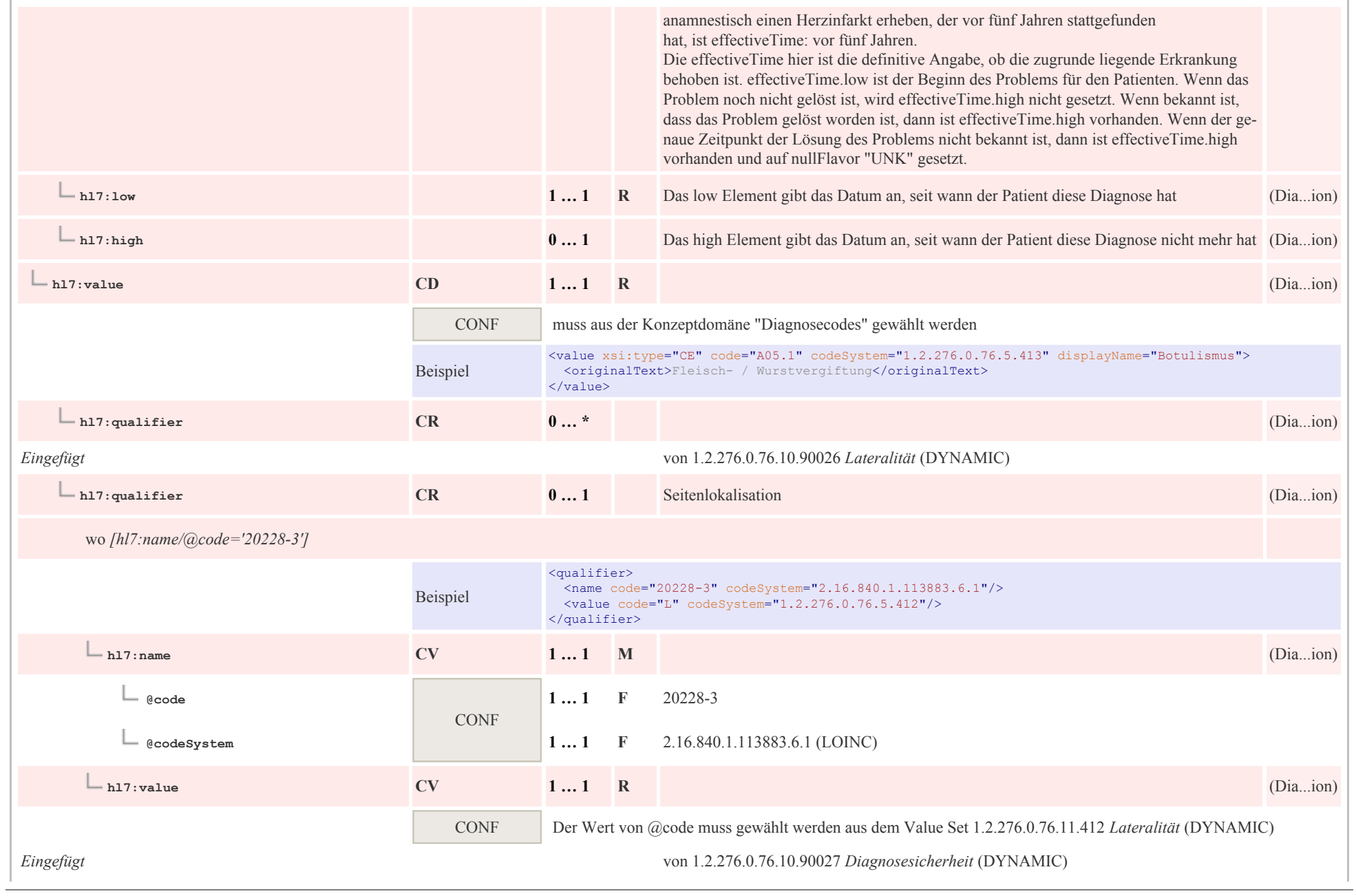

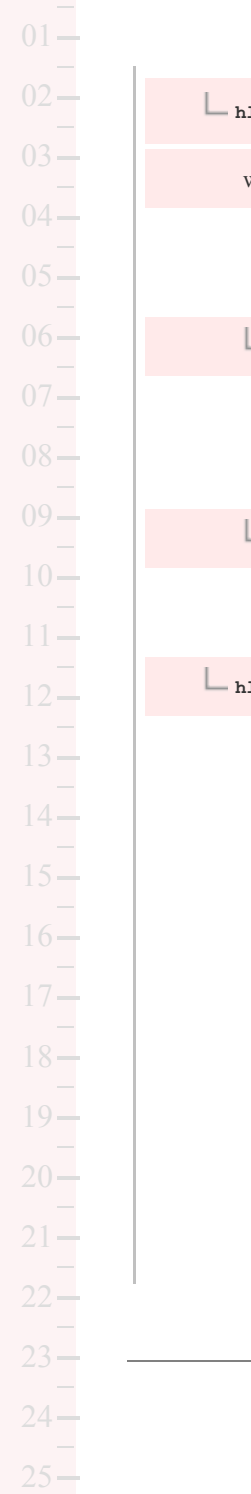

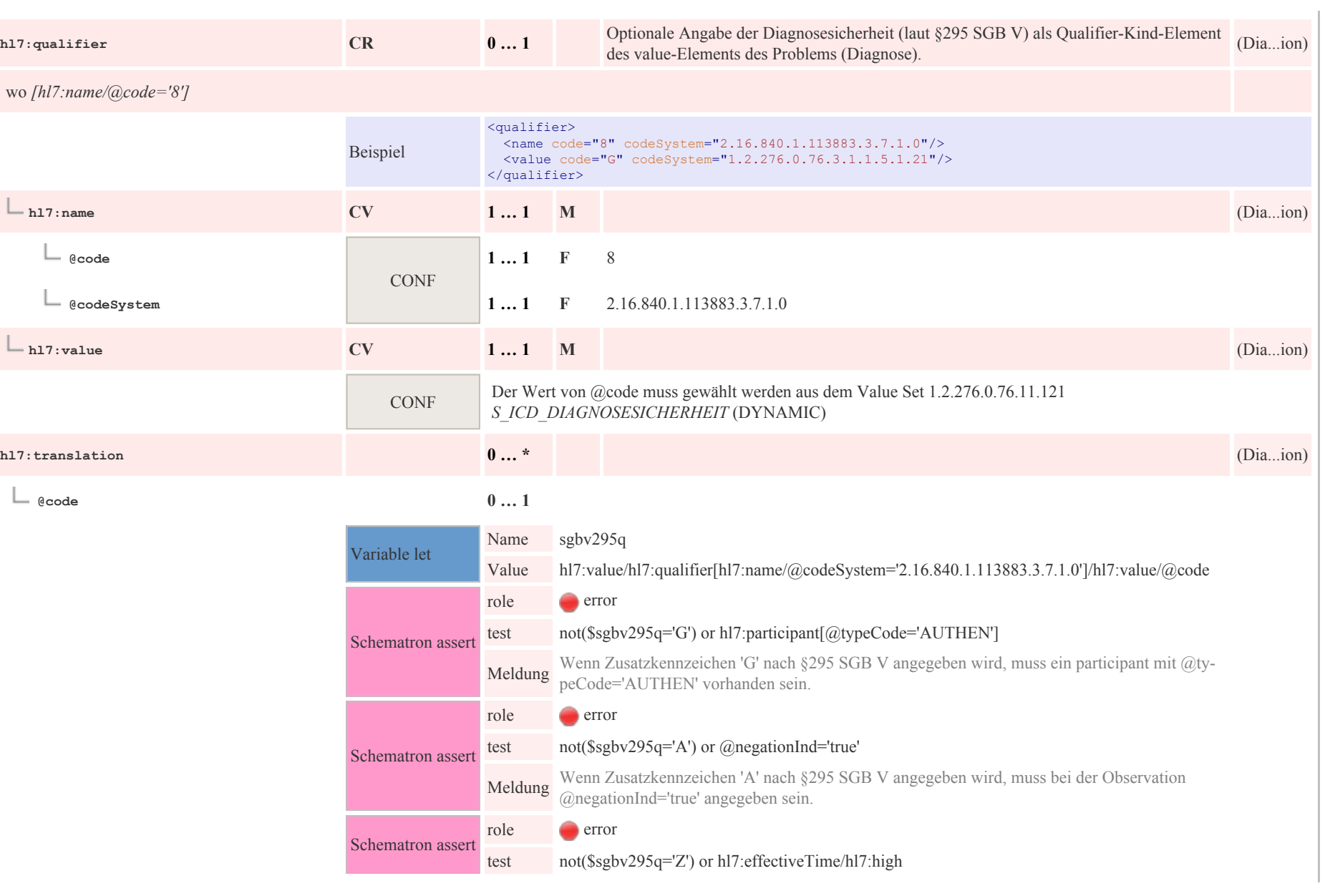

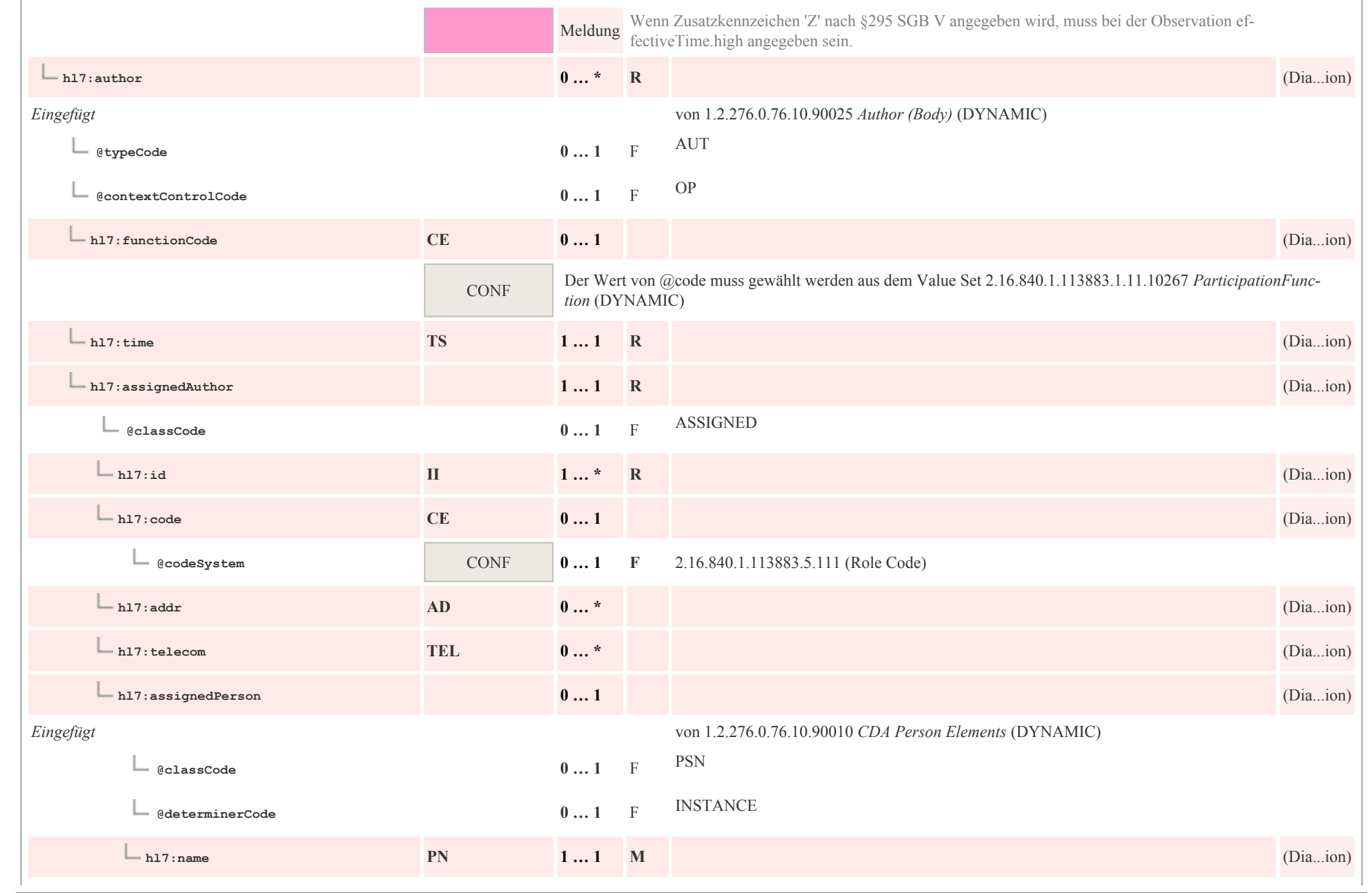

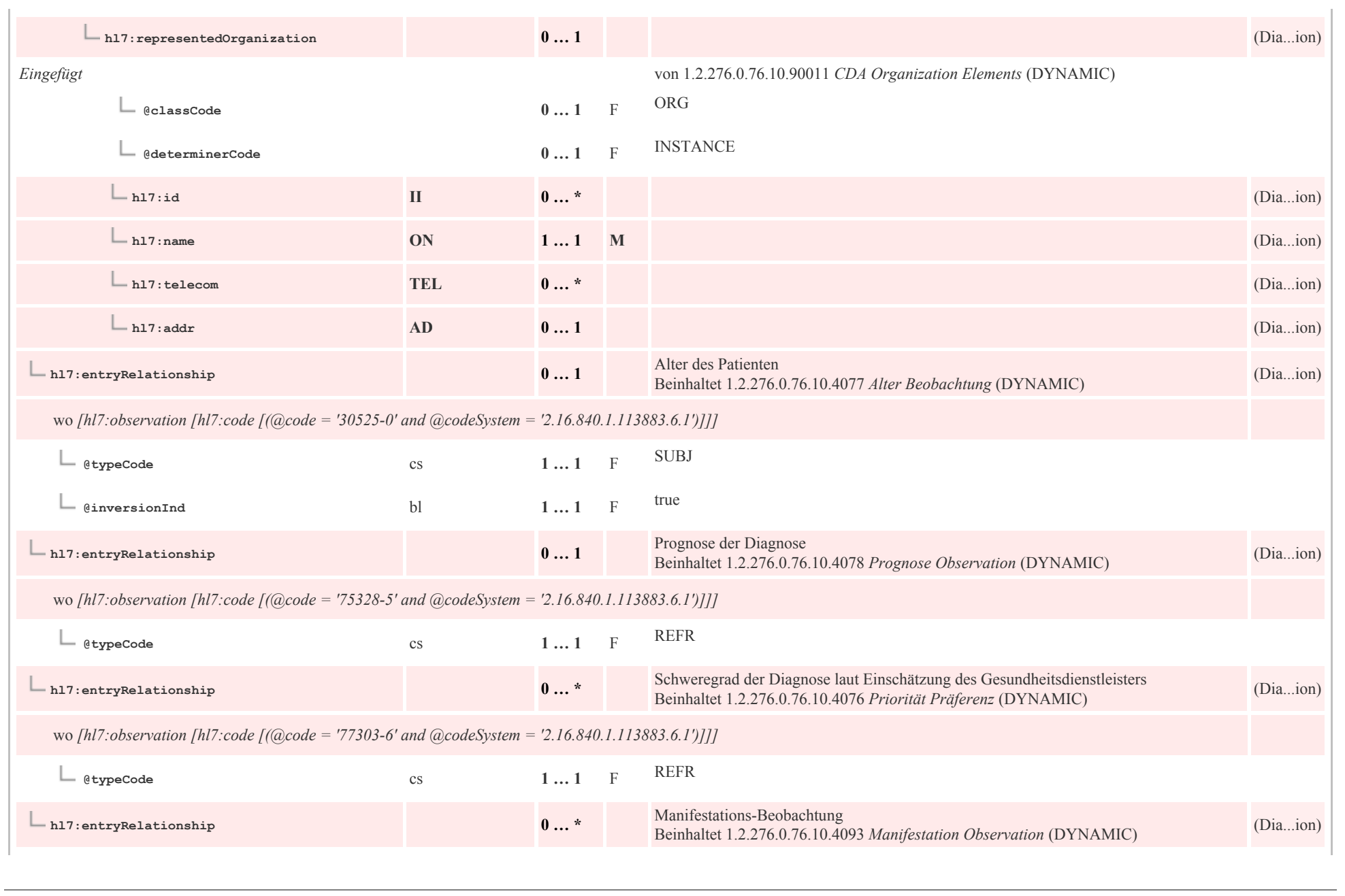

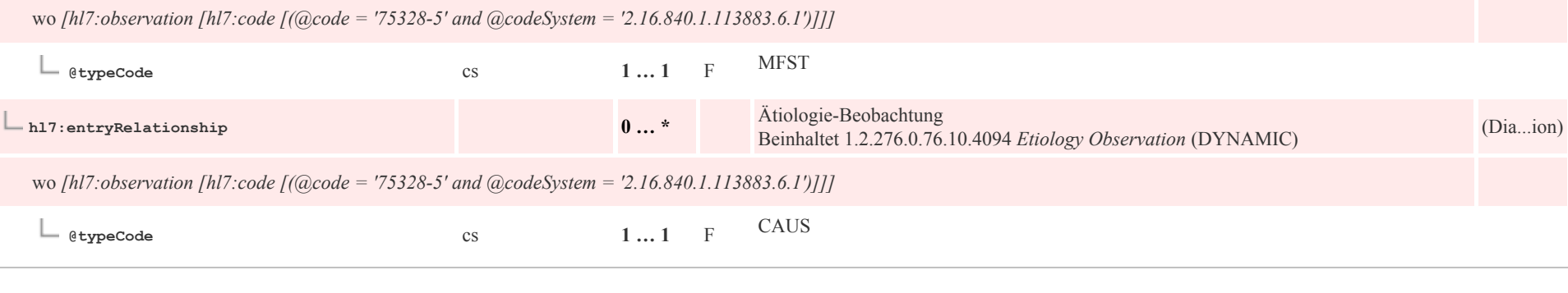

### 8.1.3 Maßnahme

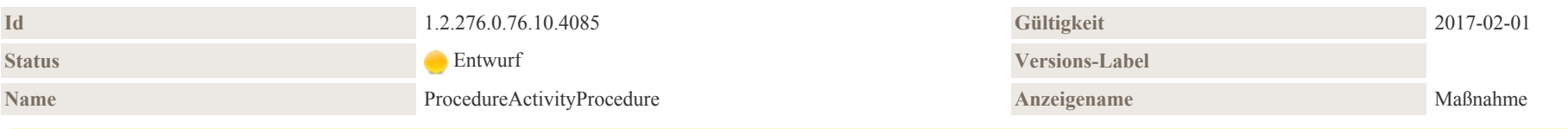

#### Beschreibung

Mit "Prozedur"/"Maßnahme" (im Allgemeinen breiter definiert als vom HL7 Version 3 Referenzinformationsmodell RIM) sind Beobachtungen (z. B. EEG), Verfahren/Operationen (z.B. Splenektomie) und Handlungen (z.B. Beratungsgespräche, Kleiderwechsel) gemeint. Oft beinhaltet eine Maßnahme eine Veränderung der körperlichen Verfassung des Patienten. Beispiele dafür sind Operationen wie eine Appendektomie, Hüftprothese und die Schaffung einer Gastrostomie. Dieses Template kann mit einem Produkt in Verbindung gebracht werden, um ein Medizingerät in oder auf einem Patienten darzustellen. In diesem Fall wird targetSiteCode verwendet, um den Standort des Geräts in oder am Körper des Patienten zu dokumentieren.

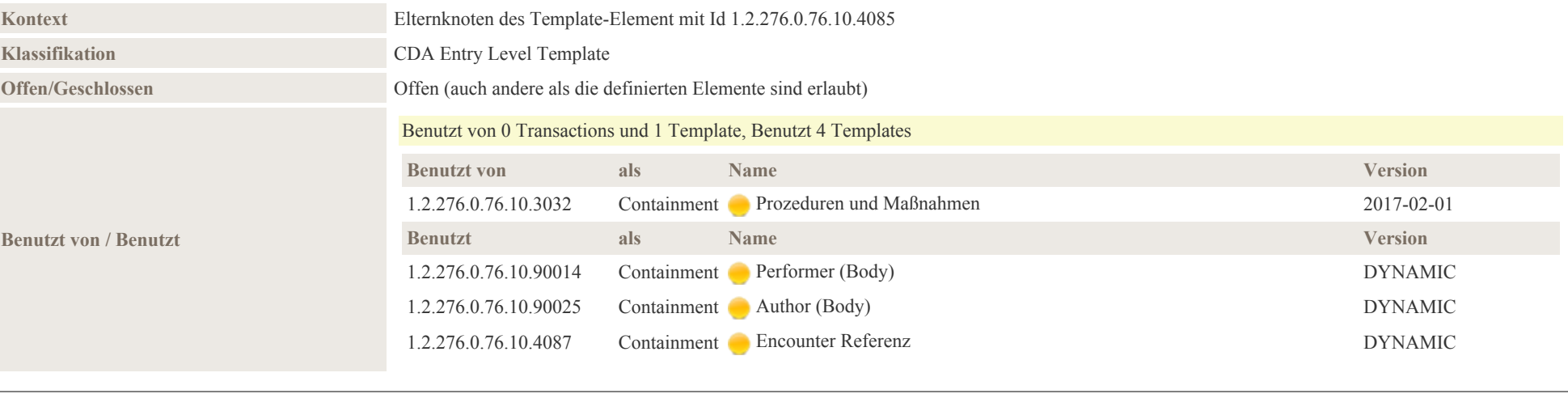

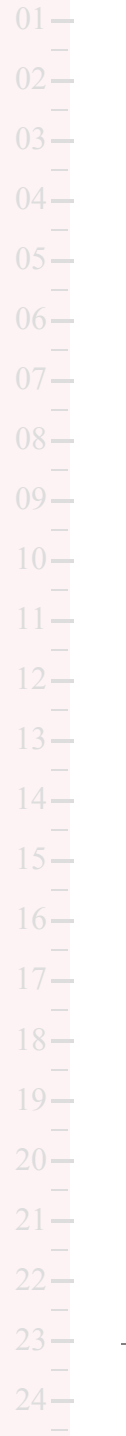

 $25 -$ 

p0094

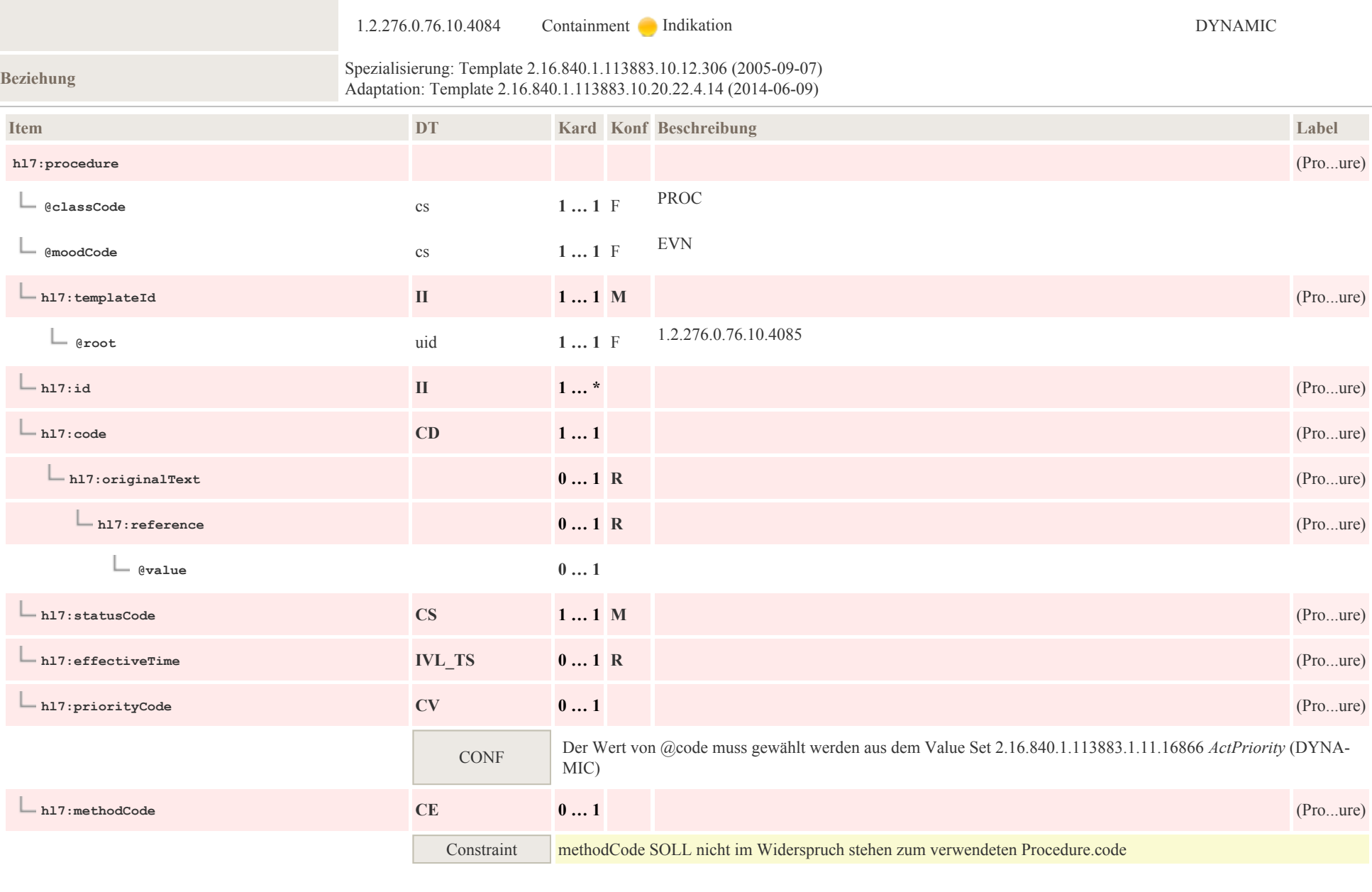

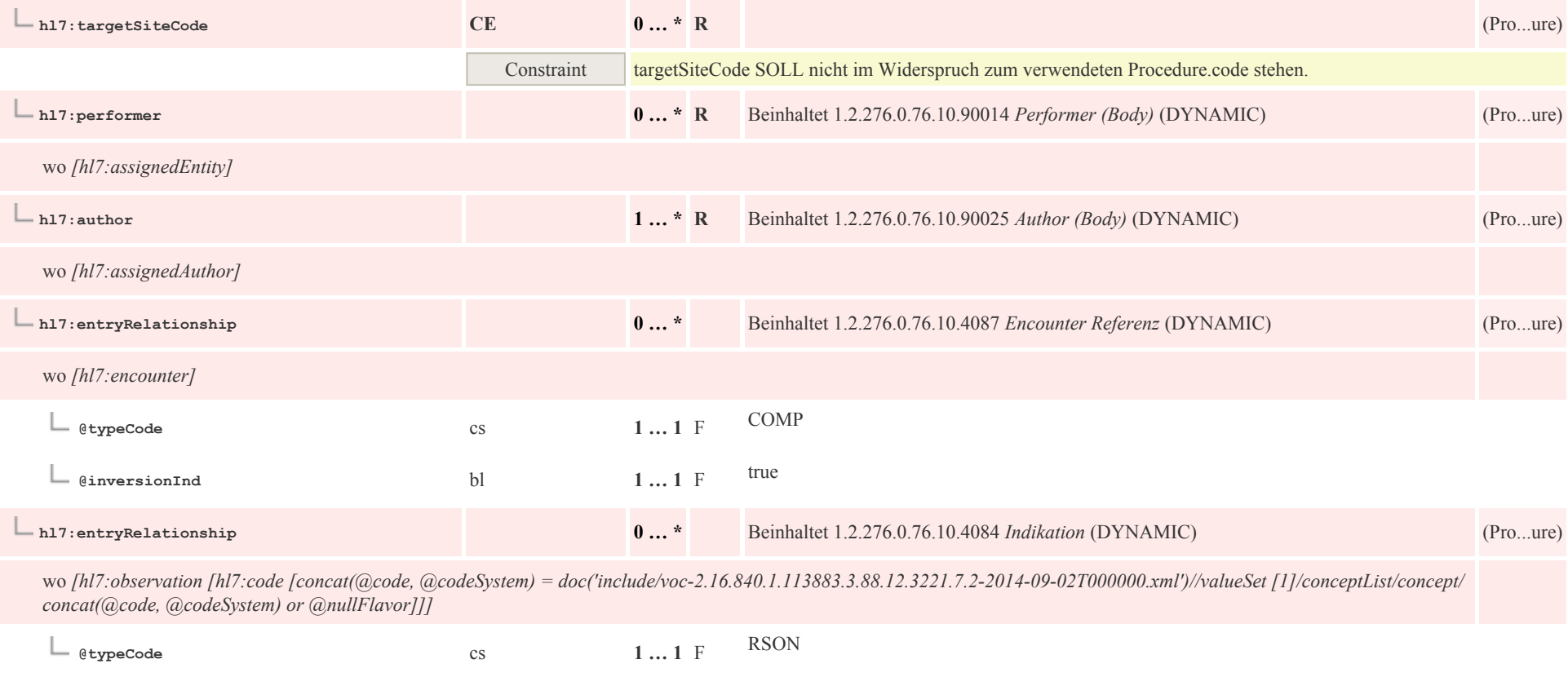

# 8.2 Überweisung

## 8.2.1 Überweisung

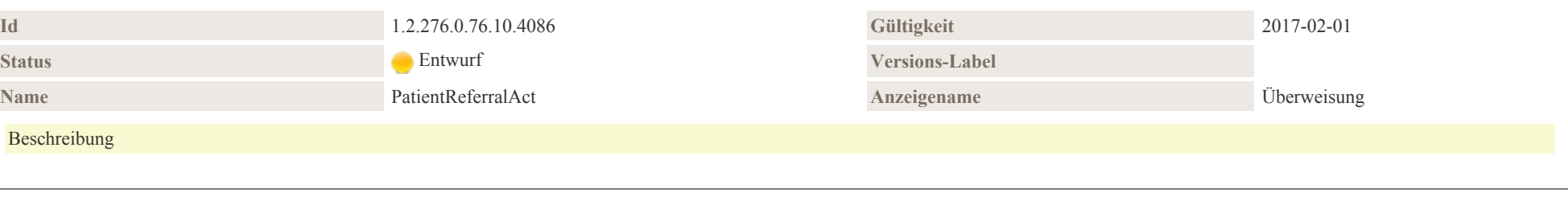

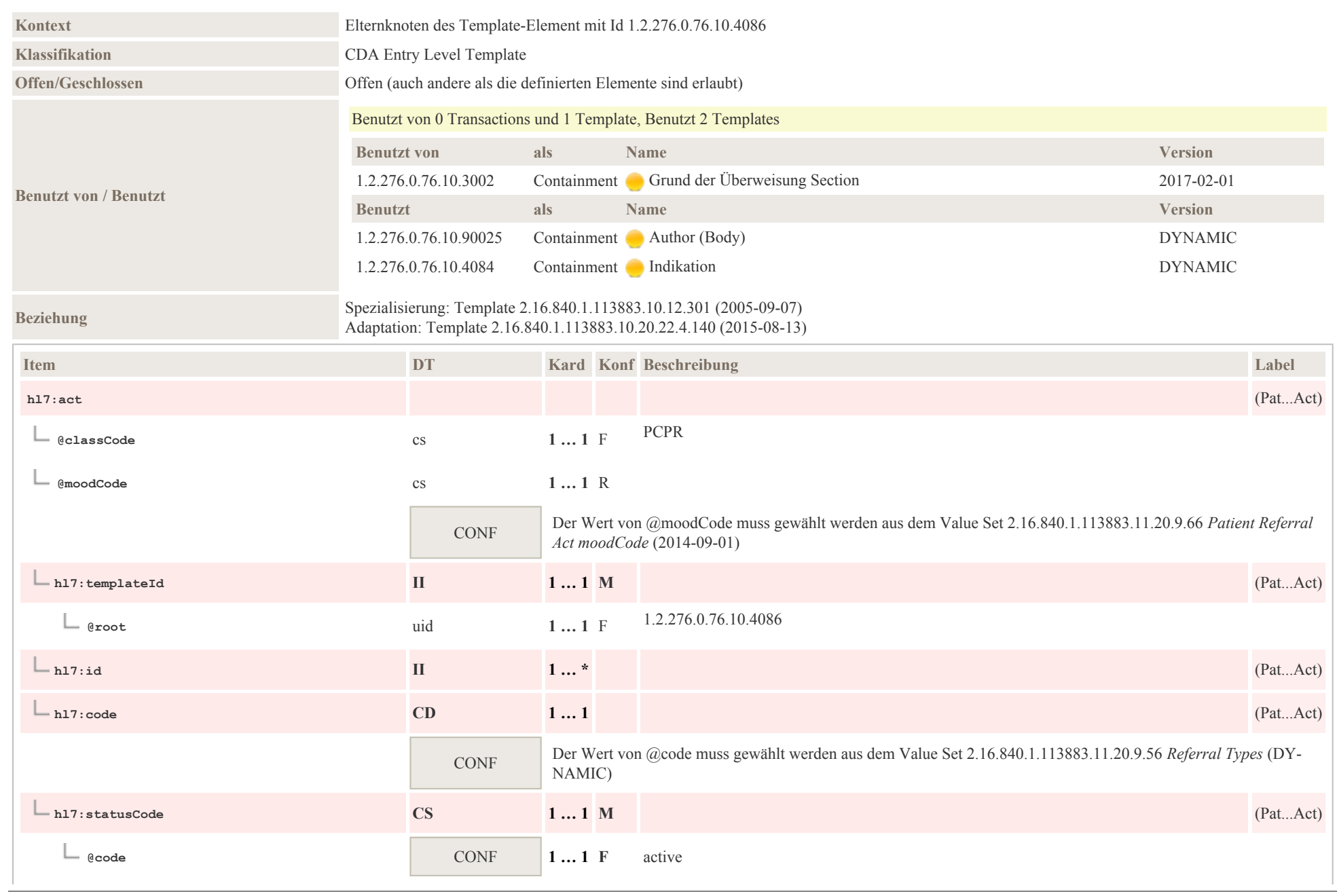

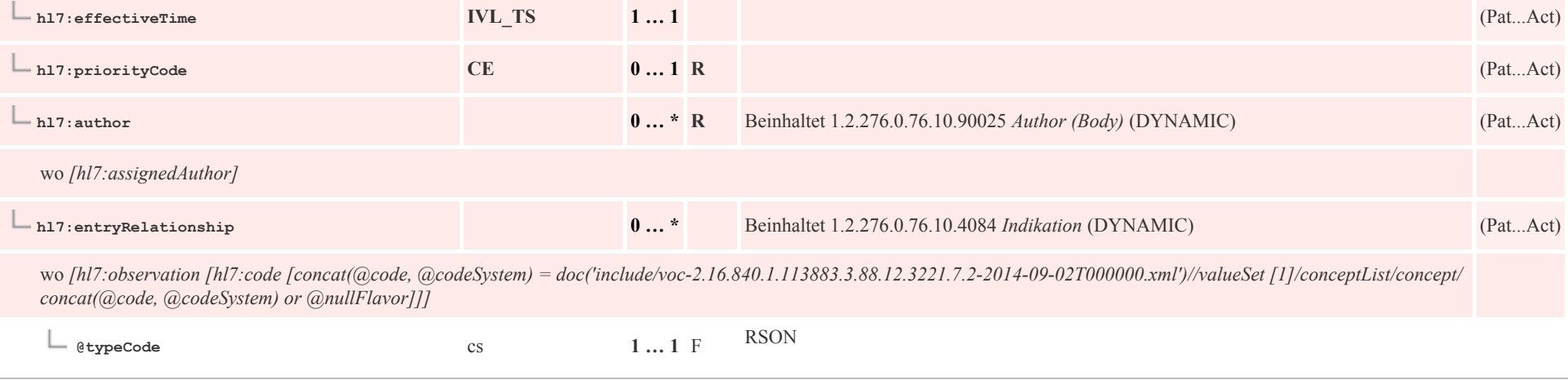

## 8.2.2 Indikation

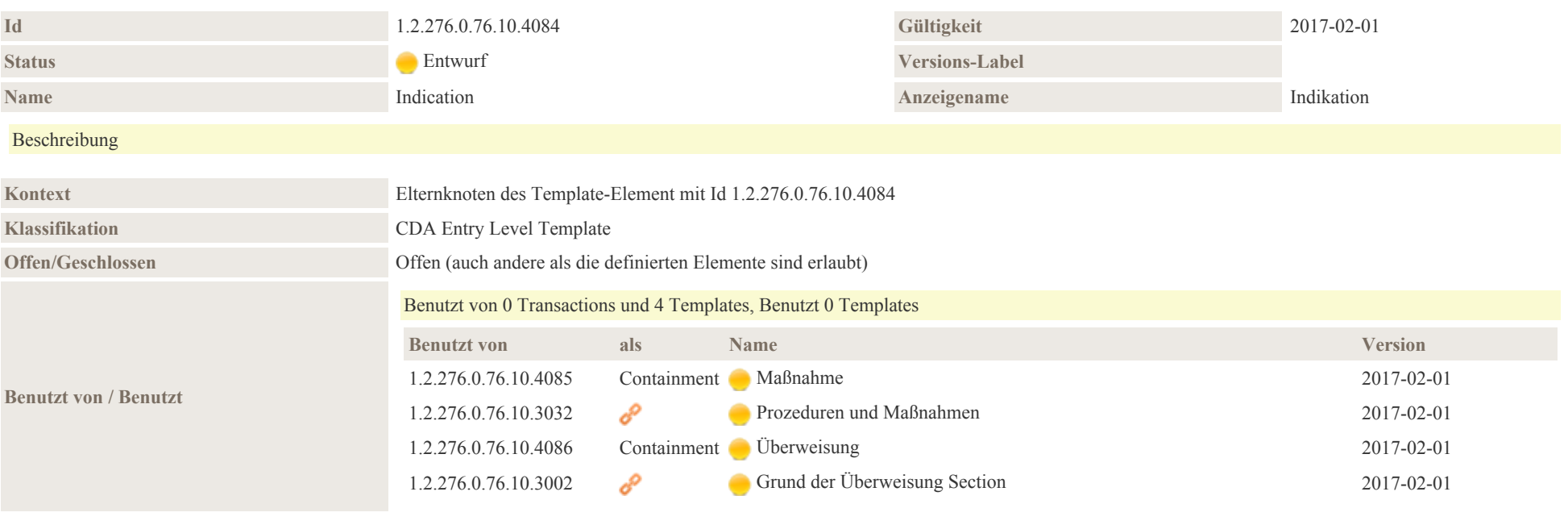

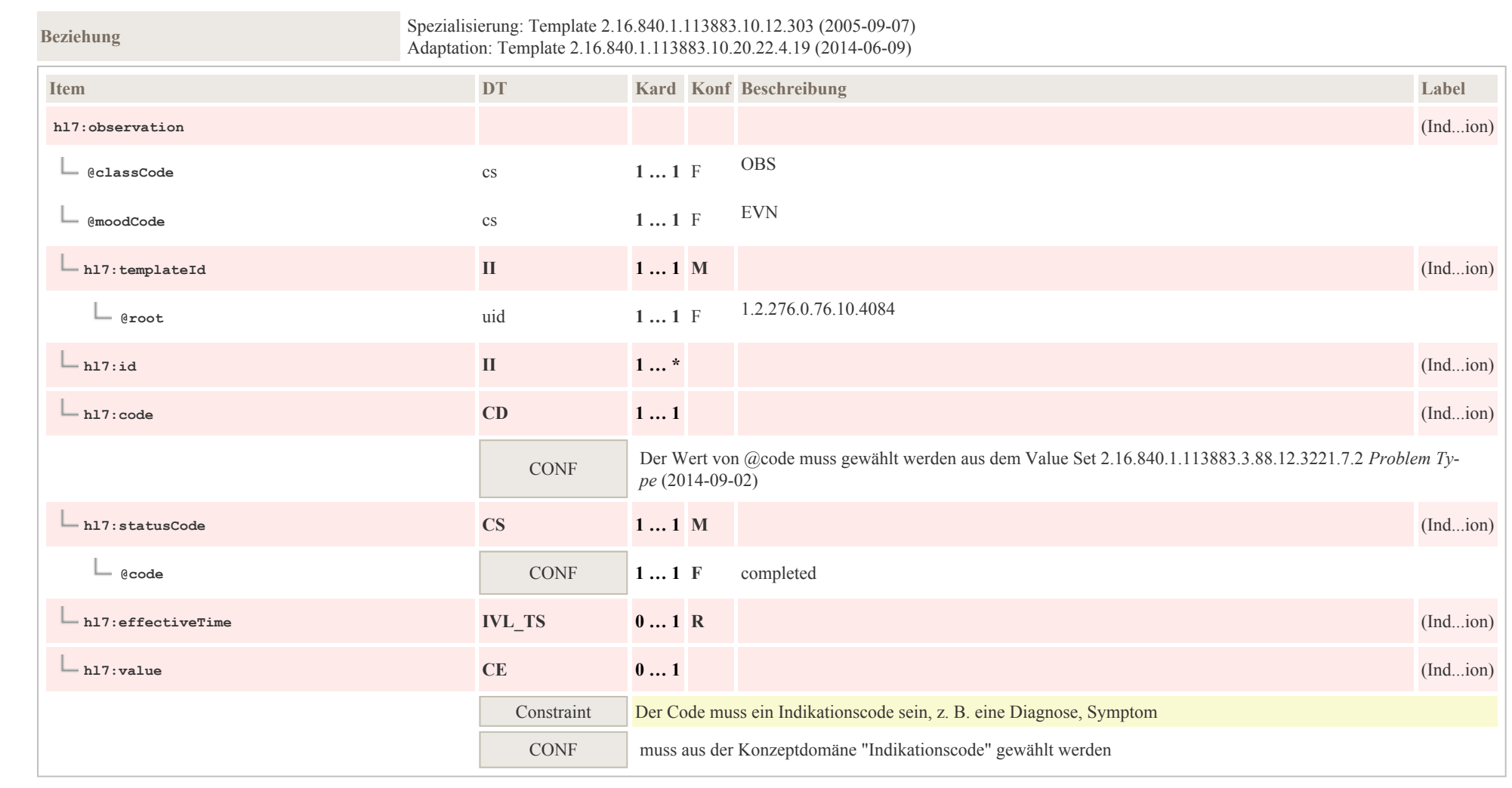

# 8.3 Medikation

## 8.3.1 Bezug zu Abgabe des Medikaments

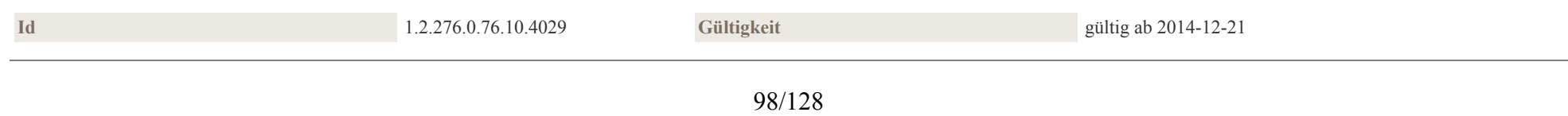

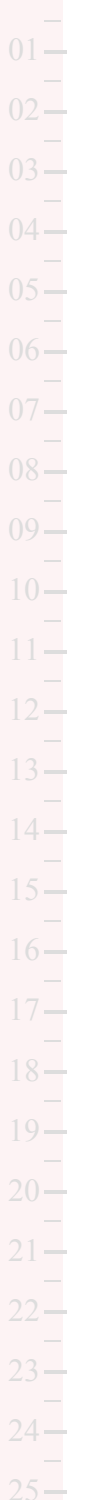

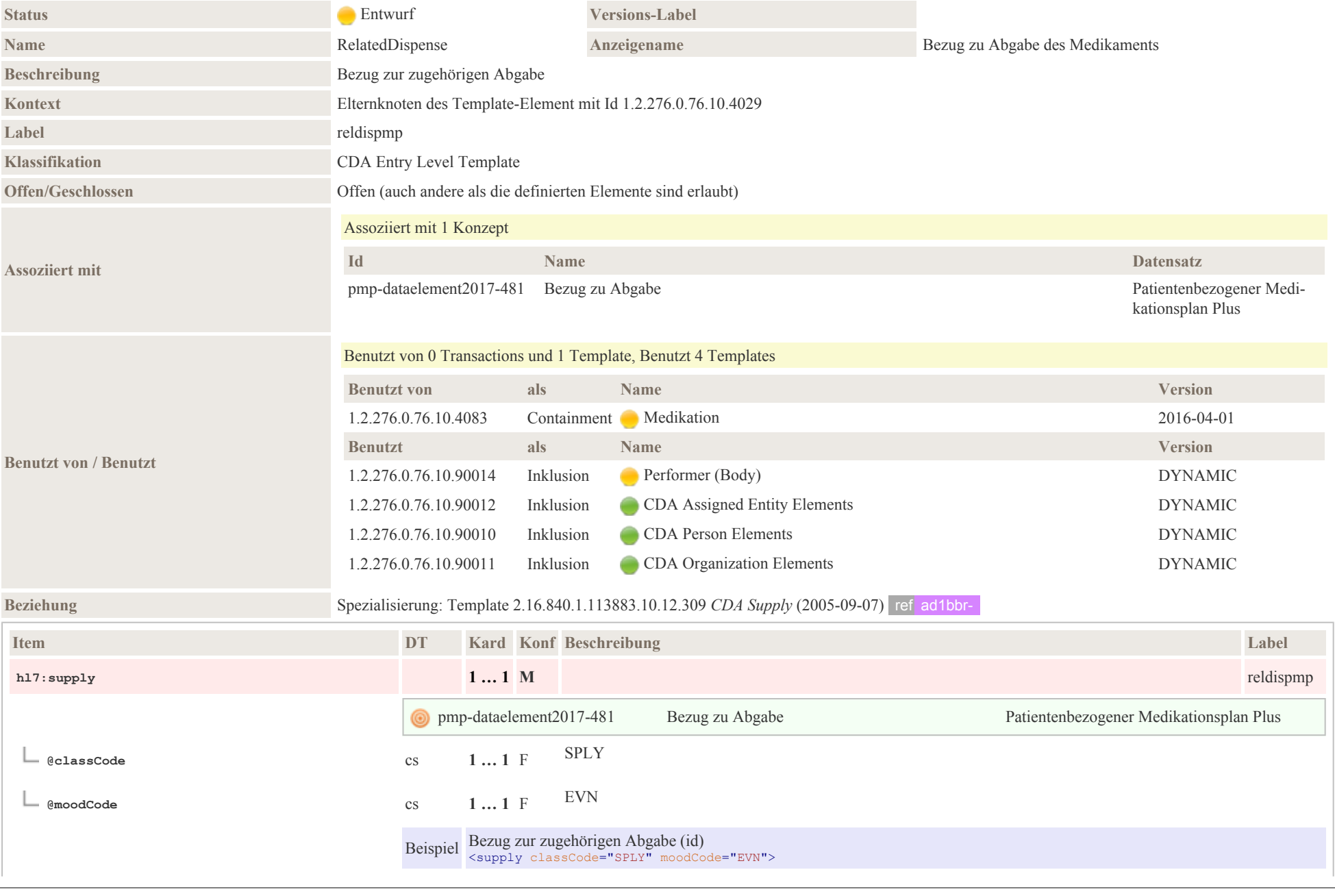

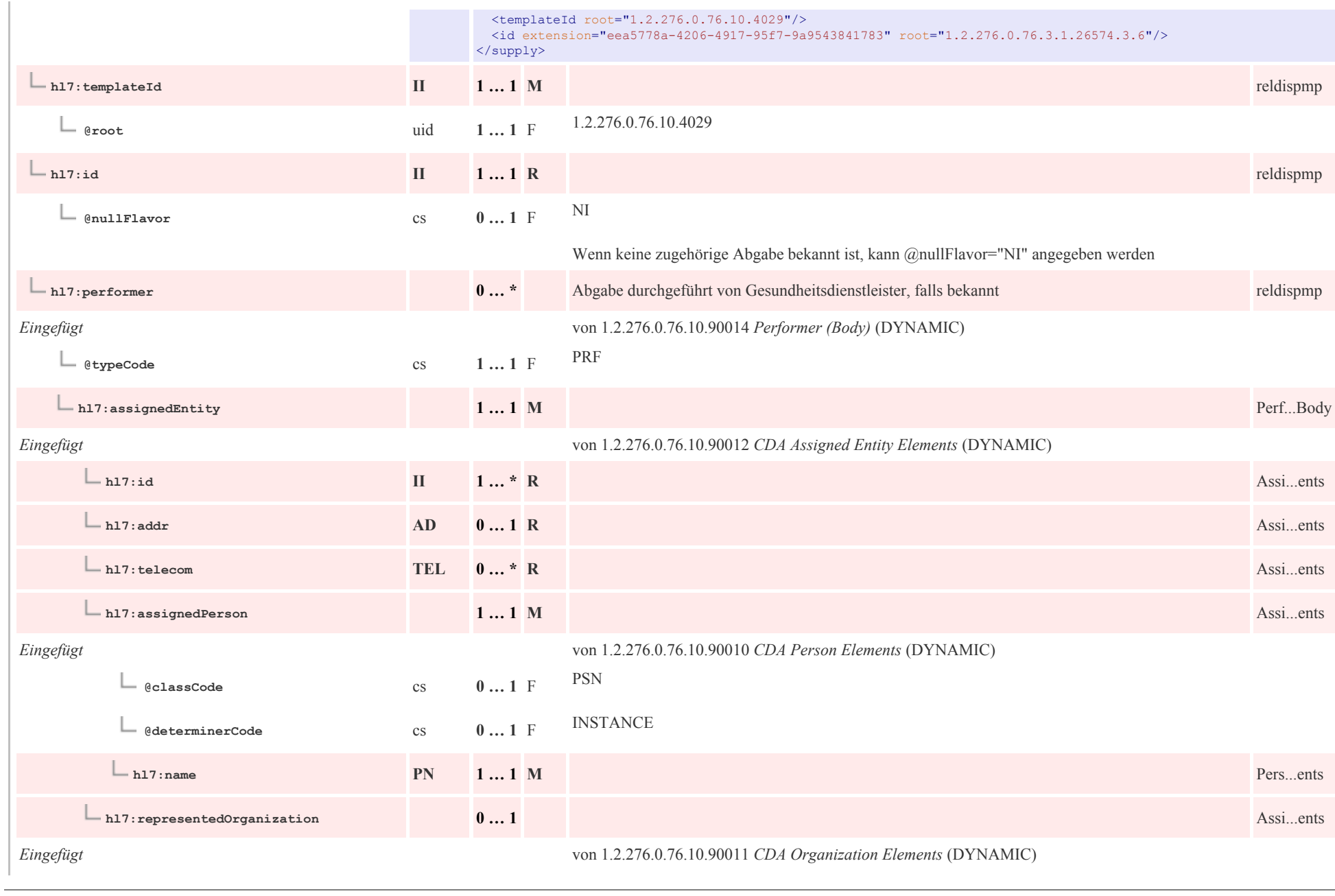

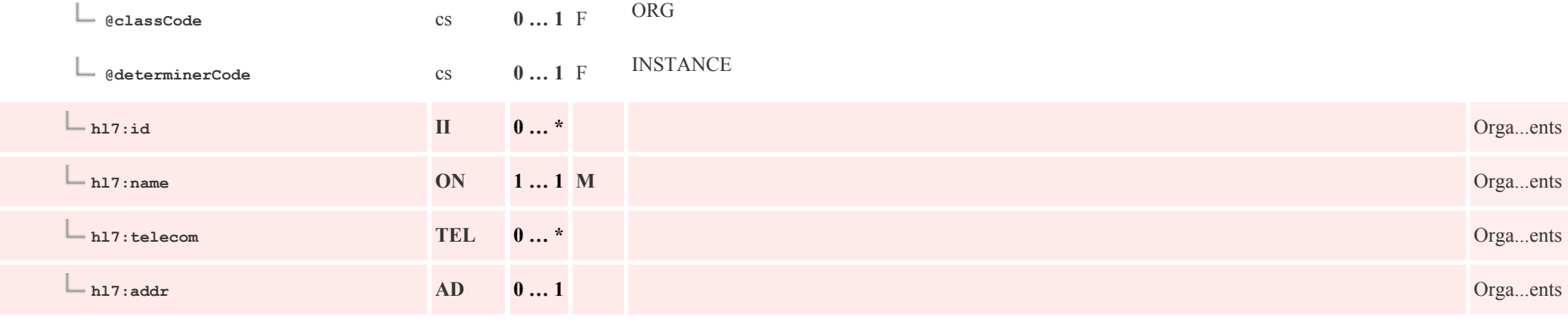

## 8.3.2 Bezug zu Verordnung des Medikaments

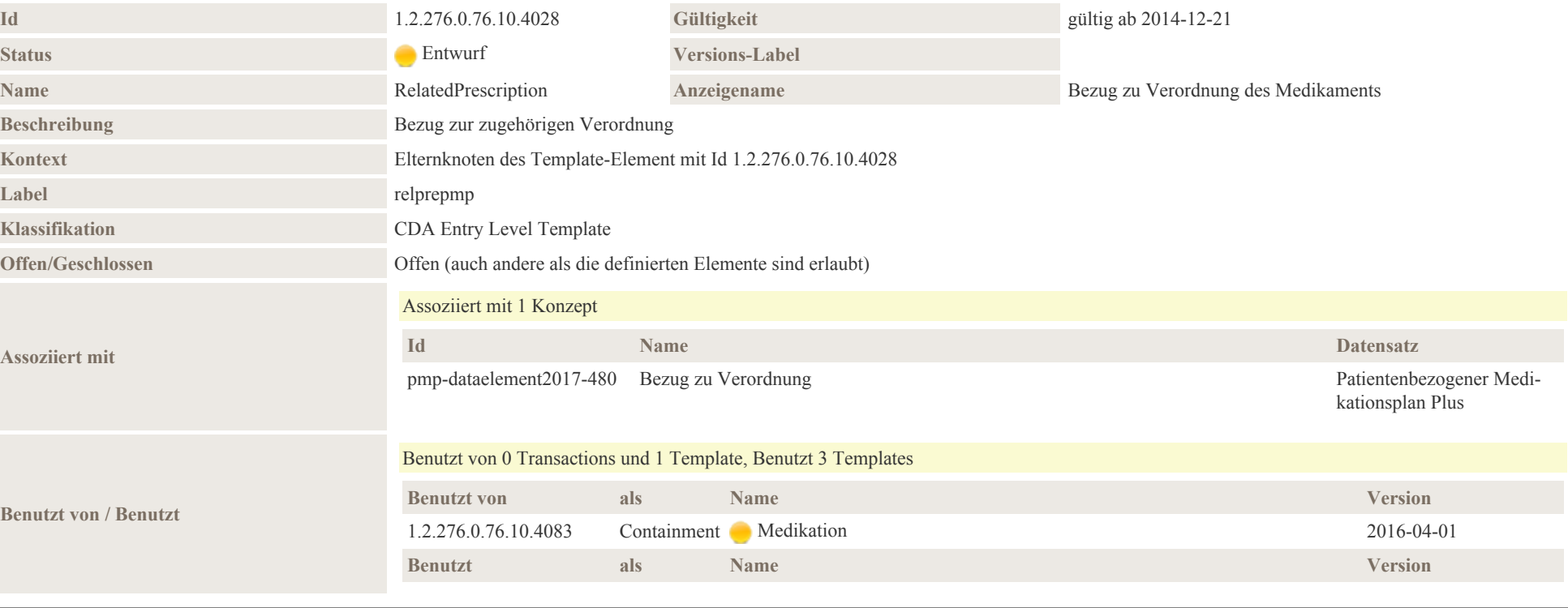

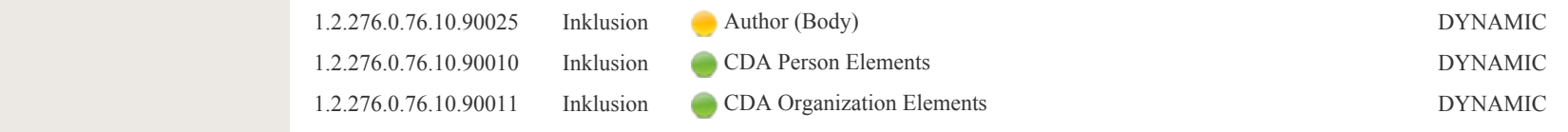

**Beziehung** Spezialisierung: Template 2.16.840.1.113883.10.12.308 *CDA SubstanceAdministration* (2005-09-07) ref ad1bbr-

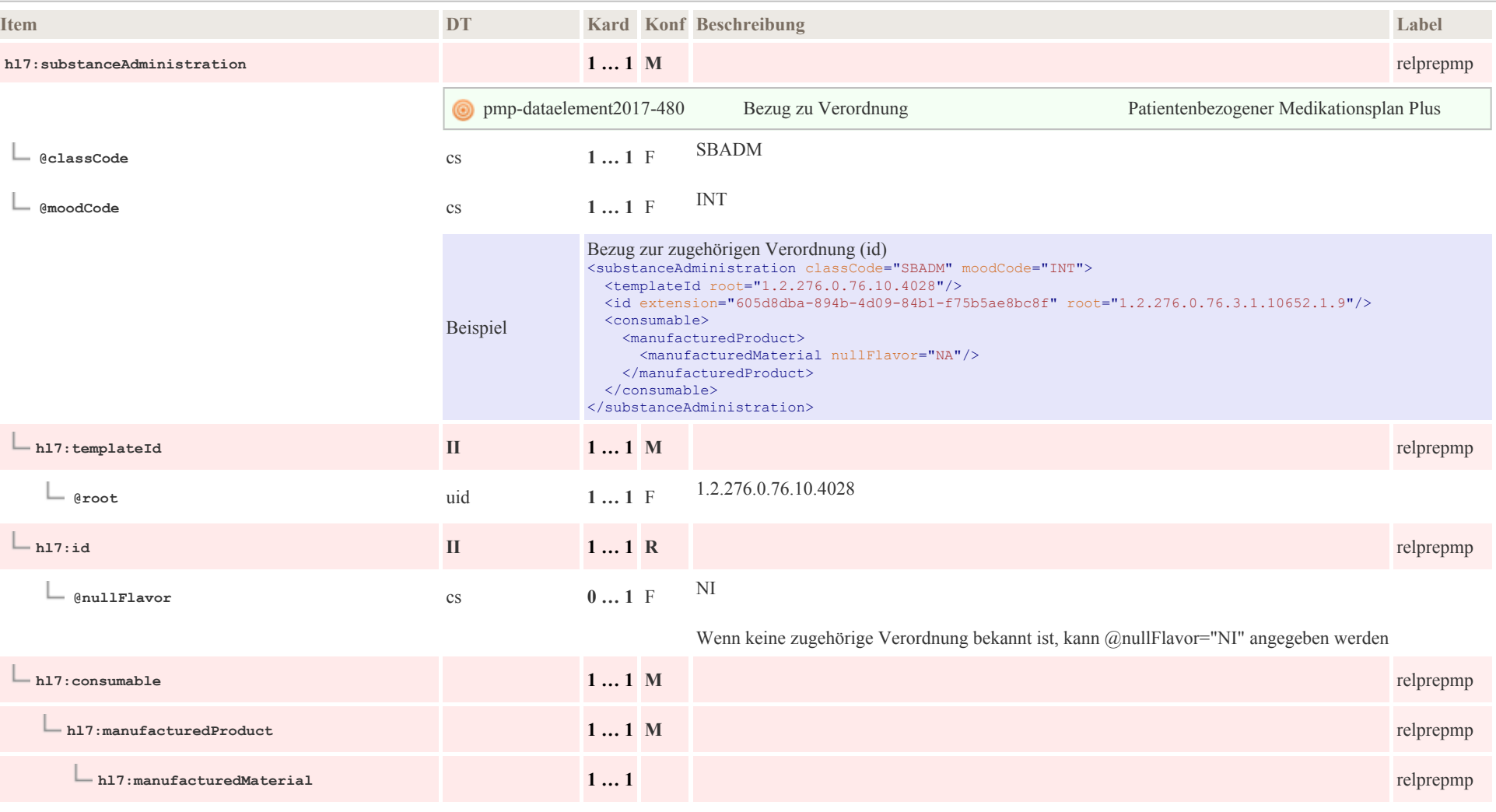

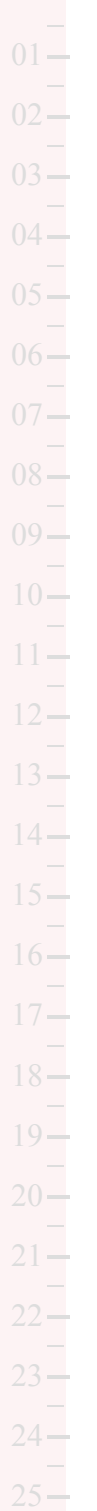

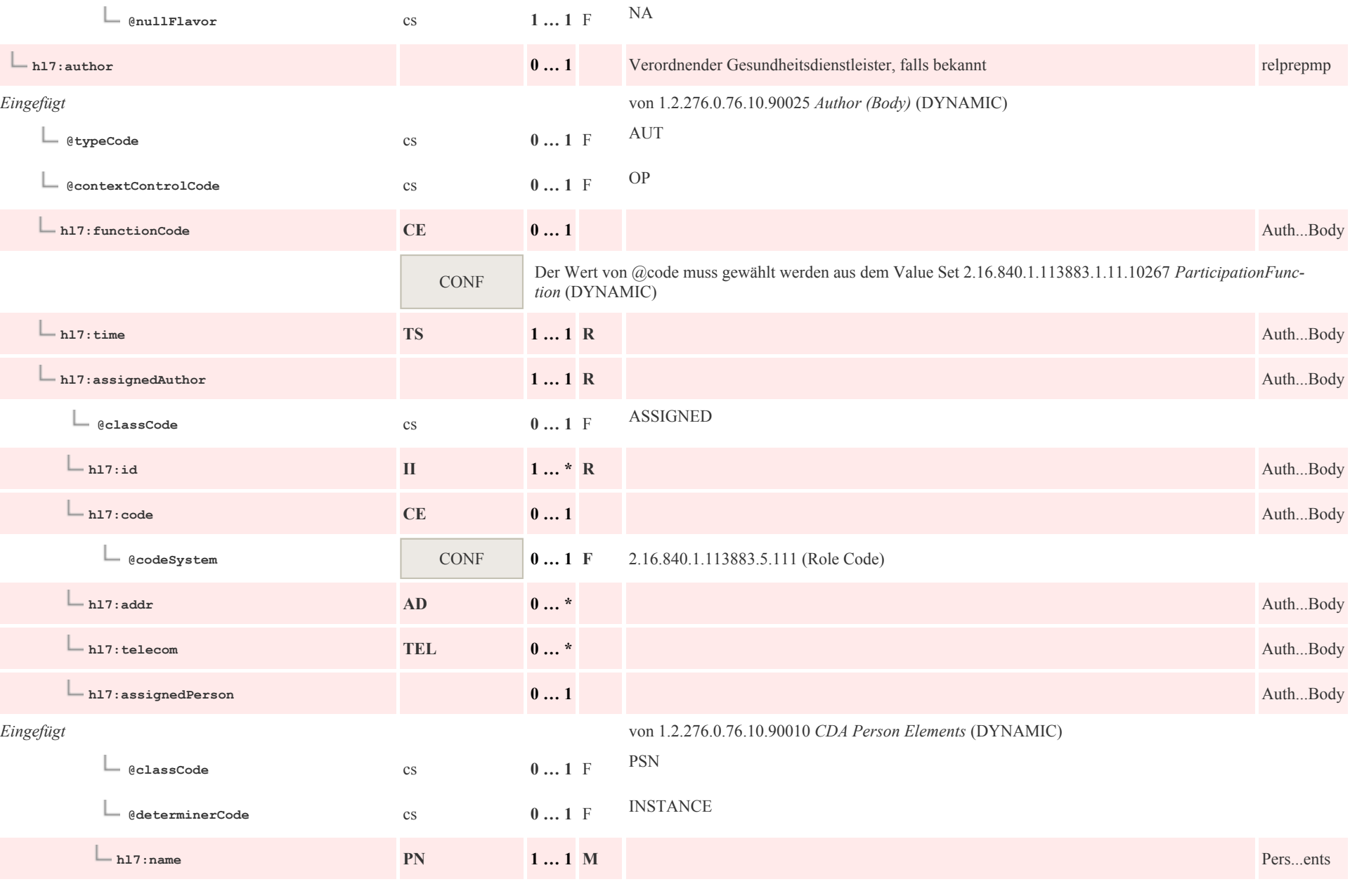

p0104

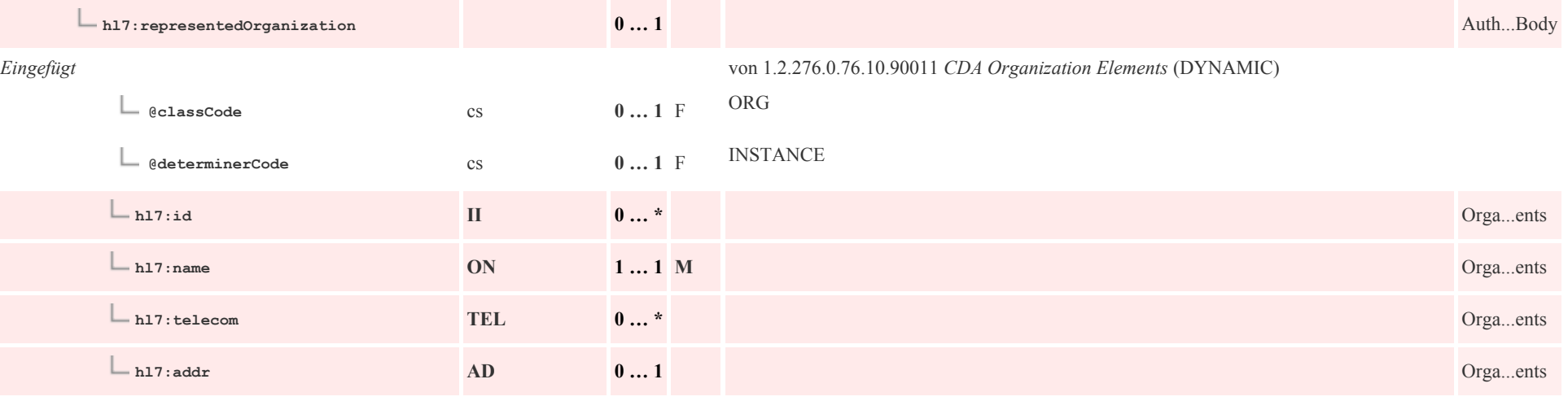

## 8.3.3 Dosierung Freitext

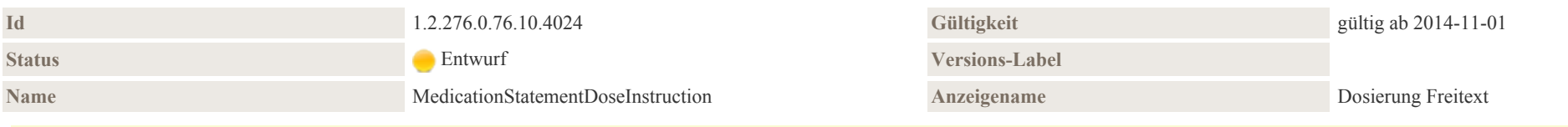

#### Beschreibung

Dosierung Freitext: freitextliche Dosierungen werden in der zugehörigen Section.text aufgenommen und entsprechend mit einem Tag versehen (siehe Beispiel). Die freitextliche Dosierung wird hier nur unter text.reference referenziert

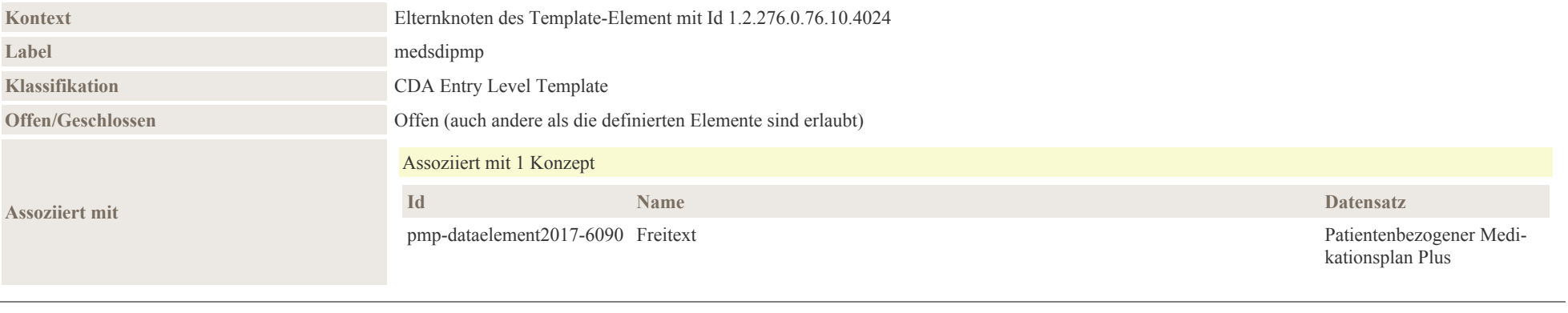

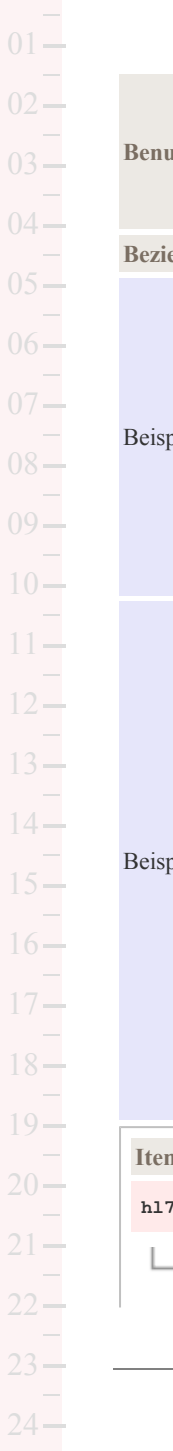

 $25 -$ 

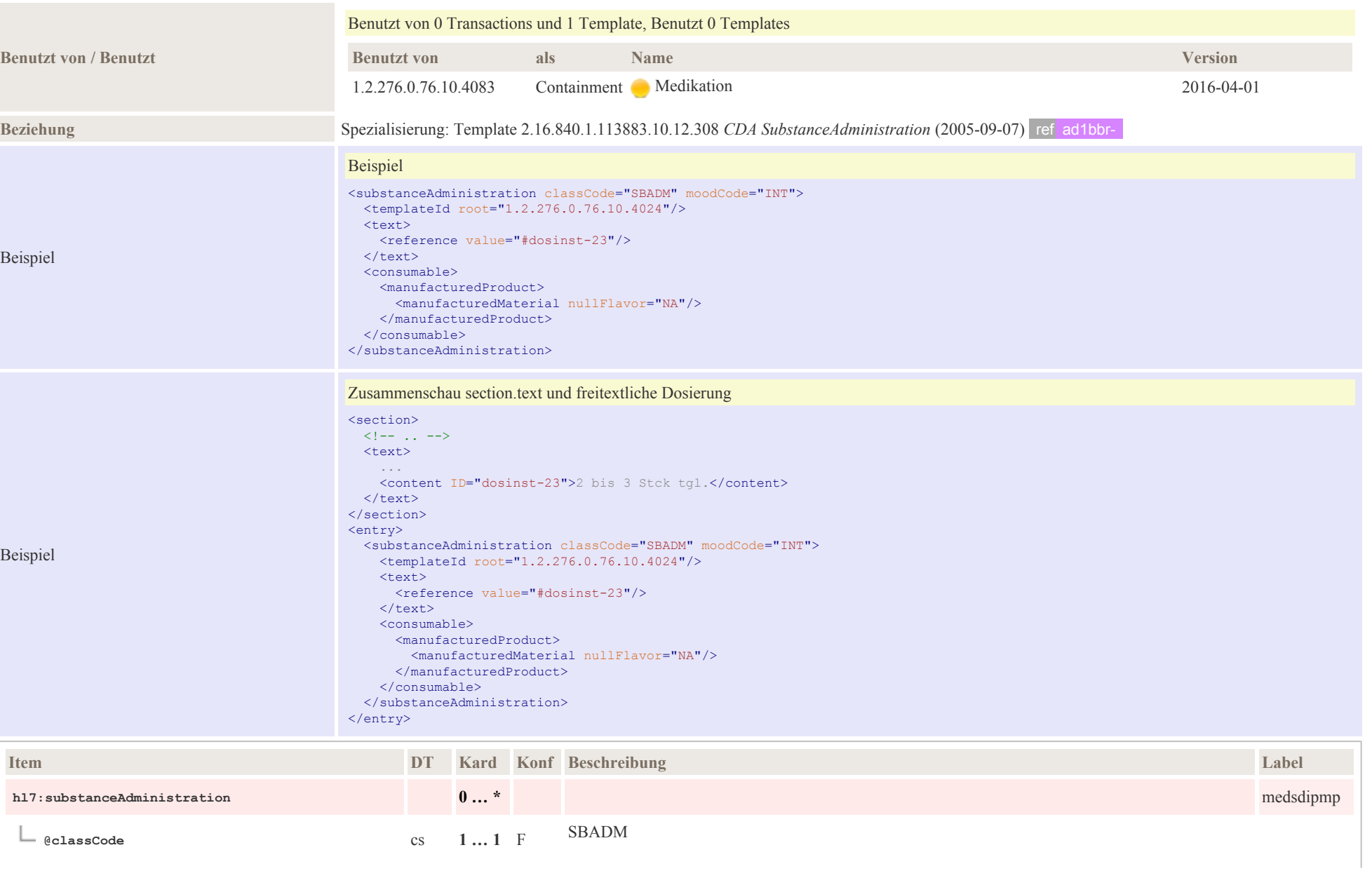

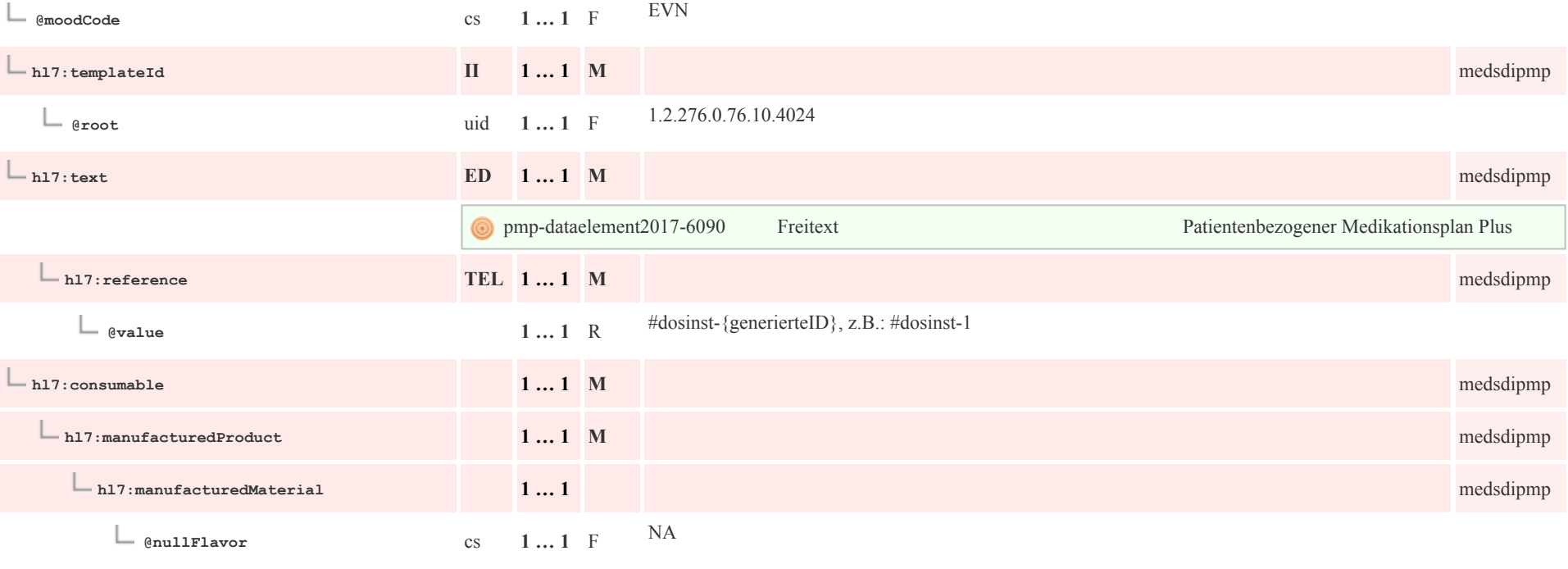

## 8.3.4 Einzeldosierungen

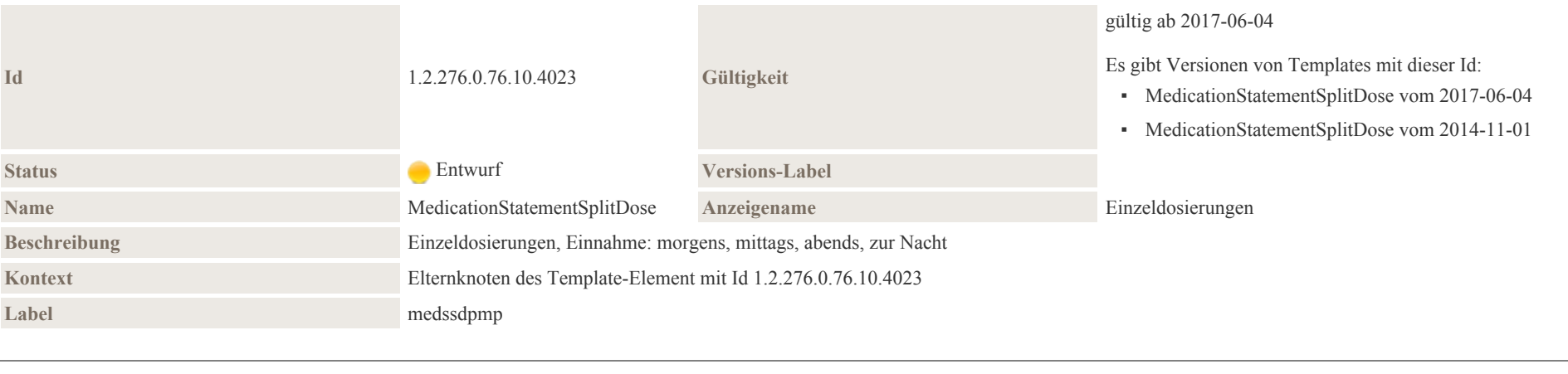

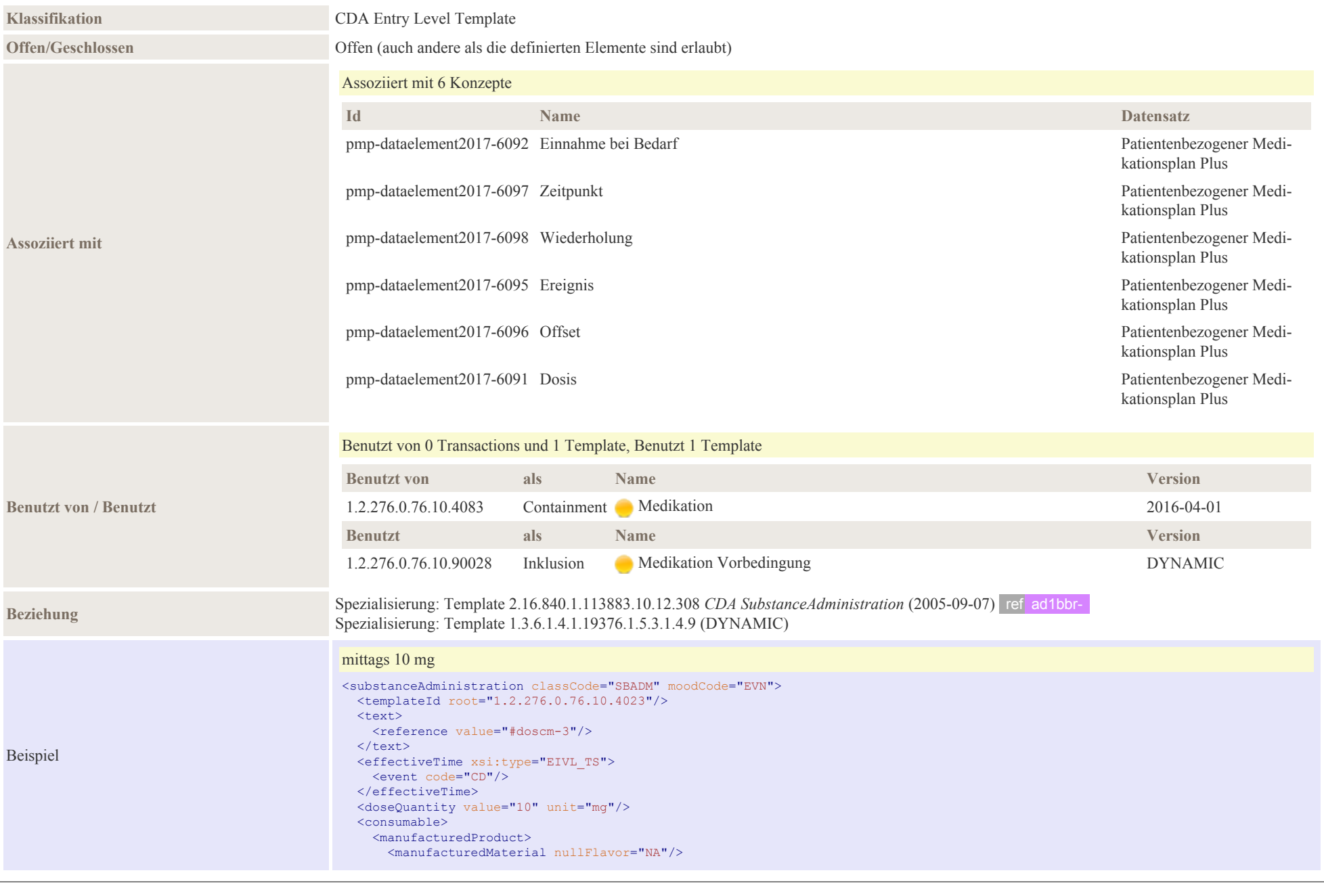

Beispiel

Beispiel

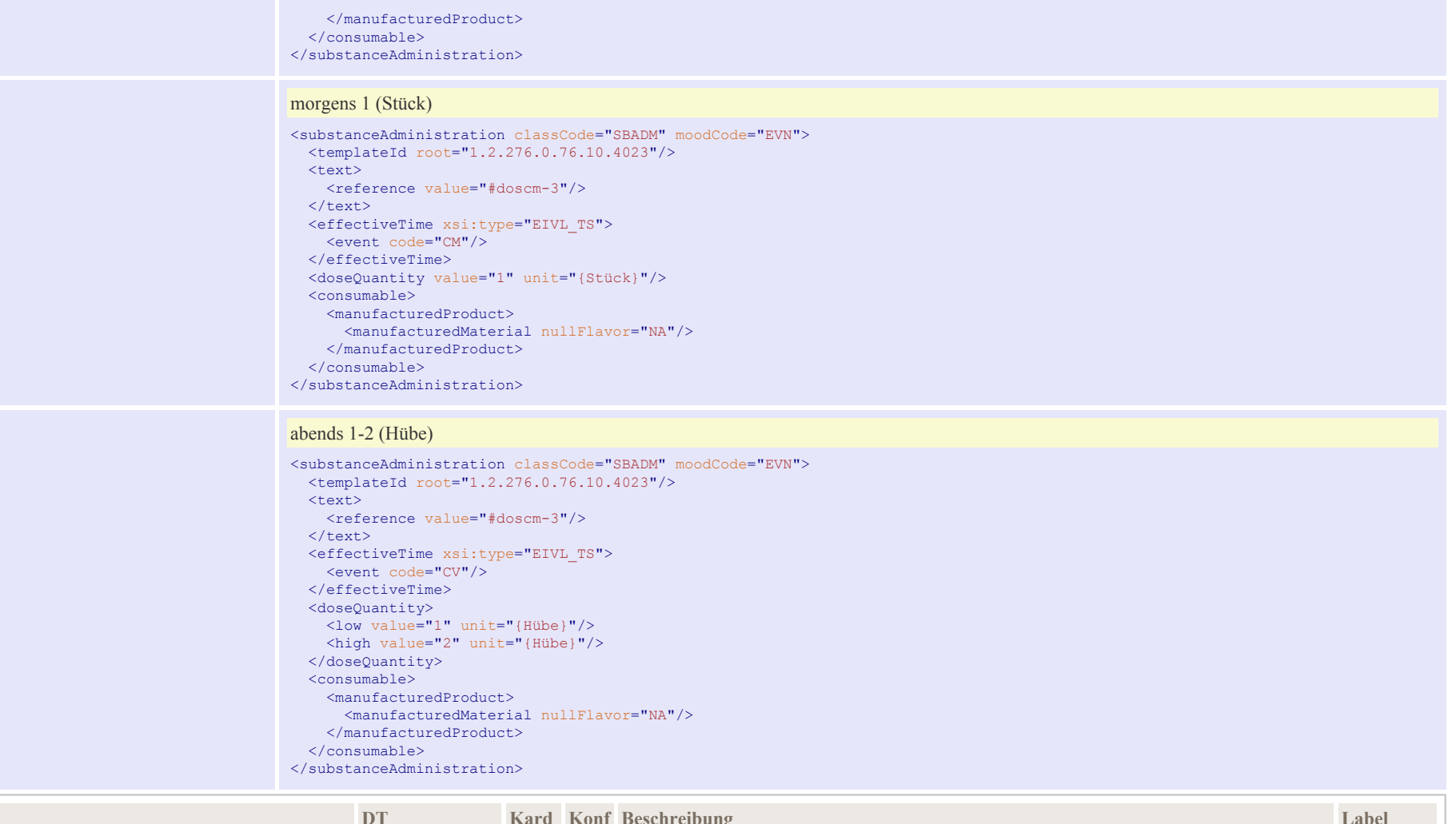

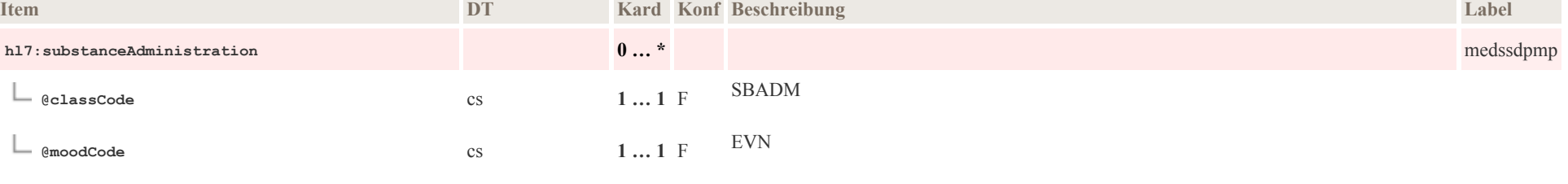
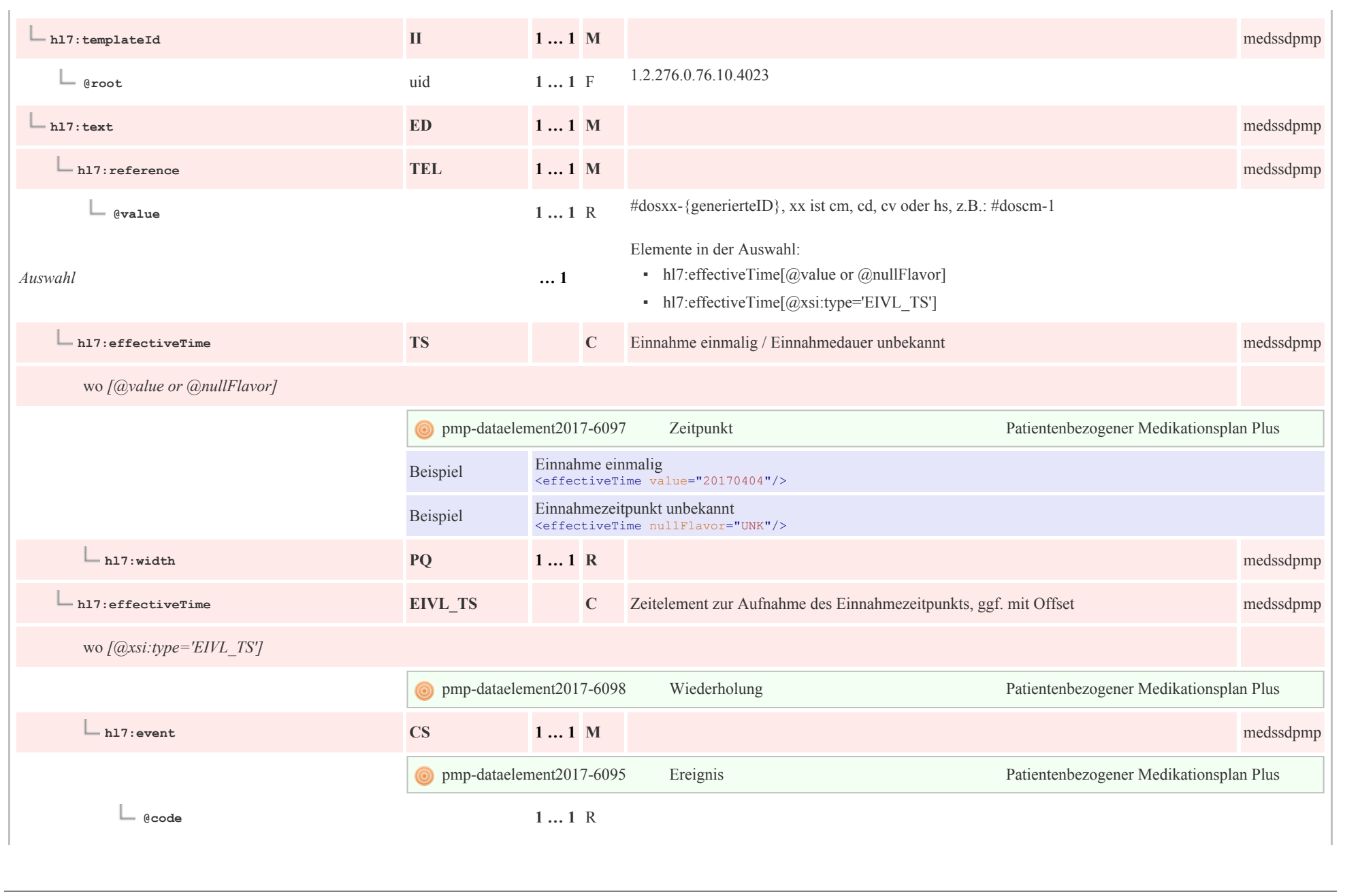

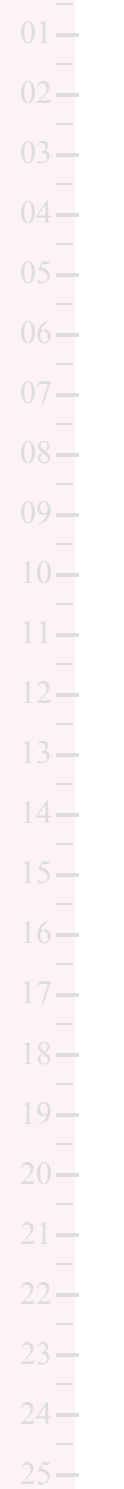

 $\frac{1}{2}$ 

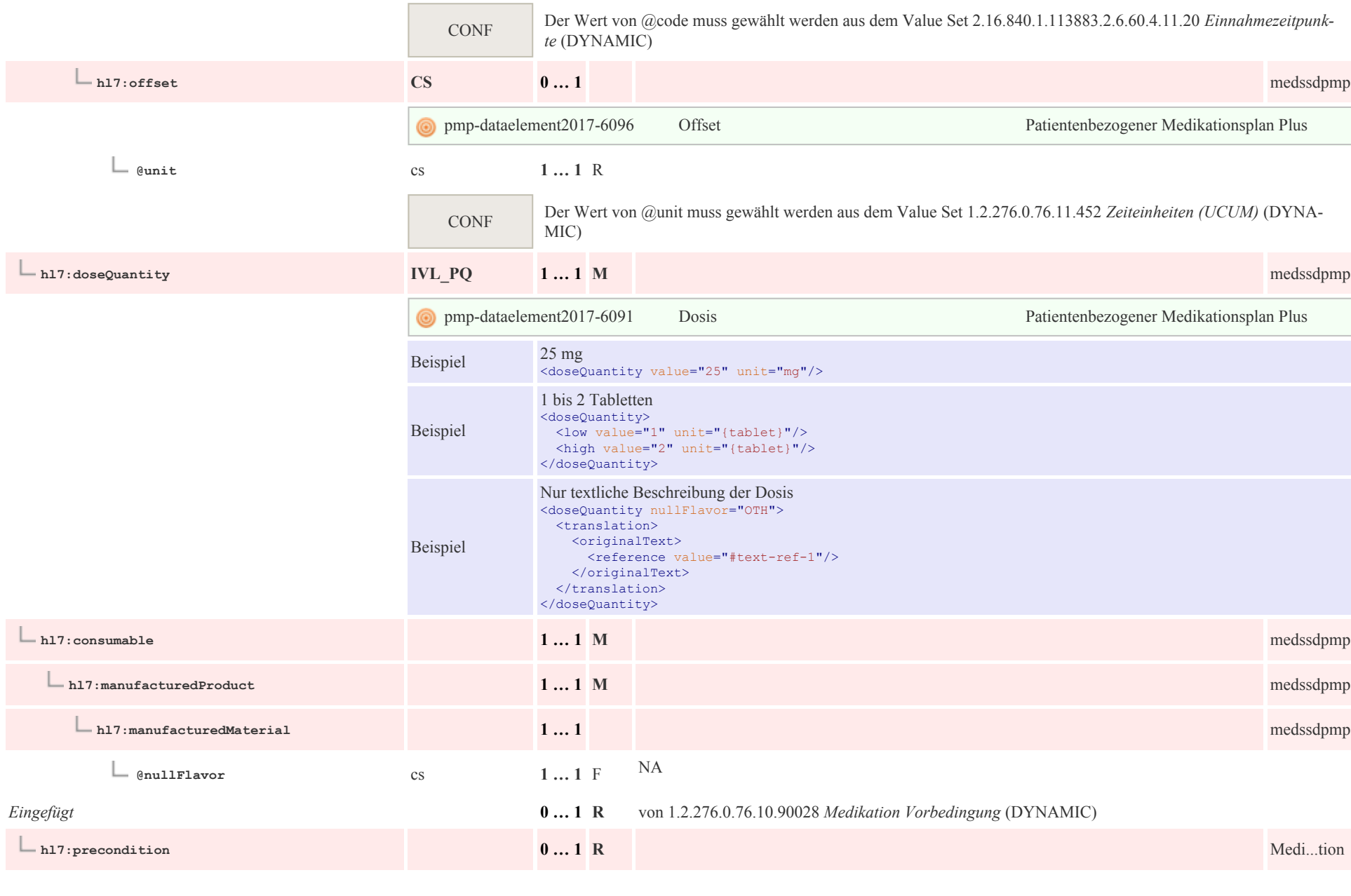

÷,

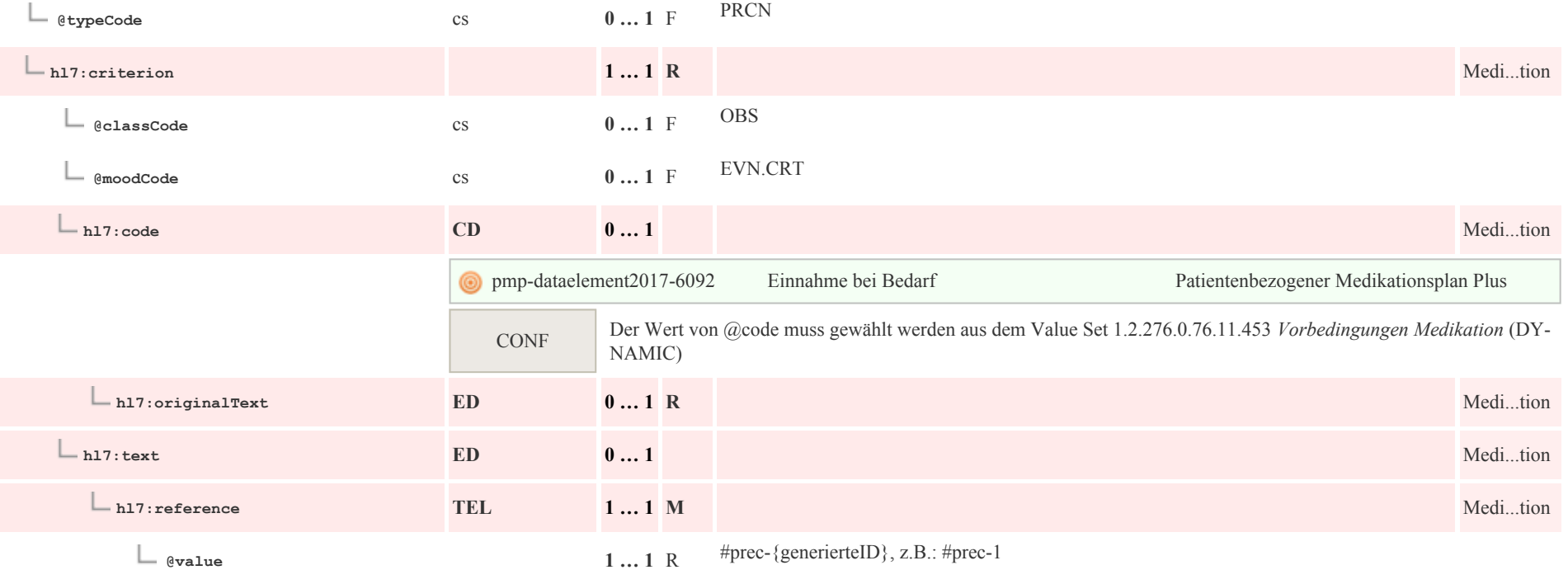

### 8.3.5 Medikation

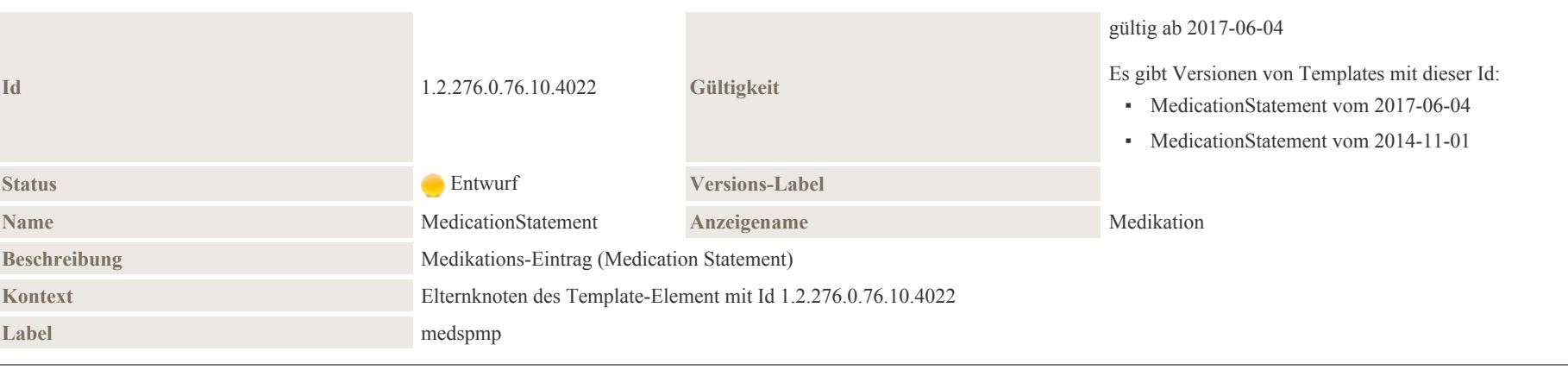

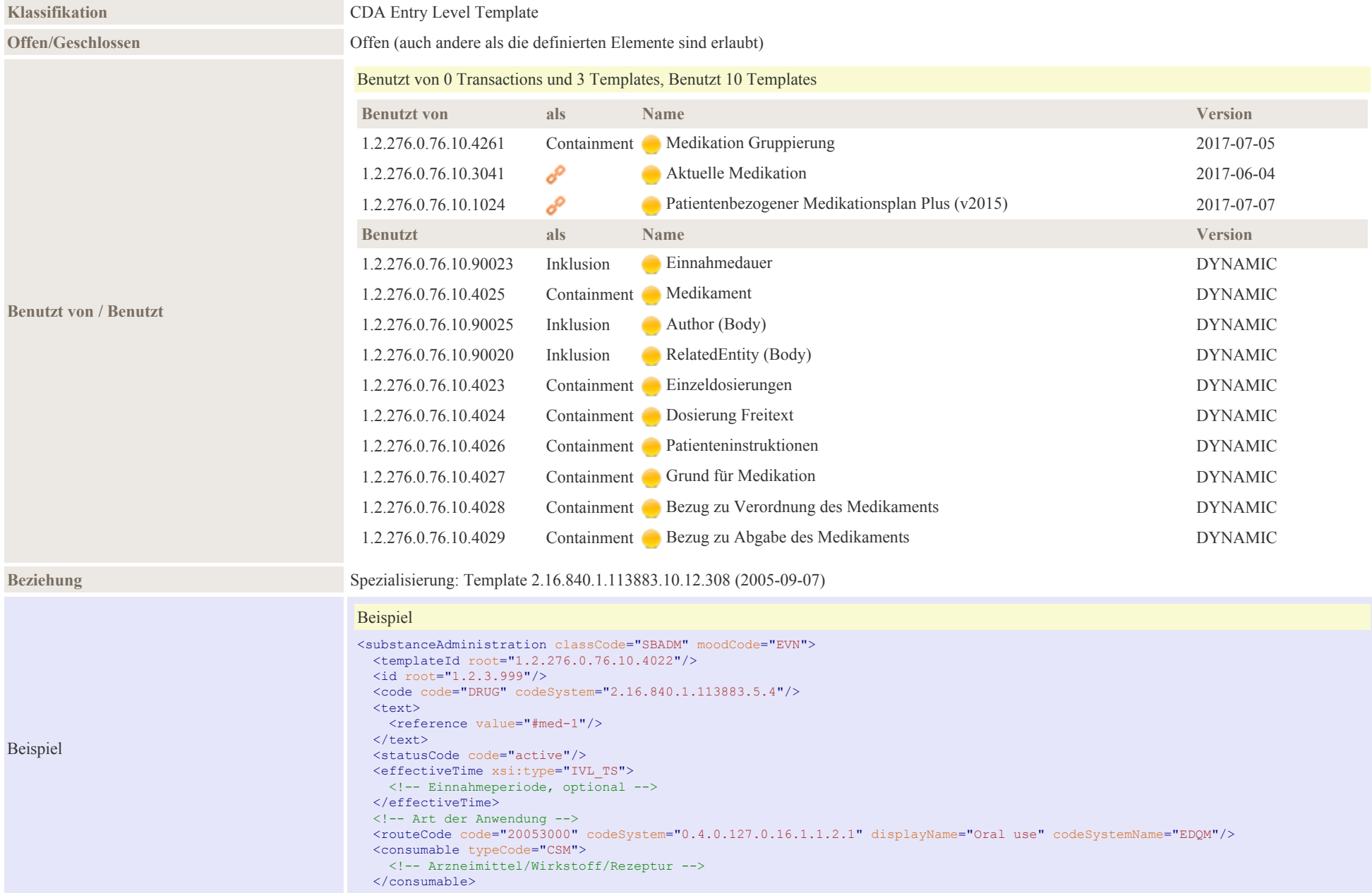

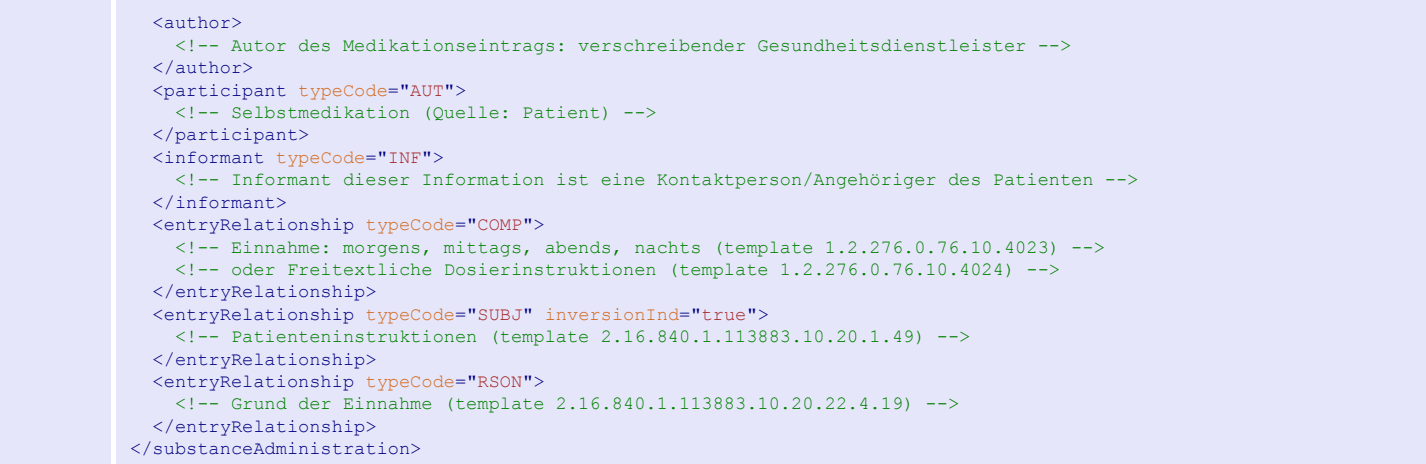

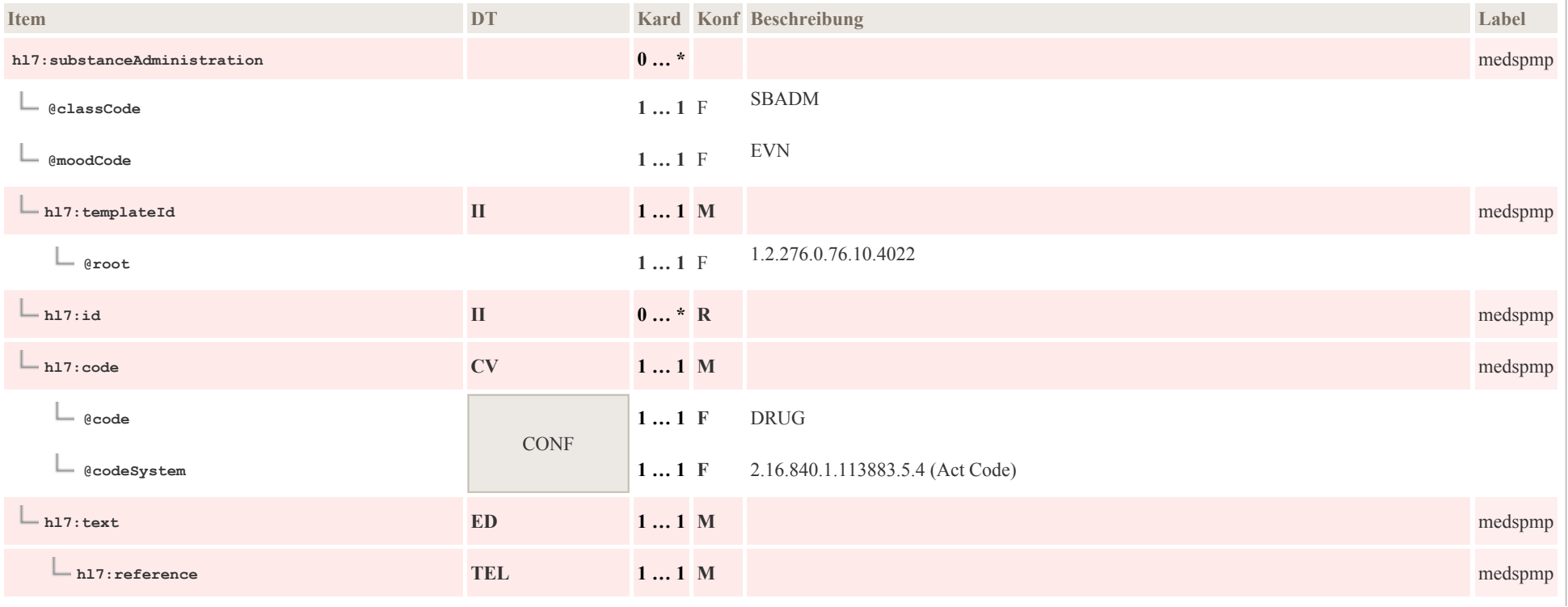

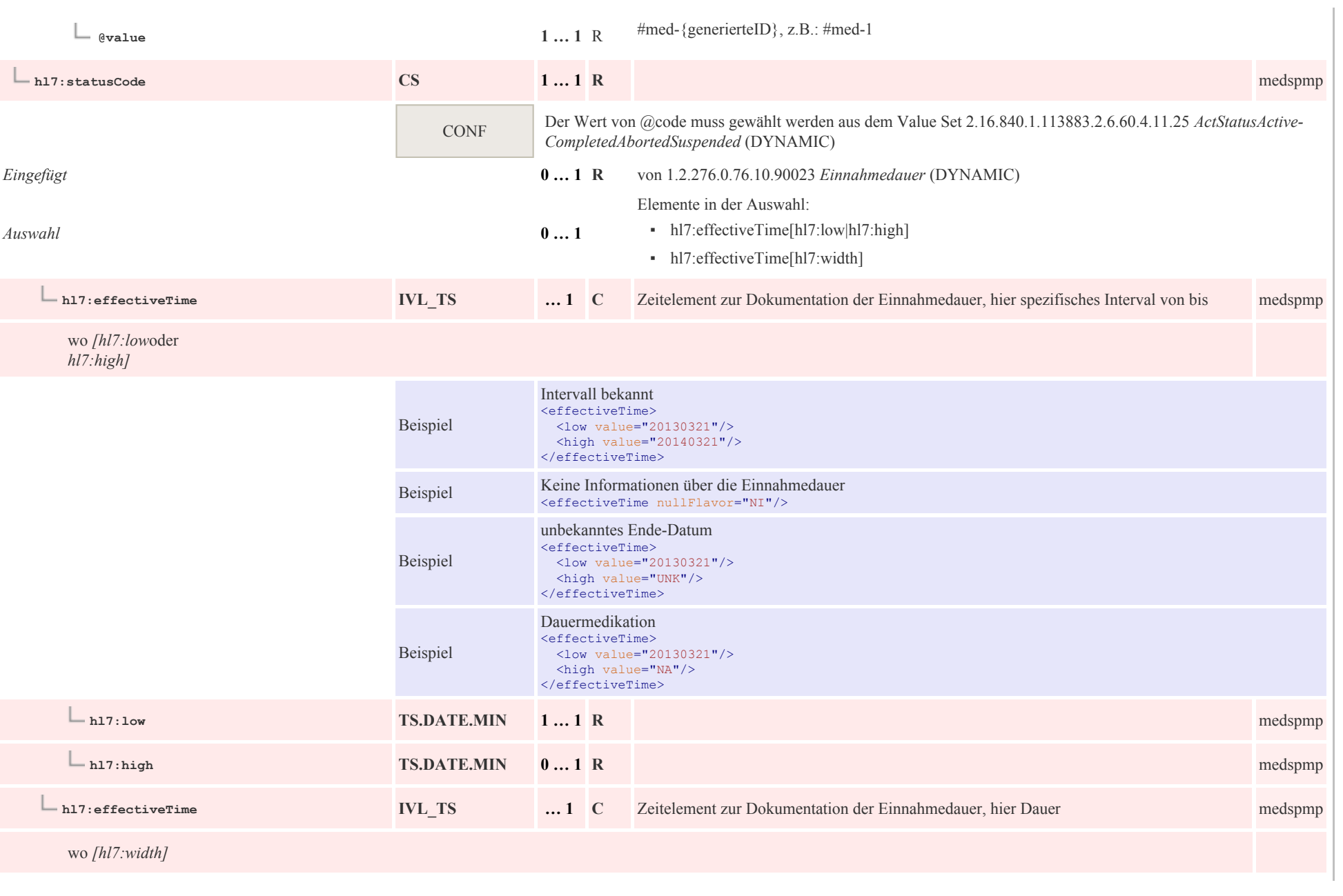

 $p011\overline{4}$ 

 $\overline{\phantom{a}}$ 

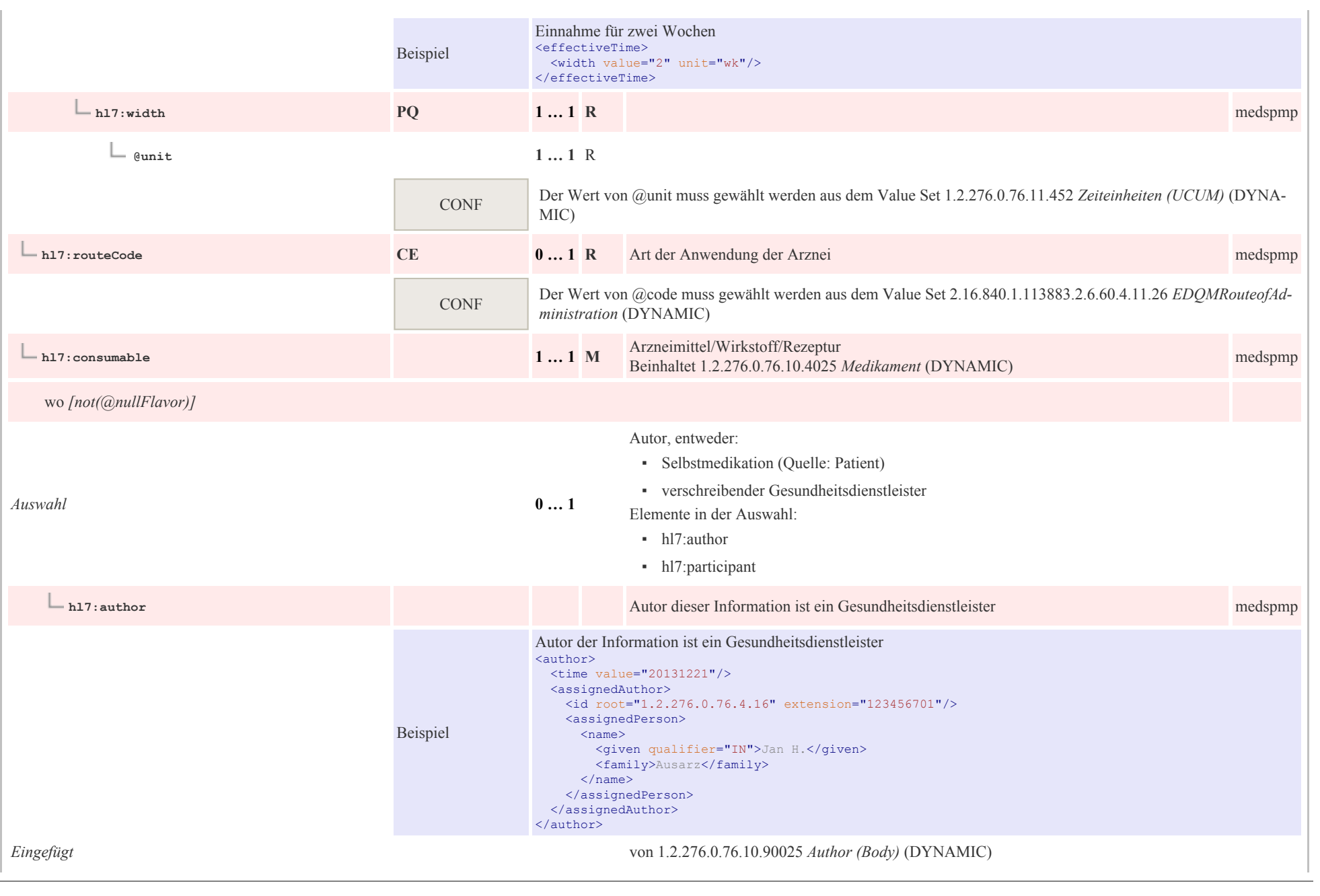

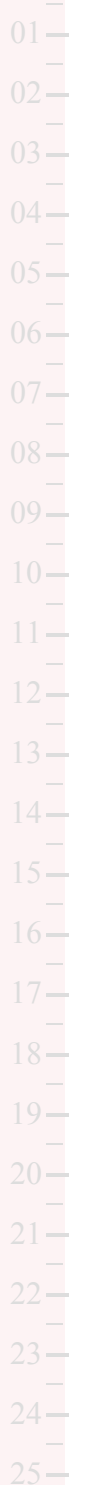

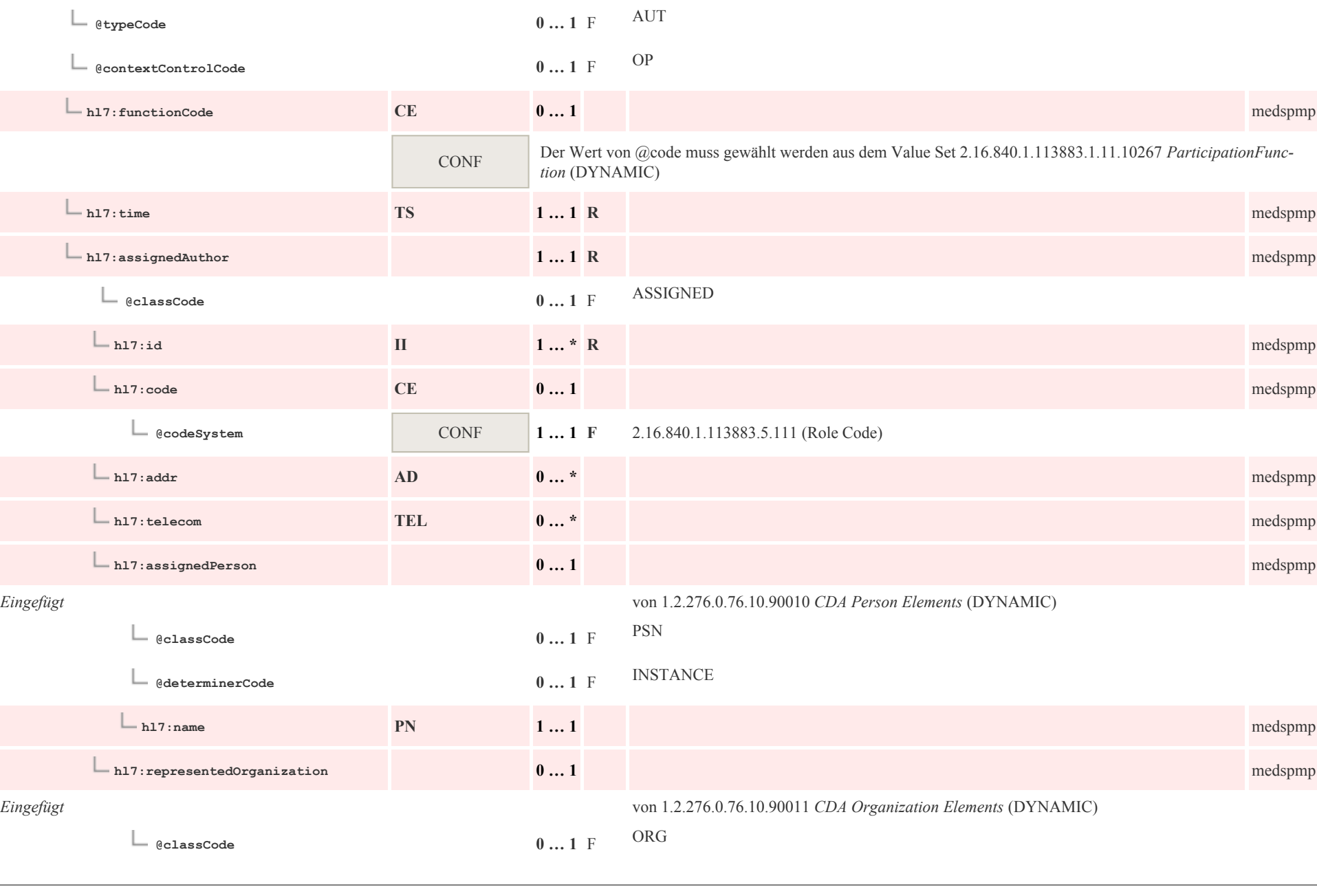

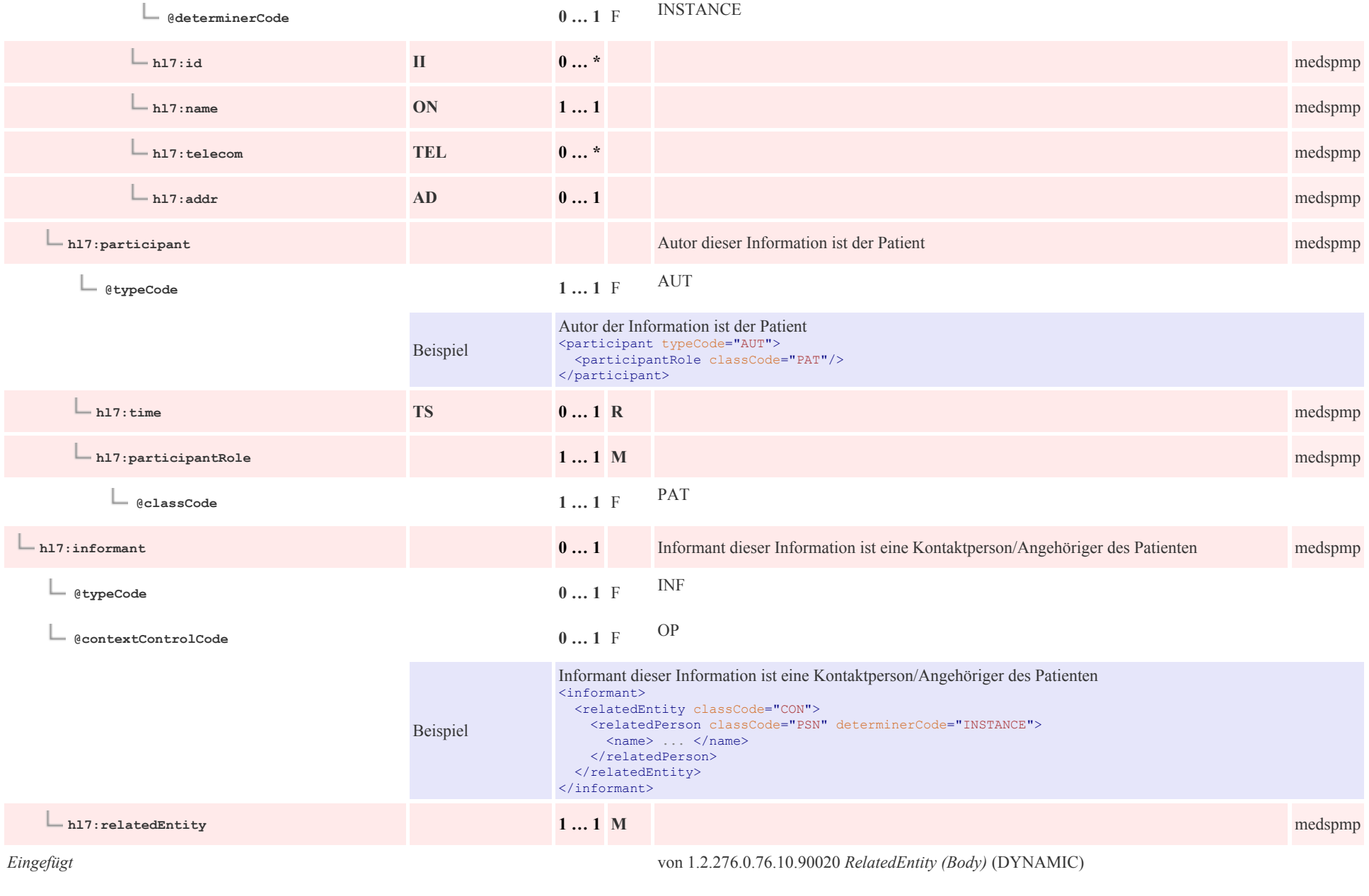

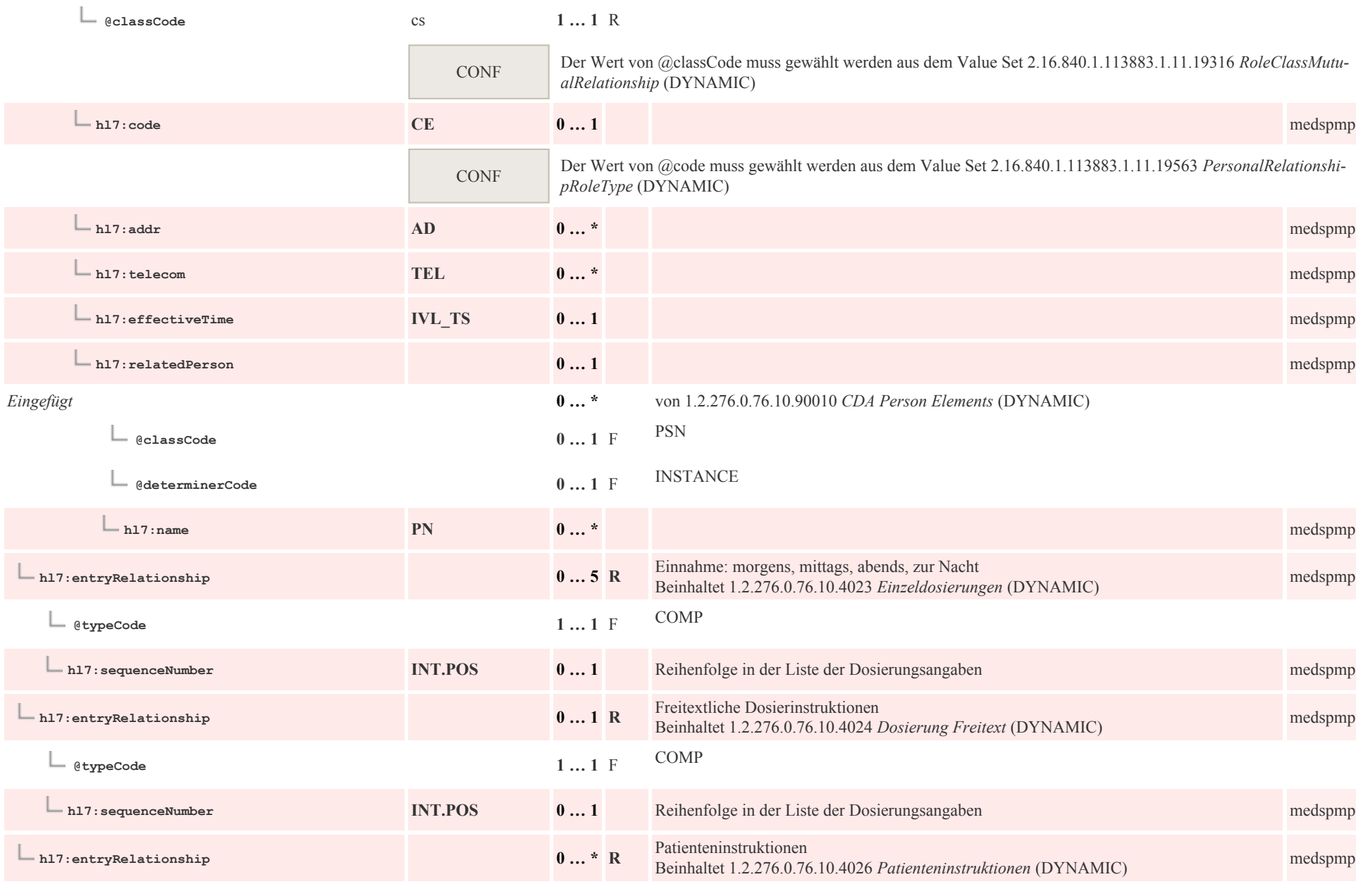

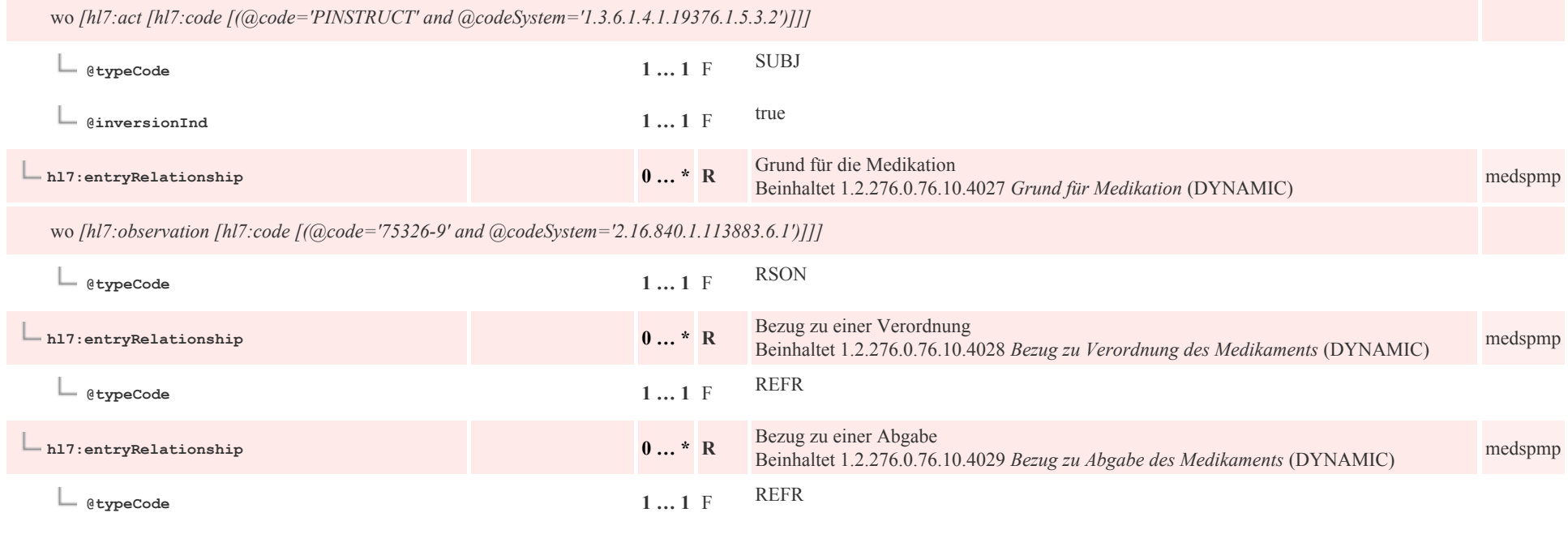

## 8.3.6 Grund für Medikation

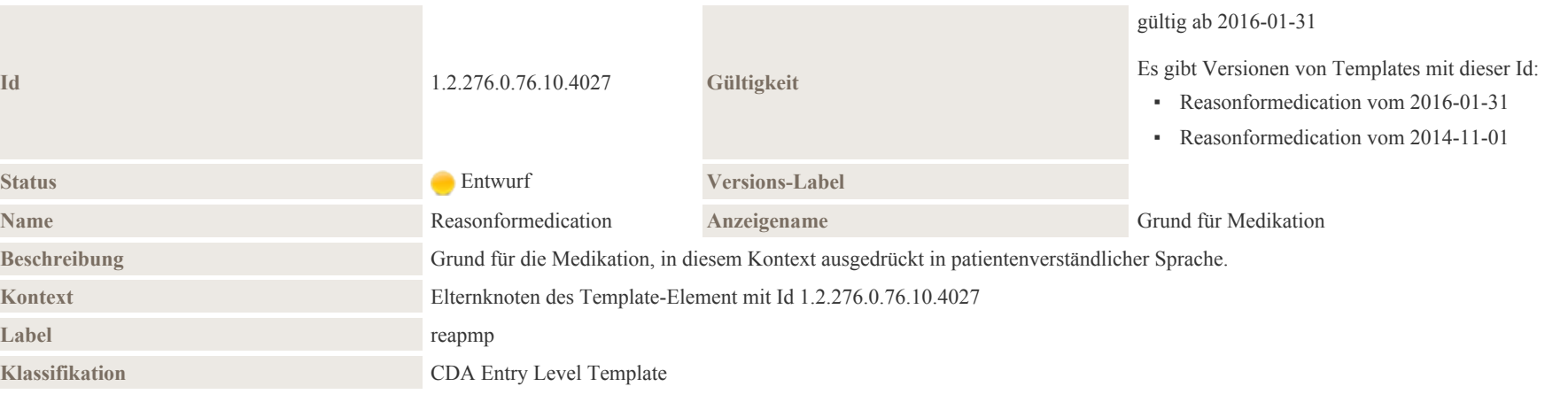

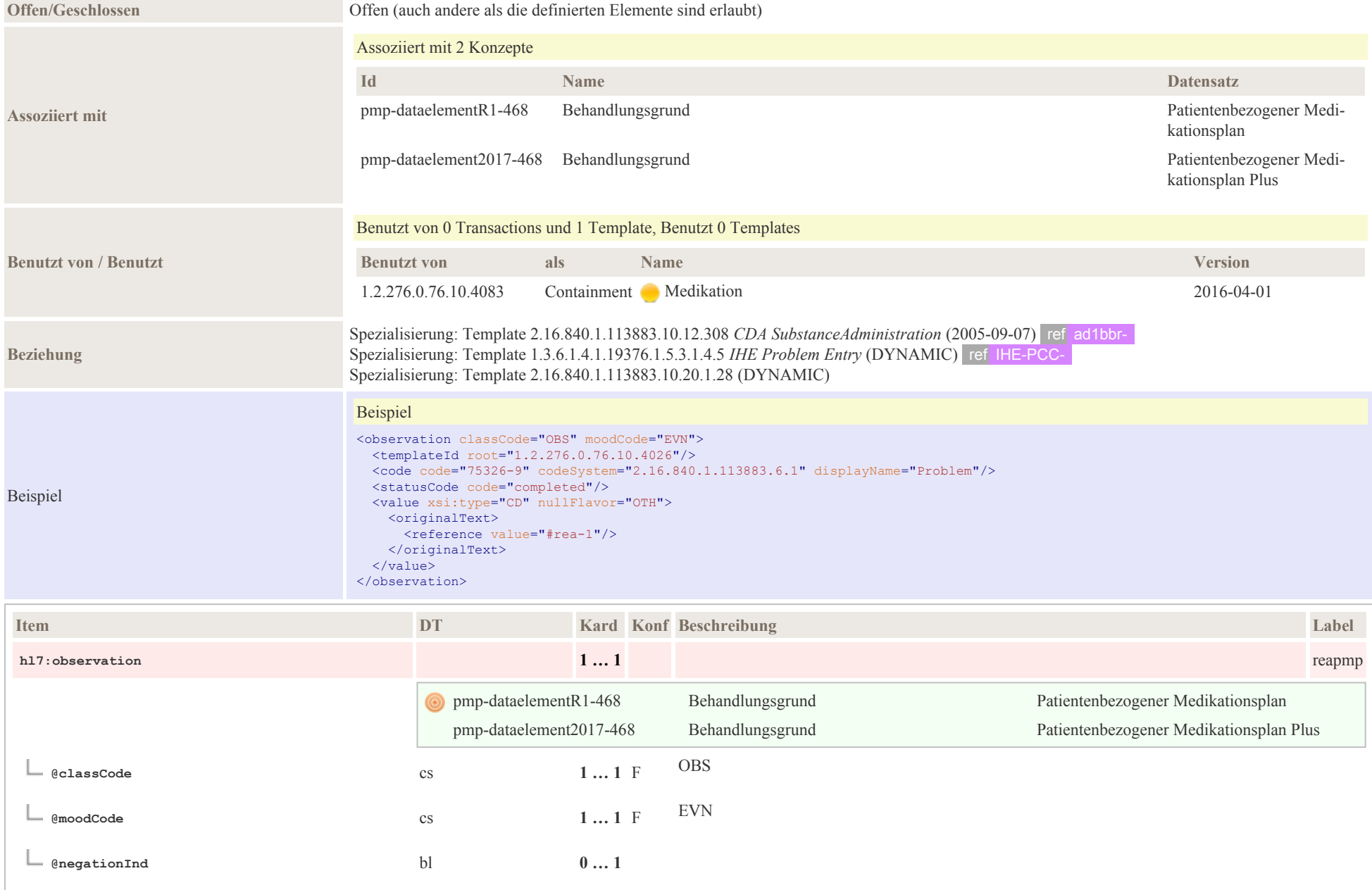

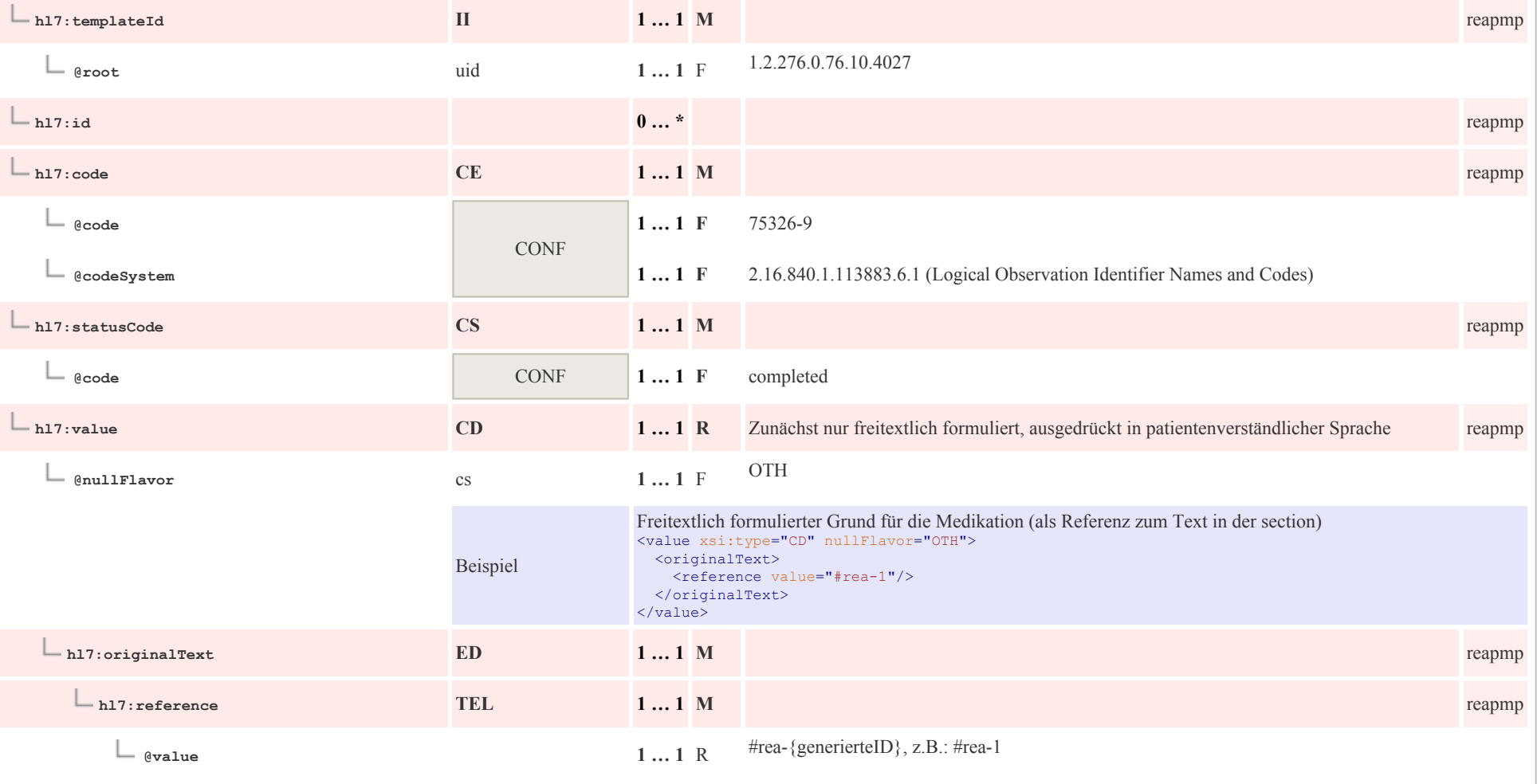

## 8.3.7 Patienteninstruktionen

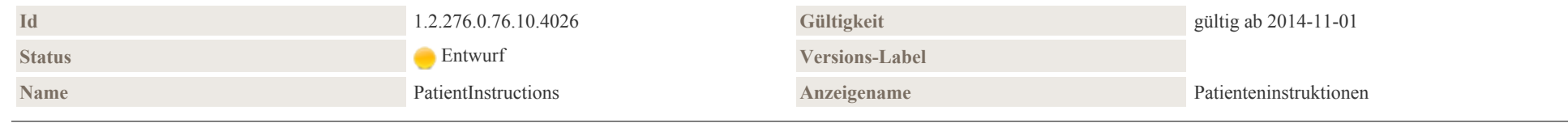

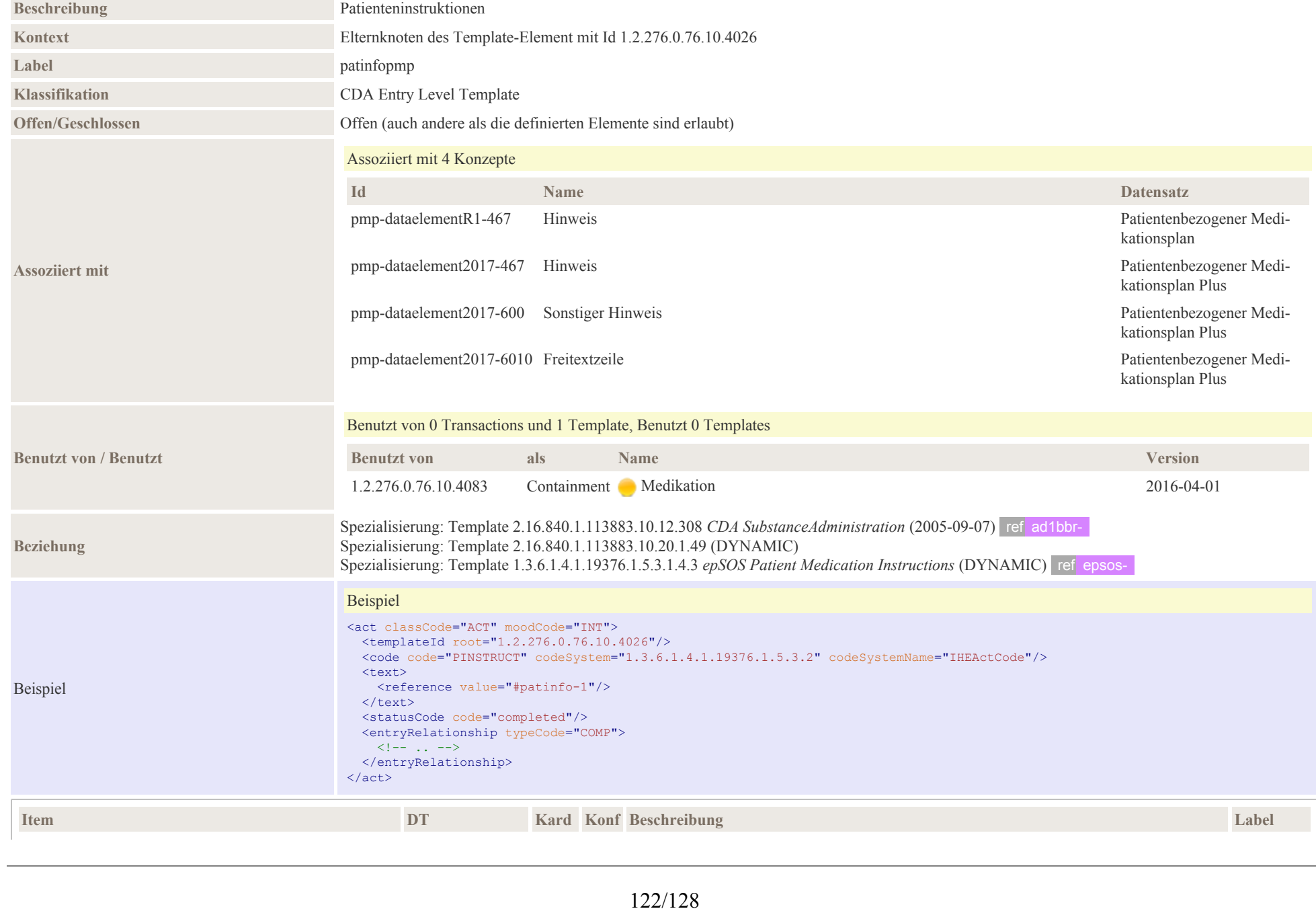

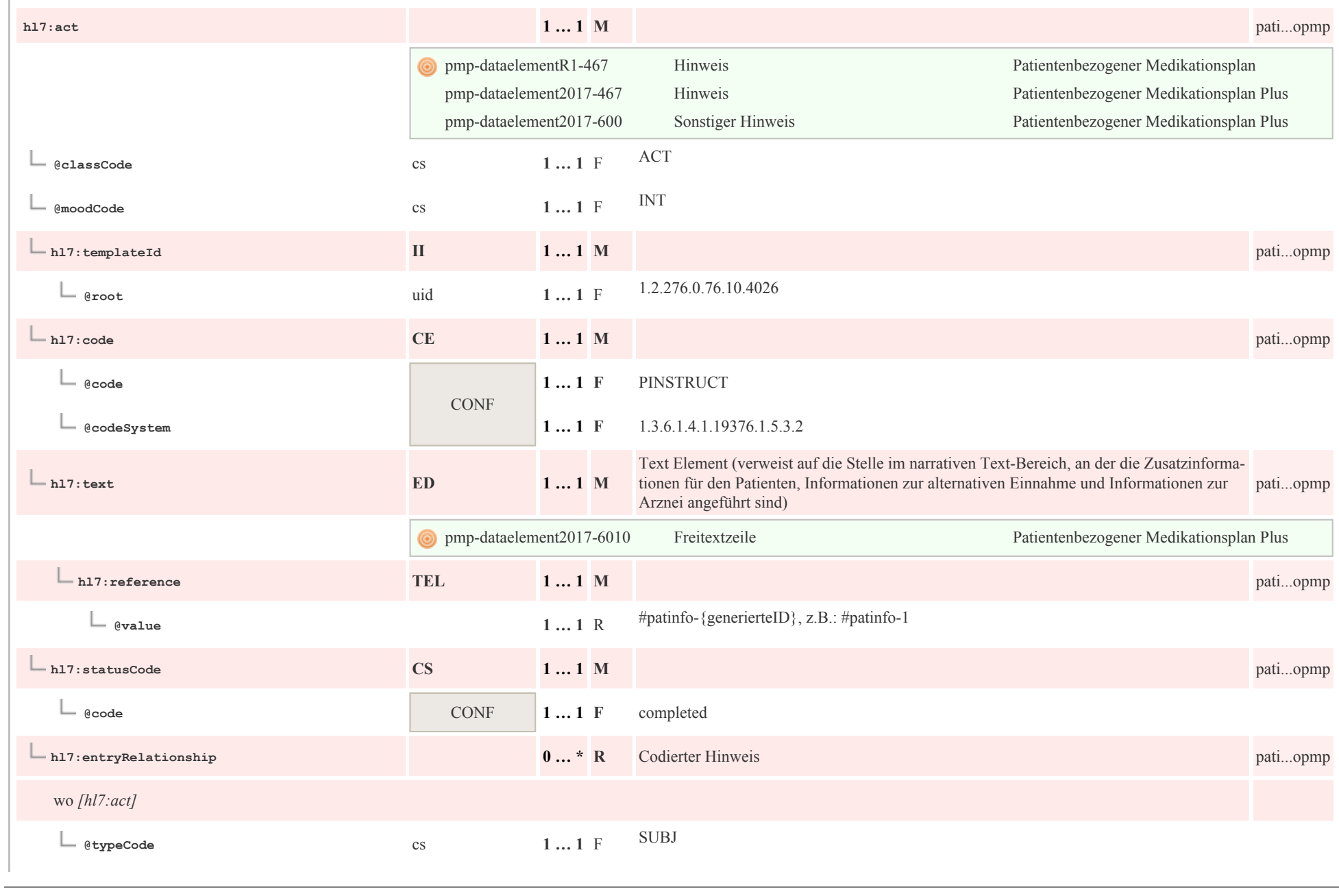

p0124

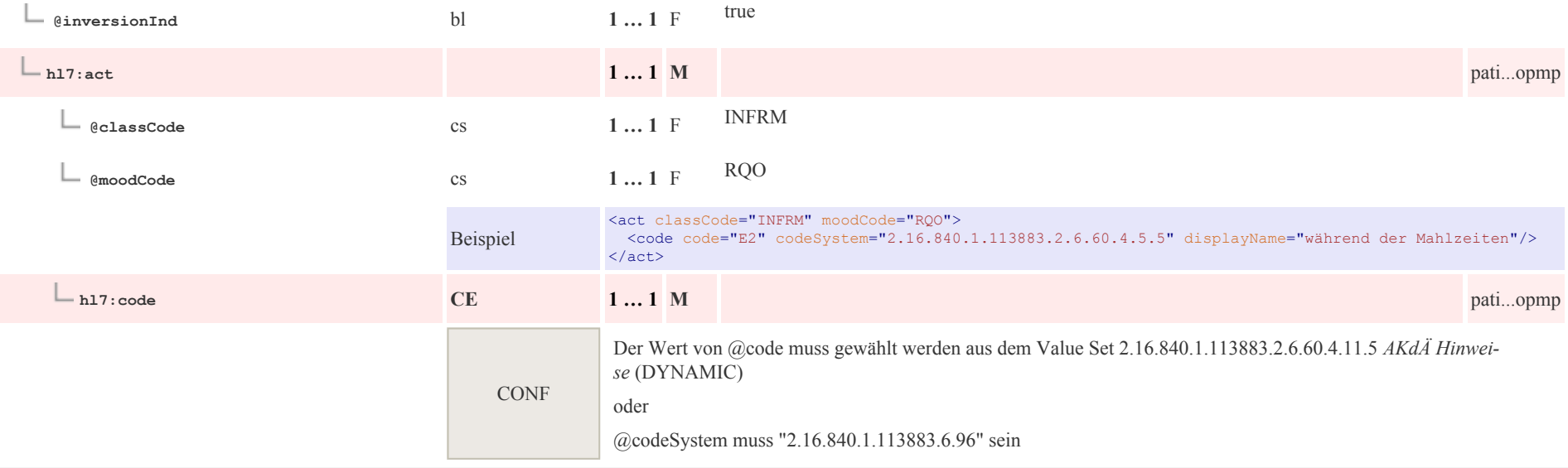

## 8.4 Weitere

## 8.4.1 Eingebettetes Objekt Entry

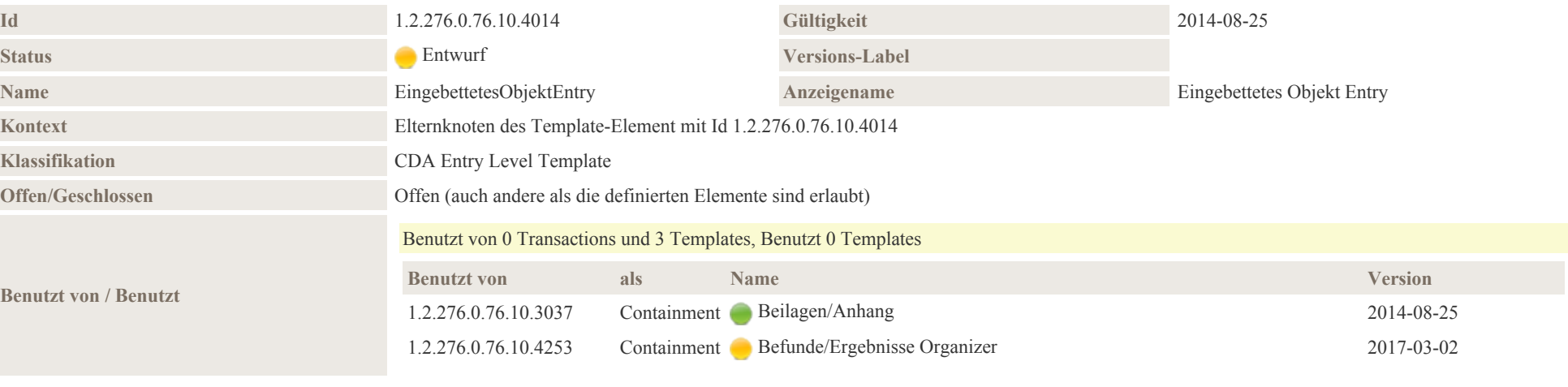

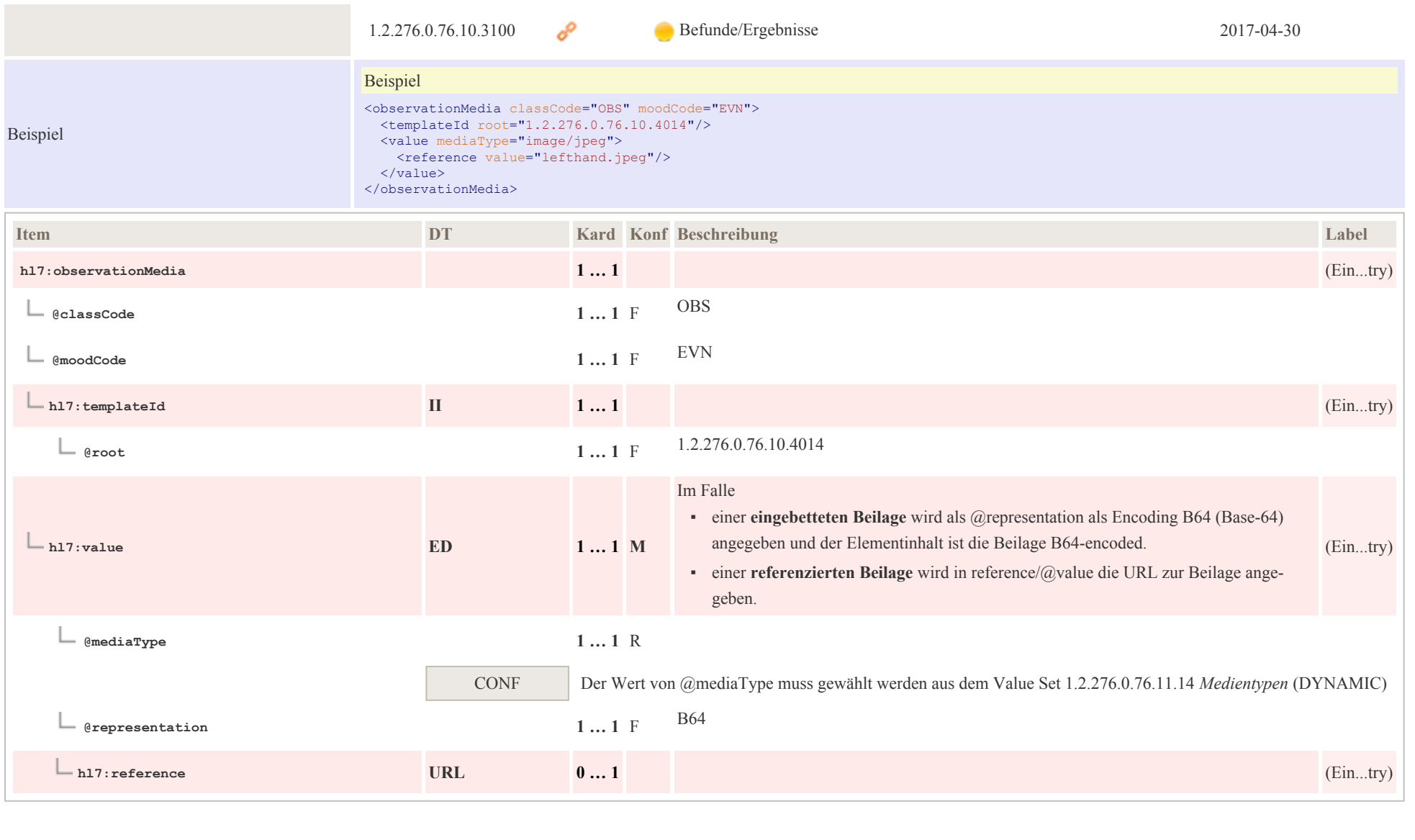

# 9 Terminologien

## 9.1 Value Sets

- docStatus 2.16.840.1.113883.4.642.3.236 [\(http://art-decor.org/art-decor/decor-valuesets--elmgmt-](http://art-decor.org/art-decor/decor-valuesets--elmgmt-?id=2.16.840.1.113883.4.642.3.236) [?id=2.16.840.1.113883.4.642.3.236\)](http://art-decor.org/art-decor/decor-valuesets--elmgmt-?id=2.16.840.1.113883.4.642.3.236)
- Diagnoseeinteilung 1.2.276.0.76.11.62 [\(http://art-decor.org/art-decor/decor-valuesets--abde-](http://art-decor.org/art-decor/decor-valuesets--abde-?id=1.2.276.0.76.11.62) [?id=1.2.276.0.76.11.62\)](http://art-decor.org/art-decor/decor-valuesets--abde-?id=1.2.276.0.76.11.62)
- AdministrativeGender 2.16.840.1.113883.1.11.1 [\(https://art-decor.org/art-decor/decor-valuesets--abde-](https://art-decor.org/art-decor/decor-valuesets--abde-?valueSetRef=2.16.840.1.113883.1.11.1) [?valueSetRef=2.16.840.1.113883.1.11.1\)](https://art-decor.org/art-decor/decor-valuesets--abde-?valueSetRef=2.16.840.1.113883.1.11.1)
- Participation Function 2.16.840.1.113883.1.11.10267 [\(https://art-decor.org/art-decor/decor-valuesets-](https://art-decor.org/art-decor/decor-valuesets--abde-?valueSetRef=2.16.840.1.113883.1.11.10267) [abde-?valueSetRef=2.16.840.1.113883.1.11.10267\)](https://art-decor.org/art-decor/decor-valuesets--abde-?valueSetRef=2.16.840.1.113883.1.11.10267)
- Participation Signature 2.16.840.1.113883.1.11.10282 [\(https://art-decor.org/art-decor/decor-valuesets-](https://art-decor.org/art-decor/decor-valuesets--abde-?valueSetRef=2.16.840.1.113883.1.11.10282) [abde-?valueSetRef=2.16.840.1.113883.1.11.10282\)](https://art-decor.org/art-decor/decor-valuesets--abde-?valueSetRef=2.16.840.1.113883.1.11.10282)
- ParticipationType 2.16.840.1.113883.1.11.10901 [\(https://art-decor.org/art-decor/decor-valuesets-](https://art-decor.org/art-decor/decor-valuesets--abde-?valueSetRef=2.16.840.1.113883.1.11.10901) [abde-?valueSetRef=2.16.840.1.113883.1.11.10901\)](https://art-decor.org/art-decor/decor-valuesets--abde-?valueSetRef=2.16.840.1.113883.1.11.10901)
- Human Language 2.16.840.1.113883.1.11.11526 [\(https://art-decor.org/art-decor/decor-valuesets-](https://art-decor.org/art-decor/decor-valuesets--abde-?valueSetRef=2.16.840.1.113883.1.11.11526) [abde-?valueSetRef=2.16.840.1.113883.1.11.11526\)](https://art-decor.org/art-decor/decor-valuesets--abde-?valueSetRef=2.16.840.1.113883.1.11.11526)
- Language Ability Proficiency 2.16.840.1.113883.1.11.12199 [\(https://art-decor.org/art-decor/decor](https://art-decor.org/art-decor/decor-valuesets--abde-?valueSetRef=2.16.840.1.113883.1.11.12199)[valuesets--abde-?valueSetRef=2.16.840.1.113883.1.11.12199\)](https://art-decor.org/art-decor/decor-valuesets--abde-?valueSetRef=2.16.840.1.113883.1.11.12199)
- Marital Status 2.16.840.1.113883.1.11.12212 [\(https://art-decor.org/art-decor/decor-valuesets--abde-](https://art-decor.org/art-decor/decor-valuesets--abde-?valueSetRef=2.16.840.1.113883.1.11.12212) [?valueSetRef=2.16.840.1.113883.1.11.12212\)](https://art-decor.org/art-decor/decor-valuesets--abde-?valueSetRef=2.16.840.1.113883.1.11.12212)
- Language Ability Mode 2.16.840.1.113883.1.11.12249 [\(https://art-decor.org/art-decor/decor](https://art-decor.org/art-decor/decor-valuesets--abde-?valueSetRef=2.16.840.1.113883.1.11.12249)[valuesets--abde-?valueSetRef=2.16.840.1.113883.1.11.12249\)](https://art-decor.org/art-decor/decor-valuesets--abde-?valueSetRef=2.16.840.1.113883.1.11.12249)
- ActEncounterCode 2.16.840.1.113883.1.11.13955 [\(https://art-decor.org/art-decor/decor-valuesets-](https://art-decor.org/art-decor/decor-valuesets--abde-?valueSetRef=2.16.840.1.113883.1.11.13955) [abde-?valueSetRef=2.16.840.1.113883.1.11.13955\)](https://art-decor.org/art-decor/decor-valuesets--abde-?valueSetRef=2.16.840.1.113883.1.11.13955)
- DispensableDrugForm 2.16.840.1.113883.1.11.14412 [\(https://art-decor.org/art-decor/decor-valuesets-](https://art-decor.org/art-decor/decor-valuesets--abde-?valueSetRef=2.16.840.1.113883.1.11.14412) [abde-?valueSetRef=2.16.840.1.113883.1.11.14412\)](https://art-decor.org/art-decor/decor-valuesets--abde-?valueSetRef=2.16.840.1.113883.1.11.14412)
- RouteOfAdministration 2.16.840.1.113883.1.11.14581 [\(https://art-decor.org/art-decor/decor-valuesets-](https://art-decor.org/art-decor/decor-valuesets--abde-?valueSetRef=2.16.840.1.113883.1.11.14581) [-abde-?valueSetRef=2.16.840.1.113883.1.11.14581\)](https://art-decor.org/art-decor/decor-valuesets--abde-?valueSetRef=2.16.840.1.113883.1.11.14581)
- Basic Confidentiality Kind 2.16.840.1.113883.1.11.16926 [\(https://art-decor.org/art-decor/decor](https://art-decor.org/art-decor/decor-valuesets--abde-?valueSetRef=2.16.840.1.113883.1.11.16926)[valuesets--abde-?valueSetRef=2.16.840.1.113883.1.11.16926\)](https://art-decor.org/art-decor/decor-valuesets--abde-?valueSetRef=2.16.840.1.113883.1.11.16926)
- Religious Affiliation 2.16.840.1.113883.1.11.19185 [\(https://art-decor.org/art-decor/decor-valuesets-](https://art-decor.org/art-decor/decor-valuesets--abde-?valueSetRef=2.16.840.1.113883.1.11.19185) [abde-?valueSetRef=2.16.840.1.113883.1.11.19185\)](https://art-decor.org/art-decor/decor-valuesets--abde-?valueSetRef=2.16.840.1.113883.1.11.19185)
- Role Class Associative 2.16.840.1.113883.1.11.19313 [\(https://art-decor.org/art-decor/decor-valuesets-](https://art-decor.org/art-decor/decor-valuesets--abde-?valueSetRef=2.16.840.1.113883.1.11.19313) [-abde-?valueSetRef=2.16.840.1.113883.1.11.19313\)](https://art-decor.org/art-decor/decor-valuesets--abde-?valueSetRef=2.16.840.1.113883.1.11.19313)
- Role Class Mutual Relationship 2.16.840.1.113883.1.11.19316 [\(https://art-decor.org/art-decor/decor](https://art-decor.org/art-decor/decor-valuesets--abde-?valueSetRef=2.16.840.1.113883.1.11.19316)[valuesets--abde-?valueSetRef=2.16.840.1.113883.1.11.19316\)](https://art-decor.org/art-decor/decor-valuesets--abde-?valueSetRef=2.16.840.1.113883.1.11.19316)
- Personal Relationship Role Type 2.16.840.1.113883.1.11.19563 [\(https://art-decor.org/art-decor/decor](https://art-decor.org/art-decor/decor-valuesets--abde-?valueSetRef=2.16.840.1.113883.1.11.19563)[valuesets--abde-?valueSetRef=2.16.840.1.113883.1.11.19563\)](https://art-decor.org/art-decor/decor-valuesets--abde-?valueSetRef=2.16.840.1.113883.1.11.19563)
- AKdÄ Darreichungsform 2.16.840.1.113883.2.6.60.4.11.2 [\(https://art-decor.org/art-decor/decor](https://art-decor.org/art-decor/decor-valuesets--abde-?valueSetRef=2.16.840.1.113883.2.6.60.4.11.2)[valuesets--abde-?valueSetRef=2.16.840.1.113883.2.6.60.4.11.2\)](https://art-decor.org/art-decor/decor-valuesets--abde-?valueSetRef=2.16.840.1.113883.2.6.60.4.11.2)
- AKdÄ Dosiereinheit 2.16.840.1.113883.2.6.60.4.11.4 [\(https://art-decor.org/art-decor/decor-valuesets-](https://art-decor.org/art-decor/decor-valuesets--abde-?valueSetRef=2.16.840.1.113883.2.6.60.4.11.4) [abde-?valueSetRef=2.16.840.1.113883.2.6.60.4.11.4\)](https://art-decor.org/art-decor/decor-valuesets--abde-?valueSetRef=2.16.840.1.113883.2.6.60.4.11.4)
- Problem Type 2.16.840.1.113883.3.88.12.3221.7.2 [\(https://art-decor.org/art-decor/decor-valuesets-](https://art-decor.org/art-decor/decor-valuesets--abde-?valueSetRef=2.16.840.1.113883.3.88.12.3221.7.2) [abde-?valueSetRef=2.16.840.1.113883.3.88.12.3221.7.2\)](https://art-decor.org/art-decor/decor-valuesets--abde-?valueSetRef=2.16.840.1.113883.3.88.12.3221.7.2)
- AgePQ\_UCUM 2.16.840.1.113883.11.20.9.21 [\(https://art-decor.org/art-decor/decor-valuesets--abde-](https://art-decor.org/art-decor/decor-valuesets--abde-?valueSetRef=2.16.840.1.113883.11.20.9.21) [?valueSetRef=2.16.840.1.113883.11.20.9.21\)](https://art-decor.org/art-decor/decor-valuesets--abde-?valueSetRef=2.16.840.1.113883.11.20.9.21)
- Referral Types 2.16.840.1.113883.11.20.9.56 [\(https://art-decor.org/art-decor/decor-valuesets--abde-](https://art-decor.org/art-decor/decor-valuesets--abde-?valueSetRef=2.16.840.1.113883.11.20.9.56) [?valueSetRef=2.16.840.1.113883.11.20.9.56\)](https://art-decor.org/art-decor/decor-valuesets--abde-?valueSetRef=2.16.840.1.113883.11.20.9.56)
- Priority Level 2.16.840.1.113883.11.20.9.60 [\(https://art-decor.org/art-decor/decor-valuesets--abde-](https://art-decor.org/art-decor/decor-valuesets--abde-?valueSetRef=2.16.840.1.113883.11.20.9.60) [?valueSetRef=2.16.840.1.113883.11.20.9.60\)](https://art-decor.org/art-decor/decor-valuesets--abde-?valueSetRef=2.16.840.1.113883.11.20.9.60)
- Patient Referral Act moodCode 2.16.840.1.113883.11.20.9.66 [\(https://art-decor.org/art-decor/decor](https://art-decor.org/art-decor/decor-valuesets--abde-?valueSetRef=2.16.840.1.113883.11.20.9.66)[valuesets--abde-?valueSetRef=2.16.840.1.113883.11.20.9.66\)](https://art-decor.org/art-decor/decor-valuesets--abde-?valueSetRef=2.16.840.1.113883.11.20.9.66)
- epSOSDoseForm 1.3.6.1.4.1.12559.11.10.1.3.1.42.2 [\(https://art-decor.org/art-decor/decor-valuesets-](https://art-decor.org/art-decor/decor-valuesets--abde-?valueSetRef=1.3.6.1.4.1.12559.11.10.1.3.1.42.2) [abde-?valueSetRef=1.3.6.1.4.1.12559.11.10.1.3.1.42.2\)](https://art-decor.org/art-decor/decor-valuesets--abde-?valueSetRef=1.3.6.1.4.1.12559.11.10.1.3.1.42.2)
- epSOSRouteofAdministration [1.3.6.1.4.1.12559.11.10.1.3.1.42.12](https://art-decor.org/art-decor/decor-valuesets--abde-?valueSetRef=1.3.6.1.4.1.12559.11.10.1.3.1.42.12) (https://art-decor.org/art-decor/ [decor-valuesets--abde-?valueSetRef=1.3.6.1.4.1.12559.11.10.1.3.1.42.12\)](https://art-decor.org/art-decor/decor-valuesets--abde-?valueSetRef=1.3.6.1.4.1.12559.11.10.1.3.1.42.12)

# 10 Anhang

- 1. Abstimmungsverfahren (Regeln) des Interoperabilitätsforums [http://wiki.hl7.de/in](http://wiki.hl7.de/index.php?title=Abstimmungsverfahren_(Regeln))[dex.php?title=Abstimmungsverfahren\\_\(Regeln\)](http://wiki.hl7.de/index.php?title=Abstimmungsverfahren_(Regeln))
- 2. HL7 Deutschland e. V. <http://www.hl7.de>